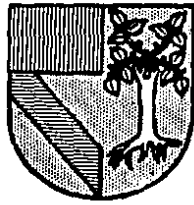

# UNIVERSIDAD PANAMERICANA

INCORPORADA A LA UNIVERSIDAD NACIONAL AUTONOMA DE MEXICO **ESCUELA DE PEDAGOGIA** 

# DEMOSTRACION DE LA EFECTIVIDAD DE LA CAPACITACION UTILIZANDO EL METODO DE EVALUACION BENEFICIO/COSTO

 $T$  $E = 1$  $\mathbf{S}$  and  $\mathbf{S}$  $\mathbf{r}$  $\mathbf{s}$ QUE PARA OBTENER EL TITULO DE LICENCIADO EN PEDAGOGIA R F. 5 Е N ELENA JUDITH FREIMAN KALESNIK

DIRECTOR DE TESIS LIC. JOSEFINA BALMORI IGLESIAS

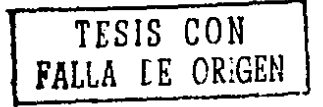

MEXICO, D. F.

 $z_{\mathsf{c}}$ 

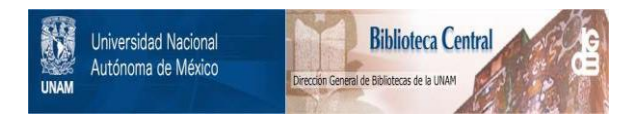

# **UNAM – Dirección General de Bibliotecas Tesis Digitales Restricciones de uso**

# **DERECHOS RESERVADOS © PROHIBIDA SU REPRODUCCIÓN TOTAL O PARCIAL**

Todo el material contenido en esta tesis está protegido por la Ley Federal del Derecho de Autor (LFDA) de los Estados Unidos Mexicanos (México).

El uso de imágenes, fragmentos de videos, y demás material que sea objeto de protección de los derechos de autor, será exclusivamente para fines educativos e informativos y deberá citar la fuente donde la obtuvo mencionando el autor o autores. Cualquier uso distinto como el lucro, reproducción, edición o modificación, será perseguido y sancionado por el respectivo titular de los Derechos de Autor.

INDICE

Página

INTRODUCCION 1 HIPOTESIS OE INVESTIGACION ••.•• .•••...•••••.••••..•• 7

# CAPITULO I

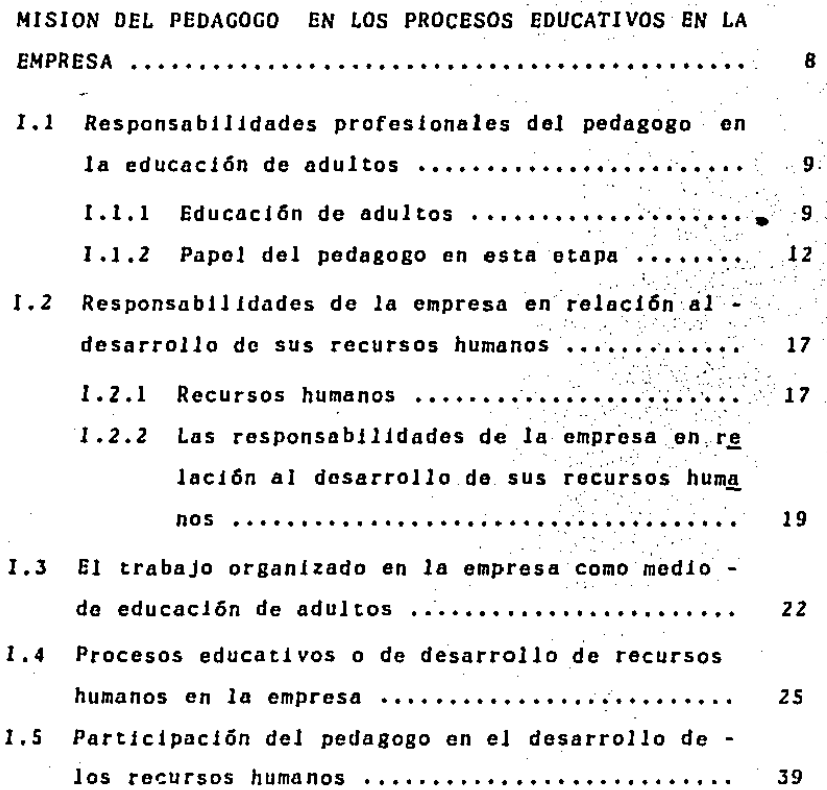

# CAPITULO 11

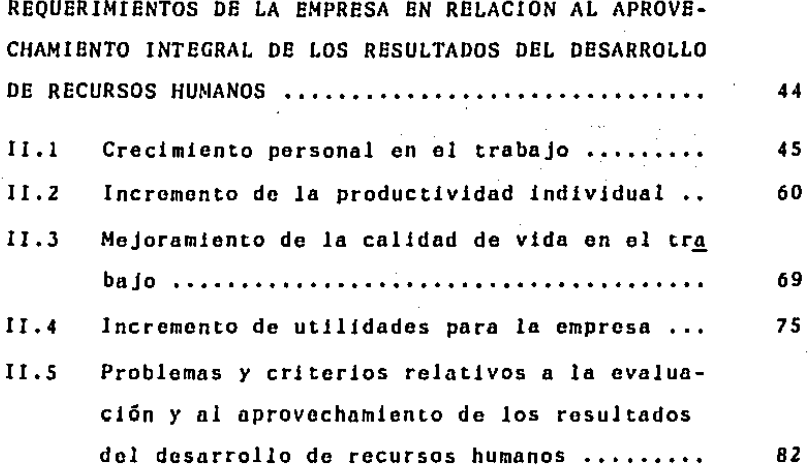

# CAP17ULO III

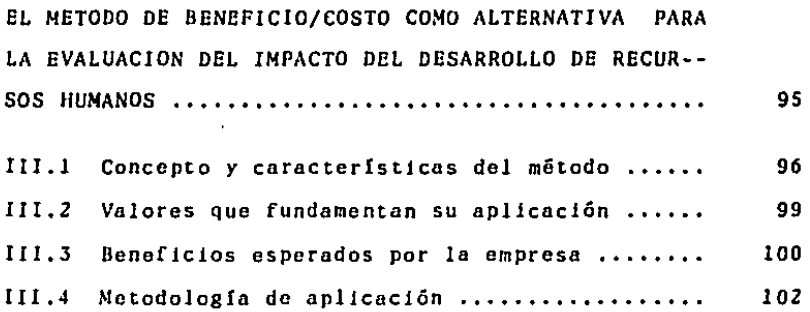

 $III.5$ Presentación de resultados a la alta dirección y demostración de la efectividad del desarro-llo de recursos humanos ................. 128  $\sim$   $\sim$   $\sim$ 

# CAPITULO IV

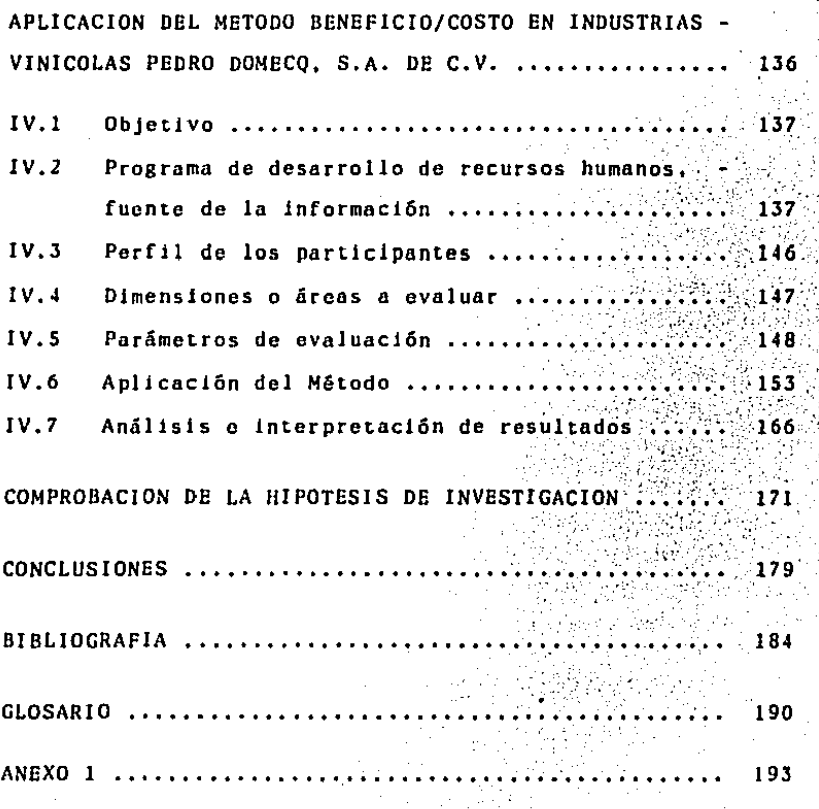

## JNTRODUCCION

Dado que la Pedagogia tiene por objeto el Estudio, la Selecc16n *y* la Aplicac16n de las acciones educativas *y* que debe entenderse como un proceso de desarrollo armónico de las fun clones humanas, por *ello* es que debe estudiar a Ja educación en su totalidad.

La educación a su vez, tiene como objetivo propio, el desa- rrollo de las facultades humanas dentro de áreas como la fam! lia, las instituciones educativas, la comunidad *y* las empresas. Es en estas áreas donde verdaderamente el hombre encuen tra su desarrolloi de ahí la importancia de que la Pedagogfa tenga un papel principal en cada una de ellas.

El área donde se centrará el presente estudio, es en la empresa, por lo que será necesario describir los roles del pedagogo *y* sus responsabilidades en el marco laboral.

Afortunadamente, al pedagogo se le han abierto campos muy dl versos para su aplicación profesional. En la actualidad, no es raro encontrarlo trabajando en forma independiente o en despachos, dedicándose a la consultoría organizacional, o en una empresa con funciones muy bien definidas *y* orientadas al proceso de aprendizaje por el quo deben transcurrir todos sus miembros.

Al pedagogo en las empresas, se le han confiado puestos co-

mo: Reclutamiento *y* Selección. Inducción de Personal, Detección do Necesidades de Capacitación, Diseno, Aplicación *Y*  Evaluación de Programas de Capacitación *y* Desarrollo, PlaneA ción Organizacional *y* Desarrollo OrganizacionaJ.

En cada unn de las funciones enunciadas están impllcitas la Capacitación *y* el desarrollo integral del individuo, por lo tanto, al pedagogo se le está involucrando cada vez más en el ámbito empresarial.

÷.

La capacitación *y* desarrollo del personal, además do una fuu ción administrativa, debo ser un estado de ánimo permanente *y* necesario en todos los integrantes do una organización.

El pedagogo tiene Ja gran oportunidad *y* responsabilidad do participar, do manera significativa, en el logro *y* realiza- ción de las metas de los individuos *y* de las empresas.

Con el desarrollo adecuado de *los* trabajadores en *la* empresa, so logrará una respuesta positiva *y* creadora que generará la conciencia de cambio hacia su propio futuro *y* el mejoramiento en *ol* desempono de su trabajo.

No es nuevo que *las* empresas están auspiciando *y* estimulando planes muy completos de capacitación, como una medida para enfrentar la crisis actual. Afortunadamente, *el* pensamiento de muchos empresarios es, que a mayor crisis. más necesida- des y al haber más necesidades, se requieren de más satisfac tares, *y* uno de los principales *lo* es Ja capacitación.

Generalmente, todo lo anterior es requerido en términos económicos, por lo que la empresa lo debe traducir en beneficios *Y* de esta manera, hacer rentable todo aquello que aplique como satisfactor a sus necesidades.

Hoy en día, se ha adquirido plena conciencia que la capacita c16n es la base para incrementar la productividad de las em presas y al hablar de éstas, se habla de dinero, de ahorros, *Y* por lo tanto, es preciso traducir la capacitación en térml nos de rentabilidad y de beneficios cuantificables.

La problemática que nos interesa tratar, es demostrar la efectividad de la capacitac16n y su utilidad en la vida de la empresa, Esto so va a realizar, utilizando el método do evaluación beneficio/costo, por medio del cual, la empresa comprobará si la capacitación le da beneficios.

Este método ha sido formulado y aplicado por el investigador mexicano Dr. Fernando Arlas GalJcia, destacado profesor universitario *y* consultor de organizaciones lideres en su campo. Una de las estrategias que el Dr. Arlas Galicia ha instrumentado para difundir este método, consiste en los semina rios que él mismo Jmparte sobre el particular. Yo misma, en preparaci6n de esta tesis tuve la oportunidad de participar en uno de esos seminarios, con el propósito de conocer sus objetivos y de aprender su tecnologla, para estar en condiciones de aplicarlo adecuadamente en el desarrollo de este trabajo de investigación profesional.

Esta demostrac16n se efectuó en Industrias Vinfcolas Pedro Domecq. S.A. de C.V., evaluando con el método mencionado, los resultados de un curso impartido a una muestra de nuovo personas del área administrativa.

Para comprobar que no existen variables que alteran los resultados, se utilizó el Método de comprobación llamado Grupos Aleatorios, con medición previa y posterior. Del porso- nal que necesitaba capacitación, se formaron, al azar, el grupo experimental *y* el grupo control. Con este método, quedan eliminadas todas las fuentes de invalidación tanto inte<u>r</u> nas como externas.

El tratamiento de esta problemática, se ha trabajado a partir del siguiente esquema conceptual:

Son cuatro capltulos, iniciando con ''La Misión del Pedagogo en los Procesos Educativos de la Empresa". En este primer cap!tulo, se habla sobre la responsabilidad profesional del pedagogo en la educación de adultos, se define lo que debe entenderse por educación de adultos *y* la funci6n *del* pedag~ go en la educación del individuo en la etapa adulta.

De los recursos de una empresa, el humano es sin duda *el* más importante, por lo que en este capitulo también se refiere a la responsabilidad de la empresa en relación al desarrollo del recursos humano.

Una de las misiones principales del pedagogo en la empresa,

es la educación del adulto en sus diferentes modalidades. por lo que en este capitulo so dedicó una parte para discurrir sobro estas modalidades, *y* la actuación del pedagogo en cada una de éstas.

and the first contract of choose of the Aus-

El segundo capitulo, se titula 11Requorimicntos de la Empresa en Relación al Aprovechamiento Integral de Jos Resultados del Desarrollo de Recursos Humanos", en el cual se habla sobro el crecimiento personal en el trabajo, el incremento de la productividad individual, el mejoramiento de la calidad de vida en el trabajo, el incremento de utilidades para Ja empresa *<sup>y</sup>* se describen los criterios relativos a la evaluación *y* al aprovechamiento do los resultados, en el desarrollo del recurso humano. No hay que olvidar, que el desarrollo integral de una persona es la combinaci6n de los componentes flsicos. racionales, emocionales *y* espirituales.

En el capitulo tres, llamado ''El Método de Beneficio/Costo como Alternativa para la Evaluación del Impacto del Desarrollo de Recursos Humanos", se define *y* se describe el método, desde sus conceptos y caracterlsticas, hasta los valores que fundamentan su aplicación y los beneficios esperados por la empresa ul utilizarlos; se describe también, la metodologla de aplicación *y* la forma en que se presentan los resultados a la alta dirección. Es en esta parte donde se demuestra la efectividad del método en el desarrollo del recurso humano. En los tres capitulas mencionados, la mctodologla utilizada es descriptiva.

Por Oltimo, en el capitulo cuatro, se presenta la parte práctica de la investigacJ6n, *y* se.muestran los resultados obtenidos. Aqu! se define *el* objetivo de lo que se va a realizar, es decir el punto de partida: después, se presenta un resumen del material del curso que se impartió. (En el anexo 1 se encuentra el curso completo); se definen posteriormente, el perfil de los participantes, las áreas a evaluar y paráme tres de evaluación. Ya en este punto se aplica el método, se analiza e interpretan los resultados *y* se hace la prcsenta- ci6n del informe. En este capitulo se utilizó una metodolo- g!a analitica.

Aunque en el análisis realizado mediante el método Beneficio /Costo, se demostró principalmente el beneficio económico que trae consigo la capacitación, no se deben olvidar los be noficios intangibles que recibe tanto el individuo corno la misma empresa.

Es fundamental que cada empresa compruebe por sr misma Jos beneficios que obtiene de sus actividades de capacitación, y principalmente, si se trata de la base de su empresa: los re cursos humanos. De no hacerse as!, es muy probable que la es pacitación no se aproveche como debiera ser al no ser aplica do por el personal lo aprendido gracias a ésta.

La formac16n humana es una responsabilidad inherente a cada individuo, sobre todo cuanto éste es adulto: Jo que permite actuar con libertad para decidir sobre su propio desarrollo.

### HIPOTESIS DE INVESTIGAClON

Para comprobar esta investigación, utilizaremos las hipótesis estadísticas. las cuales son de dos tipos:

- llipótesis nula.- Se simboliza con Ho y es la que se tiene que comprobar (también llamada hipótesis de ninguna diferencia).
- Hipótesis alterna.- Se simboliza con Hl.

Las hipótesis que se plantean en este trabajo son:

- Ho: Los beneficios cuantificables obtenidos a través de un curso de capacitación tipo Lotus 1-2-3, impartido a per sonal administrativo que no tiene conocimiento sobre ho Jas electr6nicas, no alcanzan el 50\.
- $H_1$ : Un curso de capacitación tipo Lotus 1-2-3, impartido a personal administrativo que no cuenta con conocimientos en hojas electrónicas, presenta beneficios cuantifica-bles de más del 50\.

### CAPITULO I

## MISION DEL PEDAGOGO EN LOS PROCESOS EDUCATIVOS EN LA EMPRESA.

El pedagogo es el profesional cuya labor consiste en que des de una perspectiva científico-aplicada, diseña y realiza intervenciones educativas en diferentes ambientes, tanto a nivel individual como grupal, con la máxima eficacia y eficien cia. Su centro de interés radica en la formación y todo lo que coadyuve a la misma.

Su responsabilidad abarca el hecho educativo desde la infancia hasta la vejez del individuo.

En este capítulo, el interês se enfoca en la educación en la empresa, debido a lo cual, nos referimos al adulto. Es necesario dar un enfoque general de la educación del adulto, para particularizar en los procesos educativos dentro de la em prosa, recalcando la participación del pedagogo en ambos ca $s$ os.

Puesto que vamos a referirnos a la educación de adultos, es importante definir el concepto de adulto, sujeto de la educa ción que vamos a considerar.

La palabra adulto, "procede, verbalmente, del supino (\*) del verbo latino adolesco, que significa crecer. Adulto signifi-

<sup>\*)</sup> Forma nominal dol verbo en la gramática latina.

### ca el que ha crecido". (1)

Durante la vida adulta, el individuo necesita irse adaptando constantemente a las responsabilidades que supone la profe-sión, el matrimonio o la paternidad, al igual que a las sociales y políticas. Esas adaptaciones implican aspectos de la educación que no tienen sentido sino para el hombre adulto y maduro de la sociedad.

# 1.1 Responsabilidades Profesionales del Pedagogo en la Educación de Adultos.

#### $1.1.1$ Educación de Adultos.

"La expresión educación de adulto se utiliza para designar todas aquellas actividades educativas destinadas especialmen te a personas adultas". (2) Ayuda al individuo a afrontar las situaciones desde las que van relacionadas con un trabajo o profesión, hasta las que corresponden a sus deberes per sonales, como esposo, padre o ciudadano.

Por medio de ésta, se obtiene un aprendizaje mediante el cual, el hombre logra un crecimiento continuo hacia la madurez en todos los aspectos de su vida.

La educación de la adultez tiene mucha importancia para toda

<sup>1)</sup> PUBLICACIONES SANTILLANA. Enciclopedia técnica de la educación, tomo VI p. 214. 2) VERNER, Coolie. Educación de Adultos, p. 11.

la vida humana por diversas razones:

- a) La adultez es el periodo mds largo de la vida humana *y*  por lo tanto, el que mayor contingencia de individuos com prende.
- b) En esta etapa está integrada la población activa, la que crea y produce, la que representa la permanencia de la vi da social entre los dos extremos generacionales.
- e) La adultez, a la vez, educable *y* educadora, tiene mayor conciencia de situaci6n que las demás generaciones *y* es de singular valor para la prospectiva educativa *y* para el futuro de la humanidad; siendo la que representa la perma nencia, es, al mismo tiempo, la que ha de asegurar el cam bio, la renovación, la historicidad de la especie humana con libertad. (3)

Al hablar do importancia de educar a los adultos. hablamos de la urgencia de la misma; debido a los cambios profundos *y*  rápidos que se están produciendo como consecuencia de las ex plosioncs demográficas. cient!fica, tecnológica *y* sus consiguientes transformaciones pollticas, sociales *y* económicas.

La adquisición de conocimientos por los adultos se realiza en dos tipos de ambientes:

1) Ambiente societario natural.- las experiencias diarias de

3) PUBLICACIONES SANTILLANA. Enciclopadia técnica de la educación, tomo VI p. 216.

ln vida (educación no formal). 2) Ambiente educativo formal.- cuando un agente educativo de termina una secuencia de ta· reas que utilizan procedimien tos de aprendizaje especificas para ayudar a un adulto n lograr un objetivo mutuamente satisfactorio.

.·

3. P

"En la educación de adultos cabe señalar los siguientes obje tivos y sectores de actuación:

- a) Promoción académica, que implica una formación básica general cuya superación lleva a la obtención del correspondiente titulo ...
- b) Promoción profesional mediante orientaciones y actividades tecnológicas e información y orientación profesional.
- c) Promoción personal, que tiende a enriquecer al sujeto, dan do cauce a sus aflicciones, contenido a su ocio, y más información sobre su realidad psicológica, familiar y social.
- d) Promoci6n social a través de actividades que exigen la participaci6n, la decisión libre y el compromiso personal con la realidad social en la que se inserta y a la que se aspira a mejorar". (4)

4) PUBLICACIONES SANTILLANA. Diccionario de las ciencias de la educación, tomo 1, p. 480.

Las funciones de la educación de adultos son:

- a) Función reparadora o de educación retardada, de posibilidades de realizar estudios y experiencias que normalmente se realizan en edades anteriores a la adulta.
- b) Función de integración en el mundo de valores, actividades y responsabilidades correspondientes al adulto mismo y a la solidaridad social en que se inscribe.
- c) Función de actualización de cultura general y profesional a todos los niveles.
- d) Función de readaptación, reconversión y promoción profesional.
- e) Función de estímulos a la autoeducación y al correcto empleo del ocio con orientación a la conscientización y for mación de personalidad individual.
- f) Función catártica de eliminación de actitudes incorrectas para la vida individual y social. (5)

 $1.1.2$ Papel del pedagogo en esta etapa.

El pedagogo, al igual que cualquier profesionista, debe cono cer muy bien su sujeto de estudio, por lo tanto, debe saber aplicar lo dicho anteriormente.

Para cumplir con su profesión, debe tomar en cuenta que cada persona tiene capacidades, intereses, motivos y característi

<sup>5.</sup> cfr. PUBLICACIONES SANTILLANA. Enciclopedia técnica de la educación, tomo VI p. 218.

cas socioeconómicas distintas; al igual que a medida que pasa el tiempo, en el hombre ocurren cambios fisiológicos nece sarios de tomarse en cuenta, y en cada individuo ocurren a distinto ritmo.

"En educaci6n interesa la edad, no en cuanto suma de anos, meses o dias vividos por un sujeto, sino en cuanto estos anos, meses o dias, determinan cnractcristicas psico16gicns peculiares". (6)

Las responsabilidades profesionales de un pedagogo se pueden dividir en cuatro Arcas de trabajo:

- 1) Familia
- 2) Instituciones educativas
- 3) Empresa
	- 4) Comunidad.

Estas áreas son aplicadas en cualquier etapa de la vida del hombre, y siendo nuestro interés la educaci6n de adultos, la función del pedagogo en éstas son:

## Familia

 $\langle \hat{u}_\alpha \rangle$ 

**Contractor** 

- . Asesora a matrimonios en su proceso de perfeccionamiento personal y familiar.
- Busca y fomenta la integración familiar.
- Discnn, dirige, imparte *y* cvnlQn programas de orientación familiar, apoyando a los padres para hacer un análisis de
- 6) GARCIA HOZ, Victor. Principios de pedagogia sistemática, p. 377.

su situaci6n familiar, *a* proponerse metas de alta calidad educativa y *a* elegir los medios más eficaces para conse- guirlas.

Procura una mejoro en las relaciones sociales de la fami-11a...

## Instituciones educativas

- Diseno, aplica *y* evalúa planes de estudio *y* programas educativos.
- Asesora a directores y maestros en su perfeccionamiento profesional.
- . Investiga, valora y desarrolla técnicas de enseñanza-apren dizajc.
- . Da directrices pedagógicas en la prepración de textos y ma terial didáctico.
- Proporciona, dentro de la instituci6n, orientaci6n personal, familiar, escolar, vocacional y profesional.
- . Imparte materias relacionadas con la educación...
- . Investiga sobre problemas teórico-prácticos que se presentan en las instituciones educativas.
- Asesora sobre problemns académicos, técnicos y administrntivos de la escuela.
- Participa en grupos intcrdisciplinnrios parn la orientaci6n y mejoramiento...

## Empresa

 $\mathcal{V}_{\rm eff}$ 

- Recluta *y* selecciona personal.
- . Asesora e interviene en la contratación e inducción de per sonal.
- Detecta necesidades de entrenamiento para trabajadores *y*  directivos.
- Disena, aplica y evalúa programas de capacitación y desarrollo para el personal en sus distintos niveles,
- Promueve la mejora de conocimientos, habilidades *y* actitudes de trabajadores y directivos.
- Proporciona asesoría para una óptima administración de los recursos humanos,
- . Participa en la planeación organizacional, especificando funciones y puestos que cada persona puede realizar.
- Apoya en el establecimiento de diversas políticas en la *em*  presa.
- CÓlabora con la empresa en su desarrollo *y* productividad, mejorando las relaciones interpersonales,
- . Ejerce su profesión en forma independiente a través de des pachos en los que brinda servicios de asesorla, investigaci6n, orientaci6n o evaluación a distintas instituciones del ramo educativo o empresarial.

# Comunidad

. Proyecta la actividad de los individuos hacia el perfeccio namiento de la sociedad, de modo que sean capaces, conscien

tes *y* responsables; de servirse de ella *y* de servirla. Forja en los individuos la conciencia do mismidad y de situación, y eleva en ellos la idea y el sentimiento de la solidaridad, como hecho *y* como necesidad, a la categoría de deber.

- Proyecta todos los recursos sociales que mejor sirvan a la plenitud del desenvolvimiento individual, eliminando los estímulos perjudiciales a ese desenvolvimiento.
- Colabora en programas de alfabetizaci6n *y* educación para adultos.
- Interviene en el diseno *y* la rcnliznci6n de programas de ensenanza abierta.
- Colabora en los medios do comunicación masiva elaborando *y*  evaluando programas educativos,,,
- Proporciona asesorta, por ejemplo: a editores, directores de medios de comunicaci6n, etc.
- Apoya *y* elabora programas educativos dirigidos a mejorar la calidad de vida en la poblaci6n urbana *y* suburbana.
- Asesora a instituciones que dan servicio a la comunidad en general.
- Participa en equipos intcrdisciplinarios en el diseno de actividades de desarrollo de la comunidad.
- . Diseña, aplica y evalúa programas correctivos para institu ciones de rehabilitación social...

### $1.2$ Responsabilidades de la Empresa en Relación al Desarrollo de sus Recursos Humanos.

Las empresas son unidades sociales creadas con la finalidad de alcanzar objetivos específicos: para lo cual cuentan con tres tipos de recursos:

a) Materiales (dinero, materia prima, equipos...)

b) Técnicos (procedimientos, instructivos...)

c) Humanos.

 $\mathbb{C}_{\geq 2}$ 

#### $1.2.1$ **Recursos Humanos**

La empresa cuenta con tres tipos de recursos, teniendo en el factor humano su recurso más valioso.

Los recursos humanos son "elementos que, administrados correc tamente, le permitirán o le facilitarán a la organización al canzar sus objetivos". (7)

"El elemento humano, es el común denominador de la eficacia de todos los demás factores, ya que éstos son operados por el hombre. Por ello, la ayuda y actitud del personal, condi ciona los resultados que se obtengan en todos los demás as $petos$ ".  $(8)$ 

Recursos humanos no es sólo el esfuerzo o la actividad huma-

<sup>7)</sup> ARIAS GALICIA, Fernando. Administración de recursos humanos, p. 24.

<sup>8)</sup> REYES PONCE, Agustin. Administración de personal, p. 21.

nn; quedan comprometidos otros factores, como son: conocimientos, experiencias, motivación, intereses vocacionales, aptitudes, actitudes, habilidades, potencialidades, salud, etc. Lns características de los recursos humanos son:

- a) No son propiedad de la organización, implican una disposi ci6n voluntaria Je la persona.
- b) Las actividades de las personas en las organizaciones son voluntarias: poro, no por el hecho de existir un contrato de trabajo vn a contar con el mejor esfuerzo de sus miembros; por lo contrario, sólo contará con El si perciben que esa actitud va n ser provechosa en alguna forma, *y* si los objetivos de la organización son valiosos y concuer-dan con los objetivos personales, los individuos pondrán a disposición de la organizaci6n los recursos humanos que poseen y su máximo esfuerzo. Entonces, aparte de un con~ trato legal de trabajo, existe también un contrato *psico-*16gico.
- c) Las experiencias, los conocimientos, las habilidades..., no son tangibles: se manifiestan solamente a través del comportamiento de las personas de la organi2ación.
- d) Los recursos humanos pueden ser incrementados de dos formas:
	- 1) Descubrimiento.- poner de manifiesto aquellas habilida des e intereses desconocidos o pocos conocidos por las personas.
	- 2) Mejoramiento.- proporcionar mayor conocimiento, expe

riencia y nuevas ideas....., a través de la educación, la capacitación y el desarrollo.

Los recursos humanos también pueden ser disminuídos por enfermedades, accidentes y mala alimentación.

- e) Los recursos humanos son escasos; no todo mundo posee las mismas habilidades, conocimientos... El conjunto de carac terísticas que hacen destacar a la persona en alguna acti vidad sólo es poseído por un número inferior del total.  $(9)$
- I.2.2. Las responsabilidades de la empresa en relación al desarrollo de sus recursos humanos.

Como ya se dijo anteriormente, el recurso humano es la base del desarrollo de la empresa; y tanto uno como la otra tiene ciertas responsabilidades. Nuestro interês radica en resal-tar las que tiene la empresa con base en el desarrollo de sus recursos humanos.

El Art. 153-A de la Ley Federal del Trabajo, nos dice que: "todo trabajador tiene el derecho a que su patrón le proporcione capacitación o adiestramiento en su trabajo que le per mita elevar su nivel de vida y productividad". (10)

La empresa debe proporcionar:

**Mention Control** 

 $\sqrt{2}$  ,  $\sqrt{2}$ 

**Carl Provide** 

 $\mathcal{L} \in \mathcal{L}^{\infty}$  , where  $\mathcal{L}^{\infty}$ 

. Condiciones de trabajo adecuadas, tanto sociales como físi

cfr. ARIAS GALICIA, Fernando. Administración de Recursos Humanos. v.gr., 24-25. 10) INFONAVIT. Nueva Ley Federal del Trabajo, p. 38.

*cas,* morales *y* administrativas; de acuerdo con su dignidad humana. Un medio ambiente sano *y* moral.

Seguridad al personal (fisica *y* econ6micn).

Roconocimicnto a su colnhoraci6n.

Posibilidades de progreso.

de la componenta

 $\sim 1$  .

Una rcmuneraci6n adecuada *y* justa.

Motivación para que el personal trabaje adecuadamente.

La empresa debe satisfacer las necesidades de su gente, y de esta manera, el personal satisfaccrá las ncccsldndcs de ésta. Debe garantizar de manera efectiva la independencia de su vi da familiar, religiosa, política, social...

La capacitación debe de tener por objeto:

- I. Actualizar y perfeccionar los conocimientos *y* habilidades del personal en su actividad; así como, proporcionarle información sobre la aplicación de nueva tecnolo· gia en ella,
- 11. Preparar al personal para ocupar una vacante o puesto de nueva creación,

111. Prevenir riesgos de trabajo.

IV. Incrementar la productividad.

V. Mejorar las aptitudes del personal. (11)

El personal de cada puesto *y* nivel debe tener la capacidad *y*  conocimientos necesarios para ejercerlo, esto se va a dar con la preparación que *va* a proporcionar la empresa a éste, por

lll ~ ibldc11, p. 39,

medio de entrenamiento, capacitaci6n y desarrollo.

En cada empresa se debe constituir una Comisión Mixta de capacitación *y* adiestramiento, integrada por igual nümero de representantes de los trabajadores y del patrón, los cuales tienen la obligaci6n de vigilar la instrumentación *y* operación de la capacltaci6n y sugerir medidas tendientes a perfeccionar al personal: todo esto conforme a las necesidades de éste *y* la empresa.

Toda actividad de capacitaci6n a realizarse debe registrarse <sup>y</sup>ser autorizada por la Secretnr!a del Trabajo y Previsión - Social.

El pedagogo, juega un papel muy importante en este punto, ya que es el profesional que por excelencia ayuda a la empresa a dar legalidad a sus planes *y* programas de recursos humanos.

No hay que olvidar que el hombre es el único que puede hacer algo por adquirir los conocimientos, o todo lo que le imparten; es decir, para que la empresa cumpla sus responsabilida des, el individuo debe querer hacerlo *y* esto va a suceder si su situación laboral es la adecuada a su persona, sus necesi dades ••• Situación muy importante que la empresa debe tener presente.

### 1.3 El Trabajo Organizado en la Empresa como medio de Educa ción de Adultos.

. El trabajo es la "actividad humana productora de bienes y servicios que permiten la satisfacción de necesidades". (12) Esta actividad ocupa más de la mitad del tiempo de la vida de un adulto, por lo que debe realizarla de manera adecuada; obteniendo de ésta un beneficio y de esta manera tener motivos para seguirla efectuando.

El principal beneficio que se puede obtener de un trabajo es que éste sea organizado, siendo ésto a la vez un medio educa tivo. Entonces surge la pregunta ¿por qué el trabajo organizado es un medio de educación?

Para contestar dicha interrogación, se debe empezar por acla rar qué entendemos por ese término. Trabajo organizado, "Es el establecimiento de relaciones efectivas de comportamiento entre personas de manera que puedan trabajar juntas con eficacia y puedan obtener una satisfacción personal al hacer ta reas seleccionadas bajo condiciones ambientales dadas para el propósito de alcanzar alguna meta u objetivo". (13) El trabajo organizado "puede considerarse como un sistema; o sea, como una serie de elementos cuya interacción dinámica e influencias recíprocas le hacen conservar un cierto estado,

<sup>12)</sup> PUBLICACIONES SANTILLANA. Diccionario de las ciencias de la educación, tomo II p.1378. 13) TERRY, George. Principios de administración, p. 304.

mismo que se.alfara cuando cualquiera de los elementos sufre un cambio". (14)

Para la existencia dc·este tipo· de actividad, se debe tener: a) Objetivos y finos cuantificables.

- b) Estructura y claro concepto de las principales funciones y deberes en virtud de su importancia e inter6s.
- e) Distribuci6n de las diversas funciones entre los miembros, para que la persona que ocupe el cargo sepa qué es lo que debe hacer para lograr resultados.

Es b4sica la sntisfncc16n personal del trabajo como medio fundamental para lograr los objetivos propuestos por la cm- presa; al igual que hacer compatibles las necesidades indivi duales con las exigencias organizacionales.

El prop6sito principal de un trabajo organizado es el de definir *y* mantener una estructuro por funciones, para que el personal colabore eficazmente en el logro de determinadas me tas. (15) Cada profesional, cualquiera que sea su labor, tie ne· sus funciones dcterminndas, y no debe inmiscuirse en el ejercicio de otro; debe de tener bien claro las responsabill dades y limites de su puesto, y éstos realizarlos de la mane ra adecuada. Cada uno es una *pieza* clave en la organizaci6n. De una labor realizada de manera organizada, se puede aprender mucho.

<sup>14)</sup> ARIAS GALICIA, Fernando. Administración de Recursos Humanos, p. 49.

<sup>15)</sup> cfr. KOONTZ/O'DONELL. Curso de Administración Moderna, p. 295.

La organización tiene su origen en la necesidad humana de co operación. El hombre, al ser social por naturaleza, y necesi tar de los demás para su desarrollo, si no lo realiza de la manera adecuada, en lugar de aprender y de crecer, seria todo lo contrario, iría hacia el lado negativo de la socializa ci6n. Esta es importante, ya que armoniza a un grupo de personalidades distintas hacia una direcci6n dada.

 $\mathcal{E}_{\rm eff}$ 

Al convivir con los demás de manera organizada, se aprende algo de cada uno de los integrantes, al igual que de nosotros mismos. Nos pueden hacer ver nuestros errores, y asl corre- girlos. Se aprende a vivir con los demás, a aceptar tanto lo bueno como lo malo de los componeros y darles nuestra ayuda, consejos, gritos o aplauzos que sea necesario; al igual que aceptar que a nosotros nos critiquen o nos feliciten. Hay que saber escuchar a la gente,

El realizar este tipo de trabajo, lleva a efectuar todos los demás actos y actividades de una manera organizada.

Lo anterior se refiere a beneficios del trabajo organizado para la base de la empresa: los recursos humanos. Pero también los hay para la propia empresa.

El tener todo el trabajo organizado y las funciones bien especificadas, ya es un beneficio importante para la empresa: ya que su desarrollo es adecuado. Pero también, éste es nece sario para fines económicos, es decir, buscar la mejor organización para la obtención de bienes económicos y de esta ma

Z4

nera se beneficia la empresa.

"El progreso, empero, de la vida organizada, depende, en definitiva de la cducaci6n, yn que son los hombres con su conducta, con sus conocimientos, con sus hábitos y normas de vi da, ello es, con lo que hacen de ellos la educación, quienes mantienen en vilo (•) las instituciones sociales de todo género". (16)

# I.4 Procesos Educativos o de Desarrollo de Recursos Humanos en la Empresa.

A lo largo de la historia, muchos investigadores han querido definir el término educación, por lo que nos encontramos con infinidnd de definiciones. La que *a* mi me parece la m4s adecuada y completa es la de Víctor García Hoz, quien dice que "la educación es una modificación del hombre... un mejoramien to, un desenvolvimiento de las posibilidades del ser o un acercamiento del hombre a lo que constituye su propia finalidad... un camino hacia la perfección...

La educación no crea nuevos seres;... actúa sobre el hombre. Los efectos del proceso educativo... están en la aparición de nuevas formas, de nuevos modos de ser en el hombre". (17) Este proceso es voluntario e intencional.

<sup>\*)</sup> Con indecisión, inquietud.

<sup>16)</sup> LARROYO, Francisco. Diccionario Porrua de pedagogia, p. 442,

<sup>17)</sup> GARCIA HOZ, Victor.  $\overline{op}$ . cit.,  $\overline{p}$ . 18.

Concretândonos en la empresa, también existe una definición de educación dentro de ésta, la cual dice que es la "adquisi ción intelectual, por parte de un individuo, de los bienes • culturales que le rodean, *o* sea, los aspectos técnicos, cien tíficos, artisticos *y* human!sticos, así como los utensilios, las herramientas y las técnicas para usarlos. Al educarse, el individuo invierte en si mismo, incremento su capacidad humana *y* las posibilidades que tiene como productor y como consumidor; como productor, porque el mejor conocimiento de aspectos técnicos y cientlficos vn a dar desde luego un pro~ dueto mucho mejor, y como consumidor, porque al contar con ma yor ingresos, va a destinar parte de ellos al ahorro y parte al consumo, con lo cuol se crearán nucvns fuentes de traba·  $j$ o".  $(18)$ 

La educación tiene la función de coadyuvar en el cumplimiento de los objetivos extrinsecos e intrinsecos de la organiza ci6n: eficiencia, calidad *y* productividad, desarrollo indivi dual *y* social.

Para lo anterior se debe tomar en cuenta que:

- Es necesario una vlsualizaci6n integral de la organizaci6n, mantener *vivos* sus valores.
- Existe una interrelación e interdependencia entre los di~ versos subsistemas de toda organizaci6n, y *está* sujetada a una serie de estímulos, presiones *y* demandas de su entorno,

<sup>18)</sup> ARIAS GALICIA, Fernando. Administración de Recursos Humanos, p. 312.

El cambio en todo organismo social no sólo es inevitable. sino que tiende a aumentar y nunca a disminuir.

 $\mathcal{A}^{\mathcal{A}}$  .

- Toda organizaci6n es perfectible y debe ajustarse con base en sus peculiaridades y necesidades especificas, a un proceso sistematizado para que· el cambio se detecte oportunamente, promueva, planifique, implemente y controle.
- . El elemento humano es el activo más valioso de toda organi zación, por lo que el incremento de su creatividad y efica cia repercutirá en mayores logros.
- El ser humano y los grupos a los que pertenece son susceptibles de modificación en su comportamiento, siempre y cuan do: se cree el ambiente que facilite su proceso de identificnci6n, el desarrollo de sus habilidades y potencial: pa~ ticipen, involucren y corresponsabilicen en la detección de la problemAtica organizacional y solución de la misma; reciban retroalimentación adecuada y oportuna sobre su desempefto y reconocimiento por sus logros.
- La formnci6n y desarrollo de grupos eficaces de trabajo y el individuo que los integra, son elementos básicos para la eficiencia y eficacia, calidad, productividad y salud organizacional.
- Los conflictos existen en toda organización y es importante utilizarlos en forma creativa, para que la cncrgia empleada en reprimirlos o evadirlos, se traduzca en producti vidad.
- Una mayor información y mejor formación de directivos pcr-

miten instrumentar estrategias de solución a los problemas de la organización y una mayor apertura para enfrentar crea tfva *y* productivamente *el* cambio.

La comunicación efectiva *y* oportuna entro los colaboradores, Jos involucra y compromete más con la empresa. (19)

El desarrollo de recursos humanos de *la* empresa se da utilizando diferentes procesos educativos; entre otros se pueden mencionar:

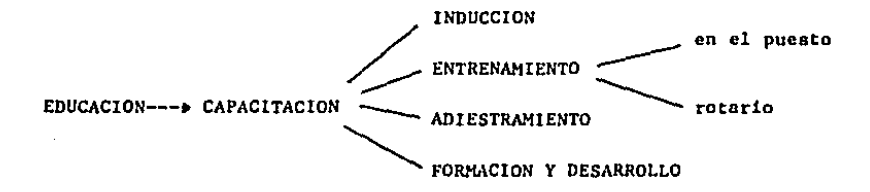

# CAPACITACION

Son ''todas las formas de adquisici6n de conocimientos, habilidades y de desarrollo de actitudes que son necesarias para mantenerse *al* poso del creciente compromiso Vito], *y* del con cepto cada vez mis amplio de capacidades del hombre''· (20) Para que se logre *el* objetivo general de una organización, es necesaria *la* función de capacitación, que colabora aportando a *la* empresa un personal debidamente adiestrado, entre-

<sup>19)</sup> efr. CENTRO NESTLE DE FORMACION. Encuentro sobre capacitación y formación de adultos en Móxico, p. 121.

<sup>20)</sup> cfr. CRAIG, Roberto. Manual de entrenamiento y desarrollo de personal, p. 31.

nado y formado para que desempeñe bien sus funciones, habien do descubierto previamente las necesidades reales de la mismo.

La capacitación se da dentro de un marco de absoluto respeto o la voluntad del trabajador, éste debe inscribirse dentro de un proceso persuasivo que reuno los siguientes aspectos:

- . Información sobre finalidades, las modalidades y los conte nidos de las acciones entrenadoras.
- Argumentaci6n racional }' emotiva para que en el personal se despierte un verdadero interés que le permita poner sus esfuerzos con un consentimiento más pleno y voluntario.
- . Reputación de objeciones reales y aparentes, que, por dife rentos causas y experiencias anteriores, el personal pudie ra adquirir.
- Una auténtica motivación cierra estos aspectos psicológicos; al decir auténtica motivaci6n nos estamos refiriendo a que se tomen en cuenta los valores, las aptitudes y las expectativas del personal. (21)

La capncitaci6n no es fin por si mismo, sino que responde *<sup>a</sup>* finalidades específicas de la realidad económica y adminis-trativa de las empresas. Entre ellas tenemos:

- Asegurar que las empresas estén integradas por el personal más idóneo y calificado.
- Coadyuvar a ubicar a cada persona en el puesto adecuado,
- Incrementar los conocimientos, habilidades *y* destrezas de los ocupantes de todos los puestos para propiciar un desem peno eficaz, eficiente *y* seguro.
- . Ayudar a que los productos y servicios de las empresas man tengan el más alto nivel de calidad que le permitan compe tir ventajosamente en los mercados nacionales *y* cxtranje- ros.
- . Propiciar la superación de cada trabajador, no sólo en el aspecto técnico sino en el de su personalidad global.
- Favorecer la movilidad ocupacional dentro de la empresa, en especial la del ascenso.
- . Alentar las innovaciones y cambios técnicos y administrati vos que se deriven de la evolución y el progreso de la cien cio y la tecnolog1a.
- Mejorar las condiciones de trabajo.
- Alentar unas nuevas *y* más justas relaciones laborales, y de convivencia.
- . Acrecentar las satisfacciones y orgullo individuales de to do el personal.
- Desarrollar la capacidad creadora o de innovaci6n.
- Aprecio por la cultura.
- Promover la reflexión.
- Hacer tomar conciencia permanente del valor de la existencia humana.
- Crear la base de libertad individual para decidir pertenecer o no a un núcleo.
- . Poner al trabajador, en contacto con las grandes ideas pro moviendo el pensamiento critico.
- . Asegurar salud mental *y* fisica.
- Desarrollar el sentido de originalidad.
- Fomentar la adquisición de una auténtica conciencia socia! político-espiritual.
- Promover la aventura del saber más allá del encapsulado
- académico.

 $\mathbb{R}^{n \times n}$ 

Difundir el esp!ritu creativo *y* no dejar confinado el con~ cimiento a otros.

En s!ntcsJs: ''incrementar Ja capacidad de las empresas para operar con el más amplio !ndice de productividad *y* administraci6n de los recursos humanos''. (22)

La capacitación se divide:

# l.· En raz6n de su fin

Amplitud que implica la capacitación:

- La que se da sobre conocimientos que serán aplicables en un puesto determinado.
- La que se da sobre conocimientos aplicables en toda funci6n determinada.
- La que se imparte sobre conocimientos que so refieren a toda una rama industrial, bancaria, comercial, .••

# *2.-* En razón *a* la naturaleza de la capacitación

22) Ibidem, p. 72.
- La capacitaci6n que se da al obrero o trabajador.
- Capacitación de supervisores.- Tiene dos aspectos principales:
	- 61 técnico.- La manera concreta en que debe hacerse el trabajo que está bajo su vigilancia.
	- El administrativo.- Comprende aspectos tales como saber, planear, distribuir el trabajo, coordinar esfuerzos e inteligencias....
- Capacftaci6n de Ejecutivos.- Orientada a prepararlos para ocupar puestos o responsabilidades de mayor jerarqufa,

## 3.- En raz6n de los métodos empleados

- , Directa.- Se da expresa *y* formalmente, con métodos de enseñanza (por ejemplo clases, método del caso,....)
- Indirecta.- Para dar capacitación, se utilizan cosas que de *suyo* tienen otros fines, (por ejemplo mesas redondas, publicaciones.....). (23)

## INOUCCION

 $\mathcal{L}^{\mathcal{A}}$  .

Su objetivo es el de acelerar la adecuación del individuo al puesto, al jefe, al grupo y a la organización en general, me diante información sobre la organización, políticas, reglamentos y beneficios que adquiere como trabajador de ésta, Es necesario, porque *el* personal necesita ser adaptado Jo más

rápido y eficazmente que sea posible al nuevo medio.

<sup>23)</sup> cfr. REYES PONCE, Agustin, op. cit., p. 107.

La lnducci6n se divide en tres partes principales:

a) Información introductoria proporcionada en reuniones indi  $\cdot$ viduales o de grupo, a través do una persona de la gerencia de personal, relaciones industriales o del encargado de entrenamiento.

Generalmente se le dan los siguientes informes:

- 1.- Idea de la empresa en que va a trabajar, su historia, sus productos, su organizaci6n, sus principales funcionarios, su sindicato, ••.
- 2.- Po1Iticas generales de personal: qué espera la empresa del nuevo empleado, *y* qué puede esperar éste de la empresa.
- 3.- Reglas generales sobre disciplina: lo que debe hacer y lo que debe evitar.
- 4.- Beneficios do los que puede disfrutar, talos como caja de ahorros, despensas, ••.
- S.- Hacer una visita a la planta y presentarlo con algunos jefes.
- b) Informaci6n proporcionada por el supervisor.
- 1.- Es conveniente que el nuevo empleado sea personalmente llevado y presentado con el que será su jefe inmediato, *y* no simplemente enviado con una ficha de ingreso. Debe dársele una tarjeta de presentación muy amistosa y cordial.
- 2.- El nuevo jefe debe presentarlo a su vez, con los que habrán de ser sus campaneros de trabajo.
- J.- EJ nuevo jefe debe explicarle en qué consistirá su trabajo.
- 4.- Deben mostrársela Jos sitios que requiere conocer, tales como lugar de cobro, de herramientas, etc.
- S.- Conviene que se le scnale un auxiliar para que le oriente y le resuelva sus problemas en los primeros días. (24)
- e) Entrevista de ajuste, varJas semanas después de que el empleado haya estado en el puesto, es conveniente entrevistarse con él y obtener de él sus experiencias y expec tativas.

#### ENTRENAMIENTO

 $\sim 2.1$ 

Básicamente se divide en dos tipos:

## Entrenamiento en el puesto.

El objetivo principal de esta actividad es Ja ensenanza de *la* labor cspcc!fica a la que se va a dedicar el personal.

Son actividades que directamente relacionadas con el trabajo cotidiano, pueden ser concebidas en forma sistemática *y* tran~ formadas en un entrenamiento permanente.

## Entrenamiento rotario.

Consiste en Ja rotación de personal entre diversos puestos, *y* de esta manera conozca cómo se realizan los distintos tra bajos, *y* as!, en caso necesario se puede suplir esos puestos, o simplemente, sirven de conocimiento al mismo personal.

<sup>24</sup> cfr., ibidem., v.gr. 92-93.

 $\mathcal{E} \subset \mathcal{E}$ 

El adiestramiento es de carácter m4s práctico, *y* para un puc~ to concreto; es necesario e indispensable para todo tipo de trabajo.

Dicha palabra, significa "adquirir destreza", viene del latín dexter, diestro, hábil. Se podria definir como "adquirir facilidad, precisi6n *y* rapidez en el desarrollo de un trabajo, por media de una enscnanza práctica, de carácter sistém! ca''· (ZS) Se da generalmente en el trabajo prcponderantemente físico *y* para la utilizaci6n y manejo de máquinas y equi· po,

El adiestramiento lo podemos dividir:

## 1.- En raz6n del fin.

- a) Adiestramiento al obrero o empleado nuevo.
- b) En caso de cambio de puesto.
- e) Por cambio de sistema.- ensenar técnicamente los nuevos métodos, ya que de ese adiestramiento puede depender el éXito del cambio.

## *z.-* Bn rnz6n del método.

Fundamentalmente se distinguen dos tipos:

a) El adiestramiento dentro del trabajo.- se caracteriza por que se realiza dentro de las operaciones normales de pro-

25) ibidem, p. 103.

ducci6n o servicio, siendo el fin principal producir, *y*  el fin secundario ensenar.

- b) Adiestramiento en escuela.- lo principal es adiestrar. Te nemas:
	- 1) Escuela vestibular.- escuelas establecidas dentro de la empresa, con el fin de que, quienes van a ingresar a ésta, pasen primero por un tiempo determinado por esas escuelas vestibulares, con el fin de adiestrar en los puestos que van a desempeñar inmediatamente después. La ventaja de este adiestramiento vestibular sobre el adiestramiento dentro del trabajo, estriba prin cipalmente en dos cosas:
		- los instructores son personas especializadas en la enseftanza:
		- se busca m5s bien la ensenanza que la producción. También existen desventajas, como son:
		- alto costo,

 $\sim$  100  $\mu$ 

- el instructor ensena el modo de hacer el trabajo en forma distinta de como va a exigirlo el supervisor dentro del taller o In oficina, lo cual implica que el trabajador requerirá un nuevo adiestramiento al comenzar a trabajar.
- Z) Escuela tecnol6gica.- la empresa busca escuelas técnicas *y* adiestran a sus trabajadores para un puesto concreto.
- 3.- En raz6n de quien da el adiestramiento,

36

- a) El supervisor inmediato.
- b) Un trabajador experto.
- e) Instructor especializado. (26)

# FORMACION Y DESARROLLO

La formaci6n *y* desarrollo se requiere para crear o desarro~ llar en ol trabajador, pero sobre todo en el jefe, habitas morales, sociales, de trabajo, que no pueden darse en las otras actividades de capacitación, *y* que sin embargo, son iQ dispensables para que el personal sea leal, sereno, ordenado *<sup>y</sup>*decidido.

''Significa el progreso integral del hombre y, •.• , abarca la adquisición de conocimientos, el fortalecimiento de la volun tad, la disciplina del carácter *y* la adquisición de todas las  $halifidades que son request das para el desarrollo de los eje$ cutivos, incluyendo aquellos que tienen más alta jerarqu!a en la organizaci6n de las empresas''· (27)

Los beneficios que implica la formaci6n o desarrollo son:

- <sup>11</sup> 1.- Mejoramiento de la comunicación entre los miembros de la gerencia *y* mejor uso de las discusiones informales sobre su trabajo.
	- 2.- Idcntificaci6n de problemas amplios e inclusivos que afectan a varios departamentos que requieren atención de la gerencia.

<sup>26)</sup> cfr., ibidem, v.gr. 104-106.

<sup>27)</sup> SILICEO ALFONSO. Capacitación y desarrollo de personal, p. 13.

- 3.- Evaluación de lo adecuado *y lo* pertinente do Jas pollticas de la compañía.
- 4.- Actualización sobre los adelantos administrativos.
- 5.- Revelación de ciertas debilidades de los superiores que obstaculizan los esfuerzos de los subordinados, *y* sugerencias de las posibles acciones correctivas que puedan tomar.
- 6.- Mejor cooperación *y* trabajo de grupo entre los ejecutivos.
- 7.- Est!mulo para que los gerentes evalOen *y* desarrollen a sus subordinados.
- 8.- Fomento de la promoción de ejecutivos calificados.
- 9.- Descubrimiento de los ejecutivos mal colocados, produ- ciéndose las transformaciones necesarias para ventaja mu tua". (28)
- 10.- Mejorar las ventas.

٠,

- 11.- Abatir los costos de producción.
- 12.- Infundir mayor entusiasmo.
- 13.- Aumentar Ja confJanza,

En Jos nJvcles no calJfJcados. predomina eJ adJestramiento, y conforme se ascJende en los nJveles jerárquicos. tienen mayor importancia los demás tipos de capacitación.

La educación de las personas es un proceso constante *y* evolutJvo, que acampana paralelamente al do su crecJmiento y desa-

28) <u>cfr</u>. TERRY, George, o<u>r. cit.</u>, p. 506.

rrollo físico. La persona va adquiriendo nuevas formas de pensamiento que le hacen comportarse diferente, estos cambios le permiten adecuarse a Jos propios procesos evolutivos del ambiente a que pertenece *y* por el cual se *ve* afectada su familia, su trabajo, su comunidad, su sociedad.

 $\mathcal{L}$ 

×

Por lo anterior, para que la capacltacJón de adultos sea real mente significativa debe relacionarse directamente con conocimientos, habilidades *y* actitudes cuya adquisición *y* aplicA ción les represente una utilidad en su vida diaria.

La verdadera función de todo proceso ensenanza-aprendfzaje deberla ser: *EDUCAR* PARA LA VIDA.

El proceso de capacitación en la organización debo extenderse más allá del trabajo y servir para darle un sentido a nues tra existenc!a.

# *I.S* Participaci6n del Pedagogo en el desarrollo de los Recursos Humanos,

Toda persona encargada de Recursos Humanos real!za labores de desarrollo humano dentro de una empresa: el pedagogo, tenien do como finalJdad *la* educaciQn, con más razón las realiza.

Entre las responsabilidades profesionales del Pedagogo, encontramos el desarrollo de los recursos humanos de la empresa. Esta se puede realizar trabajando dentro de la misma, o, como una asesor!a externa.

La labor del pedagogo como personal de una empresa, comienza con ascsor1a interna, por ejemplo, reclutamiento y sclccci6n del personal de la misma; para ocupar un puesto determinado, se debe de tener ciertas carncteristicas, por lo que se debe buscar la persona idónea para éste.

 $\sim 3$ 

El pedagogo es el responsable de satisfacer las necesidades del personal y de la organización, principalmente las educativas: por lo que necesita una detecci6n de éstas, para poder atacarlas por el lado correcto. Ya encontrado que es lo que el personal necesita, se diseñarán programas para la soluci6n de estas necesidades, para que posteriormente éstos sean aplicados *y* evaluados, ya sea por él o por otra persona capacitada, promoviendo de esta manera la mejora de conoci- mientos, habilidades y actitudes tanto de trabajadores como de directivos.

Para la satisfacción de estas necesidades, también realiza actividades que no son específicamente programas formales, sino que se puede realizar por ejemplo: conferencias, activi dades extralaborales,...

El pedagogo también realiza otras funciones para cumplir este objetivo, como son: su participación en la planeaci6n organizacional, especificando funciones y puestos que cada persona puede realizar. Es muy importante que cada persona tenga muy bien definido qué es lo que tiene que hacer, *y* no entrometerse en la labor de los demás. Cada puesto debe quedar cubierto y no debe haber duplicidad de funciones, por lo que cada una debe quedar bien especificada.

Asimismo colabora con la empresa en su desarrollo y producti vidad, mejorando las relaciones interpersonales, Al igual quo apoya el establecimiento de diversas politicas en la mismn.

Todos las actividades que realiza un pedagogo tienen varios objetivos particulares para lograr su objetivo final, entre los que tenemos:

- Conseguir que el personal se identifique con su tarea de modo que aprenda su sentido *y* finalidad.
- Hacer que el personal se familiarice con la labor que realiza.
- . Procurar que el personal llegue a dominar su cometido, pre pararle adecuadamente para que lleve a cabo un trabajo pre ciso.
- Procurar al personal medios para que alcance mayores logros,
- , Hacer que el personal se adapte a su lugar de trabajo, acos tumbr4ndole a la limpieza, al orden y ln seguridad.
- Colaborar al perfeccionamiento del bien común (•) del ser humano dentro de la empresa.
- Que el hombre se desarrolle al ejercer su libertad persa· nal promoviendo el logro de bienes y servicios para los • demás.

<sup>\*)</sup> Conjunto de características que permiten al hombre su completo perfeccionamiento.

- . Crear situaciones en el trabajo fructiferas para el educan do, en el sentido formativo.
- Colocar al personal en condiciones a bastarse a si mismo ante las dificultades que en el futuro irdn prcsentdndole en su trabajo,
- Busca la formaci6n cultural e integral del personal.
- Prevenir riesgos de trabajo.
- Incrementar la productividad.
- Mejorar las aptitudes del personal.
- Alcanzar altos niveles de motivaci6n en el personal.
- . Dar las bases para que el personal tenga la preparación ne cesarla y especializada que le permita enfrentarse en las mejores condiciones a su tarea diaria.

Podriamos resumir diciendo: "formar al hombre para que lle· ve una vida normal, útil *y* de servicio a la comunidad, dicho de otro modo, guiar el desenvolvimiento de la persona humana en la esfera social, despertando *y* fortaleciendo el sentido de su libertad, así como el de sus obligaciones, derechos y responsabilidades". (29)

El pedagogo puede ocupar varios puestos dentro de la empresa, como por ejemplo:

- Coordinador e instructor de capacitación.
- Encargado del departamento de capacitación y desarrollo.
- Directivo en áreas relacionadas con la administración de persona 1.

i91 SILICto, Alfonso, or• cit., p. 16.

. Asesor interno de planeación y desarrollo de recursos huma nos, •••

De la misma manera, el pedagogo puede ser contratado como un asesor externo de la organización, es decir, ejerciendo su proíesi6n en forma independiente a través de despachos en los que brinda servicios de asesoría, investigación, orienta ci6n o evaluaci6n a distintas ·instituciones empresariales.

Podemos concluir diciendo que entre los principales objeti- vos profesionales del pedagogo, se encuentra el adecuado desarrollo del recurso humano de las empresas, por lo que utilizará todos los medios que estén a su alcance para cumplir con este fin.

Pero no hay que olvidar que tiene que haber un deseo de ambas partes (capacitando-capacitador), para que este objetivo pueda ser cumplido.

La persona humana y su propia perfección y desarrollo, es el objetivo primordial de la educación, ayudar a la persona brin dándole conocimientos y desarrollando su personalidad para que así, actualice sus habilidades y logre su perfeccionamien to. Todo esfuerzo de capacitación debe orientarse a que la persona aprenda a aprender para aprender a ser y así apren-der a hacer. (30)

30) cfr., ibidem, p. 16.

## CAPITULO 11

REQUERIMIENTOS DE LA EMPRESA EN RBLACION AL APROVECHAMIENTO INTEGRAL DE LOS RESULTADOS DEL DESARROLLO DE RECURSOS HUMANOS.

El ser humano combina física, racional, emocional y espiritualmente sus componentes para el desarrollo integral de su persona.

Este desarrollo dentro de las organizaciones, promueve el cre cimiento integral de sus miembros, en beneficio propio y de la comunidad, propiciando un ambiente que permita al individuo elegir, lo que puede llegar a ser, a identificar la direc ción que desee dar a la propia existencia y ésta, es la apor taci6n a la instituci6n en que labora, ya que es en ella en donde se proyecta.

Se trata de conseguir que todo trabajo sen perfeccionante <sup>y</sup> perfeccionable *y* que todo el que trabaja esté dispuesto a aprovechar al máximo estas características de su trabajo. Se debe aspirar a que todo trabajo sea actividad transformadora, resulte satisfactorio y ofrezca suficiente dificultades para convertirse en lucha: en acc16n esforzadora. (31)

<sup>31)</sup> Cfr. OLIVEROS, Otero. Realización personal en el trabajo, p. 139.

# II.l Crecimiento Personal del Trabajador.

La realizaci6n personal consiste en un mejor conocimiento de s1 mismo, en alcanzar más altos modos de nutoposesi6n, en llegar a estar m4s disponible para In realización de las ta· reas.

El trabajo es una forma de alcanzar esta rcaliznción. Este • debe ser realizado en unas condiciones determinadas para que cumpla su finalidad; las condiciones dependeran principalmen te de uno mismo (motivos, formas de trabajo, .•• ).

El trabajo debe de tener intencionalidad, ser realizado responsablemente, con soltura, dominio, autonomía y principal-mente con afán de servir, tomando al hombre como un todo. Es ocasión *y* medio de desarrollo personal *y* de servicio a otras personas, supone competencia, profesionalidad, dcdicaci6n *y*  perfeccionamiento continuo.

Es importante en el trabajo, las condiciones en las que se realiza, pero sobre todo los motivos por los cuales se real! za, que son los que mueven al hombre a hacer algo de un modo concreto.

Entre los motivos principales se tienen:

1) Desarrollar las propias capacidades.

2) Incrementar el valor de las cosas,

3) Servir a otras personas.

4) Prestigio,

Cada uno es responsable del modo personal de realizar esa ta reo. Los estilos personales de trabajo son distintos, pero deben ser respetados. B6sicnmcnte tienen influencias de:

El estilo predominante de la organización o del departamento,

Costumbres laborales generalizadas.

Convencionalismos sociales,

Ordenamientos juridicos.

Culturas o subculturas de moda.

Valoración negativa de la autoridad, responsabilidad, •••

Otros estilos personales.

Inter6s por la participaci6n.

Cualidades personales.

Relaciones.

Autonomin,

Con el trabajo se puede conseguir:

1) Desarrollo de las propias capacidades humanas.

2) Modificación perfectiva de las cosas.

3) Servicio (mediato o inmediato) a otras personas.

La mejora con respecto a las personas es doble:

a) Mejora propia en la realización del trabajo.

b) Mejora ajena como resultado del trabajo,

Con respecto al trabajo mismo:

a) Mejora en los aspectos técnicos.

b) Mejora en los aspectos humanos.

 $\alpha$  ,  $\beta$  ,  $\beta$  ,  $\alpha$  ,  $\beta$ 40023 **Controller State** 

**Carlos Avenue** 

El trabajo depende de la cualificaci6n de los recursos materiales que se utilizan:

a) En la misma manipulación de las cosas para mejorarles.

b) En la 6ptima utilización de los recursos materiales para la realiznci6n de los servicios.

Como ya se dijo, el trabajo debe ser realizado con una actitud de servicio, la cual cualifica a éste:

- a) Como un servicio de mejora (beneficiar con un servicio pensado en funci6n de In mejora personal ajena).
- b) Como un servicio cada vez mejor (supone en quien lo real! za una insatisfacci6n positiva del nivel alcanzado).

"La posibilidad de mejora cualitativa del trabajo viene condicionada por la capacidad del ser humano de plantearse la relaci6n entre ese trabajo *y* las demás realidades: familia, amigos, clientes, colegas, *y,* en general, toda persona con la que se entra en contacto en el ejercicio de In propia actividad profesional". (32)

Todo lo anterior implica la madurez del hombre, y el desarro llo de éste, se logrard con el desarrollo de las virtudes: éstas son "hábitos buenos que perfeccionan las facultades del hombre para conseguir la verdad y la bondad". (33)

El desarrollo de las virtudes reafirma a la persona en lo que está haciendo, se encuentra más segura de sí misma por

for the state  $\mathbb{R}^n$  , the state  $\mathbb{R}^n$  , the state  $\mathbb{R}^n$  , the state  $\mathbb{R}^n$ 

<sup>32) &</sup>lt;u>(bidem</u>, p. 127.<br>33) *ISAACS, David.* 

ISAACS, David. La educación de las virtudes humanas, tomo I, p. 68.

tener confianza de que en su vida habitual se está provocando una mejora en sl y en los demás. Se mejoro en dos aspectos:

- . La intencionalidad con que se vive (a nivel de comportamien to).
- Rectitud de los motivos.

Es importante tener una jerarquía de valores y de las virtudes (aunque todos están intimamente ligadas), para que de es ta manera nos llevc'a la supernci6n personal. En el desarrollo de las virtudes, se pone en juego el entendimiento y la voluntad.

Se debe ser realistas; empezar por conocerse a uno mismo para ver que le hace falta desarrollar, y así ayudar a los demás. sin llegar nunca a los extremos. Es importante saber rectificar.

Todo lo anterior debe ir de acuerdo a la dignidad humana, El trabajo es una de las actividades idóneas para el desarro llo de las virtudes, ya que existe una estrecha relación entre ambos.

El trabajo ayuda o que la persona alcance su madurez, es un avance tanto personal como en grupo; en la etapa que atravie sa el hombre, como ser maduro, es el lugar donde adquiere los satisfactores necesarios para el desarrollo de sus virtu des.

A continuación se define el concepto de las virtudes que con

sidero más importantes pnro el trabajo, al igual que la forma en que éstas se manifiestan.

El modolo que utilizo para explicar el desarrollo de las vir tudes, es el de David Isaacs, ya que considero que es el mds completo, *y* el m4s explicito, al igual que es el más adaptable a la finalidad de la explicaci6n de este punto.

El orden de la descripci6n se realiz6 de acuerdo a un orden alfabético.

#### **AUDACIA**

"Emprende y realiza distintas acciones que parecen poco prudente, convencido, a partir de la considcrnci6n serena de la realidad con sus posibilidades y con sus riesgos, de que pue de alcanzar un auténtico bien". (34)

Entre las condiciones para su desarrollo tenemos:

- Dominio del propio cuerpo.
- Apoyo a los demás.
- . Contar con los medios para hacerlo.
- Considerar el mérito de la acci6n en funci6n del fin.
- Ver todos los peligros y posibilidades de la *acci6n a* emprender.
- Las ayudas con que se puede contar.
- Fuer=n disponible para vencer las dificultades.

# COMPRENSION

"Reconoce los distintos factores que influyen en los sentimientos o en el comportamiento de una persona, *y* profundiza en el significado de cada factor y su interrelación -ayudan do *a* los demlis *a* hacer lo mismo- y ndccún su actuación a esa realidad''. (35)

El motivo principal para desarrollar esa virtud es el deseo de ayudar a otras personas de acuerdo con sus circunstancias, teniendo en cuenta cuales son los factores más decisivos en cada caso. Es una ayuda para que el otro llegue a comprender se a sí mismo, lo suficiente como para poner los medios a fin de superar su dificultad o emprender una lucha de mejora.

No sólo se refiere a tener simpatía, sino también empatía, entendiendo 6sta como la capacidad de comunicar la comprcn- sión en un lenguaje apto para los sentimientos de otra perso nn.

La comprensi6n de los demás comienza con el esfuerzo de intentar comprenderse a sí mismo. Se necesita estar luchando para superar los propios prejuicios. parn evitar sentimien- tos indignos o innecesarios que obstaculizan los procesos de mejora. Conociendo las propias debilidades se trata de evi-·  $tar$  las circunstancias que las provocan, o, por lo menos.  $$ prepararse para no caer otra vez en el mismo sentimiento o en el mismo comportamiento; esto es saber rectificar.

# FLEXIBILIDAD

ξÇ

"Adapta su comportamiento con agilidad a las circunstancias de cada persona o situación, sin abandonar por ello los criterios de actuación personal". (36)

Es necesario escuchar, observar y desarrollar una actitud critica, al igual que saber decir si o no en el momento adecuada.

## FORTALEZA

"En situaciones ambientales perjudiciales a una mejora perso nal, resiste las influencias nocivas, soporta las molestias y se entrega con valentla en caso de poder influir positivamente para vencer las dificultades *y* para acometer empresas grandes". (37)

Es necesario tener iniciativa, decidir *y* luego llevar *a* cabo lo decidido, aunque cueste un esfuerzo importante; ser congruente en la forma de vida.

## GENEROSIDAD

"Actúa en favor de otras personas desinteresadamente, y con alegria, teniendo en cuenta la utilidad y la necesidad de la aportaci6n para esas personas, aunque le cueste un esfuerzo". (38)

<sup>36)</sup>  ${1 \over 1010cm}$ , p. 259.<br>37)  ${1 \over 1010cm}$ , p. 109.

<sup>37) &</sup>lt;u>(bidem</u>, p. 109.<br>38) {bidem, p. 95.

 $101$ dem. p.

Es una decisi6n libre de entregar lo que uno tiene (por ejem plo tiempo, saber perdonar,...). Es estar dispuesto a sacrificar para el bien de los demás, algo que se guarda para uno.

# HUMILDAD

"Reconoce sus propias insuficiencias, sus cualidades *y* capacidades *y* las aprovecha para obrar el bien sin llamar In ntenci6n ni requerir el aplauso ajeno". (39)

La persona humilde con los demás es la que sabe que puede aprender de ellos. Busca sus cualidades y olvida sus defectos,

#### JUSTICIA

"Se esfuerza continuamente para dar a los demás lo que les es debido, de acuerdo con el cumplimiento de sus deberos *y*  de acuerdo con sus derechos como personas (a la vida, a los bienes culturales y morales, a los bienes materiales); como padres, como ciudadanos, como profesionistas, como gobernantes, , , • , *y,* a la vez intenta que los demlis hagan lo mismo", (40)

#### LABORIOSIDAD

"Cumple diligentemente las actividades necesarias para alean. zar progresivamente su propia madurez ••• , *y* ayudar a los de· mds a hacer lo mismo, en el trabajo profesional *y* en el cum· plimiento de los demás deberes". (41)

<sup>391</sup> ibidem, p. 15.

<sup>41)</sup> **1dem.** 

El trabajo es el "conjunto de actividades onerosas, discipli nadas, productivas y dirigidas hacia algún fin". (42) El tra bajo bien hecho es la relaci6n entre esfuerzo *y* calidad del producto; está sometido a una serie de determinaciones o con dicionamientos externos.

Ser laborioso supone:

- 1) Conocer los criterios de un trabajo bien hecho en cada caso.
- 2) Contar con los motivos suficientes para esforzarse.
- 3) Tener bastante desarrolladas una serie de capacidades accesorias para hacer bien la actividad concreta.

La motivación principal del individuo es la que permite a ca da uno expresarse con estilo personal para desarrollar cuali dades y capacidades que lleven a la madurez.

# LEALTAD

''Acepta los vincules implícitos en su adhosi6n a otros amigos, jefes, familiares, patria, instituciones, ••• , de tal modo que refuerza y protege, a lo largo del tiempo, el conjunto de valores que representan", (43)

Esta virtud implica la actuaci6n con congruencia respecto a la palabra dada.

### OBEDIENCIA

"Acepta, asumiendo como decisiones propias, las de quien tie ne *y* ejerce la autoridad, con tnl de que no se opongan a la

<sup>42)</sup> ISAACS, David. La educación de las virtudes humanas, tomo II, p. 58,

<sup>43)</sup> ISAACS, David. La educación de las virtudes humanas, tomo 1, p. 273.

justicia, y renlizn con prontitud lo decidido, nctunndo con empcfto para interpretar fielmente la voluntad del que manda". (44)

Debe de quedar claro que no es la sumisión ciega de un escla vo, sino que se cumple porque se reconoce la autoridad de In persona que manda.

# OPTIMISMO

"Confia, razonablemente, en sus propias posibilidades, y en la ayuda que le pueden prestar los demás, y confía en las po sibilidades de los demás, de tal modo que, en cualquier situaci6n, distingue, en primer lugar, lo que es positivo en sI y las posibilidades de mejora que existen.y, a continua- ci6n, las dificultades que se oponen a esa mejora, y los obs táculos, aprovechando lo que se puede y afrontando lo demás con deportividad y alegría". (45)

#### ORDEN

"Se comporta de acuerdo con unas normas lógicas, necesarias para el logro de algún objeto deseado y previsto, en la orga niznción de las cosas, en In distribución del tiempo y en la realización de las actividades por iniciativa propia, sin que sea necesario recordárselo". (46)

Parn el desarrollo de esta virtud, es necesario iniciar con -

54

<sup>45)</sup> ihidem, p. 127.

<sup>46)</sup> *ibidem*, p. 157.

el orden interior (estructura mental adecuada) y posteriormente el exterior.

# PACIENCIA

11Una vez. conocida o presentida una dificultad a superar o nlgGn bien deseado que tarde en llegar, soporta molestias pre· sentes con serenidad". (47)

#### PERSEVERANCIA

11Una vez. tomada una decisión, lleva a cabo las actividades necesarias para alcanzar lo decidido, aunque surjan dificultades internas o externas o pese n que disminuya la motiva- ci6n personal a través del tiempo transcurrida". (48)

Existen tres momentos que ocurren en el individuo al renlizar esta virtud:

- 1) Entusiasmo por el fin propuesto. Su duraci6n depende de las circunstancias.
- 2) Cansancio y desazón, parece que no hay adelanto, todo va mal.
- 3) Se vuelve a ver nitidez en el objetivo, es alcanzable; vuelve el entusiasmo inicial m4s maduro porque incluye la sotisfacci6n del esfuerzo.

#### PRUDENCIA

11En su trabajo y en las relaciones con los demás, recoge una

<sup>471</sup> lbldem, p, 1s.

<sup>48)</sup> ibidem, p. 141.

información que enjuicia de acuerdo con criterios rectos y verdaderos, pondera las consecuencias favorables y desfavora bles para él y para los demás antes de tomar una decisión, y luego, actúa o deja actuar de acuerdo con lo decidido". (49) El motivo para el desarrollo de esta virtud es el de hacer coincidir las decisiones que se toman y la actuaci6n correspondiente con el fin deseado. Para lo cual se necesita tener un desarrollo intelectual, capacidad de observaci6n, distinguir entre hechos *y* opiniones, entre lo importante y lo secundario, buscar informnci6n, seleccionar fuentes, reconocer los propios prejuicios, analizar críticamente la información debida y comprobar cualquier aspecto dudoso, rclaci6n causacfccto, reconocer qué informaci6n es necesaria en cada caso y que ésta sea objetiva, completa y adecuada. Hay que saber rectificar.

### RESPETO

"Actün o deja actuar, procurando no perjudicar ni dejar de beneficiarse a sí mismo ni a los demds, de acuerdo con sus derechos, con su condici6n y con sus circunstancias". (50) Bl respeto debe ser algo tanto interno como externo.

## RESPONSABILIDAD

"Asume las consecuencias de sus actos intencionados, resulta do de las decisiones que tome o acepte; y también de sus ac-

<sup>49) 1</sup>biden, p. 16.

<sup>501</sup> *ibidem*, p. 189.

tos no intencionados, de tal modo que los demás queden beneficiados lo m6s posible o, por lo menos, no perjudicados; preocupándose a la vez de que las otras personas en quienes puede influir hagan lo mismo". (51)

Un trabajo responsable es aquel del cual se es consciente de su obligaci6n o deber de responder ante alguien.

Es importante diferenciar entre:

- Persona responsable.- se centra en la intcnci6n y no est4 limitada por las reglas que expresan un mínimo.
- . Tener responsabilidades.- cumplir por obligación, pero sin responsabilidad real.

## SENCILLEZ

"Cuida de que su comportamiento habitual en el hablar, en el vestir, en el actuar, esté en concordancia con sus intenciones intimas, de tal modo que los dem6s puedan conocerle clo· ramente, tal como es". ( 52)

#### SINCERIDAD

"Manifiesta, si es conveniente, a la persona id6nea y en el momento ndecuodo, lo que ha hecho, lo que ha visto, lo que • piensa, lo que siente,  $\ldots$ , con claridad, respecto a su situa ci6n personal o a la de los demás". (53)

<sup>51) &</sup>lt;u>4bidem</u>, p. 173.<br>521 <u>ibidem, p. 16.</u>

Sll tbldem, p. *ios.* 

## SOBRIEDAD

"Distingue entre lo que es razonable y lo que es inmoderado y utiliza razonablemente sus cinco sentidos, su tiempo, su dinero, sus esfuerzos...., de acuerdo con criterios rectos y verdaderos". (54)

#### SOCIABILIDAD

"Aprovecha y eren los cauces adecuados para relacionarse con distintas personas y grupos, consiguiendo comunicar con ellas a partir del interés y preocupaci6n que muestra por lo que • son, por lo que dicen, por lo que hacen, por lo que piensan *y* por lo que sienten". (55)

La persona humana es ser social por naturaleza. El hombre no cesita de los demás para su propio proceso de mejora y tiene el deber de ayudar a los demás a desarrollarse lo mejor posi ble, por lo que es muy importante el desarrollo de esta virtud. Debe orientar a la solidaridad altruista.

Depende mucho de la capacidad de relacionarse adecuadamente, por lo tanto, supone saber comunicarse. Se debe tener intere ses amplios, al igual que preocuparse por los sentimientos de los demás.

Esta virtud llevará al ser humano n relacionarse con todas las personas que pueda prestarles su mejor servicio.

- 54) ibidem, p. 243.
- 55) ibidem, p. 16

El trabajo humano en la organización se puede dividir princi. palmente en tres etapas:

1.- Entrada a la organización.

z.- Servicio en la organización.

3.- Salidn de la orgnnizaci6n.

En el punto nOmero uno se encuentra la etnpa de integración al trabajo y la empresa, y el aprendizaje básico; en el núme ro dos el desarrollo de la productividad individual, la dis· ciplina, la autosuficiencia y la autonomía; y finalmente en el número tres la preparación para ascender, preparación para mandar y preparación para el "retiro".

En cada una de las etapas, aparecen todas las virtudes mencionadas, pero tiene una especial aplicación en cada una de 6stas.

En el momento de la entrada, las virtudes que posee el individuo, son los factores que han influido sobre 61 hasta ese momento: la familia, las instituciones educativas, las diferentes empresas por las que ha pasado, la sociedad, •••

La finalidad de la etapa del servicio radica en que es donde el personal tiene la oportunidad de fortalecer el desarrollo y la práctica de las virtudes, por medio de la capacitación como una estructura educativa. Aqui se observa el impacto de la capacitación.

Por último, la salida se relaciona con la formación permanen te, aquí se observa la importancia que tiene la empresa como

agente educativo, quo dió formación al personal que sale: este aprendizaje es significativo.

Es muy importante que la gente salga satisfecha, orgullosa de la organización, al igual que agradecida con la misma por todo lo que ésta le dió.

La persona que posee estas virtudes, se vuelve más madura. Es muy importante que quede clara esta relación, al igual que en cualquier actividad que el ser humano realice, se en-

cuentra algo positivo que le dá alguna enseftonza que representa una mejora personal.

# II.2 Incremento de la Productividad Individual.

Los dirigentes de una empresa son responsables de la direc- ción de los esfuerzos humanos encaminados a alcanzar los ob-Jetivos económicos de ésta. Gutan los recursos fisicos y humanos con el objeto de conseguir la mejor utilizac16n de los demás recursos de la producción. Organizan el trabajo y dirigen los esfuerzos de los hombres para conseguir mejores resultados con menor pérdida do tiempo, esfuerzo y materiales; es decir, buscan conseguir una mayor· productividad.

Entonces surjo la pregunta, ¿c6mo se logra en la empresa aumentar la productividad?

Antes de contestar la interrogación, es necesario ampliar el ' término de productividad.

60

Productividad es un concepto que implica la relación existen te entre el volumen de producción alcanzado *y* los recursos empleados para lograrlo,

La producción es Ja cantidad de productos o do servicios que, en un perlado dado, la empresa puede poner *a* disposición de los consumidores en el morcado *al* que concurre *y;* por otro • lado, al hablar de recursos, se hace referencia a la materia prima, mano de obra *y* a los gastos directos e Jndlrectos, fl jos o variables que se realizan para alcanzar la producción. (56)

La productividad debe practicarse dia a dia. Es la resultante de una actitud mental.

Productividad es la identificación cabal do conocimientos *<sup>y</sup>* reconocimiento de Jos recursos de un país para obtener mejores {no mayores) resultados que beneficien a las mayortas al lograr Ja atencJón *y* satisfacci6n de sus necesidades ccon6ml cas, sociales *y* pol!ticas.

La definición de productividad debe tener como característica el principio de la generalidad *y* la evidencia de su aplicabilidad en cualquier campo, inclusive a nivel individual. Productividad es el momento en que se advierte Ja armoniza- ción de los recursos humanos, materiales y técnicos, orienta dos a la satisfacción de una necesidad. Se emplea el término armonización como sinónimo de integración, considerada ésta, co-

<sup>56)</sup> gfr. ARIAS GALICIA, Fernando, Administración de Recursos Humanos, v.9r. 203-204.

mo la conjunción donde se contempla la proporcionalidad o equidad de los tres recursos propuestos: la proporcionalidad o equidad se entiende en el sentido de emplear de manera racional cada recurso en su cabal proporción evitando el des- pcrdicio, propiciando éste cuando se ignora cómo dosificarlo o administrarlo. (57)

Una empresa productiva es aquélla que:

- a) Genera valor económico agregado.
- b) Optimiza los factores que concurren en su operación o administración internas y, por lo tanto, es un organismo eficiente.
- e) Actúa con un alto grado de autosuficiencia financiera y que cuando recurre a financiamientos externos, dispone de una capacidad de pago ampliamente solvente *y* oportuna,
- d) Cuenta con una organización técnica *y* humana orientada a ln excelencia.
- e) Designa *y* perfecciona a gente competente; ninguna organización ser4 productiva a menos que su gente se sienta impulsada a perfeccionarse.

Entre los factores de la productividad se encuentran:

- . Factores primarios.- capacidad de tareas (desempeño potencial), esfuerzo individual,...
- Factores secundarios.- materia prima y diseno de trabajo, entre otros.

<sup>57)</sup> cfr. UNIVERSIDAD LA SALLE, "Productividad". Corencia 82-83 Vol. II-4, p. 33.

- Factores individuales.- conocimientos, capacidades, actitudes, •••
- . Factores controlables de organización.- selección, capaci tac16n, comunicaciones,,,,

La clave de la productividad es la persona, *y* se puede ver que en el gran número existente de definiciones de ésta, todas reconocen los factores humanos como vitales; la organizaci6n alcanza sus objetivos de productividad a través de la gentei por lo que so debe crear un ambiente adecuado de trabajo. La empresa debe reconocer que la alta productividad es el resultado del logro humano fundamentado en la cooperación inteligente.

La tecnolog!a es el factor trascendental de la productividad y es a través de la planeación en el trabajo como se adopta el comportamiento humano o la tccnolog{a, Unn verdadera gestión de productividad depende de la adaptación al cambio cons tan te.

La satisfacción de necesidades es el punto esencial, ya que una productividad alta debe proveer incentivos *y* gratificaciones personales, debe satisfacer necesidades económicas *<sup>y</sup>* sociales.

Existen una serie de rasgos que crean un clima productivo, como por ejemplo:

- Remuneración adecuada *y* justa.
- Ambiente de trabajo sano *y* seguro.
- Oportunidad para utilizar el talento personal; al adquirir

nuevas capacidades *y* conocimientos (utilizarlos en el tra~ bajo) *y* de progresar.

- . Desarrollar las capacidades mediante la solución de proble mas *y* la planificación.
- Clima social de la organización libre de prejuicios y do clasificaciones rtgidas.
- Respeto de los derechos del personal, de su intimidad y a la·oposic16n. El personal es escuchado sobre cuestiones vinculadas al trabajo, *y,* se distribuyen las recompensas equitativamente.
- El trabajo no insume tiempo ni cnergta excesivos de otros aspectos de la vida,
- La organización actGa de manera responsable para con toda la sociedad. (58)

Hay un nexo entre el estancamiento en la productividad *y* la insatisfacción del personal por razón de sus empleos.

Ya ampliado el término, se responderá la interrogaci6n.

El compromiso para mejorar el ambiente de trabajo e incremen tar la productividad es responsabilidad absoluta del más alto nivel directivo de las empresas. Ellos deben transmitir Y apoyar estas ideas a los demás niveles de supervisión, para que las estrategias de incremento en productividad sean exitosas.

Los incrementos en productividad diffcilmente pueden medirse

sa) cfr. MOOERN BUSINRES REPORTS. Cômo aumentar la productividad, v. 9r. 20-21.

a corto plazo, pues pretender esto sería desorientador y la mayoría de las veces desalentador para un programa de incremento en productividad.

Siendo la productividad una actitud mental, es responsabilidad del m4s alto nivel directivo de la empresa crear un ambiente de motivaci6n, capacitaci6n, evalunci6n y promoci6n de todo el personal de la compania, quien deberá verse involucrado en mayor o menor grado en el proceso de crecimiento de la productividad.

Los procedimientos para incrementar la productividad deben ser tan cuidadosamente manejados como los programas de mejoramiento tecno16gico o financiero. Consecuentemente. la comu nicación entre empresa y personal, debe intensificarse y ele varse en cuanto a su calidad. Los gerentes y supervisores ne cesitan aprender a comunicarse con la gente más que comuni-car a la gente, Los canales de comunicación deben ser "calles de doble sentido".

Una buena estrategia en los procesos que se mencionan, es re currir a la tecnologla interna, es decir, hacer participar al personal que segurumcnte tienen excelentes contribuciones para mejorar los sistemas de trabajo.

Los programas de capacitación deben tener prioridad en cuanto a su realización y verse como una inversión y no como un gasto. (59)

<sup>59)</sup> gfr. UNIVERSIDAD LA SALLE. "Productividad" Gerencia 82-83, vol II-4 v.gr. 35-36.

Ya se han mencionado varias formas de lograr el incremento de la productividad, pero hay que recalcar la importancia que tiene ln capacitación en este punto; dá muchos beneficios a la empresa (pero no hay que olvidar que no siempre la solu- ci6n a un problema es la capncitaci6n, primero hay que estudiar el problema, considerando todos los factores que lo rodean).

La realización de cualquier tarea requiere información y pro cedimicntos, da resultados de: antecedentes y experiencias, experiencias y conocimientos por la capncitaci6n, herramientas que usan y ayudas auxiliares; todo ésto, le implica un costo a la empresa. Pero opuesto n esto tenemos los bcncfi· cios que implica cuando la parte sustancial de la capacidad de realizaci6n del trabajo sea atribuible a patrones de conducta susceptibles de capacitación.

En resumen de lo anterior se puede decir que la productividad:

- Necesita gente competente.
- Requiere un esfuerzo personal en el trabajo.
- Implica conocimientos, capacidades y actitudes.
- Depende de· la adaptaci6n al cambio.
- Es fundamental el conocimiento del avance de ln tecnologla.
- El punto esencial es la satisfacci6n de necesidades de los trabajadores.
- Ambiente de trabajo adecuado.

En conclusi6n, las personas constituyen el ingrediente mñs importante del incremento de la productividad.

 $\mathcal{A}^{\mathcal{A}}$  is

Al analizar cada dato anterior, comprobamos que la capacitaci6n es un punto clave pnrn el incremento de ln productivi- dnd.

Entre los objetivos de la capacitación tenemos el de diseñar un sistema de personas, ambiente y accesorios que produzca el nivel de desempeño del trabajo que se busca. Debe ser rea lista, motivacional, aceptado por el capacitando y que exista ·retronlimentacl6n. Es efectivo en tanto que es aplicable.

La gente competente que se necesita, se logra mediante una buena capacitnci6n, la cual le da al individuo conocimientos sobre habilidades o mejora las ya existentes en las 6reas de pensamiento creativo, toma de decisiones, reducci6n de cos· tos, ••• Cambia actitudes o conductas, amplia perspectivas.

La base o punto de partida de una buena capacitación es la detección de necesidades del capacitando; para que el curso sea aceptado por el personal, éste último, necesita ver que tiene un porque, una utilidad. Para que tenga éxito el traba jo, se debe contar con el interés activo y sincero del emplea do. Debe diseftnrse para dar *a* cada uno una serie de experlc~ cias de aprendizaje cuidadosamente seleccionadas y ajustadas, cada una de las cuales contribuye de modo especifico al cambio deseado.

Aunque es difícil que sea aceptado por el individuo, hoy en
dia, todo está en constante cambio, la tecnología se moderni za rápidamente; por lo que se debe preparar al trabajador pa ra aceptar el cambio y que aprenda los nuevos método para au mentar In productividad. La organiznci6n responsable requiere de la renovaci6n de todos los viejos conceptos *y* pr4ctl- cas comerciales,

 $\mathcal{F} = \mathcal{F}$ 

La capacitación eleva el nivel de efectividad, mejora el tra bajo al igual que la calidad del personal; reduce problemas laborales, como por ejemplo: problemas disciplinarios, ausen tismos, ocio en el trabajo, entre otros (debido a la motivación que implica). Ayuda a que la organización alcance sus metas,

La satisfacción individual que se obtiene por el desarrollo personal es saludable y ayuda a motivar el logro de niveles más altos de desempeño y productividad; lo que beneficia tanto nl empleado como a la empresa.

Por todo lo anterior, podemos comprobar la importancia que tiene la capacitación: para elevar el nivel de productividad de una empresa, y aunque si implica costos, le da muchos más beneficios, por los cuales vale la pena la inversión.

La preparación del personal hoy en día es superior y se elevan sus aspiraciones. Aunque no desprecian las recompensas económicas, piden una mayor autorrealizaci6n en el trabajo y la participación en las decisiones sobre cómo 11evarlo a cabo.

La esencia de la organizaci6n administrativa es el entendi·· miento humano por medio del cual todo el mundo contribuye y, los individuos son gratificados por sus esfuerzos, brindándo seles la oportunldad de contribuir con lo mejor de su pensa· miento y su capacidad para lograr el objetivo común.

La productividad es el punto de partida de una acción. El es píritu de productividad es una mentnlidad de progreso, de la mojaría constante de lo que existe.

La sola preocupación por incrementar los indices de producti vidad no bastarii para generar riqueza al capital, al trabajo, ni a la comunidad nacional. La riqueza *y,* m4s importante to· davta, los beneficios culturales, sociales y morales que és· ta implica, sólo podrán ser obtenidos mediante el concepto adecuado *y* la consciente actitud para promover, en beneficio de todos, el incremento de los índices de productividad. (60)

#### II.3 Mejoramiento de la Calidad de Vida en el Trabajo,

El nivel de vida de un hombre se mide por el grado en que puede proporcionar, así mismo y a su familia, lo necesario para sustentarse y disfrutar de la existencia.

Las necesidades que deben estar cubiertas para que el nivel de vida alcance un mínimo decoroso son:

Alimentación.- suficiente para reparar Jos energías consumidas en la vida y el trabajo cotidiano,

<sup>60)</sup> cfr. AFIAS GALICIA, Fernando. Administración de recursos humanoa, v.gr. 204-205.

- . Vestido.- suficiente ropa y calzado para poder estar limpio y protegido contra la intemperie.
- . Vivienda.- capaz de dar abrigo en condiciones saludables.
- . Higiene, sanidad y asistencia médica para la protección contra las enfermedades, y tratamiento en caso de enfermedad.
- . Seguridad.- protección contra el robo o la violencia, contra la pérdida de posibilidades de empleo y contra la pobreza debida a enfermedad o vejez.
- . Educación.- medios de educación que permitan a todos desarrollar al máximo sus dotes y facultades.

Las tres primeras son generalmente bienes que el hombre debe procurarse por si mismo, y para disfrutarlos tiene que pagar los con su dinero o con su trabajo. Los tres siguientes in-cumben en gran parte al gobierno y otras instituciones; pero el ciudadano debe costear los servicios por lo que debe ganar lo suficiente para contribuir, además de lo necesario pa ra su sustento y el de su familia. (61)

Este sustento se logra de su trabajo, ya que de éste gana un sueldo que le permite satisfacer esas necesidades básicas pa ra alcanzar un nivel de vida.

En el trabajo también existe un nivel de vida, que podríamos llamar calidad de vida laboral, la cual la definimos como:

<sup>61)</sup> cfr. OFICINA INTERNACIONAL DEL TRABAJO GINEBRA. Introducción al estudio del trabajo,  $v. or. 3-4.$ 

Contar con el ambiente de trabajo que permita al personal desarrollarse armónicamente con los objetivos de la empresa. fomentando el trabajo en equipo, apelando al orgullo de hacer bien las cosas, el respeto mutuo, la disponibilidad e identi ficación de todos, satisfaciendo necesidades de seguridad y autorrealización.

 $\overline{\mathcal{L}}_i$ 

Es el fundamento para el desarrollo de la cultura de la orga nización. La filosofía, políticas y valores identifican al individuo-empresa y promueven la motivación y la participa-ción para lograr cambios de actitud hacia la responsabilidad y la justicia.

La participación es esencial para hacer el propio estilo de trabajo, de toma de decisiones y de control. Por medio de la gente se hace todo o no se hace nada. (62)

La calidad de vida en el trabajo está basada en la motivación de la gente para originar un cambio cultural que proporcione cambios permanentes por medio de su participación en las decisiones, buscando afanosamente la identificación del indivi duo con la filosofía, políticas y valores de la empresa.

La empresa quiere que la persona se sienta contenta de traba jar en ella, que logre satisfacer sus necesidades y objeti-vos, a través de voluntad de hacer las cosas bien, trabajar en equipo y tener una superación técnica y humana todos los dias.

<sup>62)</sup> cfr. PEON, Joaquin. Cambio Organizacional, p. 1.

Conduce *a* sentir orgullo *y* entusiasmo por pertenecer a ese equipo de trabajo, en el cual están representados los esfuer zos *y* anhelos propios y de los demás componeros.

La empresa busca con esto crear un lugar de trabajo agrada- ble *y* mostrar respeto por la humanidad.

Implica una mentalidad generalizada, un enfoque total; impli ca, en una palabra, una cultura, si con eso entendemos la ma nera como el hombre se enfrenta al ambiente *y* lo cambia.

Busca mejorar la salud *y* el carácter corporativos de la empresa, para mejorar la calidad de sus productos y para incre mentar las utilidades.

Debe suministrar trasmisiones automáticas de calidad, superior n las normas pero a menor costo, *y* que tomen en cuenta plenamente los requisitos de clientes *y* usuarios.

El verdadero progreso social procede de la multiplicación de los recursos, de la acumulaci6n de capital productivo, que permite el empleo de nuevas tecnologías y más y mejores trabajadores, dando por resultado finalmente un aumento del nivel de vida mediante un mayor poder de compra.

La empresa busca la satisfacción del cliente por medio de la calidad-productividad, que es la generación de productos *y*  servicios al mismo costo, adecuados al uso, dentro de especi ílcaclones sostenidas, comercializados al precio justo, *y* entregados a tiempo.

La calidad de vida de trabajo y la de los productos y servicios van de la mano. Involucrar a los empleados en su mejora miento, seguramente incrementará la satisfacción con su trabajo y consecuentemente la productividad.

La productividad se plantea como el único camino posible para aumentar el nivel de vida del hombre.

La implantación de medidas de producción mejores es el factor más seguro, más rápido y eficaz, del progreso económico y del progreso social. El único medio de que dispone la humanidad para vivir mejor, materialmente, es producir mejor. Según la oficina internacional del trabajo en Ginebra el aumento de la productividad sucede mediante:

- a) Mayores cantidades, tanto de bienes de consumo como de bienes de producción, a un costo menor y a un precio mayor.
- b) Mayores ingresos reales.
- c) Mejoras de las condiciones de vida y de trabajo, con inclusión de una menor duración del trabajo.
- d) Refuerzo de las bases económicas del bienestar humano.  $(63)$

La calidad laboral tiene entre sus metas:

alcanzar la prosperidad de la empresa mediante las mejoras en el control administrativo y contribuir así al bienestar de la sociedad.

63) cfr. OPICINA INTERNACIONAL DEL TRABAJO GINEBRA, op. cit., p. 7.

Es necesario establecer una empresa cuva salud y carácter corporativos permitan un crecimiento sostenido, combinando las energías creativas de todos los empleados, y con la meta de alcanzar la mejor calidad del mundo.

Un avance en el control de funciones, rutinas y subprogramas que representan los factores que influyen en la mejora o e 1 deterioro del ambiente de trabajo, significará un avance en. la calidad de vida laboral.

La capacitación también tiene importancia en este punto, va. que la calidad es apoyada por ésta.

El mejoramiento de la calidad sólo se logrará con la partici pación de todos y cada uno del personal de la empresa al res ponsabilizarse por la calidad de su trabajo individual y sus esfuerzos de grupo.

Identificar con claridad y precisión los requerimientos de los clientes, así como proporcionarles productos y servicios que satisfagan sus requerimientos plenamente, es la base para satisfacer las necesidades de éstos.

Calidad es un concepto clave dentro de la estrategia de la organización, todos necesitan colaborar para crear un entorno en el que cada individuo, grupo y equipo de personas, sean responsables de lograr la calidad que se busca.

El involucramiento de personas, el trabajo en equipo y el re conocimiento a los esfuerzos individuales y de grupo, consti tuyen el enfoque fundamental para mejorar en forma continua

y permanente la calidad en el trabajo.

 $\mathcal{A}^{\mu}_{\mu}$ 

El·continuo mejoramiento de la calidad se convierte en una manero de manejar y enfrentar el cambio en una forma creativa y productiva.

Mejorar continuamente la calidad, también permite identificar *y* no dejar escapar oportunidades claves para crecer.

El mejoramiento de la calidad es un proceso permanente y con tinuo.

La búsqueda del mejoramiento de la calidad es un estilo de vida, tanto del individuo como de la orgnniznci6n.

#### II.4 Incremento de Utilidades para la Empresa.

La preocupación fundamental de todas las empresas, es mejo- rar su rentabilidad. El nivel de rentabilidad logrado se con sidera como un indicador primario de los resultados; y la me jora de 6sta, puede ser esencial para la supcrvivicncia. Una empresa bien llevada tiene muchos otros objetivos ademds de la búsqueda de las utilidades¡ debe satisfacer las necesidades de clientes, proveedores, empleados *y* comunidad en general, asi como las de los accionistas. Pero, como su capaci- dad para obtener utilidades afecta a su resultado en los demás campos, la rentabilidad debe ser una preocupnci6n básica de la direcci6n.

La búsqueda del incremento de las utilidades tiene normalmen

te dos aspectos:

- 1.- La mejora de los resultados en los sectores ya existentes de la empresa.
- 2.- La inversión en nuevos proyectos de gran potencial de utilidades.

El segundo aspecto es el que determina el ritmo de incremento de utilidades de una empresa.

El incremento de utilidades depende, en primer término, de la asignaci6n de los recursos preferentemente a proyectos de gran potencial de utilidades; *y,* en una fase secundaria, se encuentra el hacer realidad el potencial de utilidades ya descubierto. Por eso, la acertada evaluación del potencial de utilidades es una importante determinante del éxito en los negocios. (64)

Las utilidades son la recompensa al inversionista, o bien, la rentabilidad al capital invertido.

"Las utilidades de las empresas pueden verse desde muy dife· rentes aspectos, por ejemplo: como el elemento vital de per· petuaci6n de la empresa: como el estímulo vital para inver- tir o reinvertir; como el elemento fuente de la tributnci6n fiscal: como la retribución justa por arriegar un monto de capital...., sin embargo, en la actualidad se ha logrado aña dir un sentido más amplio: la utilidad no sólo es el exceden te entre los costos como son las materias primas, los admi-

<sup>64)</sup> cfr. LINES, James. Mas alla del Balance. Como evaluar el potencial do utilidades, v.qr. 11-12.

nistrativos y la mano de obra restados del volumen de ventas sino que ahora se ve también al salario no costo de mano de obra sino como una utilidad social y parte misma del rendi-miento del capital. (65)

El objetivo primordial de toda inversión debería ser aumentar al máximo la productividad de los recursos.

Los recursos de una empresa son la base de sus planes de mejora de utilidades. Su carácter determina y limita las alter nativas que se ofrecen a la dirección.

La mejora de utilidades supone:

- 1.- Un estudio de los recursos actuales de la empresa y de la eficacia con que se estên utilizando.
- 2.- Un plan de acción para liberar recursos que no se estén utilizando al máximo.
- 3.- Un programa de desarrollo de los recursos adicionales ne cesarios para que la empresa alcance sus objetivos totales.

Los recursos son caros de mantener y pierden pronto valor si se dejan ociosos. La esencia de una dirección rentable es su plena utilización. (66)

En cualquier intento serio de mejorar el rendimiento global de utilidades de una empresa hay un enfoque lógico, que consiste en considerar, en primer lugar, las materias que produ

<sup>65)</sup> UNIVERSIDAD LA SALLE, "Desarrollo humano". Gerencia 84, vol III-8, p. 73. 66) cfr. LINES, James. La mejora de utilidades, v.gr. 69-70.

cen el efecto más amplio sobre la salud general de la empresa, *y* sólo después, aquellas otras que atañen a sintomas individuales del problema de las utilidades,

El orden sugerido para el análisis e incremento de utilidades es:

#### FACTORES FUNDAMENTALES

- Capacidad *y* equilibrio de ln dirección
- Recursos financieros y otros
- Politica de mercado y política de producción
- Estructura de la organización.

#### TECNICAS Y SISTEMAS

- Fijnci6n de precios para máximos beneficios
- Control y reducción de costos
- Control y reducción de inventario
- Sistemas de información de la dirección
- Motivación.

Existe una retroalimentación constante de una etapa a otra, *y* todo el proceso es reiterativo.

La atención hacia las primeras materias afecta automáticamen te a las últimas, pero no al revés.

#### Factores fundamentales

. Capacidad y equilibrio de la administración.- factor aisla do más importante entre los que afectan el rendimiento *en*  utilidades de cualquier empresa. Son los gerentes, indivi-

# ESTA TESIS NO DEBE SALIR DE LA BIOLISTECA

dunlmcntc *y* como equipo, quienes captan *y* sacan partido de las oportunidades que hacen prosperar a la empresa, Son e• llos los que fijan el estilo, los que toman las decisiones cotidianas que significan la diferencia entre el éxito o • el fracaso en la realización pr5ctica de la política mejor concebida.

Un equipo de dirección de primera clase obtendrá los recursos que necesita para realizar su trabajo con eficacia, descubrir4 lo que sus mercados necesitan *y* desarrollará los productos adecuados a esos mercados, diseñará la estruc tura m4s adecuada para su empresa; atraerá a personas de valía para que trabajen en esa estructura; y sabrá cómo y cuándo introducir las técnicas empresariales *y* de direcci6n que la empresa necesite.

Recursos financieros y otros.- todos los recursos son im· portantes en el contexto de las utilidades; los no finan· cloros delinean el tipo de mercado dentro del cual la empresa puede operar con éxlto. Los recursos disponibles, especialmente los no financieros, tales como el personal, la planta, la maquinaria, el servicio de distribuci6n, las marcas registradas, la reputación,..., influyen grandemente en los productos que la empresa puede desarrollar manufacturar *y* comercializar eficazmente. Las ideas relativas a los productos no se generan por sí solas *y* no existen aisladas. Un producto adecuado para una empresa puede ser completamente inapropiado para otra, Ningún pro

dueto es posible en el vacio:

 $\ddot{\ddot{\phantom{a}}}\,$ 

- 1.- Es desarrollado por un equipo de diseno que presenta normalmente puntos fuertes y débiles derivados de la tecnología de que dispone la compañía.
- 2.- La espccificaci6n se basa en las necesidades del mere~ do, determinadas por el equipo de mercadotecnia de la empresa, y reflejan su postura dentro del mercado.
- 3.- Se planea con arreglo a la capacidad y competencia *ma*nufacturera disponible, o a los recursos monetarios disponibles para aumentar la capacidad,

Los recursos determinan los tipos de mercado en que puede in traducirse la empresa y los tipos de productos que puede desarrollar, manufacturar y comercializar.

- Politlcn de morcado y política de productos.- se requiere un an61isis profundo de los recursos antes de decidir so· bre los productos *y* sobre la mercadotecnica.
- Estructura de la orgnnizaci6n y dotnci6n de personal.- ln configuraci6n de cualquier orgnniznci6n depende de la finalidad y sólo puede diseñarse cuando se han delimitado los mercados y se han determinado los productos. Una *vez*  aceptado esto, el tipo de estructura elegido puede tener un efecto esencial sobre el éxito en el logro de los objetivos deseados.

Algunas estructuras se basan en la distribución de la respon sabilidad con carácter funcional, otras en la administraci6n

de producto, especialmente cuando hay una intensa competencia. en- el morcado, como por ejemplo, en muchos productos de consumo.

La estructura elegida influye en la motivación de los gerentes y ayuda a determinar el estilo de dirección de la empresn.

Relacionar cuidadosamente entre si los puestos de trabajo *<sup>y</sup>* seleccionar a las personas más apropiadas para ellos es una de las causas determinantes del éxito. Debido a su efecto so bre la satisfacción en el trabajo, una estructura bien elegi da puede ser una poderosa fuerza de motivación. Además, y hasta cierto punto, decide las técnicas de dirección apropia das para la empresa.

#### Técnicas y sistemas

Las únicas técnicas de direcci6n que vale la pena emplear en cualquier empresa son aquellas que In alta dirección compren de y apoya plenamente. Deben ser impuestas desde arriba y to dos los que trabajan en la empresa han de saber que cuenta con el apoyo de la dirección. Por esto es por lo que los com ponentes del equipo de direcci6n deberían tener un conoci- miento profundo de las técnicas comunes requeridas, r acoger favorablemente el aprendizaje de otras nuevas. Si las nuevas técnicas de dirección son comprendidas cabalmente y utilizadas de forma selectiva, su influencia sobre el logro de los objetivos de la empresa puede ser valiosisima.

La mejora de utilidades sólo puede asentarse en el compromiso de la empresa de alcanzar resultados mejores. Ha de ser llevada a cabo por gerentes que tengan el valor de asumir los considerables riesgos implicados. (67)

## II.5 Problemas y Criterios relativos a la Evaluación y al -Aprovechamiento de los resultados del Desarrollo de Re cursos llumanos,

En los cuatro puntos anteriores de este capítulo, ha quedado explicado qué son y en qué consisten los problemas claves re lativos al desarrollo de una empresa y de su respectivo recurso humano (base de ésta).

Para que éstos sean útiles para la empresa, es necesario que sean evaluados, para maximizar sus beneficios y neutralizar sus limitaciones,

Debido a lo cual, a continuación se explicará los criterios de evnlunci6n y aprovechamiento de los siguientes aspectos:

a) Crecimiento personal del trabajador.

b) Incremento de la productividad individual.

c) Mejoramiento de la calidad en el trabajo.

d) Incremento de utilidades para la empresa.

Una empresa puede transformarse señalando un alto ideal de calidad y de servicio. Debe ser creadora, eficaz, eficiente, productiva y al mismo tiempo debe estar penetrada del más profundo sentimiento humano.

#### a) Crecimiento personal del trabaiador

El hombre, como sujeto perfeccionable, crece al ser educado, y en el trabajo recibe perfeccionamiento. Para lo cual, debe encontrarse en el ambiente adecuado, realizar una actividad que le guste y recibir la remuneración debida (tanto económi en como no ccon6mica),

Tiene que ir creciendo como persona, adquirir nuevos conocimientos, desarrollar sus carncterlsticas humanas y sobre todo tener una actitud de servicio; en resumen, debe alcanzar su madurez.

La evaluación de lo anterior se realizar6 al ver que el tra bajador se encuentra satisfecho, realiza la actividad adecua damente y da todo lo que él puede dar (según sus propias caracteristicas).

Se podrá evaluar cuantitativamente, pero la importancia de este punto, lo vemos en su aspecto cualitativo.

El actuar del hombre debe ir de acuerdo a su dignidad y a lo aprendido.

No hay que olvidar que la manera de pensar ha ido cambiando en el transcurso del tiempo: hoy en día hay mucha diferencia con el ayer. Para lo anterior, hay varias razones:

• es otro mercado,

son otras las nocesidades <sup>1</sup>

*Ia* materia prima ha ido cambiando,.,,

Pero lo que siempre va a regir al hombre van a ser sus valores *y* sus creencias; influyendo éstos en el comportamiento de las personas, y este comportamiento nos da un determinado resultado.

Para que exista un mejor desempeño laboral del trabajador, es neCesario que los valores de éste se identifiquen con los de la empresa.

Los valores son los cimientos de cualquier cultura empresa- rial; como esencia de la filosofía que la compañía tenga para alcanzar el éxito, los valores proporcionan un sentido de dirccci6n coman para todos los empleados *y* establecen directrices para su comportamiento diario, de hecho se cree que las companias frecuentemente tienen éxito porque sus empleados pueden identificarse con los valores de la organización *y* adaptarlos a los propios.

#### b) Incremento de la productividad individual

El incremento en la productividad es la resultante de los es fuerzas de empresa *y* empleados, estimulados por un ambiente del cual el más alto nivel directivo de la empresa es respon sable de crear, mantener e incrementar.

Para que exista un aumento de productividad es necesaria la aplicación de innovaciones técnicas, la traslación de pobla-

ción de las actividades con menor producción a las más pro-ductivas, así también como el ahorro y la inversión para pro porcionar máquinas a los trabajadores y capacitación a todos los que intervienen en el proceso productivo.

La productividad se relaciona con las condiciones de trabajo, con la maquinaria *y* herramientas, la cnpncitnci6n, la orgnni zación del trabajo, las inversiones y el desarrollo tecnológi co.

La dirección debe tener un claro concepto de cuales son las mejores recompensas e incentivos de trabajadores, a fin de que los mismos mantengan su motivación en un nivel alto y consecuentemente su productividad.

La clave de una mayor productividad está en implicar a los trabajadores en el proceso, así como el enriquecimiento cons tante de su trabajo.

Su primera lección es la confianza, la segunda es la sutileza, es decir, aprovechar el conocimiento de las personalidades para hacer equipos de trabajo efectivos.

La toma de decisiones debe involucrar a todos aquellos que se verfin afectados.

La productividad es el resultado de la efectividad integral de una organización.

"Los incrementos de productividad pueden lograrse con un sin número de variables que conforman en la práctica toda la actividad de un individuo, una empresa, o una nación... En rea

lldad, la escala de medida de *la* productividad es el hombre *y* el fin de la productividad es el mcjornmicnto del hombre. El hombre es el factor principal que debemos enfocar en nues tras empresas como agentes de cambio *para* lograr resultados que, finalmente, lo benefician". (68)

#### e) Mejoramiento de la calidad en el trnbafo

,.

La calidad es algo que siempre debe medirse para así poder orientar *y* evaluar el dcsempeno del personal de una compania. En esta linea el costo de calidad es una de las maneras de medir la calidad *y* un sistema de costo de calidad es algo que permite hacer dos *cosas:* por un lado permite In idcntif! cación y evaluación de la inversión realizada para prevenir errores *y* no satisfacciones; por otro, revela o senala los problemas *y* obstñculos que impiden a una compaftia alcanzar un nivel satisfactorio de ejecución y competencia.

Cuando se habla del costo de calidad se necesita no sólo fijarse en los costos ocasionados por factores como las operaciones del departamento de calidad, el volver a hacer las co sas una y otra vez, las reparaciones,... Los errores de administración necesitan considerarse también e incorporarse al costo global.

La administración de la calidad no puede *y* no debe ser la responsabilidad o la funci6n de un solo hombre, por bueno

<sup>68)</sup> RODRIGUEZ, Roberto "Hacia una cultura de la productividad". Istmo 159, v.gr. 8-19.

que este sea. MAs bien es responsabilidad de todas *y* cada una de las personas que trabajan en una compan1a, ya que cada persona contribuye en mayor o menor grado al logro de los ob jetivos de In empresa.

Para poder mejorar la calidad de los servicios y productos, se necesita estar consciente y convencerse de que lograr la calidad implica un cambio de actitud individual y de grupo, basado en la comunicaci6n e involucramiento y no en la im· provisaci6n. Por lo tanto, este cambio llevará tiempo *y* necesitará de paciencia y disciplina para lograr buenos resu! tados.

El punto de partida para poder mejorar la calidad necesariamente tiene que ser un entendimiento claro del concepto del costo de la calidad. Este concepto se Integra a partir de tres tipos de costos:  $\sim 10$ 

- Costos de satisfacción.
- Costos de no satisfacción.
- Costos de oportunidades perdidas.

Los costos de satisfacción representan la inversión delibera da que una organización hace prevenir y corregir errores. El enfoque básico es la prevención y la inspección.

La prevenci6n se refiere al punto clave, básico *y* fundamental para lograr la calidad. En este punto se necesita dedicar el tiempo que sea necesario para definir con claridad *<sup>y</sup>* precisl6n los productos *y* servicios, los procesos de trabajo Y los recursos necesarios para lograr la calidad.

Cuando se habla de inspección, se refiere a una inversión que puede efectuarse en momentos específicos que son determina- dos por le empresa en las diferentes drens.

Los costos de no satisfacción representan una pérdida no intencional en muchas ocasiones encubierta. Incluyen· una serie de factores que a veces son difíciles de evaluar, pero que si una organización no identifica puede ver limitada o aún perder la oportunidad de tomar las acciones correctivas nece serias para mejorar la calidad de sus productos *y* servicios, Los costos de no satisfacción provienen de fallas internas, fallas externas y/o bien de exceder los requerimientos de los clientes internos o externos. Estos tipos producen errores *y* problemas que llevan a efectuar varias veces un mismo trabajo, o bien realizarlo en forma poco fluida *y* con tropi~ zos.

Los costos de oportunidades perdidas representan básicamente la pérdida de ingresos para la compañía y se reflejan en can celaciones, pérdida de mercado y la insatisfacci6n de los clientes.

La inspecci6n, si bien es un costo de satisfacci6n no deja de ser una actividad correctiva dentro de un proceso de trabajo. Todos los esfuerzos de inspecci6n que se realizan *sin*  una inversi6n en la prevención, pueden llevar *a* la empresa a un sentimiento de falsa seguridad *y* pueden *a* su vez generar

costos innecesarios. Los esfuerzos de prevenc16n contribuyen en forma directa a reducir el costo de la calidad, de manera que la inversión debo dirigirse hacia ambos esfuerzos: la prevenci6n e inspecci6n, manteniendo un énfasis prioritario y fundamental en el primero de ellos.

 $\mathcal{H}_{\mathcal{F}}$  .

El enfoque necesita ser el de asegurar la calidad antes de producirla. Asegurar la calidad, es decir prevenir, implica un gran esfuerzo *y* una gran cantidad de trabajo individual <sup>y</sup> de grupo. Sin embargo, también significa las cosas bien desde la primera vez, disonar procesos que eviten errores y oh· tener beneficios tangibles a corto, mediano y largo plazo pa ra el individuo, el grupo y la organizaci6n.

La forma de trabajo debe ser la prevencidn sistemática *y* no la detección *y* corrección de errores.

El concepto de calidad nace de la creencia de que todo puede ser mejorado, de manera que se necesita invertir el tiempo que sea necesario para mejorar los productos *y* servicios *y*  lograr que la calidad se convierta tanto en un estado de las mentes, como en un resultado especifico y cuantificable.

Para que la evaluación del mejoramiento de la calidad en el trabajo sea positiva *y* se obtengan buenos resultados se deª ben lograr tres cosas muy amplias:

.1) La creación de una cultura y ética de trabajo en la cual cada empleado asume responsabilidad personal para buscar siempre el mejoramiento de la calidad.

- .2) Una dedicación total para satisfacer los requerimientos de los clientes y resolver sus problemas.
- .3) Un estilo gerencial y un ambiente de trabajo que es disciplinado, que está orientado al trabajo en equipo y que alienta a cada persona a alcanzar su máximo potencial.

Si se puede lograr lo anterior, será inevitable la superiori dad en productos. liderazgo en el mercado y mejores resultados financieros.

### d) Incremento de utilidades para la empresa

×ķ

La empresa es una entidad compleja, y los factores que condu cen al éxito no son siempre mensurables. Está constituída por:

- 1) Inmuebles e instalaciones, maquinaria y equipo, inventarios y otros bienes del activo tangible que pueden ser medidos, contados y valorados.
- 2) Personas y sus relaciones, que nueden ser estudiadas, pero no medidas con precisión.
- 3) Conceptos totalmente intangibles, como la reputación.  $1a$ imagen de mercados, los estilos directivos, que pueden ser evaluados, pero ciertamente no es posible cuantificar.

Le único que se puede conocer con una razonable precisión de una empresa es su valor tangible actual y su historial de utilidades. Todos los demás datos son necesariamente imprecisos y no admiten una evaluación en términos financieros. Sin

 $\sim$ 

embargo, son precisamente estos bienes intangibles los que determinan si una empresa ha de crecer e incrementar su tasa de utilidades, o decaer *y* llegar incluso a la insolvencia. La evaluación de utilidades trata, por tanto, de facilitar la mejor comprensión posible de los factores intangibles. as! como su medición empirica.

Se sigue de ello que una evaluación sistemática puede redu-cir materialmente la incertidumbre que rodea los pronósticos de la rentabilidad futura de un modo que no sería posible me diante una proyección puramente aritmética. Lo que no puede, naturalmente, es eliminar por entero dicha incertidumbre.

Una evaluación minuciosa de las utilidades puede disminuir considerablemente las zonas de incertidumbre en gran número de decisiones empresariales, ya se trate de invertir en un proyecto nuevo, de adquirir una nueva empresa, de desarrollar una ya existente, o también de cerrar una empresa y emplear los recursos en otra parte, En todas estas circunstancias, y en muchas otras, un estudio total puede proporcionar una informaci6n basada en un análisis objetivo que ayudará a la toma de decisiones.

Naturalmente, no pretende sustituir a la decisión en s1 mis*ma:* lo único que hace es reducir la incertidumbre en los pr2 blcmas que admiten una solución concreta y sugerir cuáles otros son decisivos para el éxito del proyecto. Permite, tomar una decisión *más* informada y con.más probabilidades de -

apoyarse en hechos reales y no en los que superficialmente parecen importantes.

...

La rentabilidad de una empresa depende de una gama muy exten sa de factores. El alcance y calidad de sus recursos son, evidentemente, de considerable importancia, pero es aun más importante la destreza de la dirección para utilizarlos y pa ra formar nuevos recursos en los sectores de mayor oportunidad de utilidades.

La rentabilidad futura depende no solamente de las tendencias ccon6micas existentes, sino, de los objetivos, ideas, planes *y* políticas. La cvalunci6n de utilidades debe contener supos! clones aceren de estas futuras politicas.

La cxploraci6n de nuevos mercados, el desarrollo de nuevos productos y la introducción de nuevos métodos de manufactura ci6n son actividades esenciales de toda empresa. Los planes de la empresa con relación a éstos y otros muchos factores tienen una importancia crucial sobre los resultados.

El mejor enfoque de este proceso consiste en especificar cui dadosamente lo que se espera de una inversi6n, y evaluar a fondo todas las posibilidades que parecen satisfacer estos requisitos antes de tomar una dccisi6n.

La evaluación de utilidades a intervalos frecuentes es un proceso necesario para toda empresa en crecimiento. Mirar más allú del balance, a las cualidades intrínsecas de la empresa, en un intento de discernir sus puntos fuertes y de es timar con qué grado de eficacia se utilizardn, es una parte esencial de esa cvaluaci6n.

La evaluación de utilidades puede dividirse normalmente en cuatro fases:

- 1.- Estudio del balance, de los estados de pérdidas y ganancias y de información similar, incluyendo particularmente el estudio del plan de empresa, en caso de que exista.
- 2.- Discusiones con cada uno de los miembros clave del equipo directivo a fin de averiguar las ideas, relaciones, problemas y puntos fuertes de la administración.
- 3.- Referencia a la información básica del interior de la em presa, en cuanto que arroja luz sobre los resultados pasados y los planes futuros.

4-,- Formulación de conclusiones.

En dicha evaluación es importante considerar incluso las cosas que podrían ir mal,

La evaluaci6n de utilidades exige dos actividades complementarias:

- 1.- La preparaci6n o vnlidnci6n de un plan de utilidades.
- 2.- La cstimaci6n de la capacidad de la empresa para llevar a cabo el plan con los recursos disponibles,

Como no tendría sentido redactar un plan que se sabe inalcan zable, los procesos de preparación del plan y de evaluación de su validez se llevan a cabo simultáneamente. Así, en algu na medida, los dos procesos anteriores, se funden uno en otro.

Tanto los planes como los recursos deben considerarse que es tân abiertos a los cambios.

Un sistema ordenado de evaluación de utilidades debe tener la flexibilidad precisa para poder ser utilizado en una gran variedad de circunstancias. (69)

El compromiso de los directivos en los puntos mencionados es esencial. Les interesa tanto el desarrollo de la organiza-ción como el de la persona.

La organización debe resultar un negocio tanto en su propia estructura, como en el mercado.

La persona es un ser perfectible, y la organización debe desarrollarla como un hombre productivo que da, y como un hombre necesitado que recibe.

Los directivos deben procurar el desarrollo del recurso huma no de la organización, al igual que la empresa dé beneficios económicos.

#### CAPlTULO 111

 $\sigma_{\rm C}$  ,  $\sigma_{\rm C}$  ,  $\sigma_{\rm C}$  ,  $\sigma_{\rm C}$  ,  $\sigma_{\rm C}$ 

## EL METODO DE BENEFICIO-COSTO COMO ALTERNATIVA PARA LA EVA-LUACION DEL IMPACTO DEL DESARROLLO DE RECURSOS HUMANOS.

La actual crisis econ6mica del país ha tenido un efecto importante; se han restringido los presupuestos dedicados a ca pacitación, por lo tanto, estos acontecimientos han disminuí do en número.

Empero, el prop6sito fundamental de la capacitaci6n es el de elevar la productividad y el nivel de vida. Este enfoque debe cobrar mayor preponderancia en una crisis económica. Una de las causas de la inflación cotidiana es que no existe oferta suficiente de bienes y servicios, por lo que incremen· tada la productividad podrd contribuir n combatir el fen6meno inflacionario; es decir, la capacitación puede tener una repercusi6n positiva en los problemas económicos del país.

Sin embargo, como ocurre frecuentemente, en los momentos de crisis se recortan los presupuestos de investigación y de educación, pues se consideran un lujo, en vez de una imperiosa necesidad. Parece que una de las razones es que los capacitadores no pueden ofrecer datos sobre las repercusiones de sus actividades; no pueden demostrar con cifras y datos cualitativos, los efectos de sus esfuerzos en In productividad. De poder ofrecerlos, el proceso lógico seria el inverso: en

las ctapas de mayor dificultad econômica se redoblarían los esfuerzos y se aumentarían las inversiones en capacitación pues ello conllcvnrln el aprovechamiento de los recursos. Se piensa que al dar capacitación, automáticamente y sin lugar a dudas se incrementará la productividad y se elevará el nivel de vida de los trabajadores. Pocos parecen darse cucn· ta que esa relación de causa (capacitación) efecto (producti vidad y nivel de vida) no se da por decreto sino que es preciso demostrarla.

Una de las preguntas capitales que debe formularse todo fun· clonarlo en las instituciones es:

¿Se desperdicia o se invierte en capacitnci6n?

A continunci6n se describirá un método de cvnlunci6n llamado beneficio/costo, con el cual se obtendrá la respuesta a la pregunta anterior. Este método fue realizado por el Doctor Fernando Arias Galicias, destacado profesor universitario, investigador de ln U.N.A.M. y consultor de organizaciones 11 deres en su campo.

#### 111.1 Concepto y Características del Método

El método de evaluación descrito a continuación se llnmn bencficio/costo,

Un aspecto relevante para toda organización es el de las inversiones a efectuar, ya que implica un criterio de decisión

financiera, entre mayor sea el rendimiento, permaneciendo cons tantc el riesgo, mejor será la inversión. La dimensión tiempo es muy importante aquI: los beneficios obtenidos pueden calcularse con cierta aproximación; en cambio, el rendimiento esperado sólo puede estimarse de una manera muy gruesa, excepto en los casos en que se tienen tasas fijas de inter6s. (que no es el caso de la capacitación).

Así pues, la relación entre los beneficios (esperados u obte nidos) *y* los costos, cumple dos funciones importantes:

a) toma de decisiones sobre inversiones a efectuar.

b) Control para determinar la efectividad.

El análisis beneficio/costo tiene como objetivo fundamental, estudiar las implicaciones do eficiencia de todo proyecto. Por supuesto, hay otros aspectos que deben considerarse.

La estimaci6n del beneficio/costo puede enriquecerse con diversos elementos adicionales, como por ejemplo: Puede incluir se la tasa de rotaci6n de personal, ast como Ja de ausentismo, para determinar el valor esperado de Jos beneficios directos: pueden tratar de estimarse los beneficios indirectos. Igualmente, puede agregarse el incremento anual de salarios, ast como el costo de los reforzamientos positivos para que la productividad se mantenga durante la vida útil del entrenamiento.

Este método es un instrumento para determinar si Jos proyectos o programas son econ6micamente rentables, esto es: si -

generan beneficios por encima de los costos.

El problema fundamental consiste en determinar si Ja empresa ha salido ganando o perdiendo.

Implica la formulnci6n de criterios que les permitan n quienes han de tomar decisiones, distinguir entre las nctividn- dcs, programas o proyectos que darán mejores resultados ante la empresa y la sociedad, y los que no funcionarian.

Se hace necesario planear la manera de proporcionar reforzamientas positivos {mediante premios, aumentos de sueldo, u otros incentivos) a fin de no permitir retrocesos en los niveles de productividad. Puede decirse que no sólo es un asun to económico, sino también de equidad: a mejor desempeño, me jor remuneraci6n.

La exactitud de los resultados no esta dada por el empleo de centavos o sus fracciones, sino por las convenciones y clasi ficnciones utilizadas.

La aproximaci6n de las mediciones que se emplean está en razón de los efectos prácticos que se persiguen.

El procedimiento presentado puede contribuir a tomar mejores decisiones en cuanto a la capacitación. De ninguna manera es ésta la panacea o el remedio de todos los males.

Como cualquier instrumento, puede rendir resultados óptimos o funestos, no por la herramienta en si misma, sino por el cuidado y la responsabilidad con que se maneje,

#### Valores que fundamentan su aplicación  $III.2$

÷.

Para muchas personas tal vez resulte repuenante la sola idea de tratar de evaluar en términos monetarios la función de educación. Argumentarán, y con razón, que el hombre es el ser más excelso y sublime del universo, añadirán que el intento de estimación económica del perfeccionamiento humano no sólo es imposible e inútil. sino que resulta además pedestre. Por otro lado, resulta inmoral e inhumano despilfarrar recur  $505.$ 

El aprovechamiento de los recursos tiene una preocupación centrada en el ser humano, pues contribuye a incrementar la productividad y, por ende, a la aportación de satisfactores (materiales, psicológicos, sociales) para elevar la calidad de vida; la libertad, la responsabilidad y la felicidad de los seres humanos se verán fortalecidas. Así, tras la aparien cia de un cálculo frío, económico, el meollo es de profundas repercusiones humanistas. No se trata de ir contra los intereses de la sociedad y de los individuos, sino de dirigir los recursos hacia donde pueden ser más productivos en cuanto a los satisfactores de todo tipo.

Lo verdaderamente importante es tomar decisiones que asignen los recursos escasos a las actividades más fructiferas, en bien de los individuos y los grupos.

No se trata de ver en lo anterior una actitud puramente uti-

litaria. Nada tiene sentido si no contribuye *al* perfeccionamiento *y* a la felicidad humanas.

Para que un método sea aplicado, se debe de demostrar los beneficios que éste proporciona; dichos beneficios deben ser los buscados por la empresa.

Entre los objetivos principales de una empresa. tenemos Ja obtención do beneftcfos económicos.

Al utilizar el método boneffclo/costo se demostrará *el* rcndl miento económico dentro de Ja empresa por obtención de dichos beneficios.

Es muy importante para Ja empresa tener resultados cuantificables *i* demostrables, Jo cual se logra con esto método.

#### *111.3* Beneficios esperados por la Empresa

**Star** 

El análisis beneficio/costo es un instrumento para desarrollar en forma sistemática una informacJón útil acerca de los efectos deseables e indeseables de Jos programas o proyectos. Produce a la empresa muchos beneficios, entre los que tenemos:

- Ayuda en Ja toma de decisiones (tanto generales como de inversiones), por Jo que favorece Ja dismJnucJ6n *del* riesgo.
- Se obtienen resultados cuantificables *y* demostrables.
- Es un control que demuestra Ja efectividad de *las* decisiones en materia de capacJtacJ6n.
- Participa en la detecc16n de errores *y* limitaciones en la empresa *Y* a solucionarlos.
- Motiva a los empleados al utilizar refuerzos positivos.
- Lleva al mejor aprovechamiento de los recursos, al igual que dirige éstos hacia donde sean más productivos.
- So comprueba si el programa o proyecto fue efectivo o no, si convino su aplicación.
- Proporciona bases más objetivas para otorgar recompensas.
- Presenta por escrito los beneficios obtenidos.
- Aparte de todos los beneficios que presenta en sf el méto· do, permite aprovechar todos los beneficios de una capacita ci6n bien impartida.
- Demuestra que la capacitación es útil en cualquier momento por el que atraviesa la empresa (por ejemplo: crisis econó mica).
- Demuestra la producci6n de beneficios por los cuales lo con viene a la empresa su aplicación.
- Al ser aplicado demuestra que la capacitación incrementa la productividad *y* el nivel de vida.
- Se determina *y* especifican por medio de este método las run clones, actitudes, responsabilidades, etc., esperados de cada puesto.
- Busca el perfeccionamiento *y* felicidad del hombro.
- Durante el proceso se involucra a los jefes, por medio de lo cual se enteran de lo que pasa con sus subordinados. Son muchos beneficios que puede obtener la empresa, pero los anteriores son los principales.

#### 111.4 Metodologia de Aplicaci6n

El análisis beneficio-costo se divide en dos partos: beneficios y costos,

Este punto se refiere exclusivamente a los beneficios *y* costos desde el punto de vista orgnnizacional, sin referirse a los que pueden derivarse hacia el individuo,

#### Estimación de ·los beneficios

La estlmaci6n de los beneficios es la parte que puede parecer menos precisa. Sin embargo, se trata de obtener aproximaciones razonables para tomar dccisJoncs. Para ello es necesario seguir los pasos descritos a continunci6n.

#### Inventario do comportamientos.

El punto de partida para la cvaluaci6n de la tasa de rendimiento odjudicable a la capacitaci6n, tanto como decisión financiera (¿el valor de los beneficios esperados supera a los costos?), os! como dentro de ln funci6n de control (¿el valor de los beneficios super6 a los costos?) es determinar las conductas apropiadas en el puesto en cuestión. Con ellas se construye un inventario de comportamiento que incluye las frecuencias con que se observan. Dichas conductas deberAn estar lntimomente ligadas a la detección de necesidades *y,* desde luego, o los objetivos educacionales de lo capacitación. Debe verificarse la validez y la confiabilidad de la misma antes de emplearla.

Este, constituye un intento de clarificar, sistematizar y ha cer explicito el rol esperado, el cual constituye la situa- ci6n deseada dentro del sistema.

Los pasos para la construcción del inventario son:

1.- Determinación de comportamientos.- en este paso deben in tervenir los jefes. Igualmente sería recomendable que · participaran los mejores ocupantes del puesto, así como el Sindicato, en su caso, *y* representante de la Comisión de Capncitnci6n. Resultan frecuentemente muy valiosas las aportaciones de asesores externos con experiencia en la metodología.

Tanto en este paso como en los tres siguientes pueden utilizarse:

- Entrevistas individuales; se incrementa el tiempo requerido para la construcci6n del inventario.
- Discusión de grupo.
- Método Delphi: reunión de expertos y jefes,
- Observación directa a los mejores ocupantes de los puestos.
- Una combinación de las anteriores posibilidades,
- 2. · Bstablecimientos de estándares (o sea, objetivos por cum plir):
	- . Duros.- son producto de la medición o clasificación ob jetivas en base a procedimientos determinados: produc· ción, costos, tiempos, etc.
- Suaves. se refiere a las percepciones por parte de al .guien, sobro algún fen6meno. Se catalogan aquí también las actitudes.
- 3.- Redacción de reactivos.- deben expresarse siempre en for ma .afirmativa:

Entrega informes dentro de los tres primeros días hábiles del mes.

En vez de:

No cumple con entregar sus informes....

4.- Determinación de factores bajo los cuales se clasificarán los reactivos, si es necesario, en ndici6n o dentro de las esferas del puesto,

Para algunas personas resulta más c6modo establecer estos factores como primer paso. Otras encuentran más fácil seguir el procedimiento aquí indicado, aún otras pre fieren ir describiendo comportamientos y estableciendo factores al unisono. Todos los enfoques tienen sus venta jas *y* sus desventajns. No existe ningún impedimento para que se siga el procedimiento preferido, siempre *y* cuando se tengan comportamientos con los requisitos indicados • (FORMA DN·l).

S.- Fijar el modelo: se construye un cuestionario a fin de que los jefes indiquen si los comportamientos pertenecen a un empleado excelente, o si faltan algunos. Se aplica a todos los jefes o una muestra que tengan ese personal

bajo su mando. Si todos participaron en ln determinación del comportamiento este paso se suprime.

6,- Af\ndir el porcentaje de ocasiones a cada reactivo. A fin de determinar la gravedad del problema y de servir de base a las ctimaciones de beneficio/costo, se agrega la escala siguiente:

**NUNCA** 

#### SIEMPRE

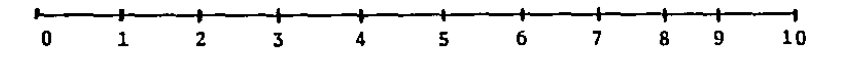

#### PORCENTAJE

Se estima el porcentaje de ocasiones en el cual es pcrti ncntc desplegar ese comportamiento y se pone en práctica en realidad.

Esta escala debe sufrir ciertas modificaciones si los da tos van a procesarse electrónicamente.

En ocasiones puede resultar conveniente construir un indice por cada esfera o factor dentro de ella. Se consi- guc obteniendo un promedio de los porcentajes, o, tal vez sea mejor calcular la mediana.

*1.·* Prueba piloto,

Se trntn de ver si el instrumento:

- a) Resulta claro en su redncci6n y manejo por parte de los jefes.
- b) Clasifica en forma preponderante los comportamientos dentro de un factor, y, en caso.de igual ponderación,

105

decidir en donde se coloca.

- e) Ensayar el manejo de los formatos para el manejo de datos.
	- d) Realizar las correcciones necesarias.
- 8.- Primera aplicación a una muestra.

El objetivo os doble para el Jnventarto:

Validarlo

Confiabilizarlo.

En caso necesario, revisar el instrumento.

9.- Ap1Jcaci6n general a un puesto.

10,- Determinación de necesidades.

Se establece una jerarqula de puntos a atacar en forma inmediata: son aquéllos que obtienen puntajes más bajos en la aplicación general.

11.- Diagnóstico de necesidades.

Tiene como fin establecer si el dcsempeno es susceptible de ser mejorado por la capacitación o si es pertinente emplear otras alternativas primero, Este análisis puede realizarse a nivel grupal o individual. si es necesario (FORMA DN-3),

Criterios para disenar reactivos para el inventario de comportamientos.

1.- En cada reactivo debe incluirse sólo una conducta que --

- 2.- DcbcrAn incluirse igualmente estándares o normas en términos de:
	- Tiempo
	- Costo
	- Calidad
	- Cantidad

Estos elementos pueden emplearse solos o en combinación. Pue de emplearse también un indice que conjugue estos u otros elementos adicionales.

Estos estándares son susceptibles de ser incluidos en cada reactivo o al final,

#### Ventajas del inventario de comportamientos.

- 1.- Involucrar a los jefes (trabajadores y/o comisi6n) desde el inicio del proceso de capacitación.
- 2.- Fijar metas y estándares para el subordinado,
- 3.- Incrementar su motivaci6n, pues saben cuales serán los criterios para juzgar su situaci6n.
- 4.- Detectar fallas estructurales.
- S.- Incrementar la productividad.
- 6.- Proporcionar bases más objetivas para otorgar recompensas.
- 7.- Contribuir a mejorar el aprovechamiento de los recursos de capacitación.
- *B.-* Proporcionar mayor rapidez en los re-entrenamientos ante cambios tecnológicos, organizacionales, estructura-les, etc.
- 9.- Ayudar a diagnosticar el tipo adecuado de liderazgo para el subordinado en relación a tareas cspcclficns.
- 10.- Servir de baso para la estlmaci6n del beneficio/costo de la capacitación y otras actividades de Recursos Huma nos.
- 11.- Servir de punto de comparación para evaluar los cambios introducidos por la capacitación.

12. - Scilnlar más certeramente las necesidades de capacitación. 13.- Ayuda a detectar necesidades ocultas.

#### FORMA DN-1  $p.1$

#### INVENTARIO DE COMPORTAMIENTOS

1.- Recuerde las veces que usted pensó al observar a un (se coloca oqul el nombre del puesto) que mcrccin el calificativo de excelente ¿Qué fue lo que esa persona hizo que le llevó a usted a pensar así? Describa todas las veces, señalando el comportamiento de esa(s) persona(s). (Pueden ser dos o más personas obser vadas, lo importante es señalar los comportamientos exce lentes).

2.- ¿Qué comportamientos, además de los señalados anteriormente esperarla usted de (nombre del puesto) merecedor del calificativo de excelente?

# $FORMA_DN-1$  p.2

÷.

# 3.- Comportamientos de manejo de

 $\mathcal{L}$ 

÷.

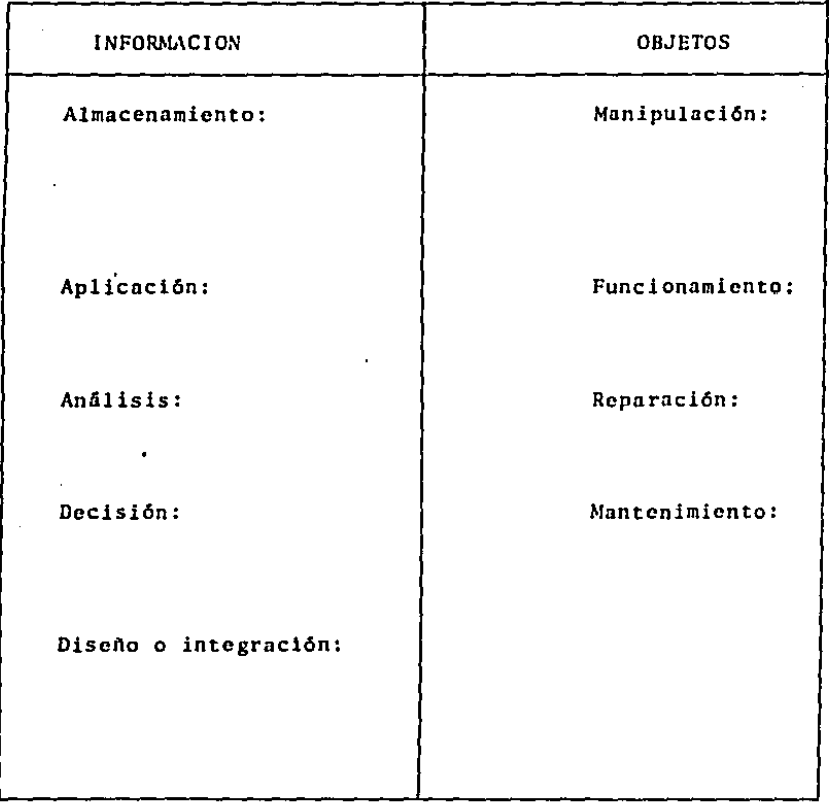

### 4.- Mapa de relaciones

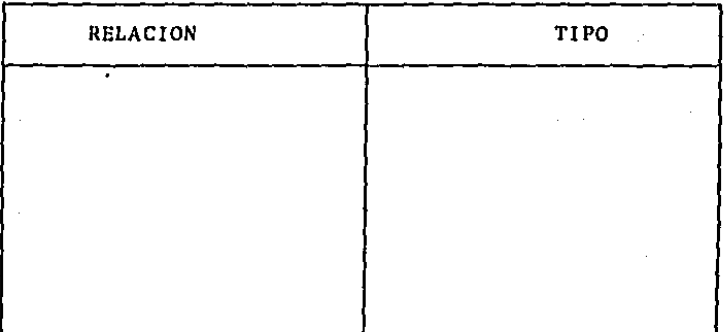

### *S.-* Plancaci6n *y* Control

a) Actividades de planeación

b) Actividades de control:

Registros

#### 6.- Actitudes

¿Qué comportamientos esperarla usted de un (nombre del puesto) que estuviera muy satisfecho en su puesto?

### FORMA DN-3

### DIAGNOSTICO DE NECESIDADES Y PROBLEMAS

Marcar con paloma los renglones que se analicen en la realidad y sean descartados como causas posibles del desempeño de ficiente.

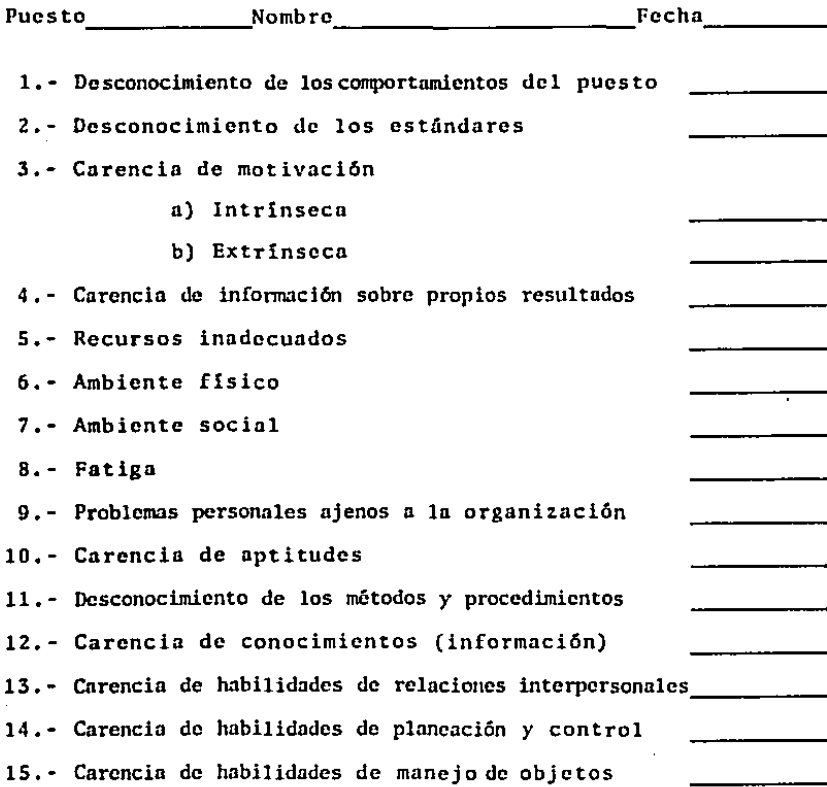

#### Diseno de la comparación

No puede haber evaluación donde se carece de compnracioncs. Existen varias posibilidades al respecto. Algunas son: medición antes y después de la capacitación en el mismo grupo, comparación con un grupo testigo, series cronológicas, cte. Cada uno cuenta con sus ventajas y desventajas: permiten lle gar a ciertas conclusiones, dependiendo del diseno empleado. Una de las razones fundamentales del empleo de estas compara ciones es adjudicar la causalidad en el cambio de las conduc tas, en su caso, a la capacitación y no a otros factores aje nos, El tipo de comparación va a indicar en qu6 grupos o cudn. do van a aplicarse los instrumentos para estimar la efectivi dad.

Al realizar una compnraci6n, se debe de controlar que no existan fuentes de invalidación de la capacitación, es decir estar seguros que los resultados obtenidos fueron debido a la capacitación y no a otros factores.

Las fuentes de invalidaci6n se pueden dividir en:

#### INTERNAS

- 1.- Maduración.- todos los organismos cambian por el simple paso del tiempo.
- 2.- Selccci6n.· los grupos de comparaci6n no son equivalen· tes.
- 3.· Deserción.- los grupos pierden sujetos y dejan de ser· comparables.
- 4.- InstrUmentación.- las herramientas de medición cambian.
- S,- Historia.- sucesos ocurridos en el medio ambiente entre dos o m&s mediciones.
- 6.- Efectos reactivos de la aplicación de instrumentos. los sujetos responden de alguna manera ante las mediciones.
- 7.- Regresión.- muchos fenómenos tienden a regresar al promedio,
- 8.- Factores ajenos a las madiciones.- se mezclan elementos inapropiados en las mediciones.
- 9.- Efectos reactivos de la situación experimental.- los su jetos responden de alguna forma al ambiente expcrimcn- tal; se forman sus propias conjeturas ol respecto *y* se comportan de conformidad a las mismas.
- 10,- Influencia de tratamientos repetidos.- algunos fcnóme· nos no son reversibles y dejan una huella permanente.

#### EXTERNAS

- 11.- lnteracci6n de la varinble independiente en el tratamiento.
- 12.- Interacción de la variable independiente y la selección.
- 13.- Interferencia de varias variables independientes.
- 14.- Diseftos provocadores de reacciones.

Para efectos de un ejemplo, supongamos que se capacita a un grupo de 15 secretarias de una organización que cuenta con 80 personas en ese puesto. Anteriormente se detectaron las -

necesidades mediante el inventario de comportamiento. *y* se establecieron los objetivos educacionales. Se decide aplicar el- instrumento 2 meses antes y *Z* meses después de la capacitaci6n para calificar al grupo de 15 personas que fue escog! do al azar.

Los resultados se comparan con los de otro grupo que no reci bió capacitación.

Estimación de la productividad promedio.

Se administra el inventario de comportamiento y se tiene el promedio respectivo.

En nuestro ejemplo resultó ser de 75\ antes de la capacitación.

Para efectos de ejemplo, todas las secretarias laboran su jornada, sin tiempos extras.

# FORMA  $B/C = 1$ <sup>\*</sup>)

 $\bar{z}$ 

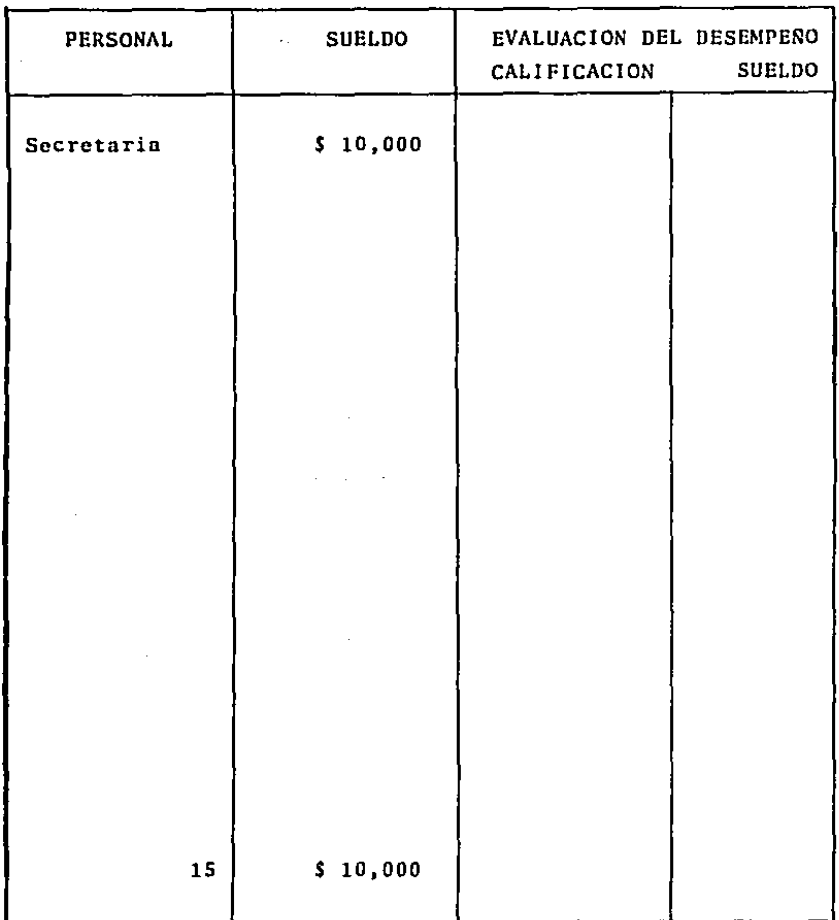

 $\sim 10^{-1}$ 

\* FUENTE: La Autora

### FORMA B/C 2 P.1

### $\sim$ ESTIMACION DE COSTOS POR PUESTOS

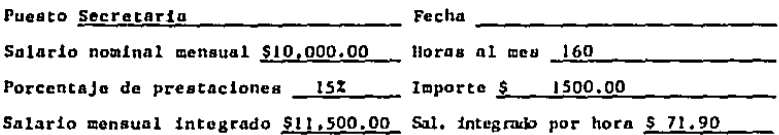

A. Estimación de la ineficacia

 $\label{eq:2.1} \frac{1}{\sqrt{2}}\int_{\mathbb{R}^3}\frac{1}{\sqrt{2}}\left(\frac{1}{\sqrt{2}}\int_{\mathbb{R}^3}\frac{1}{\sqrt{2}}\left(\frac{1}{\sqrt{2}}\int_{\mathbb{R}^3}\frac{1}{\sqrt{2}}\left(\frac{1}{\sqrt{2}}\int_{\mathbb{R}^3}\frac{1}{\sqrt{2}}\right)\frac{1}{\sqrt{2}}\right)\frac{1}{\sqrt{2}}\right)=\frac{1}{2}\int_{\mathbb{R}^3}\frac{1}{\sqrt{2}}\int_{\mathbb{R}^3}\frac{1}{\sqrt{2}}\frac{1}{\$ 

 $\sim$   $\sim$ 

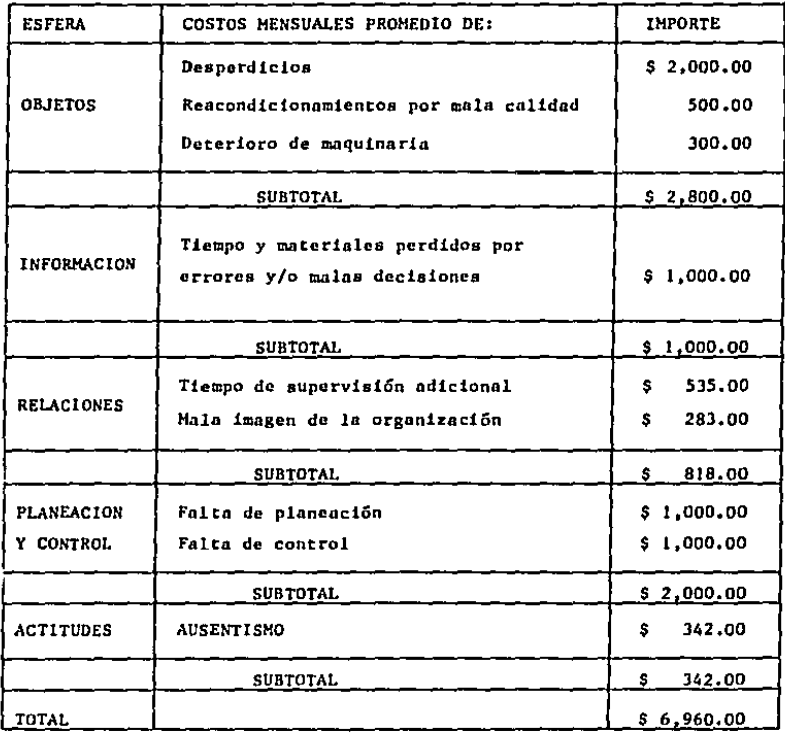

### FORMA B/C 2 P.2

### ESTIMACION DE COSTO POR PUESTO

# B. Estimaci6n de tiempos

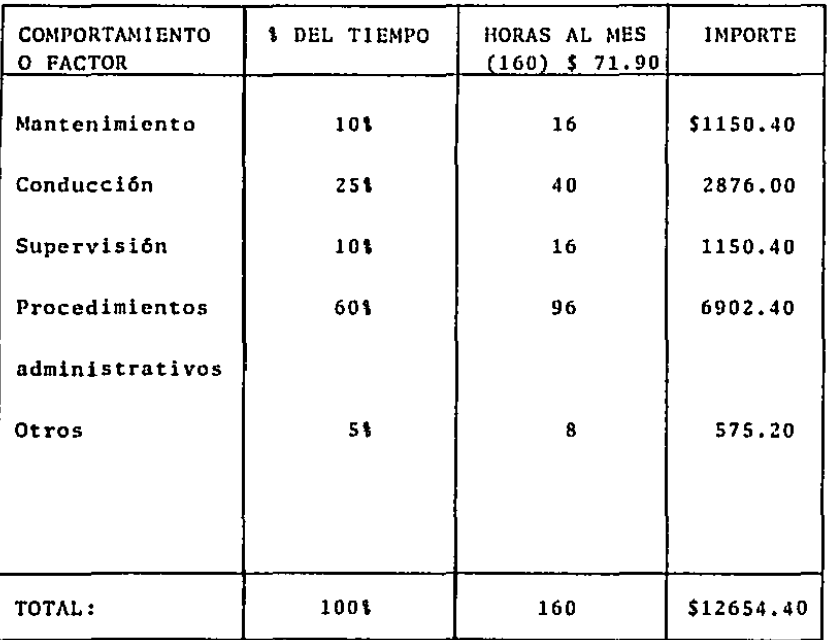

### ESTIMACION DEL COSTO DE ASISTENCIA

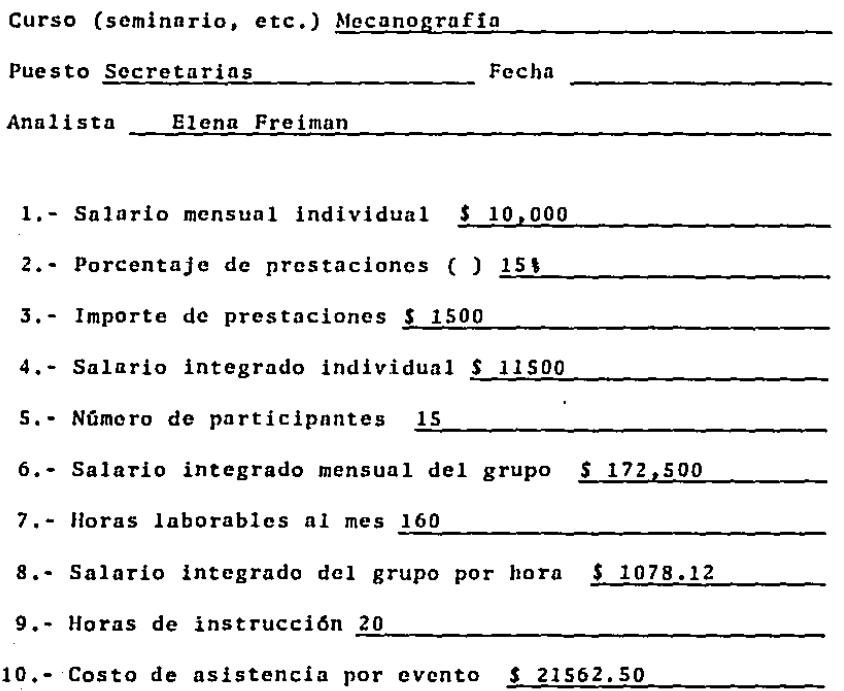

### MATRIZ DE COSTOS POR FUNCION

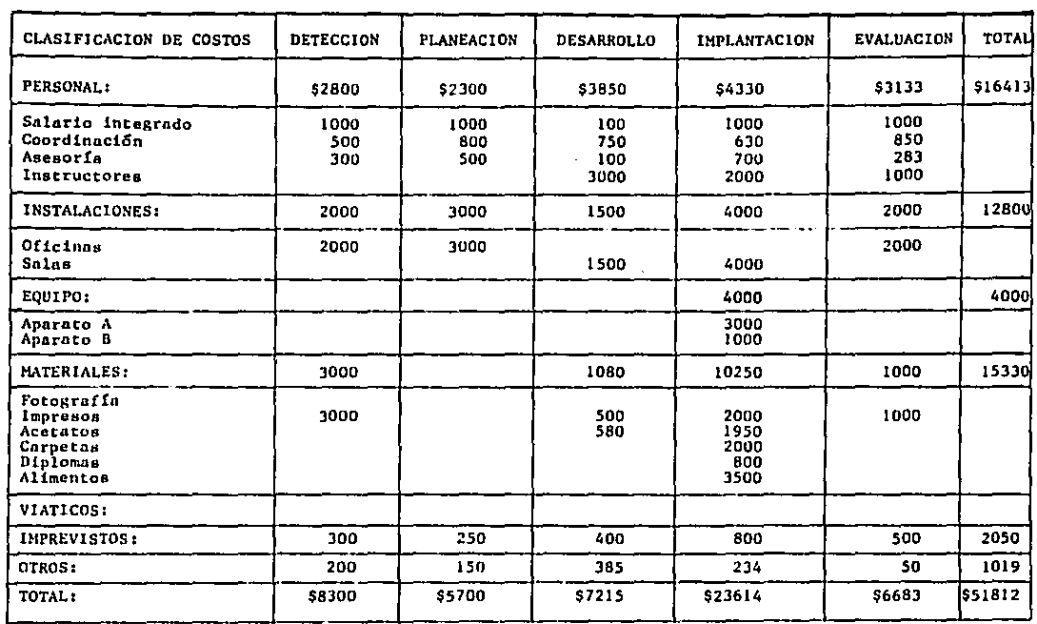

# ESTIMACION DEL COSTO POR EVENTO DE CAPACITACION

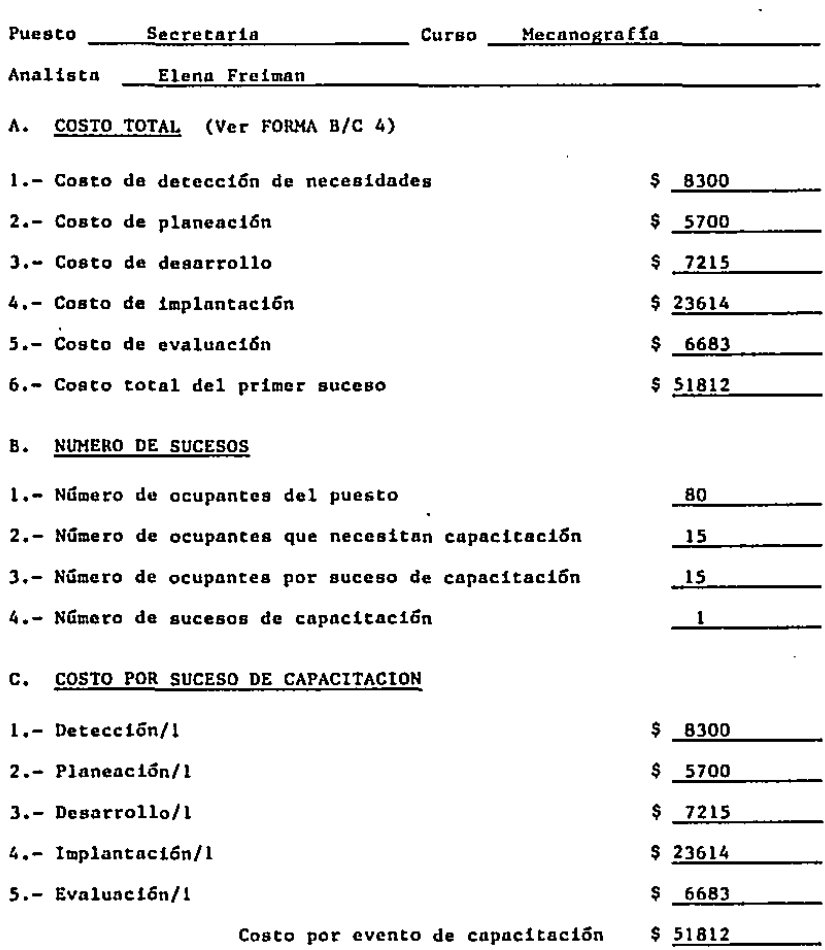

 $\sim$   $\sim$ 

#### ESTlMACION DEL PUNTO DE EQUILIBRIO

En el caso de que todavía no haya tenido verificativo el acontecimiento de capacitación y se desee estimar si es conve nientc o no llevarlo *a* cabo, desde el punto de vista financiero, puede emprenderse un análisis del punto de equilibrio, Se intenta responder a la pregunta ¿Cuál es el incremento en la productividad promedio que resulta igual al costo? En otras palabras ¿Qué incremento es necesario obtener en la pro ductividad promedio a fin de solamente recuperar la inver- si6n?

FORMA 8/C 6 P.1

 $\sim$   $e^2$ 

# ESTIMACION DEL PUNTO DE EQUILIBRIO

 $\bar{z}$ 

 $\label{eq:2} \frac{1}{2}\left(\frac{1}{2}\left(\frac{1}{2}\right)^2\right)^2\left(\frac{1}{2}\left(\frac{1}{2}\right)^2\right)^2.$ 

 $\bar{z}$ 

 $\sim 10^{-1}$ 

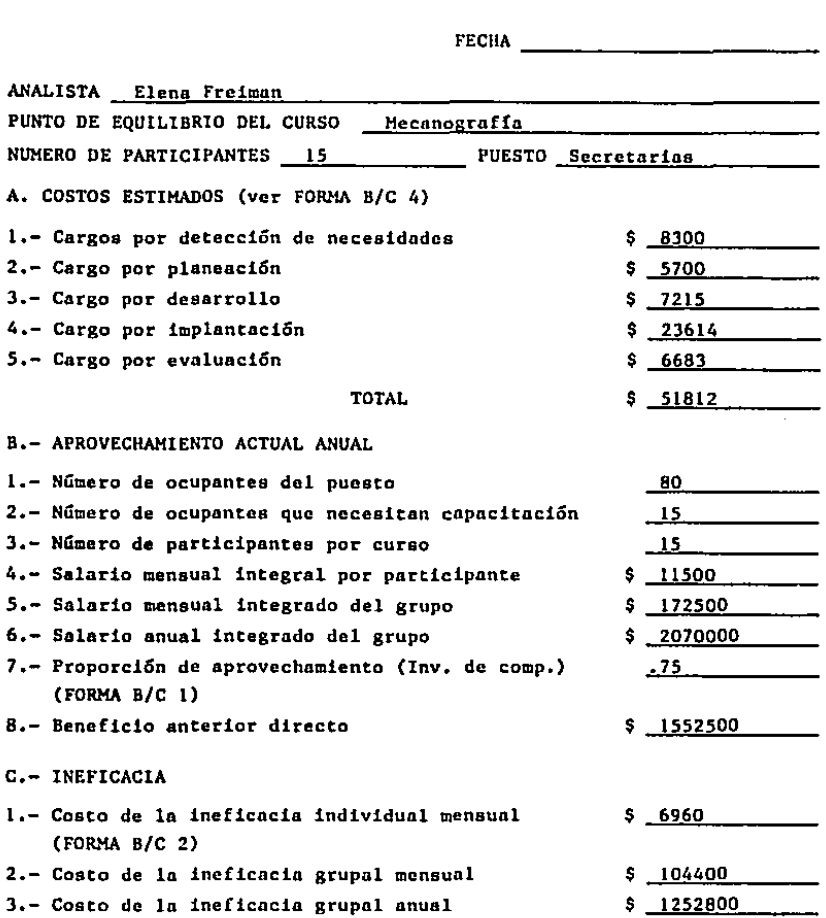

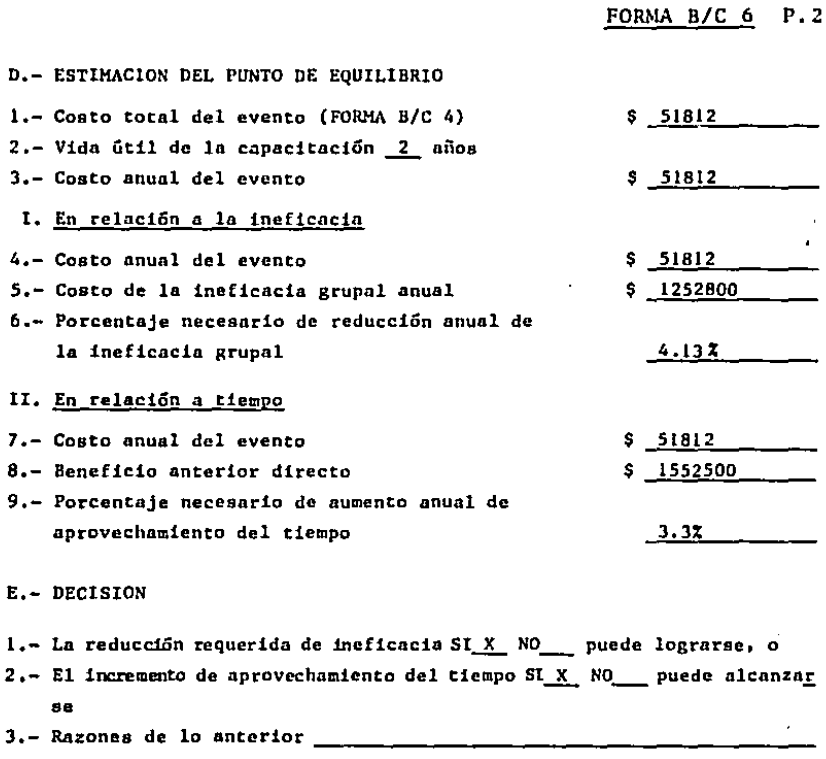

 $4. -$  El curso (seminario, etc.) SI $X$  NO \_\_ debe emprenderse.

Elena Freiman

Nombre y firma

 $\cdot$ 

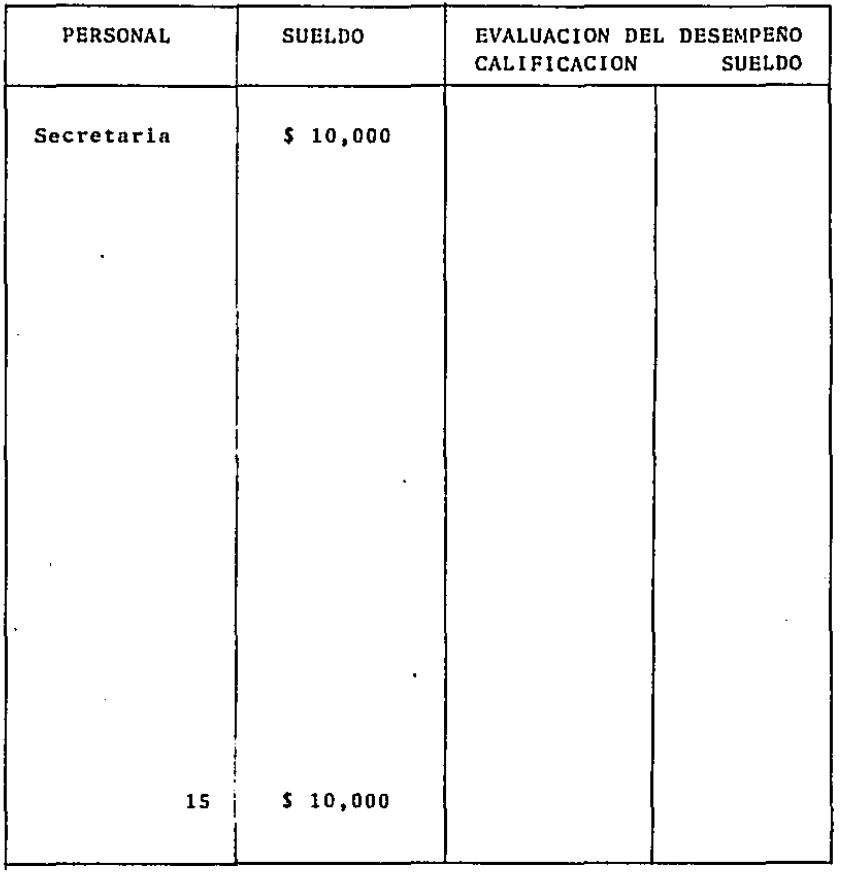

 $\bar{\beta}$ 

 $\bar{z}$ 

# FORMA B/C 7 P.1

### INFORME FINAL DE RESULTADOS DE LA CAPACITACION

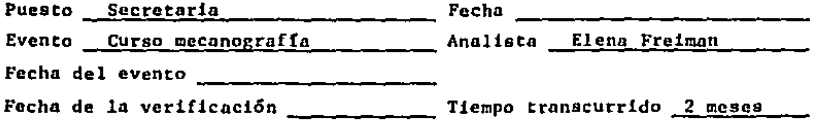

### A.- REDUCCION DE INEFICACIA

 $\sim$ 

 $\sim 10$ 

 $\mathcal{L}^{\text{max}}$  and  $\mathcal{L}^{\text{max}}$  $\label{eq:2.1} \left\langle \left\langle \hat{a} \right\rangle \right\rangle = \left\langle \left\langle \hat{a} \right\rangle \right\rangle = \left\langle \left\langle \hat{a} \right\rangle \right\rangle = \left\langle \hat{a} \right\rangle$ 

 $\sim 10^{11}$  km  $^{-1}$ 

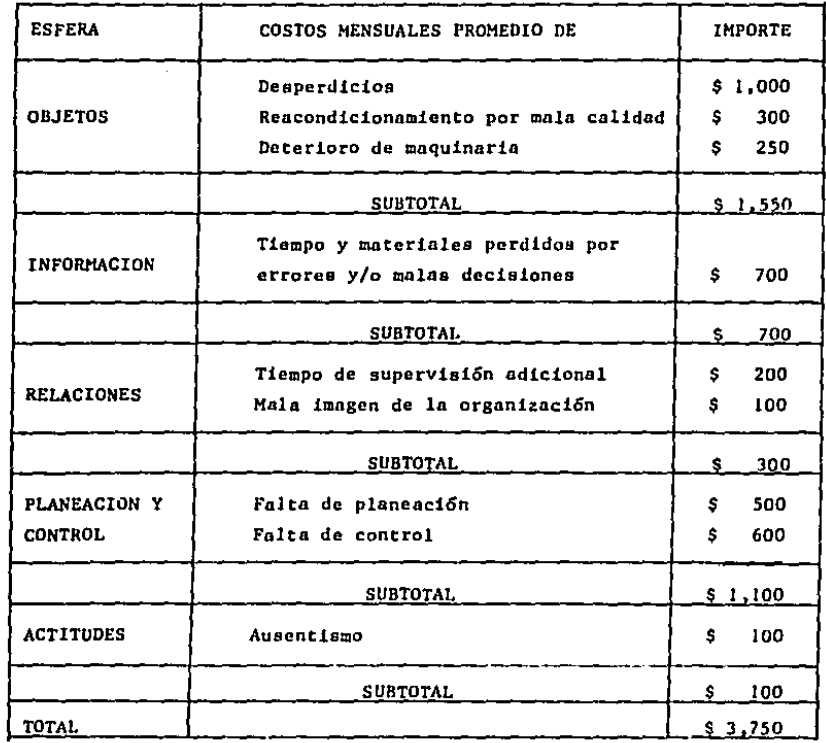

.

FORMA B/C 7 P,2

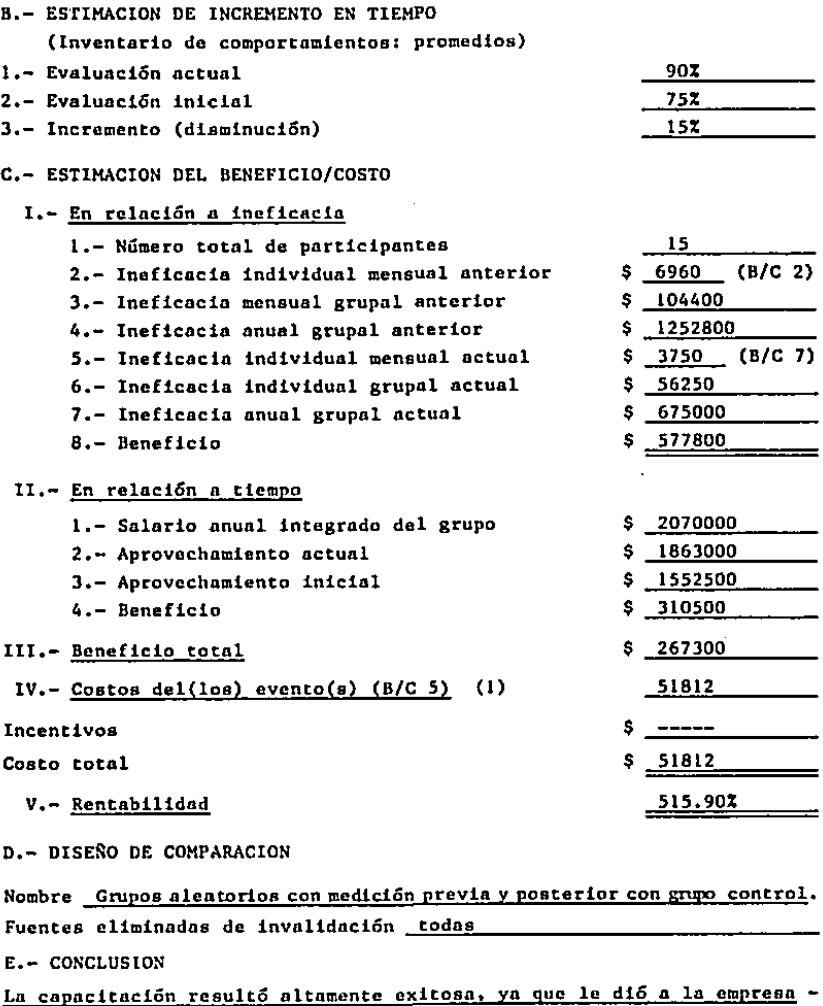

 $\epsilon$ 

un 515.90% de rentabilidad

 $\chi^{(1)}$  :

# III.S Presentnci6n de Resultados n la Altn Direcci6n y Dcmostrnci6n de la Efectividad del Desarrollo de Recur sos Humanos.

A continuaci6n se encuentra la presentación de resultados en ln cual se puede comprobar la efectividad de nuestro objetivo: la capncitnci6n con el método de evaluación beneficio/ costo.

Inicialmente se tiene el formulario ED-1, que consiste en la evaluación del descmpefto que se utiliza para obtener la productividad, en la empresa Compañía Vinicola Casa Pedro Domccq, S.A. de C.V.

Posteriormente tenemos la forma B/C 7, donde se puede observar el aumento en el aprovcchnmicnto del sueldo, es decir, al aumentar su puntaje en la evaluación del desempeño, aumen ta el sueldo que realmente se merecerla según esta calificnci6n.

Y se finaliza con la forma B/C 6, que es un reporte que con- ·tiene todos los resultados obtenidos en el análisis.

and an interest

of exchange in the same flux

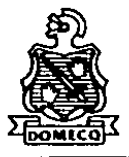

<u> 1985 - Daniel Vallen, fantasta</u>

#### EVALUACION DEL DESEMPERO

INSTRUCCIONES : Califique por favor a cada uno de sus subordinados en la misma hoja de respuestas, la que se ha diseñado con el propósito de que pueda comparar sus calificaciones. Las primeras dos partes de esta evaluación son para todo el personal y la tercera es sólo para el personal con mando. Al calificar por favor tome en consideración su desempeño durante los 6 meses anteriores.

PARTE 1.

TABLA DE CALIFICACIONES :

- $1 NUNCA$
- $2 = 0$ CASIONALMENTE
- 3 REGULARMENTE
- 4 = CONSTANTEMENTE
- $5 =$  SIEMPRE

1. Tiene un alto sentido de contribución a la productividad de la Empresa. De alguna manera siempre, encuentra cómo podrían lograrse ahorros o mejores maneras de hacer las cosas.

2. Colabora con otros miembros de la Empresa. apoyándolos cuando tienen sobrecargas de trabajo. sugiriendo alternativas, o dando ideas aún sobre trabajos o funciones muy. diferentes a sus funcionas o reaponsabilidades.

3. Se le escapan detalles de su trabajo.

4. Estableco metas a lograr en su puesto cada vez mayores.

5. Tiene pretextos o excuses cuando no logra a tiempo lo que se le solicita.

6. Cuando no tiene carga de trabajo suficiente ve cómo puede apoyar a otros. No tiene trabajos pendlentes. Admlanta su trabajo todo. lo que se pueda.

**START CONTINUES OF A START OF A START OF A START OF A START OF A START OF A START OF A START OF A ST** 

129

FORTA ED-1

" ( Continuación de la Parte I. )

ra mata

TABLA DE CALIFICACIONES 1

 $1 - NUNCA$ 

r ma

- 2 = DCASIONALMENTE
- 3 REGULARMENTE
- 4 CONSTANTEMENTE
- 5 = SIEMPRE

7. Sus actividades se desvian con respecto a las responsabilidades de su puesto.

con. 9. Obtiene colaboración de otros oran facilidad por su trato siemore amable.

9. Hay que decirle què hacer y cuando debe terainarlo.

10. Busca nusvas responsabilidades y se prepara continuamente para poder absorberias.

11. Regulare – supervisión para que cumpla con sus obligaciones aficiente y oportunamente.

12. Despliega iniciativa, madurez, flexibilidad. y entusiasmo en capacidad de trabajo  $\frac{1}{2}$ realización de su trabajo.

13. Analiza que sus paticiones de trabajo para otram Aream weten verdaderamente justificadam y las formula con la anticipación debida.

14. Su espiritu de colaboración y de entrega a la Emoresa es total.

15. Mantiene organizado su trabajo en tal forma que es comprensible para todos.

16. Be observa constantemente **BU** crecialento. y la realización personal de accionas para **continuarse** preparando **Dara** BU. nejor. desenvolvimiento en el trabajo

17. Dadica todo el tiempo y esfuerzo necesarios para alcanzar los objetivos a su cargo.

18. Pierde el tiempo platicando.

**The Committee of the Committee of the Committee** 

r Ethe

19. Su comunicación es concreta y responsable en todo momento.

PARTE II.

TABLA DE CALIFICACIONES :

 $1 - I$ NADECUADO(A)

131

- $2 = ACEPTABLE$ 
	- $3 =$ **BUENO(A)**

w

 $4 = MUY BUENO(A)$ 5 - SOBRESALIENTE

20. Concentración en su trabajo y administración de au tiempo.

21. Resultados que produce en su puesto.

**STATISTICS** 

22. Amabilidad  $d\mathbf{r}$  $\mathbf{u}$ trato personas con pertenecientes o no a su área.

23. Cuidado y esaero en la realización de su trabain.

24. Hanejo integral de los trabajos o provectos que se le enconiendan.

25. Efectividad de aprovechamiento de su tiempo.

24. Grado en que puede confiarse en los trabajos que entrega.

27. Grado en que ha efectuado mejoras en su trabajo o funciones.

28. Controles sobre su trabajo/funciones.

29. Velocidad de respuesta ante las demandas y necesidades de su puesto.

30. Facilidad para superar obstaculos.

31. Capacidad para el desempeño de su puesto actual.

32. Disciplina y respeto a las normas de control establecidas por la Empresa.

33. Calidad y efectividad de su seguialento a proyectos y asuntos pendientes.

34. Conciencia demostrada con respecto a los costom de operación.

35. Planeación y Organización de su trabajo,

36. Contribuciones al ambiente de trabajo.

PARTE III.

TABLA DE CALIFICACIONES :

- $1 INADER$
- $2 = ACFPTABLE$
- $3 = BUEND(A)$
- $4 HUY$  BUEND(A)
- 5 = BORRESALIENTE

37. Efectividad de su delegación.

38. Volumen de trabajo desarrollado por su área en relación a los recursos que tiene disponibles.

39. Grado en que propone objativos a su superior con una amplia visión a futuro y considerando a toda la Emoresa.

40. Grado en que sus subordinados tienen objetivos medibles establecidos.

41. Grado en que sus colaboradores pueden hacerse cargo de su trabajo.

42. Efectividad de desembeño de las funciones y responsabilidades de su àrea.

43. Contribuciones y apoyo e la efectividad de sus Colegas.

44. Respaido y cumplimiento de las políticas, sistemas y procedimientos institucionales.

45. Crecimiento, desarrollo y nivel de motivación de sus colaboradores.

46. Resultados integrales del área a su cargo.

47. Respeto a la autoridad funcional de las distintas Areas.

49. Disciplina del personal a su cargo.

132

**Continued in the State of** 

FORMA B/C 7 P.1

### INFORME FINAL DE RESULTADOS DE LA CAPACITACION

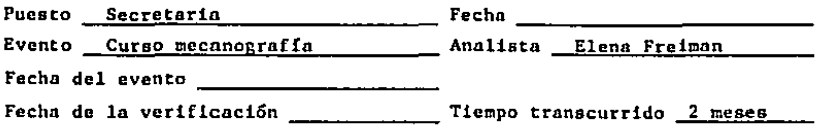

### A.- REOUCCION DE INEFICACIA

 $\sim$  $\sim$   $\sim$ 

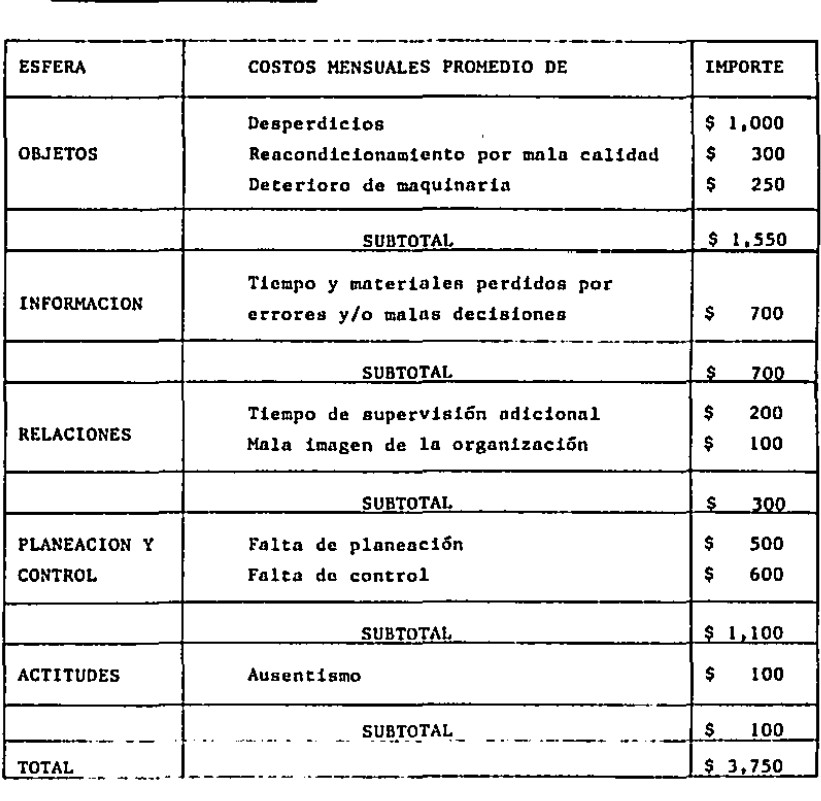

 $\begin{array}{c} \begin{array}{c} \bullet \\ \bullet \\ \bullet \end{array} \end{array}$ Ť

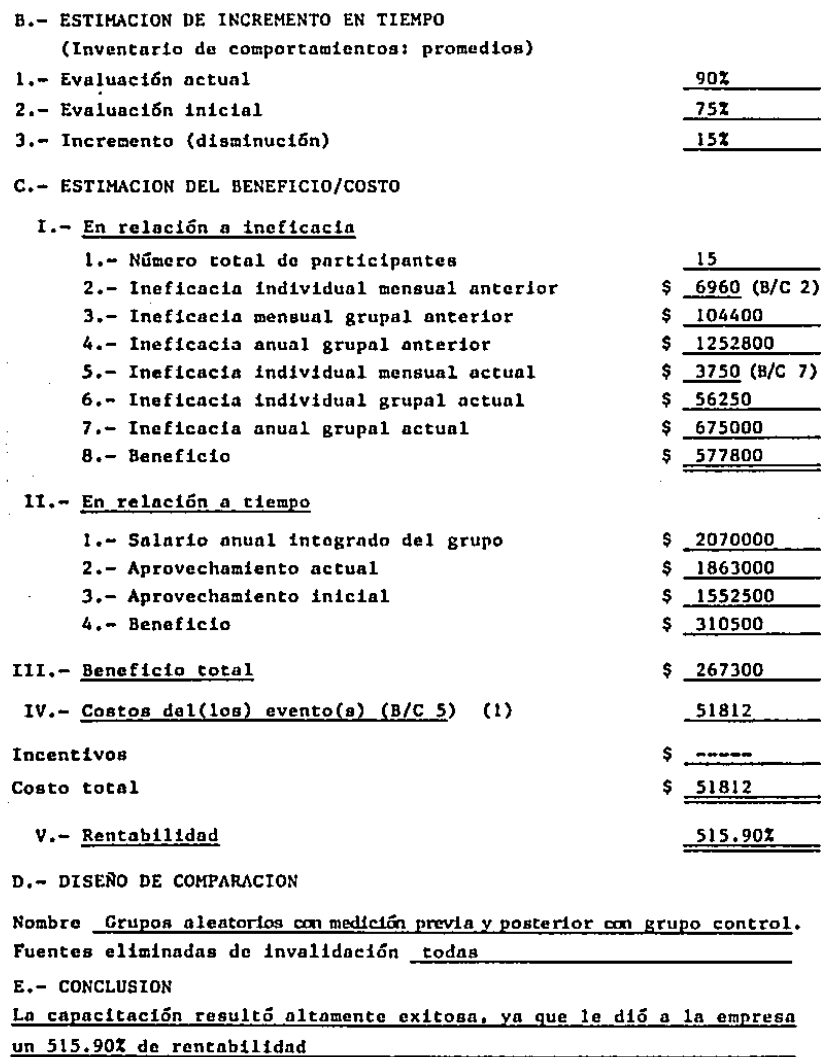

 $\sim$  $\mathcal{A}_{\mathcal{A}}$  .

 $\sim$  $\bar{z}$ 

 $\epsilon$ 

**BENEFICIOS** 

FORMA B/C 8 (\*)

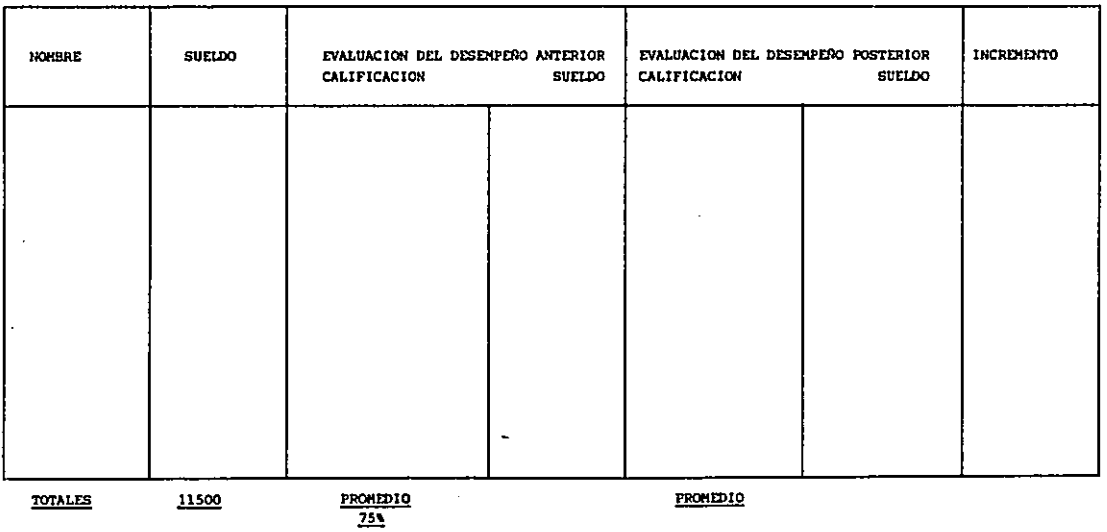

\* FUENTE: La Autora

 $\label{eq:2.1} \frac{1}{\sqrt{2}}\sum_{i=1}^n\frac{1}{\sqrt{2}}\left(\frac{1}{\sqrt{2}}\sum_{i=1}^n\frac{1}{\sqrt{2}}\sum_{i=1}^n\frac{1}{\sqrt{2}}\sum_{i=1}^n\frac{1}{\sqrt{2}}\sum_{i=1}^n\frac{1}{\sqrt{2}}\sum_{i=1}^n\frac{1}{\sqrt{2}}\sum_{i=1}^n\frac{1}{\sqrt{2}}\sum_{i=1}^n\frac{1}{\sqrt{2}}\sum_{i=1}^n\frac{1}{\sqrt{2}}\sum_{i=1}^n\frac{1}{\sqrt{2$ 

 $\label{eq:2.1} \mathcal{L}(\mathcal{L}^{\mathcal{L}}(\mathcal{L}^{\mathcal{L}}(\mathcal{L}^{\mathcal$ 

70) cfr. ARIAS GALICIA Y ASOCIADOS, S.C. Cómo calcular la tasa de beneficio-costo de la capacitación. Taller de evaluación de<br>Fesuitados de la capacitación. (Taller cursado por la autora).

ធ្ល

### CAPITULO IV

in de la ciu

#### CASO PRACTICO

# APLICACION DEL METODO BENEFICIO/COSTO EN INDUSTRIAS VINICOLAS PEDRO DOMECQ, S.A. de C.V.

El presente capitulo se refiere *a* la aplicación práctica del tema explicado en los tres anteriores.

Se evaluarán los resultados obtenidos del curso titulado "LO TUS 1-2-3" con el método beneficio/costo.

Se reali:6 en Industrias Vinicolas Pedro Domecq, S.A. de C.V. con la asosoría del M.A. Héctor Márquez Pitol, gerente de or ganl:aci6n *y* capacitación.

El curso se impartió en abril de 1987 a un grupo de 9 personas del área administrativa, percibiendo todos distinto suel do, por lo que para fines de este análisis, se sacó un prome dio.

Se impartió en 20 horas, 10 sesiones de 2 horas cada una. La empresa impartió el curso, *y* se me facilitaron los datos para realizar la evaluación.

Para comprobar que la efectividad *y* los beneficios obtenidos se debieron a la capacitación, y no a otros factores, se uti lizó el método de comprobación llamado grupos aleatorios con medición previa y posterior con dos tratamientos. Son grupos

aleatorios, porque del pérsonal que necesitaba capacitación se escogió al azar quiénes iban n ser el grupo experimental y quiénes del grupo control. Y se dice que es con dos tratamientos, porque esto se aplica tanto al grupo experimental como al grupo control.

Con este método de comprobaci6n se eliminan todas las fuentes de invalidaci6n mencionadas en el capitulo anterior.

#### IV,l, Objetivo

La aplicaci6n de este método de evaluación tiene como finall dad comprobar la efectividad de la capncitaci6n y demostrar a la empresa los beneficios que de ésta se obtiene y se pue den obtener.

# IV.2. Programa de Desarrollo de Recursos llumnnos, Fuente de la Información.

El curso que se imparti6 se titula "Lotus 1-2-3" y *va* dirigl do al personal administrativo de la companta.

El Indice consta de los siguientes temas:

1.- Introducci6n a lotus.

*z.-* Tipos de informaci6n.

3.- Digitando informnci6n.

4.- Reglas de precedencia.

s.- Edici6n.

 $\sim 10$ 

6.- Introducción a los comandos,

7.- Manejo de diskettes.

*8.-* Copia.

9,- Presentación en pantalla.

10.- Modificando información.

11.- Funciones especiales.

12.- Diseno de modelos en 1-2-3.

13.- Tablas de sensibilidad.

14.- Bases de datos

15.- Introducción a las gráficas.

16.- Impresión de hojas electrónicas.

17.- Comando de rango avanzado.

18.- Recálculo.

19.- Manejo avanzado de archivos.

20,- Macroinstrucciones.

Los puntos principales que trata son:

Lotus permite *a* cualquier persona sin conocimientos de pro- gramación desarrollar sus propias aplicaciones. Se define - como una hoja electrónica, con capacidad para graficar infor mación y un manejador de base de datos.

El sistema completo de Lotus  $1-2-3$  está dividido en 5 progra mas principales, siendo el 1-2-3 el más importante,

Las capacidades de la *hoja* electrónica de lotus son 256 columnas, 2048 renglones, manejo avanzado de archivos, gráfi-· cas, ordenar información, etc.

Las cinco opciones del menú de acceso de lotus son:

• 1-2-3 --- Acceso a la hoja clcctr6nicn de lotus, todas las funciones de la hoja de cálculo, la base de datos y las gráficas.

File manager --- manejo de archivos.

Disk manager manejo de diskettes.

Print-graph --- imprimir gráficas generadas por lotus 1-2-3.

Translate --- traduce archivos de BASE III, Visicalc y -DIF a archivos de lotus 1-2-3 y viceversa.

Existen dos formas diferentes para seleccionar una función en los menús de lotus l-Z-3:

- n) Utilizando las 4 flechns para mover el cursor a la selccci6n deseada, y oprimir return.
- b) Oprimir la primera letra de la sclccci6n deseada,

El programa completo de lotus  $1-2-3$  se encuentra en 4 disket tes diferentes.

1-2-3-~· hojn electr6nicn del sistema lotus. Es una colcc- ción de renglones y columnas que se intersectan pa ra formar celdas. Las celdas tienen una dirección compuesta por las coordenadas de la misma. Las co· lumnas se designan con las letras del alfabeto y los renglones con números.
### Tipos de información de lotus

Existen dos tipos de informnción diferente que pueden ser di gitadas en lotus 1-2-3:

- a) Etiquetas: información no númerica que sirve como referen cia en la hoja de cálculo. Para introducir una etiqueta en la hoja de cálculo se debe oprimir una letra, o un carúcter especial que determina que la entrada vn a ser una etiqueta.
- b) Valores: información numérica de la hoja de cálculo. Para introducir un valor del cero al 9, o un carácter especial que determina que la entrada va a ser un valor, Existen 3 tipos de valores: números, funciones *y* fórmulas,
	- . funciones: códigos que indican una operación a realizar se en una celda cspcciflcn.

 $1-2-3$  cuenta con más de 40 funciones, las que se encuen tran.clasificadas en los siguientes grupos: matemáti-cas, financieras, lógicas, manejo de fechas, especiales, estadistica, base de datos.

. fórmulas: expresiones matemáticas que calcula números.

Las reglas de precedencia indican el orden en el cuál las operaciones son calculadas. Las operaciones con mayor prece- dencia son efectuadas primero, *a* menos que existan parénte- sis. Las operaciones con igual precedencia son efectuadas de izquierda a derecha. Las operaciones aritméticas son efectua das· antes que ninguna operación 16gicn.

1-2-3 mnnejn 3 tipos de archivos diferentes: hojas clcctr6n! cns, gráficas *y* archivos de impresión.

### Copia

El comando copia, reproduce una o varias celdas de una posición de la hoja de cálculo (origen), a otra parte de la hoja de cdlculo (destino),

Los diferentes tipos de copias que pueden ser efectuadas uti lizando lotus son:

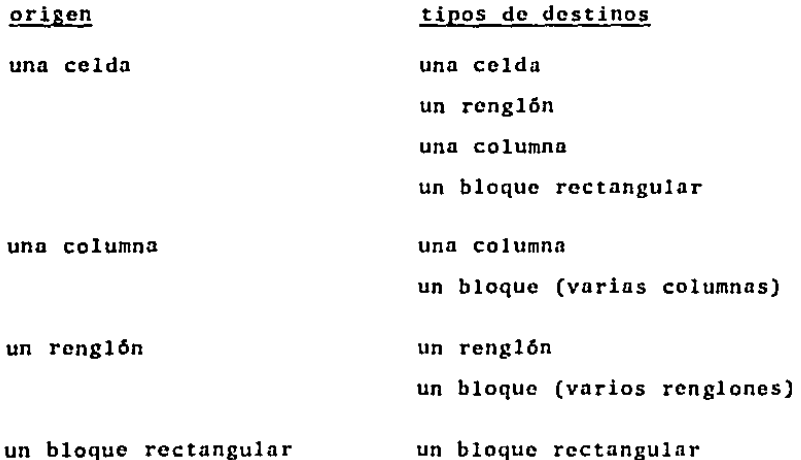

### Presentación en pantalla

1-2-3 cuenta con una gran cantidad de comandos que permiten cambiar la presentación en pantalla. Se pueden fijar distintos anchos.de comunas, definir las etiquetas a la izquierda, derecha, cte. Para la presentación en pantalla de los valores, también existen diversos formatos.

Para cambiar la presentación en pantalla de 1-2-3 existen dos formas diferentes: una cambia la prcscntaci6n en forma ,general, ln otra cambia unas secciones de la hoja únicamente.

- Titulos.- sirven para fijar renglones o columnas de informa ci6n que pueda tenerse en pantalla las columnas o renglones que contienen referencia en una hoja de c4lculo extensa.
- Ventanas.- por limitaciones de espacio, la pantalla de la ho ja de cálculo, no puede presentar toda la informa ci6n al mismo tiempo.

Las ventanas permiten dividir en dos la hoja eles tr6nica, 1-2-3 puede ser dividido en forma horl- zontal o vertical, pero no puede ser dividido en ambas formas nl mismo tiempo.

### Modificando informaci6n

Es dificil definir desde el inicio la prcsentnci6n íinal que tendrá una hoja electrónica, se van realizando cambios.

1-2-3 cuenta con 4 íormns distintas de modificar una hoja de cálculo: borrar información, quitar información, insertar in formación y mover información,

#### Funciones lógicas

1-2-3 cuenta con 5 funciones que permiten hacer comparacio-

14Z

nes lógicas. La utilidad principal de estas funciones es la de poder procesar diferentes fórmulas en caso de existir mds de una opción,

#### Manejo de fechas

1-2-3 cuenta con 5 funciones que permiten el manejo de fechas dentro de la hoja de cálculo.

Debido a que las fechas son números en la hoja de cálculo presentados de una forma distinta, se pueden calcular operaciones matemáticas con ellas, compararse en forma lógico, etc.

### Funciones financieras

Las funciones financieras de 1-2-3 son utilizadas para calcu lar el valor del dinero en el tiempo.

Algunas de las aplicaciones más comunes para este tipo de funciones son: evaluación de alternativa de inversión, diver sos cálculos de intcr6s compuesto, c6lculo de valores netos, etc,

### Análisis de sensibilidad

Capacidad para cambiar las variables independientes para observar el cambio que sufren las variables dependientes.

J-2-3 puede construir tablas de sensibilidad,

#### Base de datos

Un manejador de base de datos, permite trabajar con informa-

ci6n que normalmente se mantiene en listas. El programa hace sencillo el trabajo de organizar información, mantenerla actualizada y obtener copias de la misma en el momento en el que se desee.

y ×

Debido a que 1-2-3 es principalmente una hoja electrónica, el manejador de hase de datos es bastante limitado.

- campos--- tipos de informnci6n que constituyen la base de datos. 1-2-3 maneja cada campo en una columna de ln hoja clcctr6nica (máximo 256).
- registros--- informaci6n aceren de la persona o articulo en la base de datos. 1-2-3 maneja cada registro como un renglón de la base de datos (máximo 2047).

Una de las principales características de una base de datos es la capacidad para ordenar registros de acuerdo a uno o más cnmpos. Puede ordenar registros en orden ascendente o deseen. dente y tener hasta dos niveles de orden.

Sclecci6n de registros.- los comandos de selección de regis-

tros permiten una manipulación avan zada de base de datos. Algunas de las funciones que pueden ser renlizadns con los comandos de selección de registros son: encontrar rcgis- tros espcc!ficos, borrar registros especificas, extraerlos, etc.

Para utilizar las opciones de selccci6n de registros se debe de definir la hoja de cálculo en tres partes: zonn de entrada (input), criterio (criterion), zona de salida (outoput).

- Zona de entrada.- contiene toda la información de la base de datos debido a que servirá para utilizarse como fuente de reportes,
- Zona de criterio.- contiene criterio de selección que será utilizado para los comandos de selección de registros.
- Zona de salida.- se copia la información tomada de la base de datos.

#### Introducción n las gráficas

Las gráficas son una forma efectiva de presentar información en un formato claro *y* conciso.

Lotus 1-2-3 tiene capacidad de presentar la información en forma de gráficas.

Existen tres tipos principales de grdficas:

l.· Barras.- relaci6n entre dos o más elementos.

*z.-* Gráficas de lineas.- presentan movimiento,

3,· Gráficas de pay.- relaci6n entre dos o más elementos en forma de porcentaje.

1·2-3 cuenta con 5 tipos de gráficas: lineas, barras, gráfi· cas X-Y, barras acumuladas, PAY.

#### Pantalla de información

Está localizada abajo de las dos líneas horizontales al prin cipio de la p4gina, Esta pantalla muestra en todo momento las diferentes opciones que están activas en printgraph. La pantalla de información proporciona información acerca de: qué gráficas serán impresas, tipos de letras, tamaño y localización de las gráficas...

### Comando de impresión

Permiten obtener una copia en papel de los modelos que han sido desarrollados en el microcoputador. 1-2-3 permite impri mir los modelos en diskettes e impresora.

#### **Macros**

Alternativa a escribir en el teclado. Este tipo de instruc- ciones son útiles cuando en una hoja electrónica *hay* que repetir una secuencia de instrucciones una y otra vez. Cual· quier secuencia de teclas puede ser definida como un macro <sup>y</sup> asignada a cualquiera de las 26 letras del tablero.

### IV.3 Perfil de los Participantes

- PUESTO.- Personal administrativo.
- NUMERO DE PARTICIPANTES.- 9
- EDAD PROMEDIO.· 30 anos.
- SEXO.- 7 personas de sexo masculino y 2 de sexo femenino.
- NIVEL EDUCATIVO.- Licenciatura.
- . TIEMPO PROMEDIO EN LA EMPRESA. 5 años.
- . TIEMPO PROMEDIO EN EL PUESTO. 5 años.
- . PROMEDIO DE EVALUACION DEL DESEMPERO ANTERIOR A ESTE ANALI  $SIS. - 8.11.$

(realizan cvnluaci6n cada seis meses),

### IV.4 Dimensiones o Arcas a Evaluar

Las dimensiones a cvaluar en este método son:

- 1.- Conocimiento del trabajo.- dominio de las actividades *y*  funciones del puesto *y* de las relaciones con el tiempo.
- 2,- Calidad de trabajo.- eficiencia con que realiza los tra· bajos que se le asignan.
- 3,- Cantidad de trabajo.- trabajo que realiza considerando las circunstancias de ejecuci6n.
- 4.- Iniciativa.- capacidad para proponer y desarrollar acci2 nes, tendientes al incremento de In productividad,
- s.- Colaboraci6n.- sentido de trabajo en equipo, buscando primordialmcute el logro de objetivos comunes con la organiznc16n.
- *b.-* Disciplina.- cumplimiento de las normas establecidas para el desempeno del trabajo.
- 7.- Potencial de liderazgo *y* crecimiento,- ejercicio de la autoridad interiorizada y aceptada por un grupo. Busca su desarrollo *y* el del grupo.

### IV.S Pnrñmetros de Evaluación

en algunas ocasiones.

Los parámetros utilizados para la evaluación van desde la excelencia hasta la ineficiencia, (por supuesto con puntos medios)

Analizando cada una de las dimensiones a evaluar los parámetros son:

- 1.- Conocimiento del trabajo.- la excelencia se alcanza en el conocimiento perfecto del trabajo al igual que todas las labores relacionadas con éste. El trabajador inefi- ciente sólo conoce lo minimo del trabajo do rutina y se observa falta de conocimiento. 61 punto medio se encuentra en el trabajador que sólo conoce bien su trabajo, desconociendo las labores relacionadas con éste.
- 2.- Calidad del trabajo.- la excelencia se alcanza cuando los trabajos son excelentes y no se requiere verifica- ci6n. Cuando el trnbajndor es descuidado y comete erro- res constantemente se es ineficiente. El punto medio se encuentro cuando el trabajador comete pocos errores y s6lo es necesario rectificar su trabajo
- 3.- Cantidad de trabajo.- la excelencia se nlcnnzn cuando el trabajador realiza sus labores rápidamente, aun en si· tunciones extraordinarias cumple su objetivo. La ineficiencia se alcanza cuando el trabajador rinde muy poco y no cumple con lo que se le pide.

El punto medio se alcanza cuando éste cumple con el mini mo indispensable, en ocasiones pierde el tiempo,

4.- Iniciativa.- la excelencia se alcanza cuando el trabajador que es ingenioso, sus contribuciones a la empresa siempre son importantes. Es ineficiente el trabajador que es rutinario, no tiene iniciativa; espera que se le ordenen las cosas,

El punto medio se encuentra en el trabajador que rara vez hace sugerencias que enriquezcan su trabajo o que pue dan influir en la mejora de resultados.

S.- Colabornci6n.- la excelencia se alcanza cuando el trabajador colabora incluso en tareas que no son de su respon sabilidad, obtiene colaboración fácilmente; hace sentir que sus éxitos son de todos.

El punto ineficiente es cuando el trabajador no coopera con sus componeros, continuamente es causa de conflictos. El punto medio es cuando el trabajador realiza sus labo· res con el grupo en forma rctraldn, brinda su ayuda sólo cuando se le pide.

6.- Disciplina.· la excelencia se alcanza cuando el trabajador es muy cuidadoso en la observancia de las normas, ve que sus compañeros las acaten. Cuando al trabajador pare ce no importarle las disposiciones generales y hace caso omiso de las mimas, ene en el punto ineficiente. El punto medio es cuando en algunas ocasiones el trabaja dar protesta ante la implementación de normas y cumple -

las establecidas.

7.- Potencial de liderazgo y crecimiento.- la excelencia se alcanza cuando se ejerce la funci6n de jefe o dirigente elegido por un grupo. Lo carncterlstica que lo permite es que se despliegue en alto grado las capacidades necesarias para alcanzar los fines que el grupo tiene plan- tcados. Busca desarrollo propio y grupal, Aquella persa· na que carece por completo de las cualidades necesarias para ser llder, es ineficiente.

El punto medio es cuando el empleado tiene dificultades para realizar lo anterior.

150

| No.                     | Conocimiento<br>del trabajo | Calidad del<br>trabajo | Cantidad de<br>trabajo | Iniciativa                         | Colaboración                     | Disciplina   | Potencial de<br>liderazgo y<br>crecimiento. |
|-------------------------|-----------------------------|------------------------|------------------------|------------------------------------|----------------------------------|--------------|---------------------------------------------|
| $\pmb{1}$               |                             |                        |                        | x                                  |                                  |              |                                             |
| $\mathbf{z}$            |                             |                        |                        |                                    | х                                |              |                                             |
| $\overline{\mathbf{3}}$ |                             | $\boldsymbol{x}$       |                        |                                    |                                  |              |                                             |
| $\overline{A}$          |                             |                        |                        |                                    |                                  |              |                                             |
| 5                       |                             |                        |                        |                                    |                                  | $\mathbf{x}$ |                                             |
| 6                       |                             | $\mathbf{x}$           |                        |                                    |                                  |              |                                             |
| $\mathbf{r}$            |                             |                        |                        |                                    |                                  | $\mathbf{x}$ |                                             |
| $\mathbf{a}$            |                             |                        |                        |                                    |                                  |              |                                             |
| 9.                      |                             |                        |                        |                                    |                                  |              |                                             |
| 10                      |                             |                        |                        | <b>Y</b>                           |                                  |              |                                             |
| ـ 11                    |                             | x                      |                        |                                    |                                  |              |                                             |
| $\Box$ 2.               |                             |                        |                        | $\mathbf{x}$                       |                                  |              |                                             |
| ا قل                    |                             |                        |                        |                                    | $\boldsymbol{x}$                 |              |                                             |
| 14                      |                             |                        |                        |                                    | $\mathbf{x}$                     |              |                                             |
| ا 15 أ                  |                             | $\mathbf{x}$           |                        |                                    |                                  |              |                                             |
| 16                      |                             |                        |                        |                                    |                                  |              |                                             |
| $\frac{1}{12}$          |                             | $\mathbf{x}$           |                        |                                    |                                  |              |                                             |
| 18                      |                             |                        |                        | <b>Contract Contract</b><br>$\sim$ |                                  | —×-          |                                             |
| $\boxed{19}$            |                             |                        |                        |                                    | x.                               |              |                                             |
| $\frac{20}{2}$          |                             | $\mathbf{x}$           |                        |                                    |                                  |              |                                             |
| 21                      | n.                          | x                      |                        | a la companya<br>a.                | ومعادلته المتارين المستعمر وصادر |              |                                             |
| $\frac{1}{2}$           |                             |                        | منادر المستندر         | المستنصب الانتقاء والاناد          | $x = 1$                          |              |                                             |
| $-23$                   |                             | $\mathbf{x}$           |                        |                                    |                                  |              |                                             |
| 24                      | $\mathbf{x}$                |                        |                        |                                    |                                  |              |                                             |

RELACION DE LAS AREAS DE EVALUACION CON LA FORMA ED-1

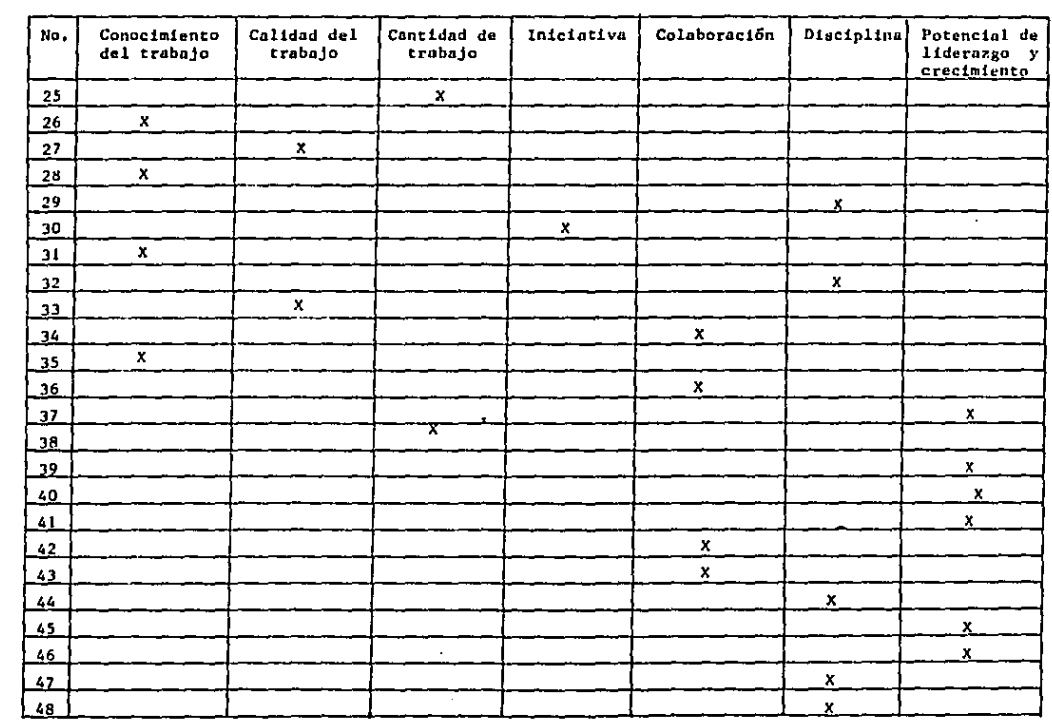

 $\mathcal{A}$  is a construction of the state  $\mathcal{A}$  . In the state  $\mathcal{A}$  , we have a state of  $\mathcal{A}$ 

## IV.6 Aplicaci6n del Método

## ESTIMACION DE LA PRODUCTIVIDAD PROMEDIO FORMA B/C 1

## A.- Grupo Experimental

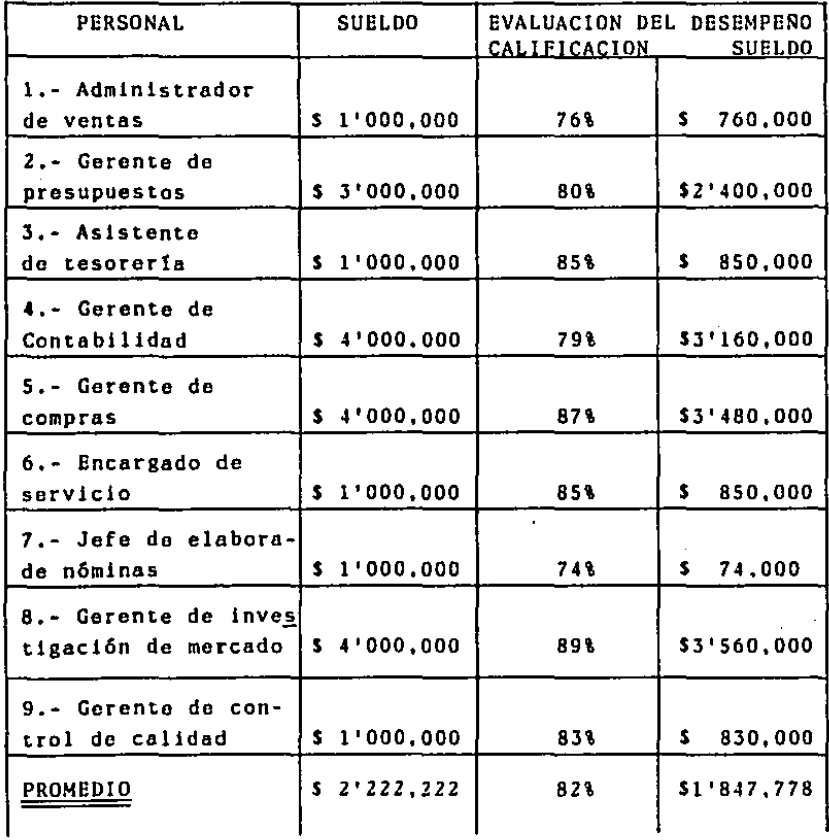

## FORMA B/C

#### Β. Grupo Contro!

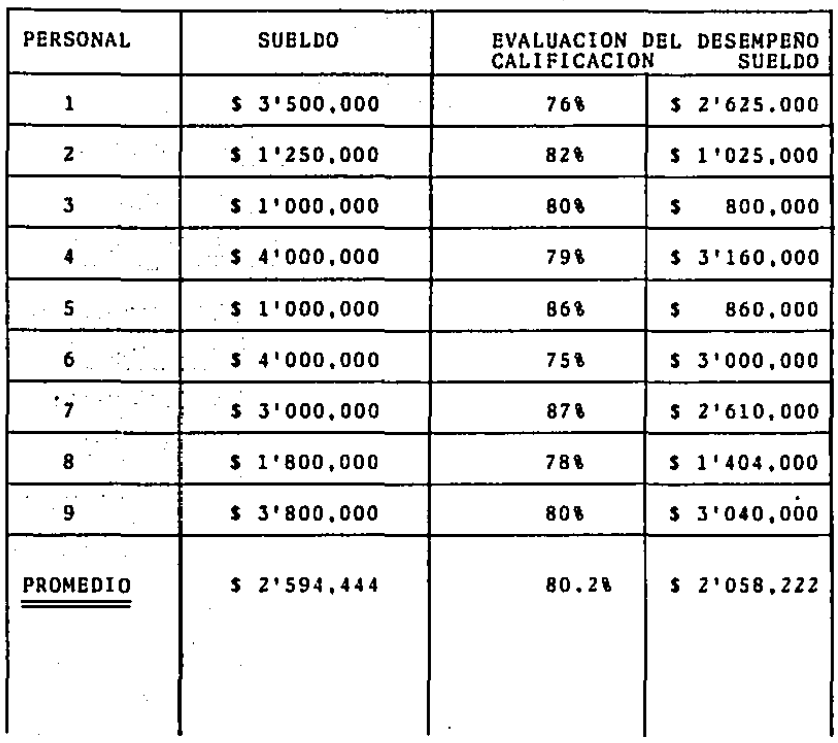

154

FORMA  $B/C$  2 P.1

# ESTIMACION DE COSTOS POR PUESTOS

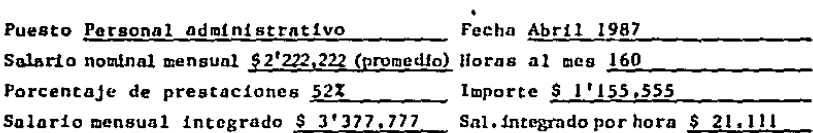

A.- Estimación de la ineficacia

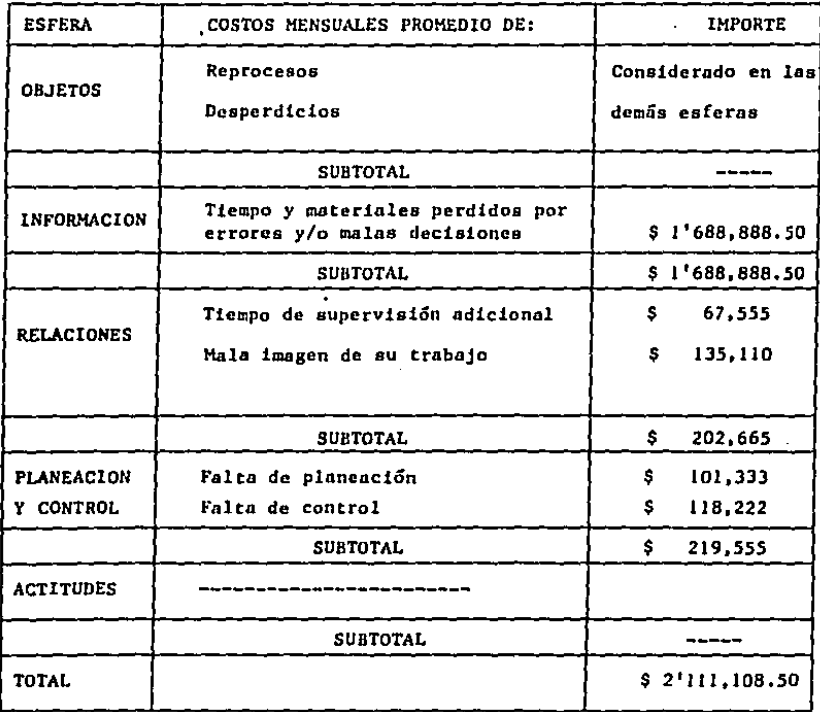

FORMA B/C *2* P.2

## 8.- Estimación de tiempos

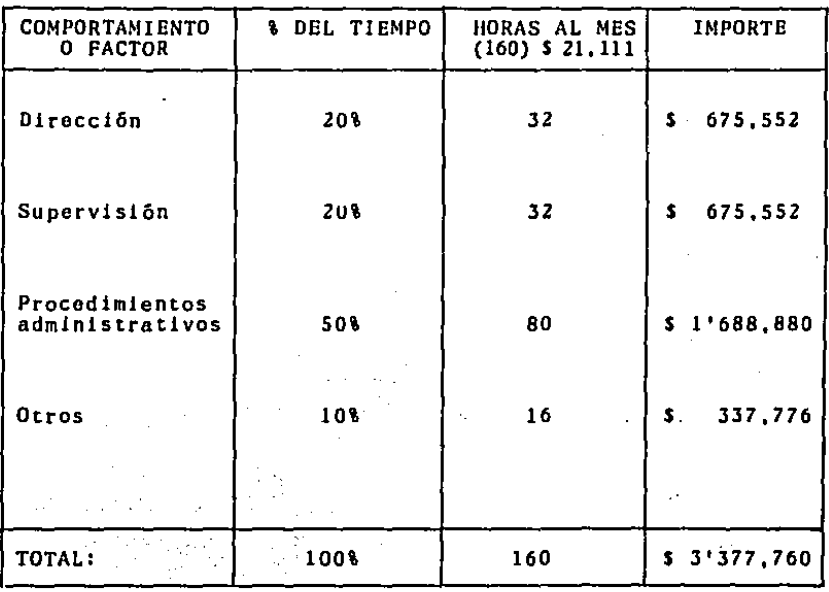

156

FORMA B/C 3

## ESTIMACION DEL COSTO DE ASISTENCIA

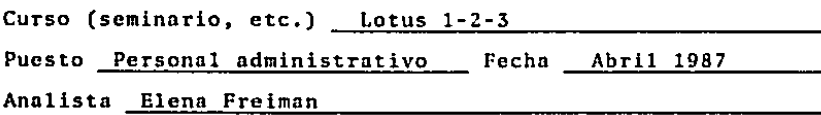

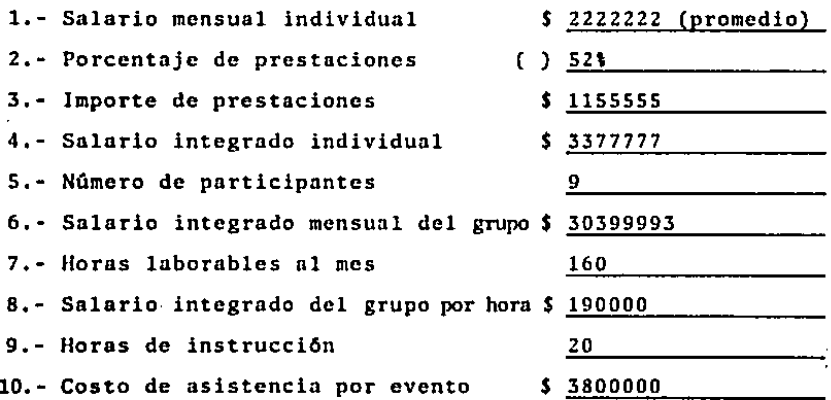

FORMA B/C 4

 $\mathcal{A}^{\pm}$ 

### MATRIZ DE COSTOS POR FUNCION

 $\sim 10^{11}$  km s  $^{-1}$ 

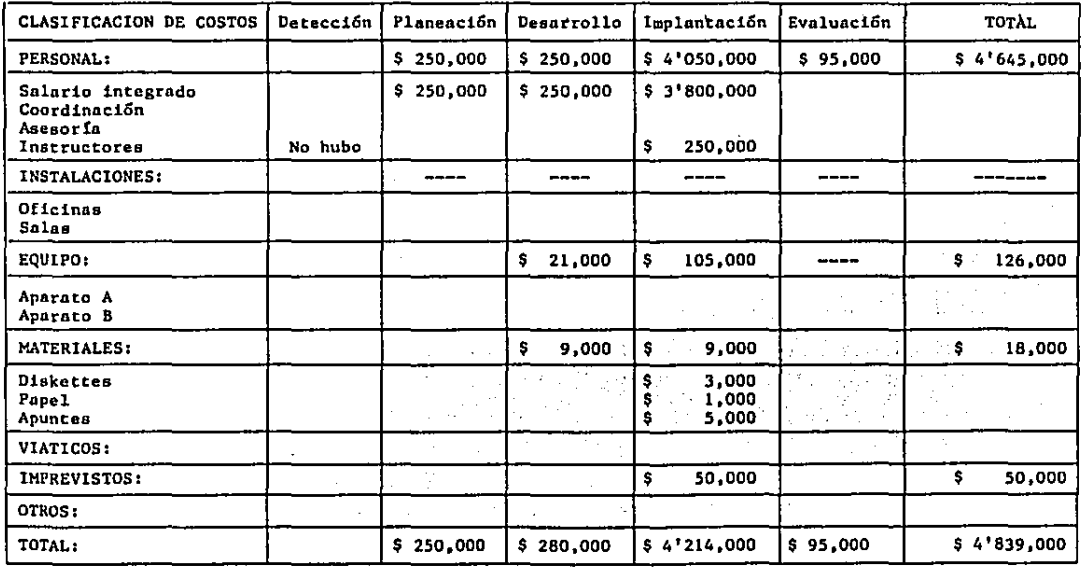

FORMA 8/C 5

## ESTIMACION DEL COSTO POR EVENTO DE CAPACITACION Puesto Personal administrativo e curso Lotus 1-2-3 Analista Elena Freiman A.- COSTO TOTAL (Ver FORMA B/C 4) 1.- Costo de detección de necesidades 2.- Costo de plnneoción 3.- Costo de desarrollo 4.- Costo de implantación s.- Costo de evaluación ··- Costo total del primer suceso ··- NUMERO DE SUCESOS 1.- Número de ocupantes del puesto 2.- Número de ocupantes que necesitan capacitación - 26 3.- Número de ocupantes por suceso de capacitación <u>9</u> 4.- Número do sucesos de capacitación c.- COSTO POR SUCESO DE CAPACITACION 1.- Detección/ 2.- Planeación/4 3.- Desarrollo/4 ··- Implantnclón/l *s.-* Evaluación/l  $\mathbf{S}$  of  $\mathbf{O}$ ¡ 250,000  $$-.280,000$  $$4'214,000$  $$ 95,000$ \$4'839,000 300 4 o ¡ 62,500  $$ -70,000$  $$ 4'214,000$  $$ 95,000$ Costo por evento de capacitación  $\frac{1}{2}$  4'441,500

## $FORMA$  B/C  $6$  P.1

### ESTIMACION DEL PUNTO DE EQUILIBRIO

÷,

 $\frac{1}{2} \sum_{i=1}^n \frac{1}{2} \sum_{j=1}^n \frac{1}{2} \sum_{j=1}^n \frac{1}{2} \sum_{j=1}^n \frac{1}{2} \sum_{j=1}^n \frac{1}{2} \sum_{j=1}^n \frac{1}{2} \sum_{j=1}^n \frac{1}{2} \sum_{j=1}^n \frac{1}{2} \sum_{j=1}^n \frac{1}{2} \sum_{j=1}^n \frac{1}{2} \sum_{j=1}^n \frac{1}{2} \sum_{j=1}^n \frac{1}{2} \sum_{j=1}^n \frac{1}{2} \sum_{j=$ 

FECHA Abril 1987

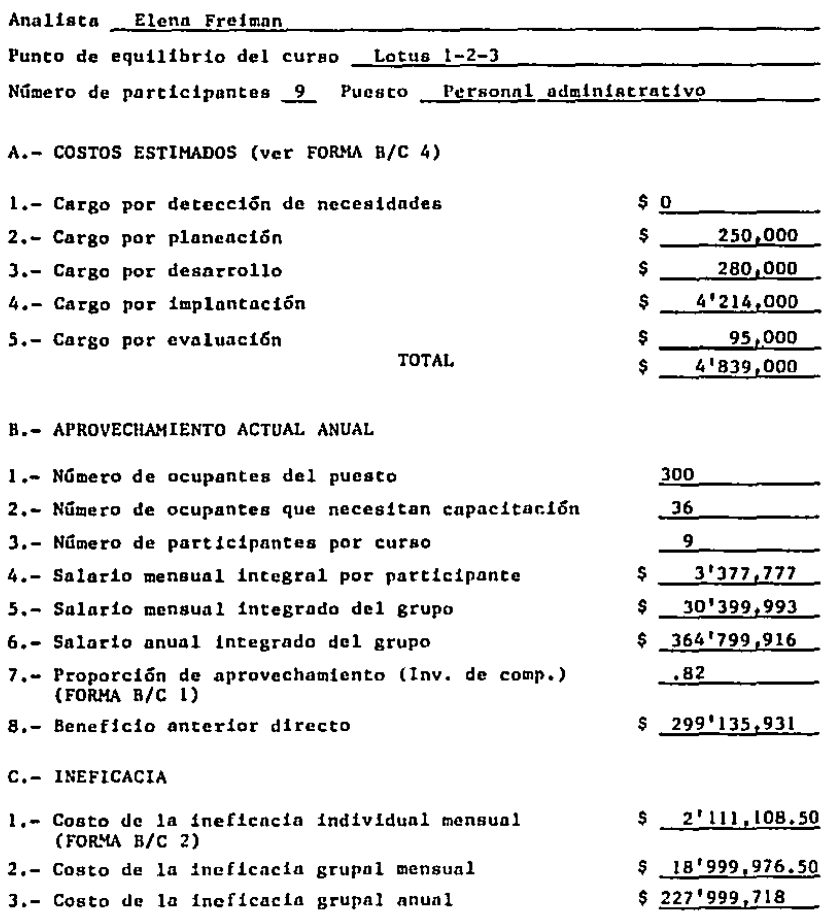

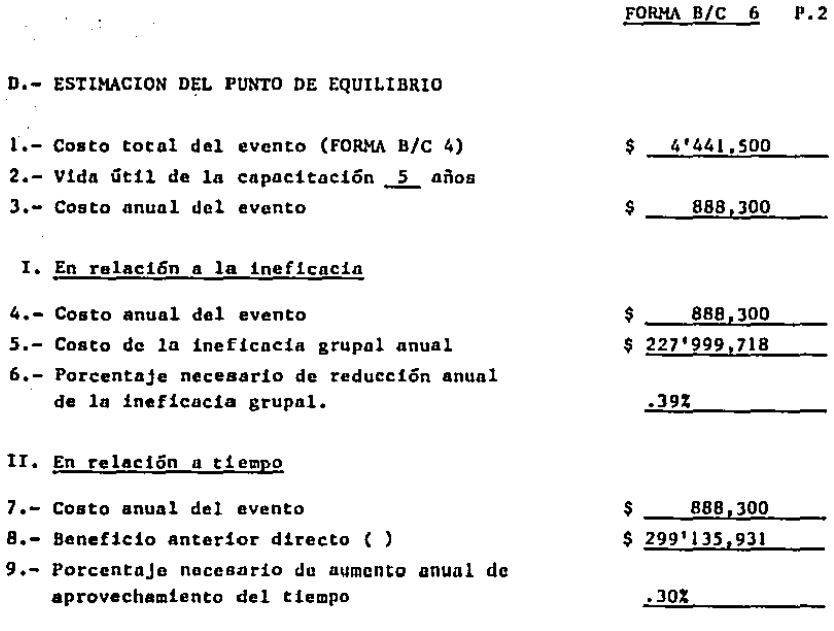

- E.- DECISION
- 1.- La reducción requerida de ineficacia SI $X$  NO \_\_ puede lograrse, o
- 2.- El incremento de aprovechamiento del tiempo SI\_X\_ NO\_\_ puede alcanzarse
- 3.- Razones de lo anterior es minima la cantidad que se requiere para po der obtener los beneficios, por lo tanto, es muy fácil de alcanzar
- $4. -$  El curso SI $X$ . NO debe emprenderse.

ELENA FREIMAN

Nombre y firma

## FORMA B/C 1

## ESTIMACION DE LA PRODUCTIVIDAD PROMEDIO

## A.- Grupo experimental

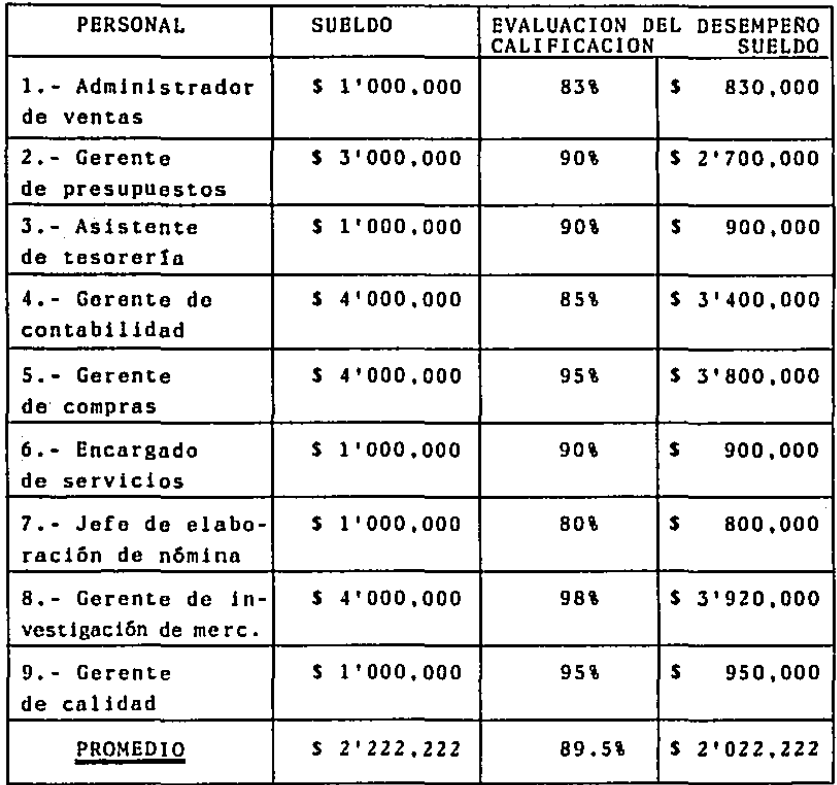

## FORMA B/C 1

 $\sim 100$  km s  $^{-1}$ 

 $\sim$ 

 $\bar{z}$ 

## A.- Grupo experimental

 $\mathcal{F}^{\mathcal{G}}$  , where  $\mathcal{G}^{\mathcal{G}}$  and  $\mathcal{F}^{\mathcal{G}}$ 

 $\sim 10$ 

 $\sim 10^{11}$  and

 $\mathcal{L}_{\rm{max}}$  ,  $\mathcal{L}_{\rm{max}}$ 

and the company of

 $\sim$ 

 $\sim$   $\sim$ 

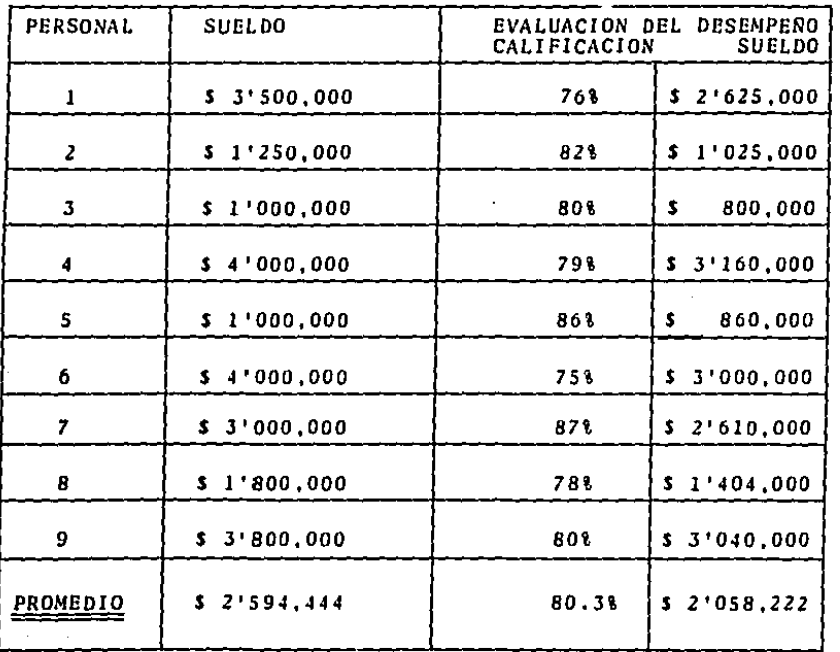

FORMA B/C 7 P.1

### !NFORHE FlNAL DE RESULTADOS DE LA CAPAClTACION

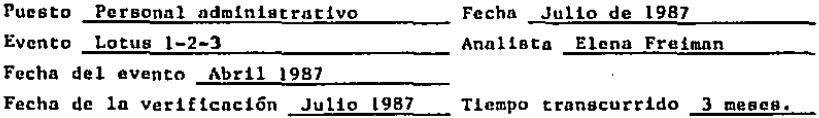

### A,- REDUCCION DE INEFICACIA

**COMP**  $\sim$ 

 $\Delta\phi = 0.5$ 

 $\bar{z}$ 

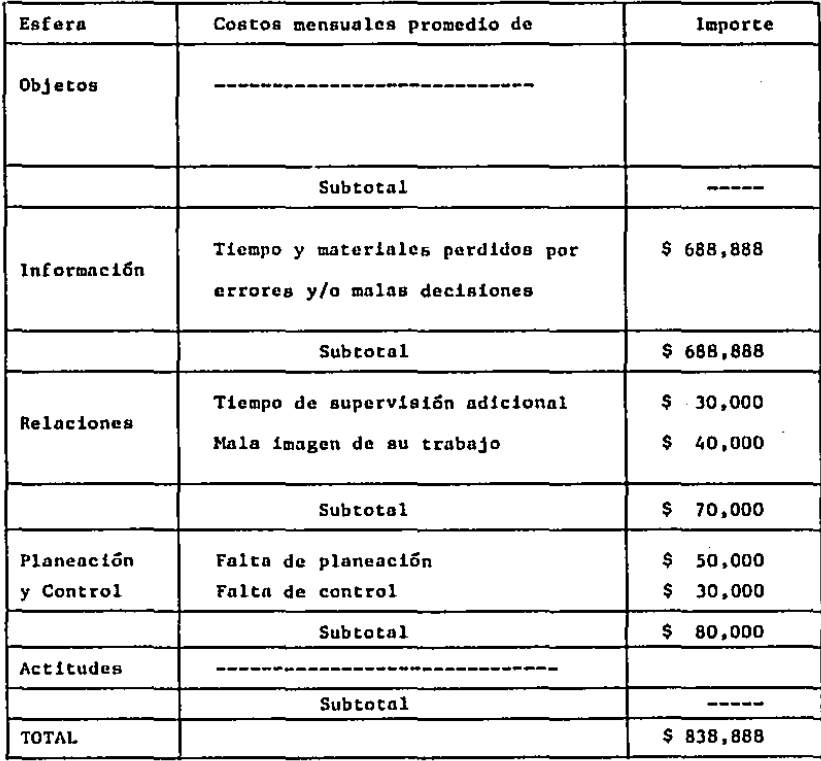

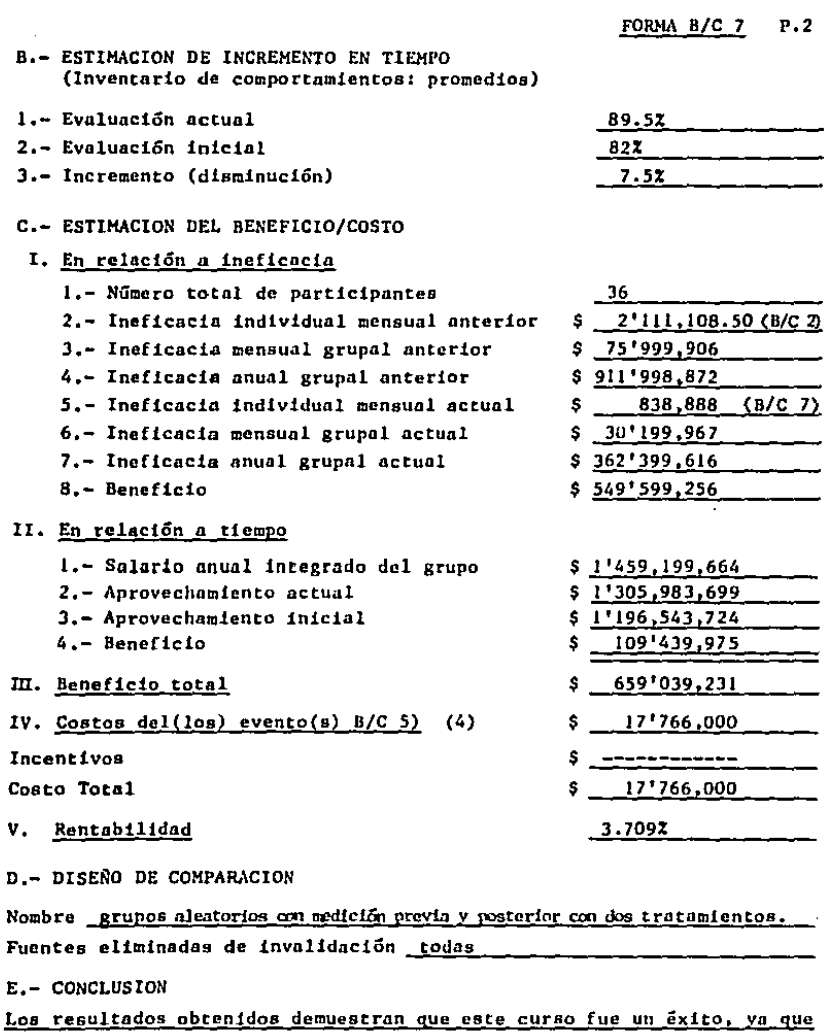

dio una rentabilidad muy elevada.

 $FIRMA$ 

 $\overline{\phantom{0}}$ 

 $\ddot{\phantom{0}}$ 

### *IV.7* Análisis e InterpretacJ6n de Resultados

El método beneficio/costo fue aplicado a un grupo de 9 perso nas del área administrativa: el curso fue de LOTUS 1-2-3. Su duraci6n fue de 20 horas, dos horas diarias durante 10 dlas. No puede haber evaluación sin comparación, y de esta manera, queda demostrado que Ja causa del cambio de conducta se dcbJ6 a la capacitación *y* no a factores externos.

En este caso el método de comparacJ6n utilizado fue de grupos aleatorios con medición previa Y posterior. Con este método se eliminan todas las fuentes de invalidación.

Este análisis se refiere exclusivamente a los beneficios y a los costos desde el punto de Vista organizacional.

Para iniciar este método se calculó la productividad promedio antes del curso, donde el grupo experimental obtuvo un resultado de 82%, y el grupo control de 80.2%.

El curso se JmpartJó al personal admJnistratJvo que recibe un sueldo promedio de S 3'377,777 (incluyendo las prestacJones), trabajando 160 horas mensuales.

La ineficacia individual tuvo un costo de S 2'111,108.50.

El costo de asistencia por cada evento (en este caso son 4) fue de S 3'800,000.

Los costos de las diferentes etapas de la capacitación fueron:

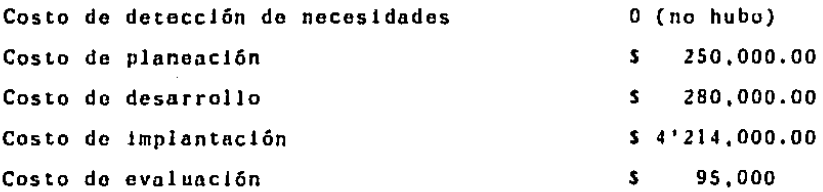

El costo total por evento de capacitación fue de S 4'441,500, Para verificar si la capacitación darla beneficios, se estimó el punto de equilibrio, es decir, e] porcentaje que dcb!a disminuir Ja ineficiencia, en este caso fue ,39%, *y* cu&nto debla de aumentar la productividad, que en este caso fue de ,30%; Jo que demostró que el curso fácilmente daría buenos resultados.

Posteriormente se impartió el curso, en la evaluación realizada a los tres meses; *el* grupo experimental obtuvo un por- centaje de 89.5% en la evaluación del dcsempeno; el grupo control no manifestó ningún cambio.

Se obtuvo una rentabilidad de 3,709% con el curso Lotus 1-2-3.

EL CURSO CONSTITUYO UN EXITO.

 $\sim 10^{11}$ 

LA CAPAClTACION INCREMENTO LA PRODUCTIVIDAD.

FORNA B/C P. I

## INFORME FINAL DE RESULTADOS DE LA CAPACITACION

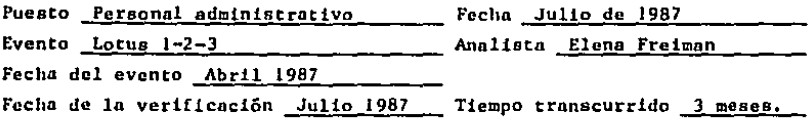

### A.- REDUCCION DE INEFICACIA

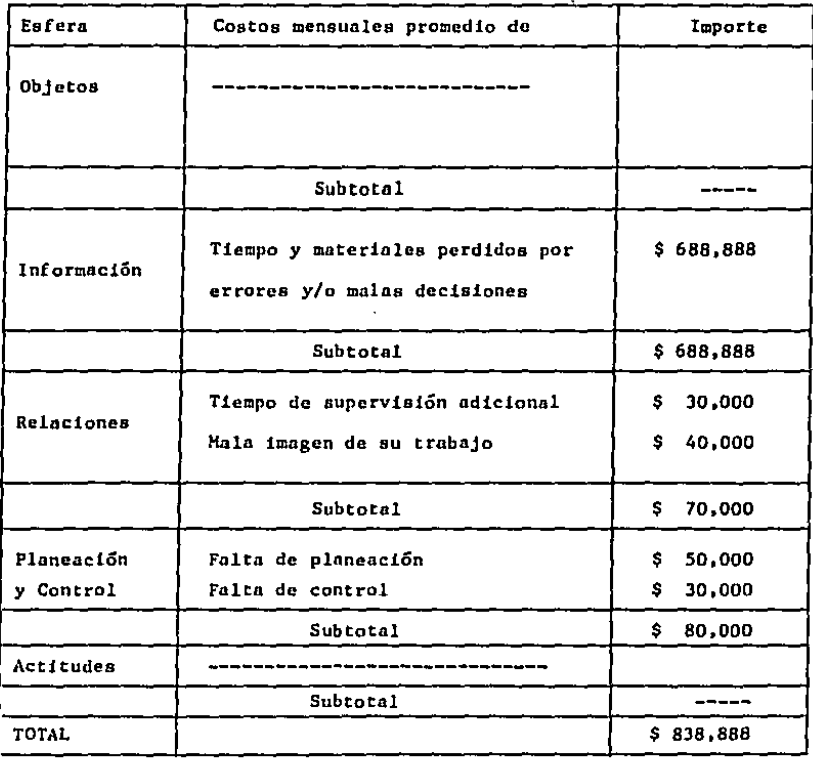

FORMA B/C 7 P,2

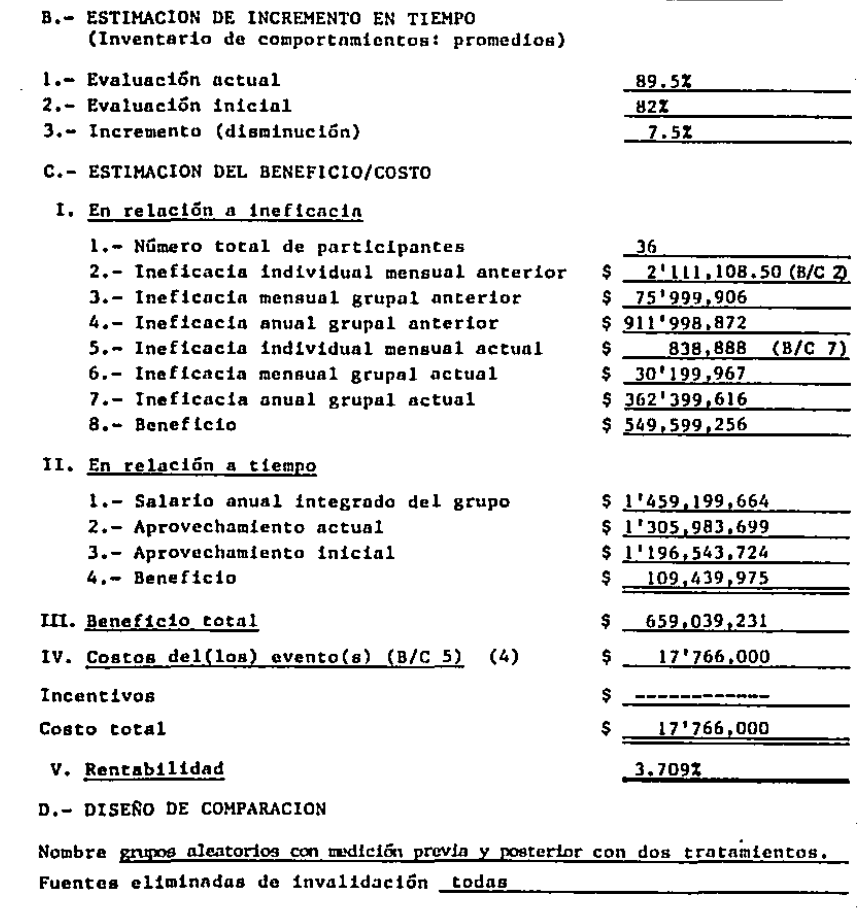

E,- CONCLUSION

 $\mathbb{R}^2$ 

 $\sim$ 

 $\sim 1$ 

 $\sim$ 

Los resultados obtenidos demuestran que este curso fue un éxito, va que dió una rentabilidad muv elevada.

FIRMA,

FORMA  $B/C$   $B$  (\*)

| NONBRE                                     | <b>SUELDO</b> | EVALUACION DEL DESEMPERO ANTERIOR<br><b>SUELDO</b><br>CALIFICACION |               | EVALUACION DEL DESEMPEÑO POSTERIOR<br><b>CALIFICACION</b> | INCREMENTO    |               |
|--------------------------------------------|---------------|--------------------------------------------------------------------|---------------|-----------------------------------------------------------|---------------|---------------|
| 1.- Administrador<br>de ventas             | \$1,000,000   | 76                                                                 | 760,000<br>s. | 83                                                        | \$<br>830,000 | 70,000<br>\$. |
| 2.- Gerente de<br>presupuestos             | \$1,000,000   | 80                                                                 | \$21400,000   | 90                                                        | \$2'700,000   | \$ 30,000     |
| 3. - Asistento de<br>Tesoreria             | \$1'000,000   | 85                                                                 | 850,000<br>s  | 90                                                        | \$<br>900,000 | 5 50,000      |
| 4. Cerente de<br>Contabilidad              | \$4'000,000   | 79                                                                 | \$3'160,000   | 85                                                        | \$3'400,000   | \$34,000      |
| 5. Corente de<br>compras                   | \$4'000,000   | 87                                                                 | \$ 3'480.000  | 95                                                        | \$3'800,000   | 5 68,000      |
| 6.- Encargado de<br>servicios              | \$1'000,000   | 85                                                                 | s<br>650,000  | 90                                                        | \$<br>90,000  | 50,000<br>5.  |
| 7.- Jefe de ela-<br>borsción de<br>nominas | \$1'000,000   | 7 <sub>1</sub>                                                     | \$<br>740,000 | 80                                                        | 800,000<br>s  | \$ 60,000     |
| 8.- Gerente de inves-<br>gigación de merc. | \$4'000,000   | 89                                                                 | \$3'560,000   | 99                                                        | \$ 3'929.999  | 32,000<br>s.  |
| 9.- Gerente de con-<br>trol de calidad     | \$1'000,000   | 83                                                                 | \$<br>830,000 | 95                                                        | 950,000<br>s  | \$120,000     |
| <b>PROMIDIO</b>                            | \$2'733,222   | 824                                                                | 51847,778     | 89.5%                                                     | \$2'022.222   |               |

\*) FUENTE: La Autora.

 $\boldsymbol{\cdot}$ 

#### COMPROBACION DE LA JIIPOTESIS DE INVESTIGACION

#### l.- Planteamiento de la hipótesis

Las hipótesis que se plantearon al inicio de este trabajo de Jnvest!gacJón fueron:

 $H_0$ : Los beneficios cuantificables obtenidos a través de un curso de capacitación tipo Lotus 1-2-3, impartido a personal administrativo que no tiene conocimiento sobre hojas electrónicas, no alcanzan el 50\.

$$
H_0:~\leq~ 50\%
$$

 $H_1$ : Un curso de capacitación tipo Lotus 1-2-3, impartido a persona) administrativo que no cuenta con conocimientos en hojas electrónicas, presenta beneficios cuantifica- bles de más del 50%.

 $H_1$ : > 501

### 2.- Nivel de significación

El nivel de significación que utilizaremos será  $\sim$ =0.05 y pa ra tener mayor seguridad del resultado obtenido también lo hacemos con  $\alpha=0.0005$ .

#### J •• Descrtpctón de la población y suposiciones

La población está distribuida en forma aproximadamente normal.

#### 4.· El estadfstico pertinente

E1 estad!stico pert1nente es la media del porcentaje de rcn· tabilJdad obtenida. (X}

J'ara fines de la comprobación de *la* hipótesis. realizamos un aná1Js1s B/C de forma individual, donde *los* resultados obtenidos fueron:

BENEFICIO/COSTO INDIVIDUAL (\*)

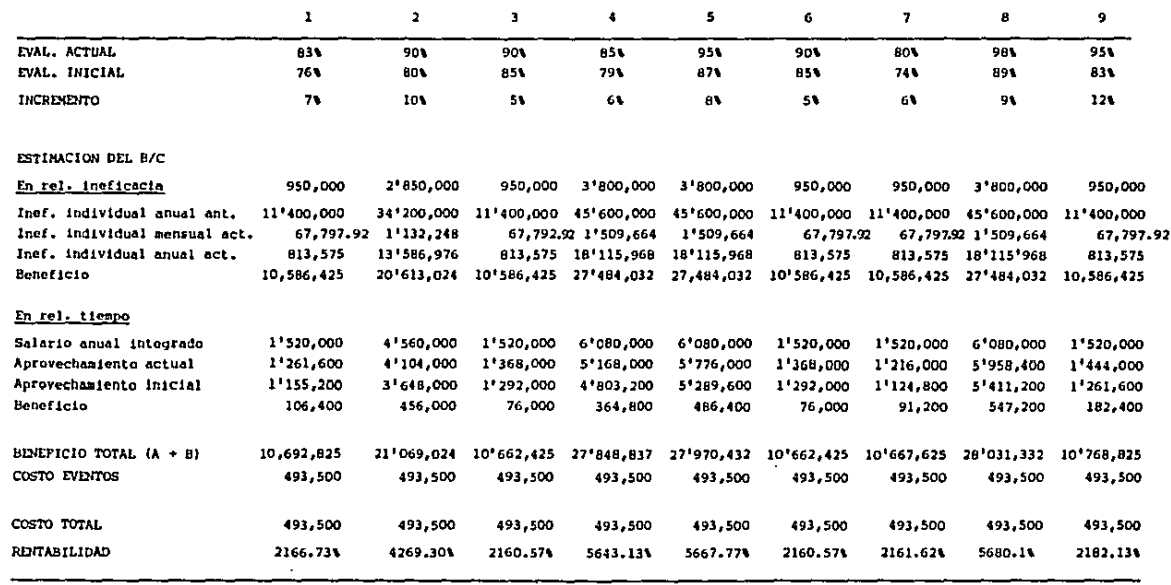

 $\sim$   $\sim$ 

(\*) FUENTE: La Autora.

 $R = 32091.92$ 

 $\sim$ 

 $X = 3565.77$ 

 $\overline{112}$ 

#### ESTIMACION DE LA IENFICACIA INDIVIDUAL (\*)

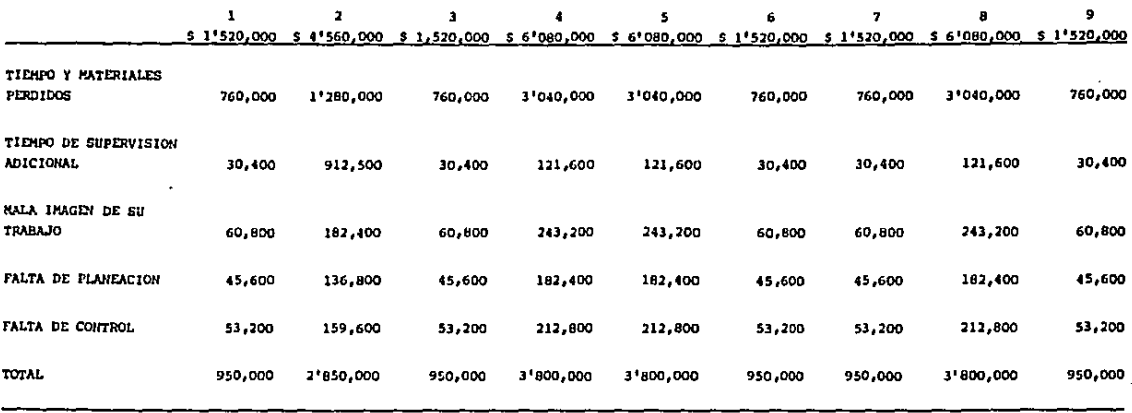

 $\label{eq:2.1} \mathcal{L}^{\mathcal{L}}(\mathcal{L}^{\mathcal{L}}) = \mathcal{L}^{\mathcal{L}}(\mathcal{L}^{\mathcal{L}}) = \mathcal{L}^{\mathcal{L}}(\mathcal{L}^{\mathcal{L}}) = \mathcal{L}^{\mathcal{L}}(\mathcal{L}^{\mathcal{L}})$ 

[\*] FUENTE: La Autora

#### REDUCCION DE LA INEFICACIA INDIVIDUAL

 $\alpha$  and  $\alpha$  and  $\alpha$ 

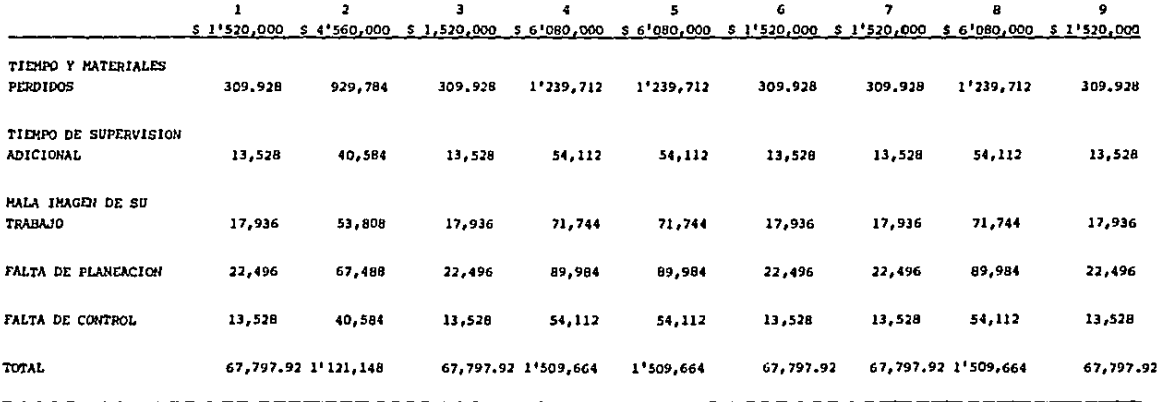

### 5.- El estadístico de prueba y su distribución

En virtud de que n(número de participantes) es pequeño (menor que 30), o es desconocido y se supone que la población de la muestra está normalmente distribuida, el estadístico de prueba apropiado es:

$$
\frac{t \cdot \bar{x} - 4}{\frac{5}{\sqrt{6}}}
$$

X.- media <sup>1</sup>

- $\mathcal{M}$ .- porcentaje del incremento de beneficio que obtiene la empresa.
- s. · desviación típica.
- n.- número de participantes a los que se les midió el benefí cio/costo.

Sigue la distribución t de student con n-1 grados de libertad.

### 6.- Regiones de rechazo y aceptación

Mediante la rabla de percentiles de distribución t, vemos que el valor crítico de t para una prueba unilateral con - $\leq 0.05$  y 9-1=8 (n-1) grados de libertad, es 1.8595.

### 7.- Recolección de datos y cálculos

$$
t = \frac{\overline{x} - 50}{5/\sqrt{n}}
$$
\n
$$
s = \sqrt{\frac{\sum (X_1 - \overline{X})^2}{n - 1}}
$$
\n
$$
t = \frac{3565.77 - 50}{5/\sqrt{q}}
$$
\n
$$
t = \frac{3515.77}{5/3}
$$
- $s = (2166.73 3565.77)^2 + (4269.30 3565.77)^2 + (2160.57 3565.77)^2 +$  $(4643, 13-3565, 77)^2$  +  $(5667, 77-3565, 77)^2$  +  $(2160, 57-3565, 77)^2$  +  $(2161.62-3565.77)^2$  +  $(5680.1-3565.77)^2$  +  $(2182.13-3565.77)^2$
- $a = (1399.04)^2 + (703.53)^2 + (1405.2)^2 + (2077.36)^2 + (2102)^2 +$  $(1405.2)^2$  +  $(1404.15)^2$  +  $(2114.33)^2$  +  $(1383.64)^2$
- 8-1957312.92 + 494 954.46 + 1974 587.04 + 4315 424.57 + 4418404 +  $1974587.04 + 1971637.22 + 4470391.35 + 1914 459.65$

 $\frac{23}{8}$   $\frac{491758.25}{8}$  $\sqrt{2936469.8}$  = 1713.6 s=|  $t = \frac{3515.77}{571.2} = 6.15$ 

8.- Decisión estadística

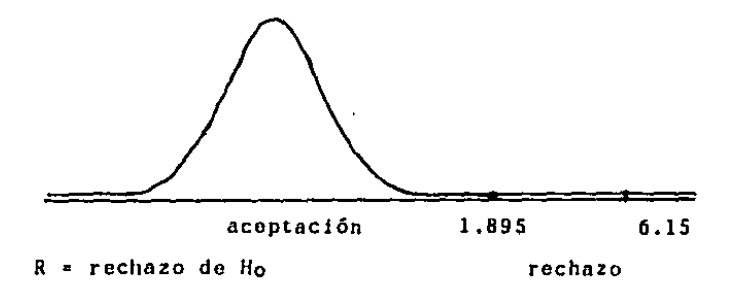

Para tener un 99.95% de seguridad del resultado obtenido, ve rificamos en la tabla de percentiles de distribución tel va lor crítico de 5 para una prueba unilateral con ex=.0005 y

176

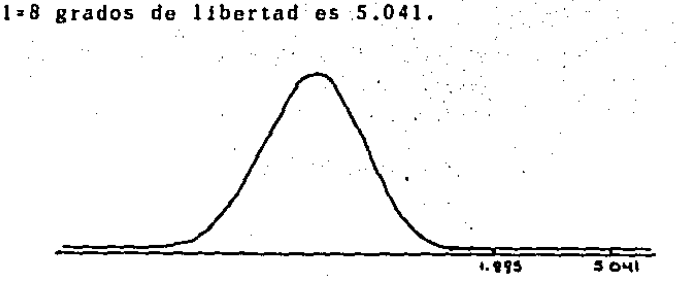

 $R =$ rechazo de  $H_0$ 

# 9,- Conclusión

Dado que los resultados estadfstJcos presentados superan, en mucho, las expectativas preliminares, Ja hipótesis nula (Jlo), queda rechazada, ya que los beneficios obtenidos llegaron a ltmttes insospechados de rendimiento sobre la inversión hecha en la implementación del curso Lotus 1-2-3.

En el caso presentado, los beneficios ascendieron al 3,709% en el rcng16n de Ja rentabilidad de *la* capacitación.

El método presentado no sólo permitió cuantificar o hacer mensurables los resultados *y* beneficios generados por Ja capacttacJón. Permitió también, tener bases suficientes para tomar mejores decisiones en materia del desarrollo del perso nal *y* su eficiencia en el trabajo. Gracias a este método se consolida la necesidad, que deben sontJr todos aquellos que administran la capacitación de que la capacitación es, en sí misma. un factor 1mportantfsJmo en la economía de las empre-

sas.

Cuando los resultados son tan altos, como en el caso presentado, se puede llegar a dudar sobre la confiabilidad dol método, sin embargo, los datos e información presentada, me permitieron reflexionar sobre Ja importancia que representa intentar el hacer más tangibles los beneficios, sobre todo, para convencer a aquellos que piensan que la capacitación só lo produce beneficios motivacionales y también para hablar el mismo lenguaje de quienes esperan ahorros sustanciales de su inversión de tiempo *y* esfuerzo.

Otro aspecto importante que obtuve de esta experiencia, es la trascendencia y fortalecimiento que podrían llegar a tener los departamentos de capacitación que tecnifiquen su fun ción hasta el grado de poder hablar en términos económicos *y*  demostrar con datos comprobables, los beneficios de invertir en capacitación.

Las cuestiones que se hacen muchos directivos:

¿Estamos invirtiendo o gastando en capacitación?

¿Es necesario contar con una función de capacitación en la • estructura de la empresa?

Pueden llegar a ser contestadas con mucha facilidad. Cual· quier inversión hecha en el renglón de capacitación no sólo mejora la situación individual del trabajador, ni sólo impac ta en su nivel de satisfacción, la capacitación va mas allá, al producir ahorros muy importantes para la empresa, se ten· drán utilidades más sustanciales y con esto, la empresa cum·

ple con su objetivo de generar riqueza y el individuo mejora rá su nivel de vida. Gracias a la capacitación todos ganan.

Por otro lado, la funci6n de capacitación bien manejada, como sucede en muchas empresas en nuestro país, disminuyen pro blemas tales como: fallas en la organizaci6n, excedentes en la plantilla de personal (menos personas mejor capacitadas, hacen más): deficiencias en la distribución de cargas de tra  $<sub>b</sub>$ ajo...</sub>

En Industrias Vinicolas Casa Pedro Domecq, tuve la oportunidad de aplicar el método propuesto *y* gracias a Ja colabora- ción e información proporcionada se pudo estimar los beneficios económicos obtenidos por la impartici6n de un curso, que en el caso concreto, impactó rotundamente en necesidades que el solo hecho de satisfacerlas, resolvió muchas fallas en la eficiencia operativa de la administración, como fueron:

- Fallas de Plancación
- -·Duplicidad de Funciones
- Pérdida de credibilidad e imagen de la administración
- Falta de controles
- Fugas de capital.

Oc ahf los resultados tan sorprendentes en esta empresa.

Estoy convencida que no debemos sorprendernos ni menos, dudar de todos los beneficios que se obtienen gracias a la capacitación, más bien debcrtamos estar insatisfechos por no poder demostrar, en muchos casos, todo lo que una empresa puede recuperar con la motivación y mejor aprovechamiento del potencial humano.

•

# CONCLUSIONES

- l. El pedagogo en las empresas, presupone el conocimiento de la naturaleza de los individuos y el ideal de su formaci6n para su desarrollo en el trabajo.
- *2.* La responsabilidad del pedagogo en el área de capacita· ción. consiste en disonar, organizar, evaluar los planes y con esto mejorar la formación integral del individuo en el trabajo.
- 3. El pedagogo aporta la visión técnica y práctica de la ca· pacitación. en un proceso dinámico.
- 4, El pedagogo debe establecer los métodos *y* procedimientos de capacitación a fin de concretar las experloncias de los trabajadores en su actividad laboral.
- S. La preparación profesional del pedagogo, le permite enlazar la capacitación de personal desde la primera instan· cia con ol proceso de selección *y* contratación.
- 6. El apoyar didácticamente los cursos de capacitación, garantizará el éxito en la instrucción *Y* el aprovechamiento de los recursos asignados.
- 7. La capacitación incrementa la productividad, contribuye a mejorar el nivel de vida en el trabajo y a elevar el rendimiento sobro la inversión.
- 8. La capacitación impacta de manera significativa en el lo gro y realizac16n de las metas de la organización, por lo que debe ser aprovechada al máximo con resultados medibles *Y* cuantificables.
- 9. La capacitación es una experiencia de cambio que enrique ce a la organización *y* a sus integrantes.
- 10, el proceso de capacitación en la organización, debe ir más allá del trabajo y servir para la vida diaria del in dividuo.
- 11. Bl proceso de capacitaci6n es Otil en cualquier momento por el que atraviece una empresa, pero sobre todo en épo cas de crisis económicas.
- 12. Está demostrado que el solo hecho de que los trabajado- res se sientan atendidos con la capacitación, incremcn- tan su motivación *y* con esto su productividad.
- 13. La capacitación no es el único medio para satisfacer las necesidades del individuo y de la empresa. Se debe pensar en actividades paralelas que coadyuven a resolver di chas necesidades.
- 14. El análisis beneficio/costo, ayuda en la toma de decisio nes finnncieras para que la organización obtenga un mayor rendimiento sobre las inversiones a efectuar en mate ria de capacitaci6n.
- 15. La vida útil de Ja capacitación, depende en buen parte de los cambios tecnológicos, del aprovechamiento y uso -

de los conoc1m1cntos adquiridos *y* de la versatilidad del contenido de los cursos,

- 16. Los administradores de la capacitación, deben prever la vida útil de los cursos a impartirse para de esta manera elevar los beneficios esperados.
- 17. Es costumbre que los desembolsos de capacitación sean vistos únicamente como gastos necesarios y de difícil re cuperaci6n, de ah! la importancia del método beneficio/ costo que permite cuantificar los beneficios *y* traducir esos gastos en una inversión.
- 18, Los beneficios obtenidos de la capacitación, pueden resultar más altos de lo esperado, el método planteado abre una amplia gama de posibilidades de investigación *y* de acción.
- 19. Dado que los recursos en la actualidad son escasos. la importancia del método se acrecenta pues ayuda a que las decisiones tomadas, asignen los recursos existentes a las actividades más redituables, en bien de los indivi- duos y de los grupos.
- 20. Cada vez es más necesario que las empresas cuenten con una herramienta que permita cuantificar los beneficios obtenidos de sus nctividades de capacitación, y do esta manera, determinar si han sido productivas,
- 21. Este método sirve para determinar *la* redistribución esp~ clfica de los recursos actuales, e incrementar el valor

de los bienes y servicios producidos. Al obtener beneficios, la organizaci6n cumplirá eficientemente con su fun ción social.

- 22. Este método ayuda a tomar una decisión anticipada sobre proyectos o programas, ya que nos dice si van a ser económicamonte eficientes o no convienen.
- 23. Este análisis tiene valor humanista, ya que el aprovecha miento de los recursos tiene una preocupación centrada en el hombre, porque contribuye a incrementar la productividad, y, por ende, a la aportación de satisfactorcs para olevar la calidad de vida en el trabajo,
- 24. Con este método se obtienen resultados cuantificables *<sup>y</sup>* demostrables.
- 25. Mediante este método, se obtuvo la respuesta a la Jntc- rrogación ¿estamos invirtiendo o desperdiciando en capaci taci6n? En el caso presentado, result6 ser una gran 1nversi6n. debido a los logros que se expresan a continuación.
- Z6. De los 9 trabajadores que tomaron el curso de Lotus 1-2-3, el lOOt aument6 su productividad en un promedio de 7.St.
- *27.* Con s6lo reducir el .39% la ineficacia grupal, se obtuvieron beneficios del curso.

28. Con que el aprovechamiento de los trabajadores aumente -

un .30\ el curso dará beneficios a corto plazo.

- 29. El monto producto de la ineficacia grupal, disminuy6 de \$ 2 <sup>1</sup> 111,1oa.so a \$ 838,888,00
- 30, El aprovechamiento inicial fue de S 1196'543,724.00, y el actual fue de S 1305'983,699,00, por lo que se obtuvo un beneficio de S 109'439,975.00.
- 31. El beneficio total obtenido en el curso fue de s 659'039,231.00.
- 32. Los beneficios obtenidos por la empresa fueron de 3,709\, Fue un EXITO.
- 33. La aplicación del método beneficio/costo para evaluar la efectividad de la capacltaci6n, es factible únicamente en empresas que:
	- a) Tengan bien definidos sus objetivos en materia de capacitación.
	- b) Dispongan de programas de capacitación adecuadamente estructurados, conforme a las normas sistemáticas de la planeación educativa, de la didáctica y de la eva luac16n de ln ensenanza-aprcndizajc.
	- c) Dispongan de personal competente en su área de capaci tación para operar el método,
	- d) Cuenten con indicadores de productividad en las dife-

rentes &reas *y* funciones de la empresa, para alimen- tar con datos objetivos la operación y aplicaci6n ef! ciente del método.

- 34. La empresa debe estar abierta a la aplicación de métodos que, como éste, demuestren la conveniencia de capacitar a su personal no s61o para cumplir con normas legales, sino para llevar a la organización a sus más elevados ni veles de rendimiento.
- 35. El uso de este método debe fortalecer el carácter esencialmente humanista y práctico de la capacitación, buscando beneficios tanto para el trabajador como para la empresa, pero sin caer en actitud tecnocrática y mate- rJalista en cuanto a la administración de la capacitación.

# BIBLIOGRAFIA

 $\blacksquare$ 

# **BASICA**

- l.- ARIAS GALICIA, FERNANDO. Administraci6n de recursos huma nos. Segunda edición, Editorial Trillas, México, 1984. -536 p.
- 2.- ARIAS GALICIA Y ASOCIADOS, S.C. C6mo calcular la tasa de beneficio-costo de la capacitación. Taller de eValuaci6n de resultados de la cnpacitaci6n (Taller cursado por la autora),
- 3.- ARIAS GALICIA Y ASOCIADOS, S.C. El inventario de comportamiento *y* objetivos. Taller de evaluación de resultados de la cnpacitaci6n (Taller cursado por la autora).
- 4.- Cambio organi:acional. Joaquín Peón. Cuernavaca Morelos, México, Publicaci6n quincenal, 30 mayo 1986.
- 5.- CENTRO NESTLE DE FORMACION. Encuentro sobre capacitaci6n y formación de adultos en México. Primera cdici6n, México 1985,
- 6,- CRAIG, ROBERT. Manual de entrenamiento *y* desarrollo de personal. Primera edición, Editorial Diana, México 1985.
- 7.- DOMECQ. Nota técnica sobre control de calidad e incrcmcn. to de utilidades.

8. - GARCIA ALONSO. Las virtudes humanas y el trabajo. Primern edici6n, Universidad de Navarra, 1980.

 $\alpha=3$  .

 $\sim 10^{-1}$ 

- 9.- GRAU, JUAN. "Productividad y participación". Istmo. Núm. 158 <sup>1</sup>Mayo-Junio 1985. p. 39-48,
- 10.- ISAACS, DAVID. La educación de las virtudes humanas, To mo l. Primera edición, Editora de Revistas, S.A., México 1983. 288 p.
- 11.- ISAACS, DAVID. La educación de las virtudes humanas. To mo II. Primera edición, Editora de Revistas, S.A., Méxi co 1983. 264 P•
- 12.- LARROYO, FRANCISCO. Diccionario Porrún de Pcdngogln. Primera edición, Editorial Porrúa, México 1982. 601 p.
- 13.- OLIVEROS, OTERO. Realización personal en el trabajo. Primera edición, EUNSA, España 1978. 158 p.
- 14,· PUBLICACIONES SANTILLANA. Diccionario de las ciencias de ln educaci6n, Primera edición. Nuevas técnicas educativas, S.A., México 1985. 1528 p.
- 15.- PUBLICACIONES SANTILLANA. Enciclopedia Técnica de la educación. Primera edición, Nuevas técnicas educntivas, S.A. N6xico 1986.
- 16.- REYES PONCE, AGUSTIN. Administración de personal. Prime ra edición. Editorial Limusa, México 1986. 245 p.
- 17.- SADA, ANDRES MARCELO. "El empleo total: inversión y pro ductividad." Istmo. Núm. 158, mayo-junio 1985. p. 33-37.
- 18.- SILICEO, ALFONSO. Capacitaci6n Y desarrolla· de personal. Segunda edición, Editorial Limusa, México 1986. 152 p.

## COMPLEMENTARIA

- 19.- ETTINGER, KARL. Administración y productividad. Primera edición. Editorial Herrero Hnos. socs. S.A., México, 1961. 88 p.
- zo.- FRENCll, WENDELL. Admlnistruci6n de personal. Primero edición. Editorial Limusn, México 1983. 658 p.
- 21.- GALLO, MIGUEL ANGEL. Rcsponsnbilidndes sociales de la empresa. Primera edición, Editorial Universidad de Nava rra, S.A., Espana 1980. 217 p.
- zz.- GARCIA HOZ, VICTOR, Principios de Pedagogía SistemAti· ca. Décima edición, Ediciones Rialp. Madrid 1981. 694 p.
- 23.· HELY, A. Nuevas tendencias de la educaci6n de adultos. Primera edici6n, U.N.E.S.C.O., 1963, 150 p.
- 24.· !!USE, EDGAR. El comportamiento humano en la organizaci6n Primera cdici6n, Fondo Educativo lnteramericano, M6xico 1976, 439 p.
- 25.- INFONAVIT. Nueva Ley Federal del Trabajo. Dieciseisava edición, Edit. Libreria Teocnlli, México 1986, 376 p.
- 26.- ISHIKAWA, KAORU. Qué es el control total de calidad? Primera edición, Edit. Norma, Colombia 1986. 209 p.
- 27.- KOONTZ/O'DONNELL. Curso de ndministrnci6n moderna. Sexta edición, Edit. McGraw Hlll, México 1976. 914 p.
- 28.- LINE, JAMES. Ln mejora de utilidades. Primera edición Lagos Consorcio Editorial S.A., México 1976, 236 p.
- 29.- LINES, JAMES. Más allá del balance. Cómo evaluar el potencial de utilidades. Primera edición, Lago Consorcio Editorial S.A., M6xico 1976. 188 p.
- 30,- MOOERN BUSINESS REPORTS. Cómo aumentar In productividad, Primera edición, Alexander Hamilton Institute INC., Nue *va* York 1963. 77 p.
- 31.- OFICINA INTERNACIONAL DEL TRABAJO GINEBRA, Introducción al estudio del trabaJo. Tercera edición, O!T, Ginebra - Suiza 1977. 442 p.
- 32.- Perfiles Educativos. Fernando Arias Gnlicia. ''El inventario de comportamientos docentes (ICD)". México, D.F. Publicación trimestral. Enero-marzo 1984.
- 33.- PLIEGO, MARIA. Valores }' autocducación. Quinta edición. Editora de Revistas, S.A., México 1985. 116 p.
- 34.- RIEDEL, JOllANNES. Ln formnci6n para el trabajo en la cm presa, Primera edición, Ediciones Rialp, Madrid 1965. - 161 p.
- 35.- RODRIGUEZ, ROBERTO, 11 Hnci11 una nueva cultura de la productividad." Istmo, Núm. 159. Revista bimestral, julioagosto, 1985, p. 8-19.
- 36.- RODRIGUEZ ESTRADA, MAURO. Plnneacion de vida y trabajo. Primera edición, Editorial El M3nual Moderno, México - 1985. 67 p.
- 37.- TERRY, GEORGE. Principios de administración. Sexta edición, Editorial Continental, México 1983. 699 p.
- 38.- Gerencia. Universidad La Salle. Escuela de Contadurta <sup>y</sup> Administración. México, D.F., Publicación Cuatrimestral, vol. 1 # 2 enero-abril 1982.
- 39.- Gerencia. Universidad La Salle. Escuela de Contaduría y Administrnci6n. México, D.F., Publicnci6n Cuatrimestral, vol. 1 # 3 mayo-septiembre 1982.
- 40.- Gerencia. Universidad La Salle. Escuela de Contnduria <sup>y</sup> Administraci6n. México, D.F., Publicaci6n Cuatrimestral, vol. 11 # 4 Productividad. Octubre-enero 82-83.
- 41.- Gerencia. Universidad La Salle, Escuela de Contnduria y Administrnci6n. México, D.F., Publicaci6n Cuatrimestral, vol. 111 # 8 Desarrollo humano. Enero-abril 1984.
- 4z,- VERNER, COOLIE. Educación de adultos, Primera edición, Editorial Troquel, Buenos Aires 1971. 148 p.
- 43.- YODER, DALE. Manojo de personal y relaciones industria les. Primera edición, Compañía Editorial Continental, -México 1960. 1024 p.
- 44.- WAYNE W. DANIEL. Estadistica con aplicaciones a las ciencias sociales *r* n la educación. Primera edición, McGraw-Hill de México, S.A. de C.V. México 1982. 504 p.

# GLOSARIO

- 1.- Adicstrnmiento.- adquirir fncilidnd, precisión y rapidez en el desarrollo de un trabajo, por medio de una ensenan za práctica, de carácter sistémico,
- $2. -$  Adulto. la persona que ya se ha desarrollado, que ha crecido.
- 3. Análisis beneficio/costo. técnica utilizada para el aná lisis de sistemas, que consiste en cuantificar el posi- ble beneficio de un proyecto determinado en relaci6n a su casto,

Pretende ofrecer datos que ayuden a decidir la elección entre varios proyectos o supuestos considerados,

- 4.- Beneficio.- diferencia a favor de In empresa entre los ingresas y los costos de ésta: ganancia, utilidad, cte.
- s.- Calidad de vida en el trnbnio.- ambiente de trabajo que permite al personal desarrollarse armónicamente con los objetivos de la empresa, fomentando el trabajo en equipo, apelando al orgullo de hacer bien las cosas, el respeto muto, la disponibilidad e identificación de todos, satis faciendo necesidades de seguridad y autorrealización.
- 6.- Capacitación.- todas las formas de conocimientos, habili dades y desarrollo de actitudes que son necesarias para mantenerse nl paso del creciente compromiso vital, y del

concepto cada vez más amplio de capacidades del hombre.

- 7.- Costo.- cantidad global.que se paga por algo.
- 8.- Desarrollo.- progreso integral del hombre, abarca la ad quisición de conocimientos, el fortalecimiento de la vo luntad, la disciplina del carácter y la adquisici6n de todas las habilidades que son requeridas para el desa-rrollo de los ejecutivos.
- 9,- Educaci6n.- la educnci6n es una modificnci6n del hombre, un mejoramiento, un desenvolvimiento de las posibilidades del ser o un nccrcnmiento del hombre n lo que constituye su propia finalidad, un camino hacia ln pcrfecci6n.
- 10.- Educación de adultos.- todas aquellas actividades educa tivas destinadas especialmente a personas adultas,
- 11.- Entrenamiento en el puesto.- enseñanza de la labor espe cifica n la que se va a dedicar el personal.
- lZ.- Entrenamiento rotario.- rotación de personal entre diversos puestos y así conozcan cómo se realizan los dife rentes trabajos.
- 13.- Formación.- ver desarrollo.
- 14.- Inducción.- Su objetivo consiste en acelerar la adecuación del individuo al puesto, al jefe, al grupo *y* a la

organiznci6n en general, mediante información sobre la organizacl6n, pollticus, reglamentos *y* beneficios que adquiere como personal de ésta.

- 15.- Pedagogo.- desde una perspectiva cicntifico-nplicadn, diseña y realiza intervenciones educativas en diferen-tes ambientes, tanto a nivel individual como grupal, con la máxima eficacia y eficiencia. Su centro de interés radien en la formación y todo lo que coadyuve a la misma.
- 16.- Productividad.- Relnci6n existente entre el volumen de producción alcanzado *y* los recursos empleados para lograrlo.
- 17.- Recursos humanos.- no sólo el esfuerzo o la nctiYidad humana quedan comprendidos en este grupo, sino tambi6n otros factores, como son: conocimientos, experiencias, motivacl6n, intereses vocacionales, aptitudes, actitudes, habilidades, potencialidades, salud, cte.
- 18.· Utilidades.- rentabilidad nl capital invertido.
- 19.· Virtudes.· hAbitos buenos que perfeccionan las facultades del hombre para conseguir la verdad y la bondad.

192

ANEXO<sub>1</sub>

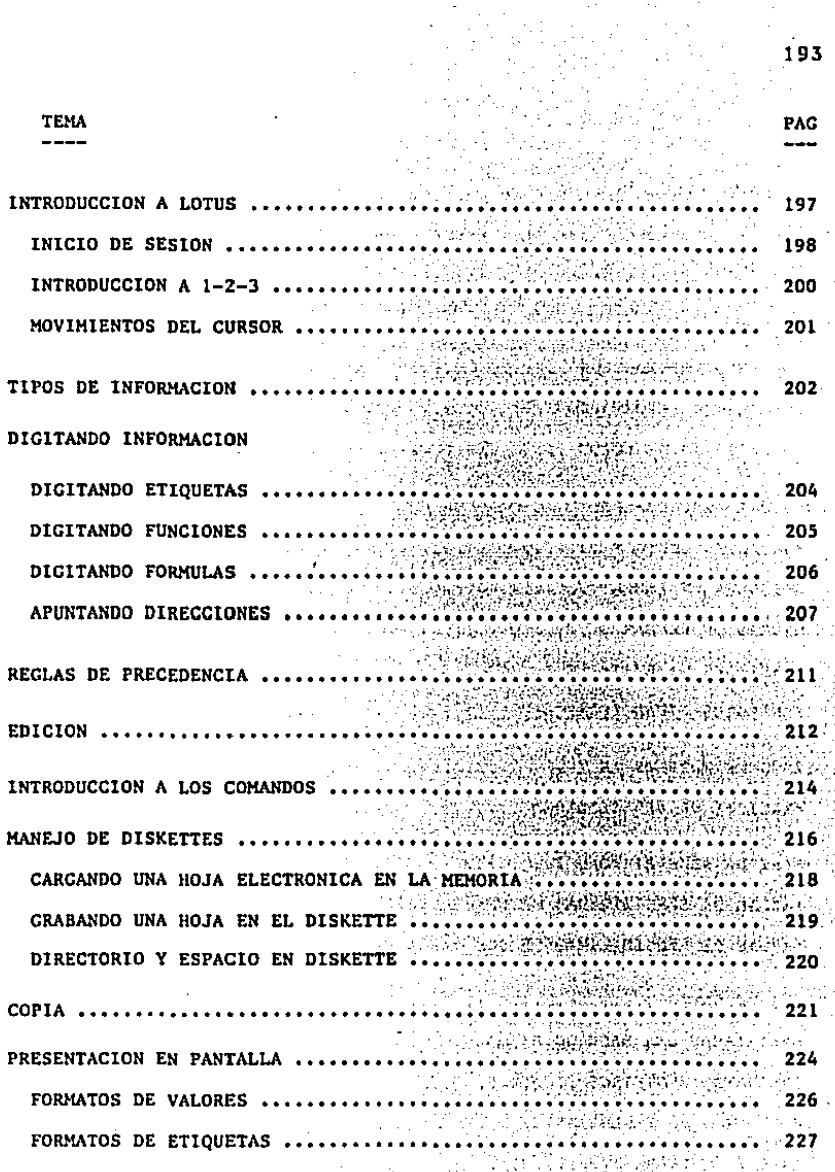

r V,

ani.<br>Ma

 $\frac{1}{2}$ 

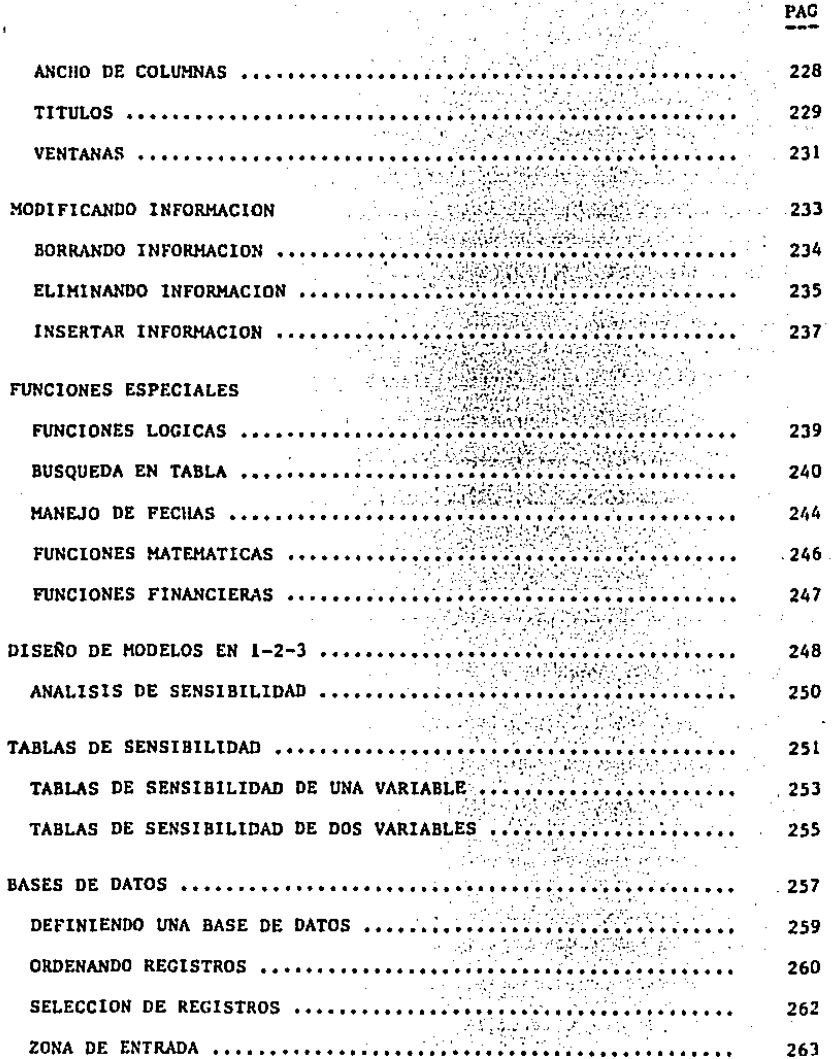

194

CRITERIO .......................... ENCONTRANDO REGISTROS ESPECIFICOS .......................... BORRANDO REGISTROS •• , , ••••• , • ~. ·• *· .• :* • • • .: ·~ ·• ~ ~:~' :· .'~·-••• ~ • ••• , •••• ZONA DE SALIDA•••••••••••••••••••>•~-;,.,;;:·;.~.-•••.••••••••• EXTRAYENDO REGISTROS , , , , , •.,,,,,, ~-,,, ·, •• *-,:,.;.* ;, ~ ~.;., •,,, ••• • REGISTROS UNICOS •••• , , , •• , • , • , , ~·. ~:~\_ ~:.~.-~ ·• ¡ -~~ ·~·i<:::~ ~··~ ~ .. ~·. , . , , , . OPERACIONES AVANZADAS DE BASES DE DATOS , ~- •,,, •• .- , ; , , , , , , , • , LLENADO DE CELDAS • , • , , , , , • , , • , , , , ~, •,,: ,·, .~ .. ;;~ .• <::·., •:•. ,, . , , • INTRODUCCION A LAS GRAFICAS ................. GRAFICAS EN 1-2-J ..... ,,,.,,,,,,,,,· ••••• : •• ·~-;·~\_;:~--~~ ••• ~ ...... OPCIONES DE LAS GRAFICAS , , , , , , , , , , ,, , , , , ;-, .·~ .~~.;-.·~,,,,,,,.,, NOMBRES DE LAS GRAFICAS ............. **IMPRESION DE GRAFICAS ........................** PANTALLA DE INFORHACION , , , , •• , , • , • • •,,,,,, •••• ~··,,, ~.,,,,,., IHPRESION DE HOJAS ELECTRONICAS 264 265 266 267 268 269 269 270 271 273 281 283 284 287 CONFIGURACION ESTANDARD , , , , , , , , • , , , , , , , , , , o,,;":·~~,,,,,,.,,, 289 IMPRESION DE REPORTES ······································ OPCIONES DE IMPRESlON .................... ;"; .. :~ ~:;::~:~:. ~ *.. : .....*  COMANDO DE RANGO AVANZADOS NOMBRES DE LA HOJA ELECTRONICA PROTECCION ..................... .·.'· .. -. .. RECALCULO ••••••••••••••••••••·····--·•~-. •• ~.:~ .• -j'~."·.·~,;,,',,,,,,,, 290 291 294 295 296

195

PAG

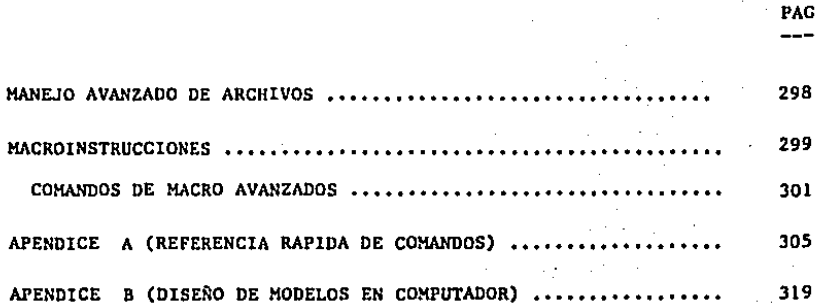

196

## INTRODUCCION A LOTUS

LOTUS 123 SE HA CONVERTIDO EN HENOS DE 3 AÑOS EN EL PROGRAHA PARA MI-CROCOMPUTADORAS MAS VENDIDO EN EL MUNDO.

LOTUS PERTENCE A LOS LLAMADOS PAQUETES DE PRODUCTIVIDAD LOS CUALES PER MITEN A CUALQUIER PERSONA SIN CONOCIMIENTOS DE PROGRAMACION DESARROLLAR SUS PROPIAS APLICACIONES.

LOTUS SE DEFINE COMO UNA HOJA ELECTRONICA. CON CAPACIDAD PARA GRAFI-CAR INFORMACION Y UN MANEJADOR DE BASES DE DATOS.

EL SISTEMA COMPLETO DE LOTUS 123 ESTA DIVIDIDO EN CINCO PROGRAMAS -PRINCIPALES LOS CUALES SE CARGAN EN EL COMPUTADOR DESDE EL MENU DE AC-CESO DE LA APLICACION.

EL MAS IMPORTANTE DE TODOS ESTOS PROGRAMAS, DENOMINADO 1-2-3 ES SIMI-LAR EN CONCEPCION A LAS HOJAS ELECTRONICAS DE LA GENERACION ANTERIOR CO MO VISICALC.

LAS CAPACIDADES DE LA HOJA ELECTRONICA DE LOTUS SON IMPRESIONANTES -256 COLUMNAS, 2048 RENGLONES, MANEJO ANVANZADO DE ARCHIVOS, GRAFICAS, -ORDENAR INFORMACION, LENGUAJE PROPIO DE PROGRAMACION, ETC.

DEBIDO A QUE EL SISTEMA COMPLETO TIENE MAS DE 100 COMANDOS Y 40 FUN-CIONES ES NECESARIO INVERTIR TIEMPO PARA APRENDER A MANEJAR EL PROGRAMA EN UNA FORMA OPTIMA.

197

#### INICIO DE SESION,

 $\epsilon_{\rm eff}$ 

AL PRENDER LA COMPUTADORA, LA PANTALLA PRESENTA EL SIGUIENTE MENSAJE "Enter new date:". LA FECHA DEBE SER INTRODUCIDA EN EL COMPUTADOR. EN -EL, FORMATO (MES, DIA, ARO). ES SUMAMENTE IMPORTANTE INTRODUCIR LA FECHA AL INICIO DE LA SESION, DEBIDO A QUE ALGUNOS DE LOS COMANDOS LA UTILI-- ZAN. A CONTINUACION SE INTRODUCE LA HORA EN EL COMPUTADOR. EL MENU DE -ACCESO DE LOTUS APARECE EN LA PANTALLA DE LA SIGUIENTE MANERA:

Lotus Access System V.JA (C)l983 Lotus Development Corp, . \_\_\_\_\_\_\_\_\_\_\_\_\_\_\_\_\_\_\_\_\_\_\_\_\_\_\_\_\_ 1-2-3- File-Manager Disk-Manager PrintGraph Translate Exit Enter 1-2-3 -- Lotus Spreadsheet/Graphlcs/Database program ==========================================================

EL HENU DE ACCESO DE LOTUS 1-2-3 ES UNA FORMA SENCILLA DE ACCESAR EL PROGRAMA DE LOTUS, ASI COMO LAS FUNCIONES DE SOPORTE DEL MISMO (IMPRE--SION DE GRAFICAS, MANEJO DE DISCOS, ARCHIVOS Y EL PROGRAMA DE TRADUC- - CION). EXISTEN DOS FORMAS DIFERENTES PARA SELECCIONAR UNA FUNCIONEN TQ DOS LOS MENUS DE LOTUS 1-2-3:

A) UTILIZAR LAS CUATRO FLECHAS PARA MOVER EL CURSOR A LA SELECCCIDN DESEADA, Y OPRIMIR "RETURN".

B) OPRIMIR LA PRIMERA LETRA DE LA SELECCION DESEADA,

UN RESUMEN DE LAS CINCO OPCIONES DEL MENU DE ACCESO DE LOTOS SON LAS SIGUIENTES:

1-2-3: ACCESA LA HOJA ELECTRONICA DE LOTUS, TODAS LAS FUNCIONES DE LA

HOJA DE CALCULO, LA BASE DE DATOS Y LAS GRAFICAS SON ACCESADAS UTILIZANDO ESTA FUNClON, EL 95% DE LAS SESIONES SE SELECCIONA ESTA OPCION.

FILE EL PROGRAMA DE FILE MANAGER (MANEJO DE ARCHIVOS) PERMITE' MANE-MANAGER JAR LOS ARCHIVOS DEL DISKETTE EN VARIAS FORMAS COMO SON: COPIA DO, BORRADO, ORDENAR, CAMBIAR DE NOMBRE, Y EFECTUAR COPIAS DE LOS ARCHIVOS EN EL MISMO DISKETTE.

DISK PERMITE EL MANEJO DE DISKETTES. ALGUNAS DE LAS FUNCIONES QUE MANAGER TIENE ESTE PROGRAMA SON: COPIADO DE DISKETTES, COMPARAR DOS - DISKETTES, INICIALIZAR UN DISKETTE Y EL ESTADO DEL MISMO

PRINT-ESTE PROGRAMA PERMITE IMPRIMIR LAS GRAFICAS QUE HAN SIDO GENE-

GRAPH RADAS POR LOTUS l-2-J, LAS GRAFICAS DEBEN SER GRABADAS EN EL - DISKETTE ANTES DE QUE PUEDAN SER IMPRESAS POR ESTA APLlCAClQN,

TRANS- TRADUCE ARCHIVOS DE BASE II, VISICALC Y DIF A ARCHIVOS DE LO-LATE. TUS 1-2-3 Y VICEVERSA,

EL PROGRAMA COMPLETO DE LOTUS 1-2-3 SE ENCUENTRA EN CUATRO DISKETTES DIFERENTES QUE CONTIENEN LOS SIGUIENTES PROGRAMAS A SABER:

EL PROGRAMA DE t-2-3 SE ENCUENTRA EN EL DISKETTE LLAMADO LOTUS SYS-- TEM DISK. LAS OPCIONES DE FILE-MANAGER, DISK-MANAGER Y TRANSLATE, ES--TAN GRABADAS EN EL DISKETTE DENOMINADO "LOTUS UTILITY DISK". PARA LA - lMPRESION DE GRAFICAS, EXISTE UN TERCER DISKETTE DENOMINADO LOTUS PRIN! GRAPll,

El, ULTIMO DISKETTE DE LOTUS "TUTORIAL DISK", PROPORCIONA UNA BREVE -

ItITRODUCClON A LOTUS 1-2-3, ASI COMO A LAS FUNCIONES DE BASE DE DATOS.

INTROOUCCION A 1-2-J,

SE CONOCE COMO 1-2-3 A LA HOJA ELECTRONICA DEL SISTEMA LOTUS, DESDE - EL HENU DE ACCESO, SE SELECCIONA ESTA OPCION PARA TRABAJAR EN LA HOJA - DE CALCULO,

LA HOJA ELECTRONICA DE LOTUS ES UNA COLECCION DE RENGLONES Y COLUMNAS QUE SE lNTERESECTAN PARA FORMAR CELDAS. LAS CELDAS TIENEN UNA DIRECCION COMPUESTA POR LAS COORDENADAS DE LA HISMA, LAS COLUMNAS SE DESIGNAN CON LAS LETRAS DEL ALFABETO, Y LOS RENGLONES CON HUMEROS, LA SIGUIENTE FIGQ RA PRESENTA LAS CARACTERISTICAS PRINCIPALES DE LA HOJA ELECTRONICA DE - 1-2-3.

#### MOVIMIENTOS DEL CURSOR

EXISTEN VARIAS FORMAS PARA MOVER EL CURSOR EN LA PANTALLA DENTRO DE 1-2-3. LAS MAS IMPORTANTES SON LAS SlGUIENTES1

- l. LAS CUATRO FLECHAS EN LA PARTE DERECHA DEL TABLERO: LAS FLECHAS HUE-VEN EL CURSOR UNA POSICION EN LA OlRECClON DESEADA, SIEMPRE Y CUANDO LA TECLA DE "NUM-LOCK" NO ESTE OPRIMIDA.
- 2. LAS TECLAS PG UP (PAGINA ARRIBA) Y PG DN (PAGINA ABAJO), HUEVEN EL CURSOR UNA PAGINA COMPLETA.
- 3. EL TABULADOR MUEVE EL CURSOR UNA PAGINA A LA DERECHA O A LA IZQUIER-DA (EN EL TABLERO lBH ESTA TECLA ESTA ARRIBA DE LA TECLA JE CONTRCL).
- 4. LA TECLA HOME POSICIONA EL CURSOR EN LA ESQUINA SUPERIOR IZQUIERDA DE LA HOJA DE CALCULO.
- 5. LA FUNCION ESPECIAL F5 (GOTO) PERMITE MOVER EL CURSOR A UNA CELDA ES PECIFICA.
- 6. TECLA END SEGUIDA DE CUALQUIERA DE LAS CUATRO FLECHAS HUEVE EL CUR-SOR HASTA LA SIGUIENTE CELDA CON INFORMACION SIMILAR, LA COMBINACION DE LAS TECLAS END-HOME MUESTRAN EL FIN DEL AREA ACTIVA DE LA COMPUTA DORA,

DEBIDO A QUE LAS TECLAS TIENEN REPETICION AUTOMATICA, EL DEJARLAS OPRI-MIDAS HUEVEN EL CURSOR RAPIDAMENTE EN LA DIRECCION DESEADA,

LOS MICROCOMPUTADORES COMPATIBLES A IBH, TIENEN MEMORIA INDEPENDIENTE EN EL TECLADO (BUFFER) LA CUAL ALMACENA TODAS LAS PULSACIONES EFECTUA-- DAS, PARA POSTERIORMENTE EJECUTARLAS. ES POR ESTO QUE NO SE NECESITA -

ESPERAR A OUE 1-2-3 TERMINE DE EFECTUAR UNA FUNCION PARA DIGITAR LA SI-**GUIENTE.** 

## TIPOS DE INFORMACION DE LOTUS

EXISTEN DOS TIPOS DE INFORMACION DIFERENTES QUE PUEDEN SER DIGITADAS EN LOTUS 1-2-3 (EL INDICADOR DE MODO EN LA HOJA DE CALCULO DEBE ESTAR EN "READY").

A. ETIQUETAS: ES TODA LA INFORMACION NO NUMERICA QUE SIRVE COMO REFEREN CIA EN LA HOJA DE CALCULO. PARA INTRODUCIR UNA ETIQUETA EN LA HOJA -DE CALCULO SE DEBE OPRIMIR UNA LETRA, O UN CARACTER ESPECIAL QUE DE-TERMINA QUE LA ENTRADA VA A SER UNA ETIQUETA. LOS CARACTERES ESPECIA LES SON LOS SIGUIENTES:

> ALINEADA A LA IZOUIERDA ALINEADA A LA DERECHA **CENTRADA** REPITE LA ETIQUETA

B. VALORES: ES TODA LA INFORMACION NUMERICA DE LA HOJA DE CALCULO. PARA INTRODUCIR UN VALOR, SE DEBE OPRIMIR UN NUMERO DEL 0 AL 9, 0 UN CA--RACTER ESPECIAL QUE DETERMINA QUE LA ENTRADA VA A SER UN VALOR. EXIS TEN TRES TIPOS DIFERENTES DE VALORES (NUMEROS, FUNCIONES Y FORMILAS).

LAS SIGUIENTES TECLAS, SIRVEN PARA CAMBIAR LA ENTRADA (NUMEROS O ETIQUE TAS) EN EL MOMENTO QUE ESTA SIENDO DIGITADA:

[Esc] : CANCELA LA ENTRADA REGRESA AL MODO DE LISTO.

- : BORRA LA INFORMACION A LA IZQUIERDA DEL CURSOR.
- [del] : BORRA EL CARACTER EN EL CURSOR.
- $+$ : (ENTRADA) FIN DE LA ENTRADA. LOTUS GUARDA LA INFORMACION EN LA HOJA ELECTRONICA, LA HOJA RECALCULA TODAS LAS FORMULAS -(CALCULO AUTOMATICO). LA HOJA REGRESA AL MODO DE "READY".
- [F2] : CAMBIA AL MODO DE EDICION, ORPIMIENDO [F2] NUEVAMENTE REGRE SA A LA INTRODUCCION DEL VALOR.

EXISTEN DOS FUNCIONES ADICIONALES, QUE PERMITEN LA EDICION DE VALORES UNICAMENTE:

- [F4] : CAMBIA UNA FORMULA DE RELATIVA A ABSOLUTA Y MIXTA. FUNCIONA UNICAMENTE EN MODO "POINT"
- [F9] : CONVIERTE UNA FORMULA A SU VALOR. (UTILICE LA TECLA DE "ESC" PARA RESTAURAR LA FORMULA).

EL SIGUIENTE MODELO ES UN EJEMPLO SENCILLO DEL TIPO DE APLICACIONES -QUE PUEDEN SER RESUELTOS UTILIZANDO LA HOJA ELECTRONICA DE LOTUS.

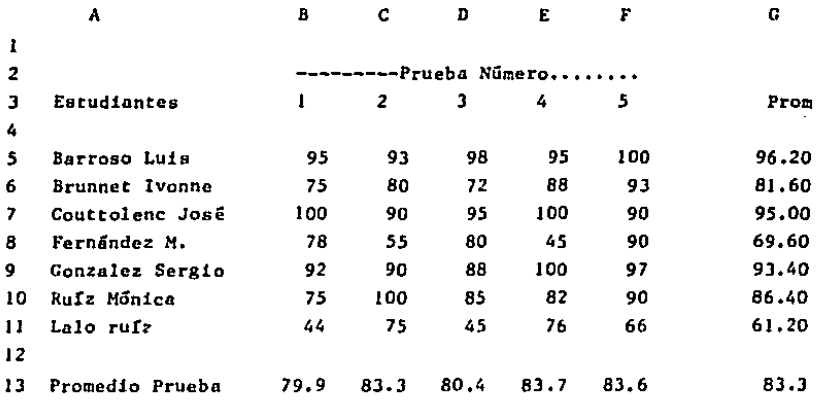

LA SIGUIENTE FIGURA NOS MUESTRA TODOS LOS TIPOS DIFERENTES DE INFORMA CION QUE PUEDEN ESTAR CONTENIDOS EN UNA HOJA ELECTRONICA,

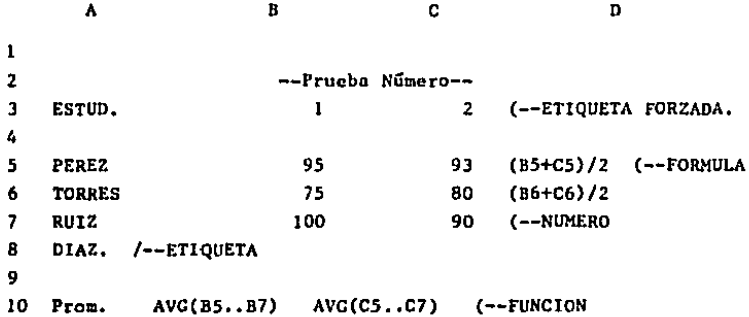

## DIGITANDO ETIQUETAS

POSICIONE EL CURSOR EN LA CELDA EN LA CUAL DESEA INTRODUCIR INFORMA-CION. DEPENDIENDO DEL TIPO DE INFORMACION A DIGITAR EN LA HOJA ELECTRO NICA SE DEBE OPRIMIR UNO DE LOS CARACTERES ESPECIALES ANTES MENCIONA--DOS  $(1 - 2)$ .

LAS ETIQUETAS "FORZADAS" SON ETIQUETAS QUE COMIENZAN CON UN NUMERO O CARACTER ESPECIAL NUMERICO. ESTE TIPO DE ETIQUETAS DEBEN SER PRECEDI-DAS POR UNO DE LOS CARACTERES ESPECIALES DE ETIQUETAS.

TIPS: 1. NO ES NECESARIO UTILIZAR LA TECLA DE ENTRADA (RETURN) PARA TER MINAR DE DIGITAR INFORMACION EN UNA CELDA. ALGUNAS TECLAS QUE FINALIZAN LA ENTRADA DE INFORMACION SON: LAS QUATRO FLECHAS, -(HOME) Y (WINDOW).

2. SI LA ETIQUETA QUE VA A SER INTRODUCIDA EN LA CELDA COMIENZA

CON UN ESPACIO EN BLANCO, EL OPRIMIR LA BARRA ESPACIADORA ES -SIMILAR A INTRODUCIR UN CARACTER ESPECIAL DE ETIQUETAS.

## DIGITANDO FUNCIONES

LAS FUNCIONES SON CODICOS QUE INDICAN UNA OPERACION A REALIZARSE EN -UNA CELDA ESPECIFICA. CUANDO SE DIGITA UNA FUNCION EN UNA CELDA, SE LLA MA A UNA FORMULA ESPECIAL QUE DETERMINA LA OPERACION DESEADA. EL RESUL-TADO DE LA FUNCION APARECE EN LA CELDA EN LA CUAL HA SIDO ESCRITA.

TODAS LAS FUNCIONES SE INICIAN CON EL SIGNO DE " " Y UNA ABREVIACION QUE DESIGNA A LA FUNCION, A CONTINUACION SE ABRE UN PARENTESIS Y SE DE-TERMINA EL RANGO O CELDA DE LA FUNCION. LAS DOS FUNCIONES MAS UTILIZA--DAS SON:

SUM (RANGO) CALCULA LA SUMA ARITMETICA DE LOS VALORES DEL RANGO.

AVG (RANGO) CALCULA EL PROMEDIO ARITMETICO DE LOS VALORES DEL RANGO.

1-2-3 CUENTA CON MAS DE 40 FUNCIONES DIFERENTES, LAS CUALES SON CLASI FICADAS EN LOS SIGUIENTES GRUPOS:

- MATEMATICAS: 17 FUNCIONES DIFERENTES ORIENTADAS A RESOLVER PROBLEMAS DE INGENIERIA.
- FINANCIERAS: DESTINADAS A CALCULAR EL VALOR DEL DINERO EN EL TIEMPO (5 FUNCIONES).
- LOGICAS: 5 FUNCIONES DIFERENTES QUE PERMITEN COMPARACIONES LOGI-CAS ENTRE OPERADORES.
- PERMITEN EFECTUAR OPERACIONES ENTRE FECHAS COMPRENDIDAS MANEJO DE **FECHAS:** ENTRE 1900 Y 2100 (5 FUNCIONES).

NOS.

- ESTADISTICA: PERMITEN EL MANEJO DE GRANDES GRUPOS DE VALORES (7 FUN-CIONES).
- BASE DE DARIS: PARA EL MANEJO DE FUNCIONES ESTADISTICAS DENTRO DE LA -BASE DE DATOS DE LOTUS 1-2-3.

## DIGITANDO FORMULAS

LAS FORMULAS SON EXPRESIONES MATEMATICAS QUE CALCULAN NUMEROS. ESTAN GUARDADAS EN LAS CELDAS DE LA HOJA ELECTRONICA, AL CALCULAR LA HOJA EL VALOR DE LA FORMULA ES PRESENTADO EN LA PANTALLA.

LAS FORMULAS CONSISTEN DE DOS O MAS DE LOS SIGUIENTES ELEMENTOS:

- \* NUMEROS.
- \* OPERADORES ARITMETICOS  $(+) -$  \*  $/$  ).
- \* FUNCIONES O REFERENCIAS DE CELDAS.

NORMALMENTE LAS FORMULAS UTILIZAN EL VALOR QUE EXISTE EN UNA O MAS -CELDAS. SE TIENE QUE INDICAR ESTOS VALORES, INCLUYENDO LA DIRECCION DE LA CELDA Y LAS ESPECIFICACIONES DEL RANGO, ALGUNOS EJEMPLOS VALIDOS DE FORMULAS SON:

- $*$  (12\*(H15-H13))
- $*$  ( SUM(XI..220)/25)
- $*$  (SUM(DEPOSITS)/1000)

ES UNA BUENA COSTUMBRE EL INICIAR UNA FORMULA CON "(" DE ESTA MANERA 1-2-3 NO PUEDE CONFUNDIRSE Y PENSAR OUE SE ESTA DEFINIENDO UNA ETIOUE--TA. LAS DIRECCIONES DE LAS CELDAS PUEDEN SER INTRODUCIDAS AL COMPUTADOR A TRAVES DEL TECLADO, O APUNTANDO SU DIRECCION.

ES CONVENIENTE INDICAR AL ESTAR DEFINIENDO LA FORMULA, SI LOS COMPO-NENTES DE ESTA SON RELATIVOS O ABSOLUTOS DE ACUERDO A SU POSICION. UTI LIZANDO LA FUNCION "F4" O ANTEPONIENDO EL SIGNO DE "\$" AL COMPONENTE -ABSOLUTO DE LA FORMULA.

1-2-3 RECALCULA TODAS Y CADA UNA DE LAS FORMULAS EN LA HOJA DE CALCU-LO. CADA VEZ OUE SE EFECTUA UN CAMBIO EN LOS VALORES. O LA TECLA DE RE-CALCULO ("F9") ES OPRIMIDA.

# MODO DE APUNTAR DIRECCIONES

NORMALMENTE ES MAS SENCILLO, RAPIDO Y SEGURO EL DEFINIR FUNCIONES Y -FORMULAS UTILIZANDO EL MODO DE APUNTAR QUE ESCRIBIENDO LAS DIRECCIONES DE LAS CELDAS.

PARA UTILIZAR EL MODO DE APUNTAR, LOS SIGUIENTES PASOS DEBEN SER SE-GUIDOS:

- 1. POSICIONE EL CURSOR EN LA CELDA EN LA CUAL VA A DEFINIR LA FORMULA O FUNCION, OPRIMA "(" SI VA DEFINIR UNA FORMULA, O "e" EL NOMBRE Y "(" SI SE VA A DEFINIR UNA FUNCION.
- 2. UTILICE LOS MOVIMIENTOS DEL CURSOR, PARA LOCALIZAR EN LA HOJA ELEC TRONICA LOS ELEMENTOS DE LA FORMULA O FUNCION. EN LA ESOUINA SUPE-RIOR DERECHA, CAMBIA EL INDICADOR DE MODO DE "VALUE" A "POINT",
- 3. EN CASO DE QUERER DEFINIR UN RANGO OPRIMA "," AL LLEGAR A LA ESQUI NA SUPERIOR IZQUIERDA DEL MISMO, Y UTILICE LOS MOVIMIENTOS DEL CUR SOR PARA DETERMINAR EL RANGO DE LA FUNCION O FORMULA. EN LA PANTA-LLA APARECE CON DOBLE INTENSIDAD EL RANGO.
- 4. UTILIZAR CUALQUIER OPERADOR MATEMATICO, O CERRAR UN PARENTESIS, RE-GRESA EL CURSOR A LA CELDA EN LA CUAL ESTAMOS DEFINIENDO LA FORMU-LA O FUNCION.
- 5. OPRIMA RETURN PARA TERMINAR DE DEFINIR LA FORMULA O FUNCION.

LAS SIGUIENTES FIGURAS MUESTRAN UNA HOJA ELECTRONICA EN EL MOMENTO EN EL CUAL SE ESTA DEFINIENDO UNA FUNCION UTILIZANDO EL MODO DE APUNTAR.

1. CON EL CURSOR POSICIONADO EN LA CELDA B13. SE OPRIMEN LAS TECLAS " AVG(" PARA INDICARLE A LA HOJA DE CALCULO QUE SE VA A DEFINIR U-NA FUNCION. HAY QUE NOTAR QUE EL INDICADOR ESTA EN MODO DE "VALUE".

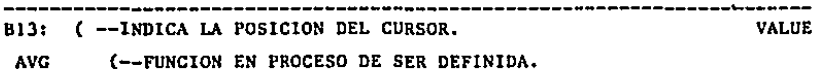

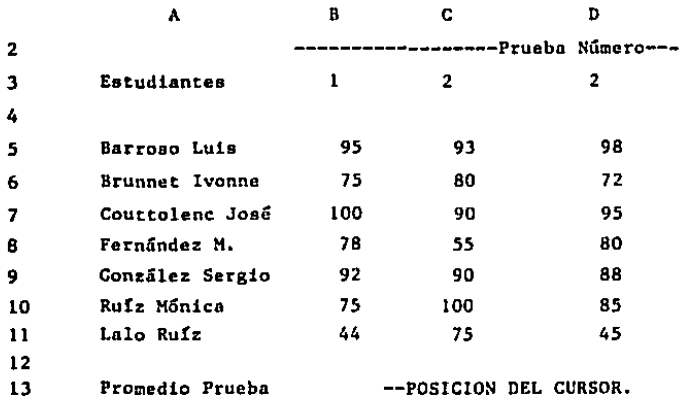
2, UTILIZANDO LA TECLA DE FLECHA ARRIBA (l) EL CURSOR ES MOVIDO A LA POSICION "BS". EL INDICADOR DE MODO CAMBIA A APUNTAR.

- - - - - - - - - -B5: (FO) U 95 (--NUEVA POSICION DEL CURSOR, POINT AVG (85 --LA FUNCION CAMBIA CONFORME SE HUEVE EL CURSOR

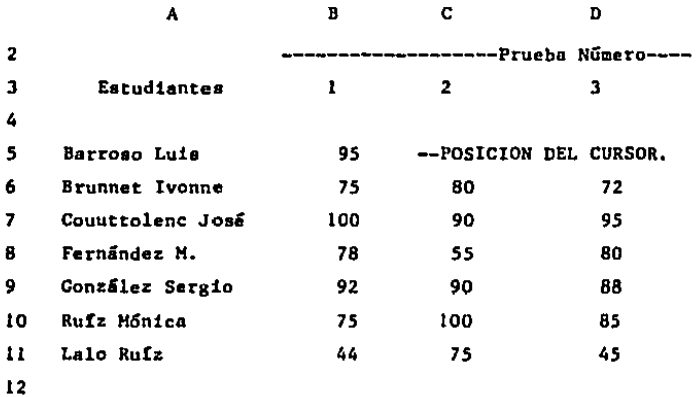

12

13 Promedio Prueba

3. DEBIDO A QUE SE VA A DEFINIR UN RANGO, SE OPRIME "." PARA INDICAR LE A 1-2-3 EL INICIO DEL MISMO, UTILIZANDO "FLECHA ABAJO" MOVEMOS EL CURSOR A LA POSICION DE FIN DE RANGO (BII). EN LA PANTALLA APA RECE EN FORMA LUMINOSA EL RANGO,

210

BI1: (FO) U 44 -- NUEVA POSICION DEL CURSOR. POINT AVG P5...B11

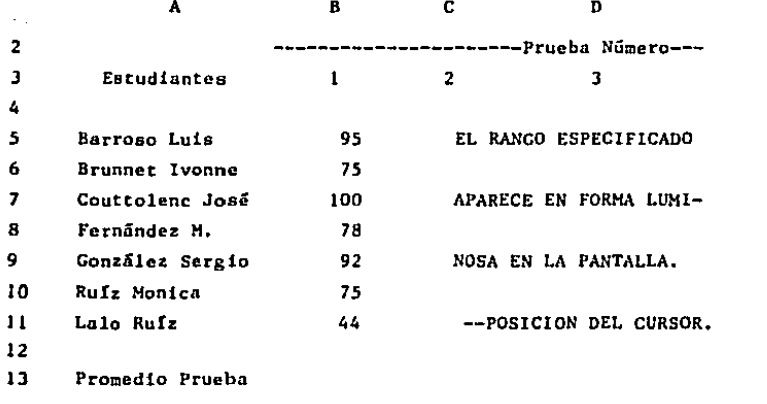

4. AL CERRAR EL PARENTESIS, EL CURSOR REGRESA NUEVAMENTE A LA POSI--CION DESDE LA CUAL SE ESTA DEFINIENDO LA FUNCION (13). EL OPRIMIR RETURN COMPLETA LA FUNCION, HAY QUE NOTAR QUE EL INDICADOR DE LA HOJA SE ENCUENTRA EN "READY" NUEVAMENTE.

- - - - - - - -- - - - - - - - - $.B13: (F1) \quad AVG(B5..B11)$ READY

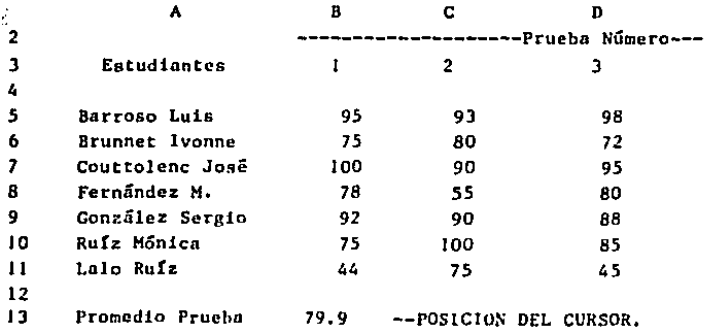

 $\mathbf{E}_i$ 

#### REGLAS DE PRECEDENCIA

LAS REGLAS DE PRECEDENCIA EN 1-2-3, INDICAN EL ORDEN EN EL CUAL LAS -OPERACIONES SON CALCULADAS. LAS OPERACIONES CON MAYOR PRECEDENCIA SON -EFECTUADAS PRIMERO, A MENOS QUE EXISTAN PARENTESIS. LAS OPERACIONES CON IGUAL PRECEDENCIA SON EFECTUADAS DE IZQUIERDA A DERECHA.

HAY OUE NOTAR OUE EN TODOS LOS CASOS LAS OPERACIONES ARITMETICAS SON EFECTUADAS ANTES QUE NINGUNA OPERACION LOGICA. LA SIGUIENTE TABLA MUES-TRA LAS REGLAS DE PRECEDENCIA DE 1-2-3.

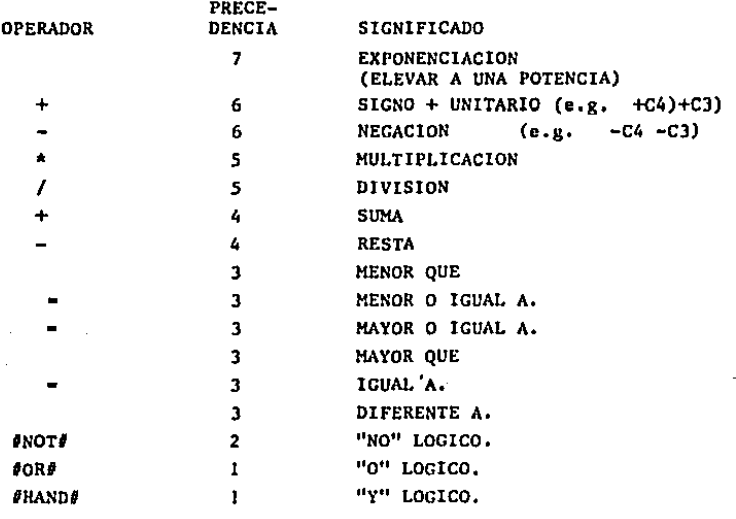

211

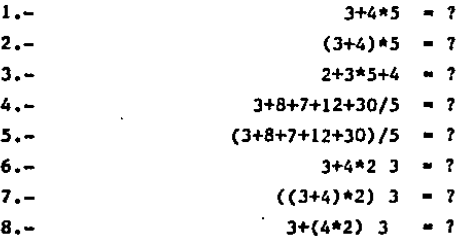

TIP: 1. EN CASO DE EXISTIR DUDAS EN LAS REGLAS DE PRECEDEN-CIA, HAY QUE UTILIZAR PARENTESIS. EL EXCESO DE PARENTE SIS. NO HACE DANO.

#### **RESULTADOS**

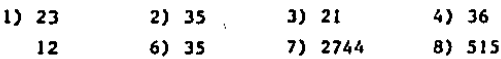

## **EDICION**

LA TECLA DE FUNCION ESPECIAL "F2" PERMITE CAMBIAR EL CONTENIDO DE LAS CELDAS UNA VEZ QUE ESTAS HAN SIDO DEFINIDAS. ESTA FUNCION ES ESPECIAL--MENTE UTIL, CUANDO SE DESEA MODIFICAR, LA INFORMACION DE UNA FORMULA O ETIQUETA LARGA.

PARA ACCIONAR EL MODO DE EDICION, SE DEBE PRIMERO POSICIONAR EL CUR-SOR EN LA TECLA A EDITAR. A CONTINUACION SE OPRIME LA TECLA "F2". SE -PUEDE OBSERVAR QUE EL INDICADOR DE MODO CAMBIA A "EDIT" Y QUE LA FORMU-LA O ETIQUETA APARECE EN EL SEGUNDO RENGLON DEL PANEL DE CONTROL.

LA SIGUIENTE FIGURA MUESTRA UNA HOJA DE CALCULO EN LA CUAL VA A SER EDITADA LA CELDA "A3". PUEDE OBSERVARSE COMO EL CURSOR SE POSICIONA EN EL ULTIMO CARACTER DE LA INFORMACION.

A3: ' Estudiantes EDIT Estudiantes\_ --CURSOR DE EDICION  $\mathbf{B}$ c. A Þ  $\mathbf{1}$  $2<sup>1</sup>$ ------------Prueba Número--- $\overline{\mathbf{3}}$  $\sim 1$  $\overline{2}$ Estudiantes  $\overline{\mathbf{3}}$ 4  $5 -$ Barroso Luis 95 93. 98 6. Brunnet Ivonne - 75 80 72  $\overline{z}$ Couttolenc José 100 90. 95

LAS SIGUIENTES TECLAS PUEDEN SER UTILIZADAS PARA MOVER EL CURSOR EN EL MODO DE EDICION.

- 1. LAS TECLAS DE FLECHA A LA IZQUIERDA Y FLECHA A LA DERECHA MUEVEN EL CURSOR EN UN CARACTER EN LA DIRECCION DE LA FLECHA.
- 2. LA TECLA DE TABULADOR Y "MAYUSCULA" TABULADOR, MUEVEN EL CURSOR CINCO CARACTERES A LA DERECHA E IZQUIERDA RESPECTIVAMENTE.
- 3. LAS TECLAS DE "HOME" Y "END" MUEVEN EL CURSOR AL INICIO Y AL FINAL DE LA INFORMACION DE LA CELDA.

UNA VEZ QUE SE HA POSICIONADO EL CURSOR EN LA POSICION DE LA INFORMA-CION EN LA CUAL SE VAN A EFECTUAR MODIFICACIONES. SE DEBEN DE BORRAR -LOS CARACTERES NO DESEADOS CON LAS TECLAS DE BORRADO --- Y "DEL". ES-CRIBA LA NUEVA INFORMACION QUE DESEE REGISTRAR EN LA HOJA, ESTA ES IN-

SERTADA AUTOMATICAMENTE EN LA CELDA. PARA TERMINAR LA ENTRADA. PRESIONE LA TECLA DE "Return".

TIPS: 1. UTILICE LA FUNCION DE EDICION, PARA CONVERTIR ETIQUETAS A VA LORES Y VICEVERSA.

2. UTILICE LAS FUNCIONES ESPECIALES "F2" (EDIT) Y "F9" (CALC). PARA CONVERTIR FUNCIONES O FORMULAS EN NUMEROS.

## INTRODUCCION A LOS COMANDOS

UTILIZAR COMANDOS EN 1-2-3 ES SIMILAR A ORDENAR UNA COMIDA EN UN RES-TAURANT. EXISTE UN MENU PARA SELECCIONAR LOS ALIMENTOS. LOS COMANDOS DE LA MISMA FORMA MUESTRAN LAS OPCIONES DISPONIBLES DE 1-2-3.

PARA LLAMAR EL MENU PRINCIPAL DE COMANDOS. SE DEBE OPRIMIR LA TECLA -DE "/". LA HOJA DE CALCULO DEBE ESTAR EN MODO DE "READY". LA SIGUIENTE FIGURA MUESTRA EL MENU DE COMANDOS DE 1-2-3.

------------------A1: MENU File Workshett Range Copy Move Print Graph Data Ouit Table, Sort, Query, Distribution F111. A в c. D E. F 1  $\overline{\mathbf{z}}$  $\mathbf{3}$ 

LA PRIMERA LINEA DEL PANEL DE CONTROL MUESTRA LA POSICION DEL CURSOR EN EL MOMENTO DE LLAMAR A LOS COMANDOS. PUEDE OBSERVARSE AL FINAL DE ES TA LINEA QUE EL INDICADOR DE MODO HA CAMBIADO A "MENU".

LA SEGUNDA LINEA DEL PANEL DE CONTROL MUESTRA EL MENU PRINCIPAL, PUE-DE OBSERVARSE QUE ESTE MENU TIENE 9 OPCIONES DIFERENTES. LA TERCERA LI-NEA PRESENTA UNA BREVE EXPLICACION DE LA OPCION QUE ESTA POR SELECCIO--NARSE. EN LA FIGURA ANTERIOR SE VA A SELECCIONAR LA OPCION DE DATA.

EXISTEN DOS FORMAS DIFERENTES PARA SELECCIONAR UNA OPCION DEL MENU -PRINCIPAL:

- I. UTILIZAR LAS TECLAS DE <--. -->. "HOME" O "END", PARA MOVER EL CUR SOR A LA SELECCION DESEADA (PUEDE APRECIARSE QUE EL TERCER RENGLON -DEL PANEL DE CONTROL CAMBIA AL MOVER EL CURSOR). UNA VEZ QUE SE TIE-NE LA SELECCION DESEADA OPRIMIR LA TECLA DE "RETORNO".
- 2. OPRIMIR LA TECLA DE LA PRIMERA LETRA DE LA OPCION OUE SE DESEA. PUE-DE OBSERVARSE QUE LAS OPCIONES DE LOS MENUS DE 1-2-3, NUNCA COMIEN--ZAN CON LA MISMA LETRA.

UNA VEZ QUE SE HA SELECCIONADO LA OPCION 1-2-3 PRESENTA UN SUBMENU. -CON LAS OPCIONES QUE ANTERIORMENTE APARECIAN EN LA TERCERA LINEA DEL PA NEL DEL CONTROL. LA SIGUIENTE FIGURA MUESTRA EL SUBMENU DE DATA.

Al : **HENU** F111 Query Table Sort Distribution Sort data records c  $\mathbf{D}$ E. F A В  $\mathbf{I}$  $\overline{2}$ 3

SI LA OPCION DE "SORT" (ARREGLAR) ES SELECCIONADA, 1-2-3 PRESENTARIA OTRO SUBNENU CON LAS DIVERSAS OPCIONES DE ESTE COMANDO. DE ESTA FORMA

SE PUEDE ENTRAR HASTA 5 NIVELES DE SUBMENUS, HASTA LLEGAR A LA OPCION - QUE SE DESEA.

EXISTEN DOS FORMAS DIFERENTES PARA CORREGIR LA OPCION DEL MENU QUE SE llA SELECCIONADO,

- l. OPRIMIR LA TECLA DE ESCAPE (ESC), SIRVE PARA REGRESAR UN NIVEL EN LOS KENUS, SI LA TECLA DE "ESC" ES OPRIMIDA DESDE EL MENU DE "DATA", 1-2-3 REGRESA AL MENU PRINCIPAL.
- 2, UNA FORMA MAS DRASTICA PARA CORREGIR UN HENU NO DESEADO ES OPRIMIR LA TECLA DE CONTROL (Ctrl} Y LA TECLA DE (Scroll) AL MISMO TIEMPO, A ESTA ACCION SE LE CONOCE COMO "BREAK" (INTERRUMPIR) EN 1-2-3, EL PRO GRAMA REGRESA AUTOMATICAMENTE AL HOOO DE "READY" INMEDIATAMENTE, SIN IMPORTAR EN QUE NIVEL DE SUB-HENU SE ENCONTRABA.

#### HANEJO DE DISKETTES

L\S HOJAS ELECTRONICAS PERMANECEN EN LA MEMORIA DEL COMPUTADOR, UNICA-MENTE CUANDO ESTA PRENDIDO. APAGAR LA MAQUINA, FALLAS EN LA CORRIENTE, O ERRORES INVOLUNTARIOS PUEDEN HACER PERDER LARGAS HORAS DE TRABAJO,

LOS DISCOS MAGNETICOS (DISKETTES), SON UN EXCELENTE HEDIO PARA GUAR-- DAR LAS HOJAS DE CALCULO CUANDO EL COMPUTADOR ES APAGADO, LOS DISKETTES CONSERVAN LA INFORMACION SIEMPRE Y CUANDO ESTOS NO SEAN BORRADOS O DES-TRUIDOS HAGNETICAHENTE,

LOS DISKETTES DEBEN SER OPERADOS CON PRECAUCION, PARA ASEGURAR QUE -VAN A CONSERVAR LA INFORHACION POR TIEMPO INDEFINIDO. LAS REGLAS DE ORO EN EL MANEJO DE DISKETTE SON LAS SIGUIENTES;

- l. SIEMPRE MANEJE EL DISCO CON SU FUNDA. POR NINGUN MOTIVO TOQUE JAMAS LA PARTE INTERIOR DEL DISCO.
- 2. ESCRIBA LAS ETIQUETAS ADHESIVAS DE LOS DISCOS ANTES DE SER PEGADAS A ELLOS. EN CASO DE QUE SE REQUIERA ESCRIBIR EN ETIQUETAS QUE ESTEN PE CADAS, UTILICE UN PLUMIN DE PUNTA SUAVE. NUNCA UTILICE BOLIGRAFO O - LAPIZ, ESTO PUEDE DAÑAR LA SUPERFICIE MAGNETICA DEL DISCO.
- 3. GUARDE LOS DISCOS LEJOS DE LA LUZ SOLAR DIRECTA, HUMEDAD O TEHPERATQ RAS EXTREMAS, LA TEHPERATURA IDEAL PARA LOS DISKETTES ES DE 10 A 50 GRADOS CENTIGRADOS,
- 4, MANTENGA LOS DISCOS LEJOS DE CAMPOS MAGNETlCOS INTENSOS, TALES COMO MOTORES ELECTRICOS E IMANES,

AUN CUANDO SIGA AL PIEDE LA LETRA LAS INDICACIONES ANTERIORES, LOS DISCOS ESTAN SUJETOS AL DESGASTE NATURAL Y EVENTUALMENTE REQUIEREN REEM PLAZO. ES POR ESTO QUE SIEMPRE DEBEMOS TENER UNA COPIA ACTUALIZADA DE - TODOS LOS DISKETTES IMPORTANTES,

TODAS LAS OPERACIONES QUE SE REFIEREN AL MANEJO DE ARCHIVOS EN DISKET TES SON LLAMADAS DESDE EL COMANDO DE "FILE" DEL MENU PRINCIPAL. LA SI-GUIENTE FICURA MUESTRA EL SUB-MENU DE LOS COMANDOS DE ARCHIVO,

Al: Pet iave Save Combine Xtract Erase List Import Directory Erase che workshett end read *a* workshett file

UN RESUMEN DE LOS COMANDOS DE MANEJO DE ARCHIVOS ES EL SIGUIENTE: RETRIEVE: LLAMA UN ARCHIVO DEL DISKETTE, Y ESTE ES TRANSFERIDO A LA ME HORIA DEL COMPUTADOR,

SAVE: SALVA UNA HOJA ELECTRONICA DE FORMA PERMANENTE EN EL DISCETTE.

- COMBINE: COMBINA UNA HOJA ELECTRONICA DEL DISKETTE, CON LA HOJA ELEC-TRONICA OUE EXISTE EN LA MEMORIA DEL COMPUTADOR.
- XTACT: SALVA UNA PARTE DE LA HOJA ELECTRONICA QUE SE TIENE EN LA ME-MORIA, EN EL DISKETTE.
- **FRASE:** BORRA PERMANENTEMENTE UN ARCHIVO DEL DISKETTE. REPLIEGA EN LA PANTALLA LOS ARCHIVOS QUE EXISTEN EN EL DISKET TE.
- INCORPORA EN LA HOJA ELECTRONICA ARCHIVOS DEL DISKETTE. OUE -IMPORT: ESTEN ESCRITOS EN CODIGO ASCII.
- DIRECTURY: CAMBIA EL DIRECTORIO EN EL QUE SON ESCRITOS LOS ARCHIVOS DE -HOJA ELECTRONICA.

### CARGANDO UNA HOJA ELECTRONICA EN LA MEMORIA

EL COMANDO "FILE RETRIEVE" (/FR), CARGA EN LA MEMORIA DEL COMPUTADOR UN ARCHIVO DE 1-2-3 QUE EXISTE MAGNETICAMENTE EN EL DISKETTE.

AL INICIAR UNA SESION DE 1-2-3 "/FR" ES EL COMANDO QUE SE UTILIZA, SI LA HOJA ELECTRONICA EXISTE EN EL DISKETTE. CUANDO EL COMANDO "/FR" ES -OPRIMIDO. UNA LISTA DEL DIRECTORIO DEL DISKETTE APARECE EN LA TERCERA -LINEA DEL PANEL DE CONTROL, UTILICE LAS FLECHAS PARA INDICAR AL COMPUTA DOR CUAL ES EL ARCHIVO QUE SE DESEA CARGAR EN LA MEMORIA (A DIFERENCIA DE LOS OTROS MENUS, NO UTILICE LA PRIMERA LETRA DEL ARCHIVO QUE SE QUIE RE INGRESAR EN LA MEMORIA).

LA SIGUIENTE FIGURA MUESTRA EL PANEL DE CONTROL DE 1-2-3 ESPERANDO -QUE UN ARCHIVO, SEA CARGADO A LA MEMORIA DEL COMPUTADOR. LOS ARCHIVOS - QUE PUEDEN SER CARGADOS. APARECEN EN LA TERCERA LINEA DEL PANEL DE CON-TROL,

A2: HENU Enter name of file to retrievel BASEDATO EJEMI JEM2 FUNCIONE CALCIMP IRA DEMOIF DEMOGRAF ... TRAMPA: EL COMANDO DE FILE RETRIEVE (/FR), BORRA LA HOJA ELECTRONlCA QUE EXISTE EN LA MEMORIA DEL COMPUTADOR. ES INDISPENSABLE TE-NER LA HOJA ELECTRONICA SALVADA ANTES DE OPRIMIR ESTE COHANOO,

## GRABANDO UNA HOJA EN EL DISKETTE,

COMO SE HABIA MENCIONADO ANTERIORMENTE, EL COMANDO "FILE SAVE" (/FS), GRABA UNA HOJA ELECTRONICA EN EL DISKETTE. ESTA ES LA UNICA FORMA EN LA QUE LOS ARCHIVOS QUEDAN REGISTRADOS EN FORMA PERMANENTE, SI ESTE COMAN-DO NO ES UTILIZADO LA INFORMACION ES PERDIDA AL APAGAR EL COMPUTADOR,

CUANDO EL COMANDO "/FS" ES OPRIMIDO, 1-2-3 SUGIERE EL MISMO NOMBRE -QUE SE TENIA PARA LA HOJA ELECTRONICA. PARA UTILIZAR ESTE NOMBRE OPRIMA LA TECLA DE "RETURN" Y "R" (REPLACE), EN CASO DE QUE SE DESEE SALVAR EL ARCHIVO CON UN NOMBRE NUEVO, ESCRIBA EL NOMBRE DESEADO Y OPRIMA LA TE-CLA DE "RETURN".

1-2-J- IGNORA LOS NOMBRES DE ARCHIVOS ESCRITOS CON LETRAS MINUSCULAS. UTit,ICE SIEMPRE NOMBRES REPRESENTATIVOS PARA DESIGNAR A LOS ARCHIVOS.

TRAMPAS: l. CONFUNDIR EL COHANDO DE "FILE RETRIEVE" (/FR) CON EL CO-MANDO DE "FILE SAVE", PUEDE OCASIONAR QUE SE BORREN EN FOR-HA ACCIDENTAL ARCHIVOS EN EL DISKETTE,

219

2, NO REMUEVA EL DISKETTE DEL DRIVE, HASTA QUE LA LUZ ROJA - DE LA MISMA SE HAYA APAGADO,

#### DIRECTORIO Y ESPACIO DEL DISKETTE

EL COMANDO "FILE LIST" (/FL), PROPORCIONA UNA FORMA SENCILLA PARA OB-SERVAR TODOS LOS ARCHIVOS DE UN CIERTO TIPO QUE ESTAN GRABADOS EN EL -DISKETTE, ASI COMO EL ESPACIO DISPONIBLE DEL MISMO. 1-2-3 MANEJA TRES -TIPOS DE ARCHIVOS DIFERENTES: HOJAS ELECTRONICAS, GRAFICAS, Y ARCHIVOS DE IMPRESION,

LA FORMA MAS COMUN DE UTILIZAR ESTE COMANDO, ES LA COMBINACION "/FLW", EL CUAL MUESTRA TODOS LOS ARCHIVOS DE HOJAS ELECTRONICAS QUE EXISTEN EN EL DISKETTE, ASI COMO LA CAPACIDAD DISPONIBLE DEL MISMO, EN LA SIGUIEN-TE FIGURAS SE PRESENTA UNA MUESTRA DE UNA PANTALLA GENERADA POR 1-2-3 - CUANDO EL COMANDO "/FL'W" ES DIGITADO,

A2: Available disk space (bytes): 70656 BASEOATO DEMOGRAF PHINCPRO AUTO EJF.MI DEHOCOPY CALCCOHI PRUEBA EJEM2 IRASENS SENSTAUL TEMP FUNCIONE llIPOCICL DEMOLDOK 2 CALCIMP CATENARI DEHOFIN 3 HENU IRA TABLAIHP KEDIVE 4

LA PARTE SUPERIOR DE LA PANTALLA INDICA QUE EL DISKETE TIENE UN ESPA-CIO DISPONIBLE DE 70656 CARACTERES.

## COPIA

EL COMANDO DE COPIA, REPRODUCE UNA O VARIAS CELDAS DE UNA POSICION DE LA HOJA DE CALCULO (ORIGEN), A OTRA PARTE DE LA HOJA DE CALCULO (DESTINO).

LA SIGUIENTE TABLA NUESTRA LOS DIFERENTES TIPOS DE COPIAS QUE PUEDEN SER EFECTUADOS UTILIZANDO LOTUS:

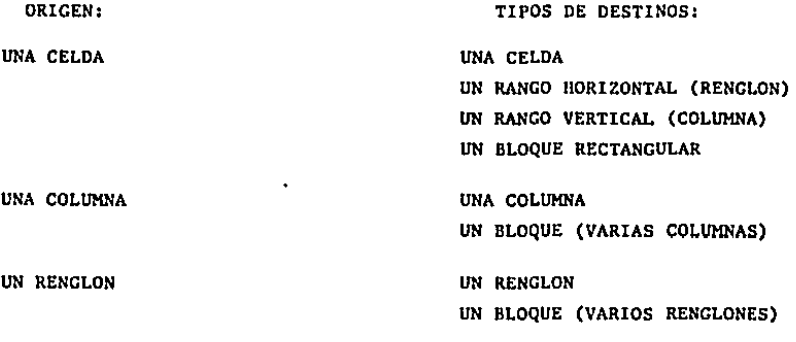

UN BLOQUE RECTANGULAR UN BLOQUE RECTANGULAR

- EL COMANDO DE COPIA NORMALMENTE COMPRENDE TRES PASOS DIFERENTES:
- 1. DEFINIR CUAL VA A SER LA INFORMACION A COPIA. (ORIGEN).
- 2. DEFINIR EL DESTINO DE LA COPIA (EL TAMARO DEL DESTINO DE LA COPIA NORMALMENTE ES DIFERENTE AL ORIGEN).
- 3. EN CASO DE COPIAR FORMULAS DETERMINAR SI LAS COPIAS VAN A SER RELA TIVAS DE ACUERDO AL ORIGINAL O SIN CAMBIOS. A DIFERENCIA DE OTROS PROGRAMAS DE HOJAS ELECTRONICAS, LAS FORMULAS EN LOTUS DETERMINAN EL TIPO DE COPIAS A REALIZAR, SI SE QUIERE TENER FORMULAS QUE EFEC TUEN COPIAS SIN CAMBIO SE DEBE ANTEPONER EL SIGNO DE "\$" A LA PAR-TE DE LA FORMULA QUE SE DESEA SIN CAMBIO.

LAS FORMULAS EN 1-2-3 PUEDEN SER TOTALMENTE RELATIVAS, TOTALMENTE AB-SOLUTAS O UNA MEZCLA DE AMBAS. LOS FACTORES DE LAS FORMULAS INCLUSIVE -PUEDEN SER RELATIVOS DE ACUERDO A LOS RENGLONES, Y ABSOLUTOS DE ACUERDO A LAS COLUMNAS.

D Ħ  $\mathbf{C}$  $\mathbf{1}$ 2 3 4 ------------Prueba Nűmero--------5 Estudiantes  $\mathbf{I}$  $\mathbf{z}$ Prom 6  $\overline{ }$ AVG(87..C7) ORIG. Barroso Luis 95 100 8 **Brunnet Ivonne** 75 93 AVG(B8..C8) COPIA 9 Couttolenc José 100 90  $AVG(B9...C9)$  COPIA 10  $11$ 90.0  $94.3$  $92.2$ Promedio Prueba

 $\cdot$ 

EL EJEMPLO ANTERIOR MUESTRA UNA FORMULA COPIADA EN FORMA TOTALMENTE -RELATIVA DEBIDO A QUE LA FORMULA DE LAS COPIAS VA CAMBIANDO DE ACUERDO A LA POSICION RELATIVA DE CADA UNA DE ELLAS. EL TIPO DE COPIA EFECTUADO EN EL EJEMPLO ANTERIOR ES DE UNA CELDA PRODUCIENDO UNA COLUMNA DE INFOR MACION.

 $\mathbf{B}$ C.  $\mathbf{n}$  $\mathbf{A}$  $\mathbf{1}$  $\overline{2}$ CONCEPTO **ENERO** FEBRERO  $\overline{\mathbf{3}}$ --------4 DESLIZ DIARIO 5  $0.17$  $0.17$ 6 **TIPO CAMBIO** 210.00 215.10  $\overline{\mathbf{z}}$ 8. MAT PRIMA U.S. DLLS **ENERO FEBRERO** 9 10 BISULFATO KG  $0.45$  (SBI0\*CS6) --FORMULA ORIGINAL AMONICO LT  $0.40$ 24.00 11  $-$ COPIA  $12$ CL. DE SODIO  $0.60$ 126.00  $--COP1A$ 

EL EJEMPLO ANTERIOR ES UN CASO DE COPIA, EN EL CUAL UNA CELDA PRODUCE UNA COLUMNA DE INFORMACION, PERO LA FORMULA ORIGINAL ES UNA MEZCLA EN--TRE ABSOLUTO Y RELATIVO. LA PRIMERA PARTE DE LA FORMULA (B6) ES ABSOLU-TA CON RESPECTO A LA COLUMNA "B" Y RELATIVA CON RESPECTO AL RENGLON "10", LA SEGUNDA PARTE DE LA FORMULA (C6) ES ABSOLUTA CON RESPECTO A LA LINEA <sup>11</sup> 6" Y RELATIVA CON RESPECTO A LA COLUMNA "C",

NO HAY QUE OLVIDAR QUE UNA CELDA PUEDE PRODUCIR UN BLOQUE COMPLETO .DE INFORMACION. SI LA FORMULA ANTERIOR ES COPIADA, EL RESULTADO PUEDE SER UN BLOQUE DE INFORMACION COMO EL SIGUIENTE:

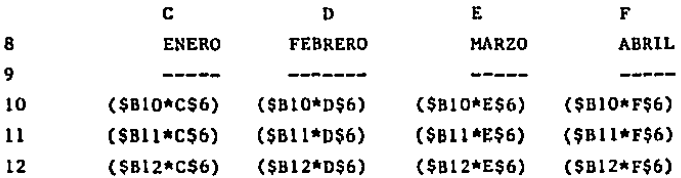

TIPS: l. UTILICE LA FUNCION F4 PARA DETERMINAR QUE PARTES DE LA FORMULA VAN A SER ABSOLUTAS Y CUALES RELATIVAS CUANDO SE ESTA DEFINIENDO t:STA.

2, UN BLOQUE COMPLETO DE INFORMACION, PUEDE SERVIR COMO ORIGINAL PARA CREAR UNA HOJA ELECTRONICA COMPLETA. ESTO PUEDE SIGNIFICAR AHORROS SIGNIFICATIVOS DE TIEMPO EN LA ELABORAClON DE HOJAS ELEC-TRONICAS,

3, NO OLVIDE QUE UNA CELDA PUEDE PRODUCIR UN RENCLON, COLUMNA O - BLOQUE DE INFORMACION, UNA COLUMNA O RENGLON PUEDEN PRODUCIR BLO-QUES DE INFORMACION, Y QUE PODEMOS COPIAR BLOQUES ENTEROS DE IN-FORMAClON.

TRAMPAS: 1. SI SE UTILIZA UN BLOQUE DE INFORMACION COMO ORIGEN DE UNA COPIA, HAY QUE CHECAR QUE EXISTA ESPACIO EN BLANCO SUFICIEN-TE EN LA HOJA PARA GUARDAR LA COPIA.

2. COPIAR A UNA CELDA PROTEGIDA NO TIENE NINGUN EFECTO.

## PRESENTACION EN PANTALLA

1-2-3 CUENTA CON UNA GRAN CANTIDAD DE COMANDOS QUE PERMITEN CAMBIAR -LA PRESENTACION EN PANTALLA. SE PUEDEN FIJAR DIFERENTES ANCHOS DE COLUM NAS. DEFINIR LAS ETIQUETAS A LA IZQUIERDA, DERECHA, CENTRADAS O INCLUSI VE OCUPANDO MAS DE UNA COLUMNA. PARA LA PRESENTACION EN PANTALLA DE LOS VALORES, EXISTEN TAMBIEN DIVERSOS FORMATOS.

PARA CAMBIAR LA PRESENTACION EN PANTALLA DE 1-2-3 EXISTEN DOS FORMAS DIFERENTES. UNA CAMBIA LA PRESENTACION EN FORMA GENERAL, LA OTRA CAMBIA UNAS SECCIONES DE LA HOJA UNICAMENTE.

LOS COMANDOS QUE SON ACCIONADOS A TRAVES DE /WG (WORKSHEET GLOBAL), -AFECTAN A TODA LA HOJA DE CALCULO. NORMALMENTE ESTOS COMANDOS SON DEFI-NIDOS AL INICIAR EL MODELO EN EL COMPUTADOR, Y DEBEN ESTAR ACORDES A LA MAYORIA DE LA INFORMACION. P.E. EN MEXICO, PARA REPRESENTAR IMPORTES RE COMENDAMOS DEFINIR EL FORMATO DE LOS VALORES EN COMAS Y SIN DECIMALES.

UNA VEZ QUE HEMOS DEFINIDO COMO VA A ESTAR LA PRESENTACION DE LA GENE RALIDAD DE LA HOJA DE CALCULO, PROCEDEMOS A DEFINIR REGIONES PARTICULA-RES DE LA HOJA DE CALCULO QUE TENDRAN PRESENTACIONES DIFERENTES. ESTOS COMANDOS SE ACCIONAN A TRAVES DEL COMANDO /R (RANGE).

LOS CONANDOS DE RANGO, TIENEN PRECEDENCIA SOBRE LOS COMANDOS GLOBALES.

LA SIGUIENTE FIGURA MUESTRA UN EJEMPLO DE UNA HOJA DE CALCULO, EN LA CUAL LA MAYOR PARTE DE LOS NUMEROS TIENE FORMATO DE CERO DECIMALES, SIN EMBARGO LA COLUMNA DE PROMEDIO PUE DEFINIDA PARA QUE TUVIERA DOS DECIMA LES.

 $\sim 100$ 

 $\bullet$ 

DE LA MISMA FORMA LA MAYORIA DE LAS ETIQUETAS ESTAN JUSTIFICADAS A LA IZQUIERDA, SIN EMBARGO LAS ETIQUETAS QUE ROTULAN EL NUMERO DE LAS PRUE-BAS, ESTAN CENTRADAS.

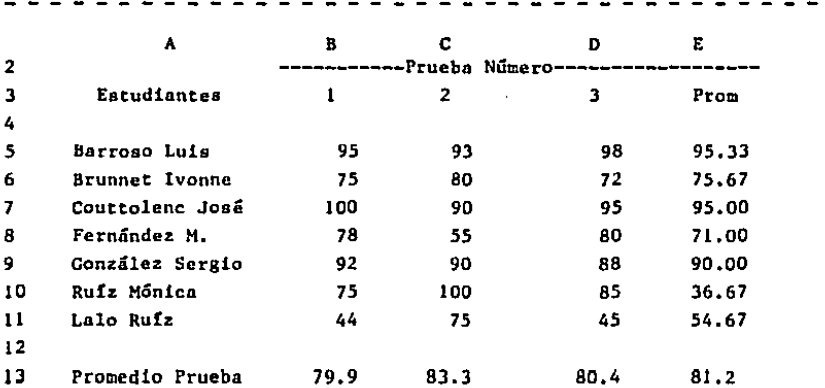

EL COMANDO /WS (WORKSHEET STATUS), PROPORCIONA TODO EL ESTADO DE LA HOJA DE CALCULO. LA SIGUIENTE FIGURA MUESTRA EL ESTADO DE LA HOJA DEL EJEMPLO DE CALIFICACIONES DE ESTUDIANTES.

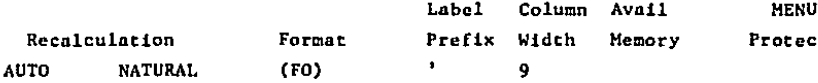

EL COMANDO ANTERIOR SE UTILIZA FRECUENTEMENTE PARA CHECAR LA MEMORIA (RAM) QUE EXISTE DISPONIBLE EN ESE MOMENTO.

EN LA FIGURA ANTERIOR LA MEMORIA DISPONIBLE ES DE 48811 CARACTERES - (BYTES).

51 UNA CELDA TIENE UN FORMATO DE RANGO DEFINIDO, ESTE FORMATO APAREC§ RA EN LA PRIMERA LINEA DEL PANEL DE CONTROL PRECEDIENDO Al. CONTENIDO DE LA CELDA.

#### FORMATOS DE VALORES

SON ACCIONADOS CON LOS COMANDOS /'WGF ('WORKSHEET GLOBAL FORHAT) O /RF (RNACE FORMAT), DEPENDIENDO SI SE QUIERE DEFINIR FORMATOS PARA VALORES EN FORMA GLOBAL O UNICAHENTE PARA UN RANGO,

COMO SE HABIA MENCIONADO ANTERIORMENTE, EXISTEN 9 FORMATOS DIFERENTES PARA VALORES EN 1-2-3. A CONTINUACION SE PRESENTA UNA RELACION DE LAS - CARACTERISTICAS DE ESTOS VALORES.

- FIÑED: FIJO. NUMERO FIJO DE DECIMALES, LOS NUMEROS SON DESPLEGADOS EN LA PANTALLA SIN COMAS ENTRE LOS MILES. LOS NUMEROS NEGATIVOS A-PARECEN CON UN SIGNO DE MENOS, EJ: 12545.25, -452.26
- SCIENT: NOTACION CIENTIFICA, AMPLIAMENTE UTILIZADO EN INGENIERIA Y MATE HATICAS, LOS NUMEROS SON EXPRESADOS EN POTENCIAS DE ID. EJ:  $9.6E+01$ ,  $-8.1E+08$ .
- COMA(,): COMAS APARECEN COMAS PARA SEPARAR LOS MILLARES. LAS CANTIDADES NEGATIVAS SON PRESENTADAS ENTRE PARENTESIS. EJ: 12,453,35 (8,435.1)
- OJRRf1C\': MONETARIO, SIMILAR AL FORMATO DE COMAS, LAS CANTIDADES APARECEN PRECEDIDAS POR SIGNO DE PESOS, EJ: \$4,587.23 (\$12,453.65).
- CENERAL: SIN DECIMALES FIJOS. EL NUMERO DE DECIMALES QUE APARECE EN LA PANTALLA NO ES FIJO, DEPENDE DE LOS DECIMALES DE LA OPERA CION O DEL DATO.
- + / : ES UTILIZADO PARA FORMAR GRAFICAS DE BARRA HORIZONTALES.
- PERCENT: PORCIENTO, LAS CANTIDADES SON MULTIPLICADAS POR 100. APARECE UN SIGNO DE "X" A LA DERECHA DE LA CANTIDAD.
- DATE: CONVIERTE NUMEROS A FORMATOS DE FECHAS.
- TEXT: DESPLIEGA LA FORMULA EN PANTALLA EN VEZ DEL VALOR,
- RESET: BORRA LOS FORMATOS DE RANGO. EL FORMATO QUE APARECE EN LA - PANTALLA ES EL GLOBAL.

### FORMATOS DE ETIQUETAS

SON ACCIONADOS CON LOS COMANDOS /WG (WORKSllEET GLOBAL LABEL-PREFIX) O /PL (RANGE LABEL-PREFIX), DEPENDIENDO SI SE QUIERE DEFINIR LA POSICION DE LAS ETIQUETAS EN FORMA GLOBAL O UN RANGO UNICAMENTE,

EXISTEN TRES PRESENTACIONES DIFERENTES PARA LAS ETIQUETAS EN 1-2-J,

RIGHT: LA ETIQUETA ES ALINEADA A LA DERECHA DE LA COLUMNA ESTA PRESEN-TACION ES RECOMEh'DABLE PARA ENCABEZADOS DE LA INFORMACION NUME-RICA. DEBIDO A QUE LOS VALORES DE LA HOJA SIEMPRE SE ALINEAN A LA DERECHA DE LA COLUMNA.

LEFT: ETIQUETAS ALINEADAS A LA IZQUIERDA DE LA COLUMNA, CENTER: ETIQUETAS ALINEADAS AL CENTRO DE LA COLUMNA,

ESTOS COMANDOS FUNCIONAN UNICAMENTE SI EL TAMAÑO DE LAS ETIQUETAS ES MENOR QUE EL ANCHO DE LA COLUMNA,

#### ANCHO DE COLUMNAS

EL ANCHO DE LAS COLUMNAS, PUEDE SER VARJADO EN FORMA INDIVIDUAL O EN TODA LA HOJA. EL COMANDO /WGC (WORKSHEET GLOBAL, COLUMN WIDTH) SIRVE PA RA CAMBIAR EL ANCHO DE TODAS LAS COLUMNAS QUE NO HAN SIDO MODIFICADAS -CON EL COMANDO /WC (WORKSHEET, COLUMN-WIDTH). EL ANCHO GLOBAL DE LAS CO LUMNAS SE DEBE DEFINIR AL INICIAR LA HOJA DE CALCULO; DEPENDIENDO DE LA CANTIDAD DE DIGITOS A MANEJAR Y DEL FORMATO DESEADO, SE DEBEN SELECCIO-NAR DIFERENTES ANCHOS DE COLUMNAS,

EL COMANDO /WC (WORKSHEET COLUMN-WIDTH) PROPORCIONA DOS OPCIONES DIFE RENTES:

- /WCS: (WORKSHEET, COLUHN-WIDTll, SET) PERMITE CAMBIAR EL ANCHO DE LAS COLUMNAS EN FORMA INDIVIDUAL.
- /WCR: (WORKSHEET, COLUMN-WIDTH, RESET) SUPRIME EL ANCHO INDIVIDUAL -DE COLUMNAS, EL ANCHO DE LA COLUMNA SE CONVIERTE EN EL FIJADO POR EL COMANDO /WGC (WORKSHEIT, GLOBAL, COLUMN-WIDTH).

UNA VEZ QUE CUALQUIERA DE LOS DOS COMANDOS (/WCS o /WGC) HAN SIDO AC-CIONADOS, EXISTEN DOS FORMAS DIFERENTES PARA MODIFICAR EL ANCHO DE LAS COLUMNAS.:

AJUSTE UTILICE LAS TECLAS DE FLECHA A LA DERECHA O IZQUIERDA PARA MOD! VISUAL: FICAR EL ANCHO DE LAS COLUMNAS. EL PANEL DE CONTROL MUESTRA EL NUMERO DE CARACTERES DE LA COLUMNA, UTILICE LA TECLA DE ENTRADA PARA FIJAR EL ANCHO DE LA COLUMNA.

NUMERO: UTILICE LAS TECLAS DE NUMEROS PARA DEFINIR EL ANCHO DE COLUMNA DESEADO, OPRIMA LA TECLA DE ENTRADA, PARA FIJAR EL ANCHO DE LA COLUMNA.

## **TITULOS**

SIRVEN PARA FIJAR RENGLONES O COLUMNAS DE INFORMACION, DE TAL FORMA -QUE PUEDA TENERSE EN PANTALLA LAS COLUMNAS O RENGLONES OUE CONTIENEN RE FRENCIA EN UNA HOJA DE CALCULO EXTENSA. SI NO EXISTIERAN TITULOS EN LA HOJA DE CALCULO, ESTOS RENGLONES O COLUMNAS DE REFERENCIA SE IRIAN DESA PARECIENDO CONFORME SE MOVIERA EL CURSOR A LO LARGO O ANCHO DE LA HOJA.

LA SIGUIENTE FIGURA MUESTRA UNA HOJA ELECTRONICA EN DONDE HA SIDO FI-JADO EN FORMA VERTICAL EL TITULO DE REFERENCIA. PUEDE APRECIARSE QUE LA COLUMNA "A" PERMANECE FIJA, AUN CUANDO EL CURSOR HA SIDO MOVIDO HASTA LA COLUMNA "I".

 $\mathbf{A}$  $\mathbf{G}$ н.  $\mathbf{r}$ FABRICA DE CIGARRILLOS "LO MAS FINO"  $\mathbf{I}$  $\overline{2}$  $\mathbf{J}$ 4 **DIAS AGUINALDO** FONDO DE AHORRO 5. 6 PRIMA DE VACACIONES TOPE FONDO DE AHORRO 7 8 **INGRESO** INGRESO

EL COMANDO PARA FIJAR TITULOS ES /WT (WORKSHEET TITLES), EXISTEN TRES DIFERENTES FORMAS DE FIJAR TITULOS EN 1-2-3.

- HORIZ: TITULOS HORIZONTALES. FIJA LOS RENGLONES QUE APARECEN ARRIBA -DEL CURSOR. NO FIJA EL RENGLON EN EL QUE APARECE EL CURSOR.
- VERT: TITULOS VERTICALES. FIJA LAS COLUMNAS A LA IZQUIERDA DEL CUR-SOR, AL IGUAL QUE EL COMANDO ANTERIOR NO CONGELA LA COLUMNA EN LA QUE SE ENCUENTRA EL CURSOR.
- TITULOS EN AMBAS PARTES. FIJA LOS RENGLONES Y COLUMNAS EN LA -BOTH: PARTE IZQUIERDA Y ARRIBA DEL CURSOR. LA POSICION DE LA HOJA E-LECTRONICA QUE OCUPA EL CURSOR SE CONVIERTE EN LA NUEVA POSICION DE LA TECLA [HOME].
- **CLEAR:** LIMPIA TITULOS. DESACTIVA LA FIJACION DE LOS TITULOS DE LA HOJA ELECTRONICA.
- TRAMPA: 1. UNA VEZ OUE HAN SIDO FIJADOS TITULOS EN LA HOJA DE CALCULO. NO PUEDEN SER UTILIZADOS LOS MOVIMIENTOS DEL CURSOR. EN FORMA NORMAL PARA PASAR A LAS COLUMNAS QUE HAN SIDO FIJADAS COMO TI-TULOS.
- 1. UTILICE LA FUNCION DE [F5/GOTO], PARA "ATRAVEZAR" RENGLONES TIPS: O COLUMNAS QUE HAN SIDO FIJADOS COMO TITULOS. 2. AL DIGITAR UNA FORMULA O FUNCION. LOS TITULOS NO SON BARRERA PARA EL MOVIMIENTO DEL CURSOR EN EL MODO DE APUNTAR DIRECCIONES.

POR LIMITACIONES DE ESPACIO, LA PANTALLA DE LA HOJA DE CALCULO. NO -PUEDE PRESENTAR TODA LA INFORMACION AL MISMO TIEMPO, EN ALGUNAS OCASIO-NES, ES CONVENIENTE EL PODER VER EL EFECTO DEL CAMBIO DE UNA VARIABLE - EN UN LUGAR DISTANTE DE LA HOJA,

LAS VENTANAS PERMITEN DIVIDIR EN DOS LA HOJA ELECTRONICA, 1-2-3 PUEDE SER DIVIDIDO EN FORMA HORIZONTAL O VERTICAL. PERO NO PUEDE SER DIVIDIDO EN AMBAS FORMAS AL MISMO TIEMPO. LA SIGUIENTE FIGURA PRESENTA UNA HOJA ELECTRONICA QUE HA SIDO DIVIDIDA EN FORMA VERTICIAL,

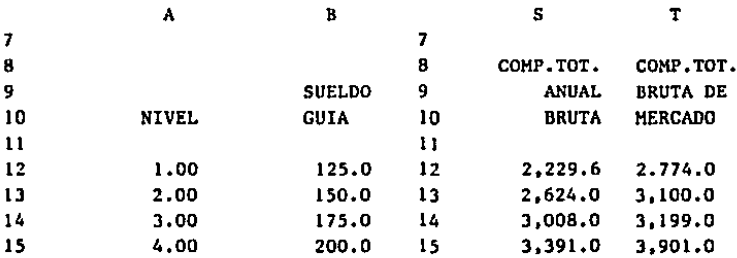

EXISTEN CINCO FUNCIONES DIFERENTES QUE PERMITEN EL MANEJO DE VENTANAS  $EN$   $1-2-3$ .

- HORIZ: VENTANA HORIZONTAL, DIVIDE LA PANTALLA EN FORMA HORIZONTAL, LA POSICION QUE OCUPA EL CURSOR SE CONVIERTE EN EL PRIMER RENGLON DE LA VENTANA INFERIOR.
- VERT: VENTANA VERTICAL. DIVIDE LA PANTALLA EN FORMA VERTICAL, LA POS! CION QUE OCUPA EL CURSOR SE CONVIERTE EN LA PRIMERA COLUMNA DE LA VENTANA DERECHA.

CLEAR: BORRAR VENTANA, LA HOJA DE CALCULO REGRESA A UNA SOLA VENTANA, O SEA A SU FORMA ORIGINAL.

÷

- SYNC: SINCRONIZAR EL MOVIMIENTO, AL MOVER EL CURSOR EN UNA VENTANA, -LA OTRA ES AJUSTADA PARA PRESENTAR LOS MISMOS RENGLONES O COLUM NAS EN LA PANTALLA.
- UNSYNC: DESINCRONIZAR EL MOVIMIENTO. AL MOVER EL CURSOR EN UNA PANTALLA LA OTRA NO SE HUEVE. ES DECIR EN AMBAS PANTALLAS APARECEN DIFE-RENTES RENGLONES O COLUMNAS,

LA TECLA DE FUNCION (F6/W1NDOW] PERMITE MOVER EL CURSOR DE UNA VENTA-NA A OTRA, ESTO FUNCIONA UNICAMENTE LOS MODOS "READY" O "POINT", LA TE-CLA (F6/WINDOW), ES SUMAMENTE UTIL CUANDO LOS COMPONENTES DE LA FORMULA SE ENCUENTRAN EN LA OTRA VENTANA, LA SIGUIENTE FIGURA MUESTRA UNA FORMU LA QUE ESTA SIENDO DEFINIDA EN DOS VENTANAS INDEPENDIENTES, EN FORMA - VERTICAL,

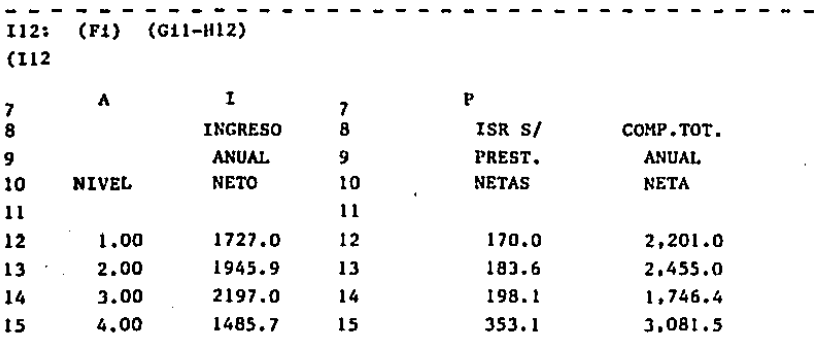

#### MODIFICANDO INFORMACION

ES MUY DIFICIL EL DEFINIR DESDE EL INICIO LA PRESENTACION FINAL QUE - TENDRA UNA HOJA ELECTRONICA, CONFORME SE VA AVANZANDO EN EL DISEÑO DE -LA MISMA SE ENCUENTRAN CAMBIOS O ADICIONES QUE SE DESEAN EFECTUAR EN EL MODELO ORIGINAL.

1-2-3 CUENTA CON' CUATRO FORMAS DIFERENTES DE MODIFICAR UNA HOJA DE - CALCULO EXISTENTE.

- BORRAR INFO. ESTE COMANDO PERMITE EL BORRAR DE LA HOJA ELECTRONICA, A-QUELLA INFORMACION QUE NO SE DESEA, EL RESTO DE LA HOJA - ELECTRONICA PERMANECE SIN MODIFICACION,
- QUITAR: INFO, EL COMANDO RELACIONADO CON OUITAR INFORMACION PERMITE RE-MOVER DE LA HOJA ELECTRONICA RENGLONES O COLUMNAS. LA IN-FORMACION QUE PERMANECE EN LA HOJA ELECTRONICA ES AJUSTA-DA PARA REFLEJAR ESTOS CAMBIOS.
- INSERTAR: INFO, ESTE COMANDO PERMITE INSERTAR RENGLONES O COLUMNAS COMPLE TOS EN LA HOJA ELECTRONICA TODA LA INFORHACION DE LA MIS-MA SE AJUSTA APARA REFLEJAR LOS CAMBIOS.

MOVER: INFO. ESTE COMANDO SIRVE PARA MOVER INFORHACION DE UNA POSICION A OTRA EN LA MISMA HOJA ELECTRONICA. LAS FORMULAS SON A-JUSTADAS PARA REFLEJAR LOS CAMBIOS EN LOS MOVIMIENTOS,

BORRADO COMPLETO DE INFORHACION DE LA HOJA ELECTRONICA

EXISTEN DOS COMANDOS PARA BORRAR INFORMACION DE LA PANTALLA EN 1-2-3, - EL PRIMERO DE ESTOS COMANDOS BORRA TODA LA HOJA ELECTRONICA, EL SEGUNDO SIRVE PARA BORRAR UNICAMENTE UNA SECCION DE LA MISMA.

/WE (WORKSHEET ERASE), ESTE COMANDO BORRA DE LA MEMORIA LA HOJA ELEC-TRONICA CON LA QUE SE HA ESTADO TRABAJANDO. ESTE COMANDO DEBE UTILIZAR-SE UNA VEZ QUE LA HOJA ELECTRONICA HA SIDO SALVADA EN EL DISKETTE, DEBI DO A QUE BORRA TODA LA INFORMACION DE LA MEMORIA EN FORMA PERMANENTE.

ANTES DE PROCEDER CON LA FUNCION DE BORRADO. 1-2-3 MANDA UN ULTIMO -MENSAJE DE ALERTA ANTES DE BORRAR LA HOJA. SI ESTE MENSAJE ES CONTESTA-DO CON "YES" (SI), TODA LA HOJA ELECTRONICA ES BORRADA DE LA MEMORIA DE LA MAQUINA.

EL COMANDO DE /WEY (WORKSHETT ERASE YES) NO UNICAMENTE BORRA TODAS -LAS CELDAS DE LA HOJA ELECTRONICA. BORRA TAMBIEN TODOS LOS FORMATOS DE-FINIDOS EN LA HOJA ELECTRONICA Y LOS TIPOS DE RECALCULO, AJUSTANDOLOS -POSTERIORMENTE A SU FORMA ORIGINAL.

#### BORRADO PARCIAL DE INFORMACION DE LA HOJA ELECTRONICA

EL COMANDO /RE PERMITE BORRAR, UNA CELDA, RENGLON, COLUMNA, BLOQUE DE INFORMACION DE LA HOJA ELECTRONICA. LAS FORMULAS, VALORES O ETIQUETAS -QUE EXISTEN EN EL BLOQUE DE INFORMACION BORRADO DE LA HOJA ELECTRONICA SON PERDIDOS, UNICAMENTE PERMANECEN LOS FORMATOS DEFINIDOS EN EL COMAN-DO /RF (RANGE FORMAT).

PARA BORRAR UN BLOQUE DE INFORMACION DEBEN SEGUIRSE LOS SIGUIENTES PA  $SOS:$ 

1. POSICIONAR EL CURSOR EN LA CELDA, EN EL INICIO DE RENGLON Y/O CO-LUMNA O EN BORRAR.

- 2. SELECCIONAR EL COMANDO / RE (RANGE ERASE).
- 3. UTILIZAR LOS MOVIMIENTOS DEL CURSOR PARA DEFINIR CUAL ES EL BLOQUE DE INFORMACION QUE SE QUIERE BORRAR. SE PUEDEN UTILIZAR LAS TECLAS DE [HOME], [PG UP], O [PG DN] INCLUSIVE.
- 4. OPRIMIR LA TECLA DE ENTRADA PARA BORRAR EL BLOQUE DE INFORMACION, O CELDA.

## ELIMINACION PERMANENTE DE RENGLONES Y/O COLUMNAS

LOS COMANDOS /WDC (WORKSHEET DELETE COLUMN), Y /WDR (WORKSHEET DELETE ROW) SIRVEN PARA ELIMINAR DE LA HOJA ELECTRONICA, COLUMNAS O RENGLONES QUE NO SE NECESITEN. A DIFERENCIA DEL COMANDO /RE (RANGE ERASE) QUE UNI CAMENTE BORRA LA INFORMACION DE LA HOJA ELECTRONICA, LOS COMANDOS /WDC y /WCR TIENEN LOS SIGUIENTES TRES EFECTOS.

- 1. LA PARTE DE LA DERECHA O ABAJO DE LA HOJA QUE ES BORRADA, SE JUNTA A LOS RENGLONES O COLUMNAS NO BORRADOS.
- 2. LOS RENGLONES O COLUMNAS JUNTADOS SON RENUMERADOS.
- 3. 1-2-3 MODIFICA LAS FORMULAS, RANGOS Y FUNCIONES PARA TOMAR EN CONSI-DERACION LAS COLUMNAS O RENGLONES QUITADOS DE LA HOJA.

LOS SIGUIENTES PASOS DEBEN SER SEGUIDOS PARA BORRAR RENGLONES O COLUM NAS DE LA HOJA ELECTRONICA.

- 1. POSICIONAR EL CURSOR EN EL PRIMER RENGLON O COLUMNA QUE SE DESEA BO-RRAR.
- 2. OPRIMIR LOS COMANDOS /WDR o /WDC DEPENDIENDO SI SE QUIEREN BORRAR -RENGLONES O COLUMNAS DE LA HOJA DE CALCULO.
- J, UTILIZAR LOS MOVIMIENTOS DEL CURSOR PARA MARCAR LOS RENGLONES O CO-LUKNAS A QUITAR. LOS RENGLONES O COLUMNAS DEBEN SER ADYACENTES.
- 4. OPRIMIR RETURN. CON ESTO SE COMPLETA LA ELIMINACION DE COLUMNAS Y/O RENGLONES,

LAS SIGUIENTES DOS FIGURAS, MUESTRAN EL EFECTO DE ELIMINAR LOS RENGLQ NES 6, 7, 8 Y 9 DE LA HOJA ELECTRONICA. SE PUEDEN APRECIAR LOS TRES EFEC-TOS QUE SE llABIAN MENCIONADO ANTERIORMENTE.

# HOJA ELECTRONICA ANTES DEL CAMBIO

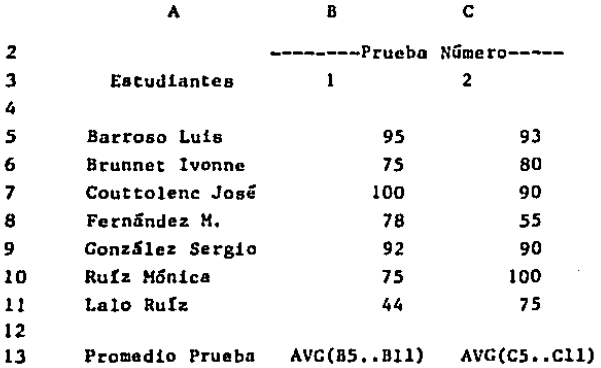

## HOJA ELECTRONICA DESPUES DEL CAMBIO

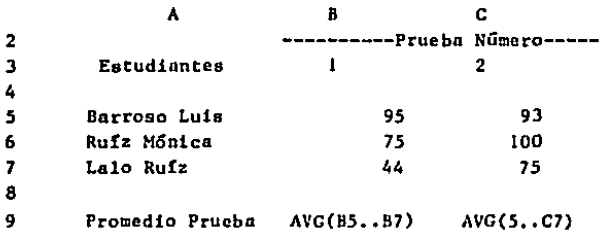

236

 $\label{eq:2} \frac{1}{2} \left( \frac{1}{2} \frac{1}{2}$ 

#### INSERCION DE COLUMNAS Y/O RENGLONES EN LA HOJA

LOS COMANDOS /WIC (WORKSHEET INSERT COLUMN), Y /WIR (WORKSHEET INSERT ROW) PERMITEN INSERTAR RENGLONES O COLUMNAS EN LA HOJA DE CALCULO. ES-TOS COMANDOS SON SUMAMENTE UTILES CUANDO NUEVA INFORMACION NECESITA SER INSERTADA EN LA HOJA DE CALCULO.

SE PUEDEN INSERTAR TANTOS RENGLONES O COLUMNAS COMO SE DESEEN A UN -TIEMPO, LOS UNICOS LIMITES SON: LA MEMORIA DEL COMPUTADOR, Y NO TRATAR DE MOVER INFORMACION FUERA DE LOS LIMITES DE LA HOJA DE CALCULO (RENCLON 2048 o COLUMNA IV).

CADA VEZ QUE SE INSERTAN RENGLONES O COLUMNAS, 1-2-3 EFECTUA LAS SI-GUIENTES OPERACIONES:

- 1. LOS RENGLONES O COLUMNAS A LA DERECHA DE LA HOJA ELECTRONICA SON RE-NUMERADOS PARA REFLEJAR LAS INSERCIONES DE INFORMACION.
- 2. LAS FORMULAS Y LOS RANGOS EN LOS NOMBRES SON AJUSTADAS AUTOMATICAMEN TE PARA REFLEJAR LOS CAMBIOS.

LOS SIGUIENTES PASOS DEBEN SER SEGUIDOS PARA INSERTAR RENGLONES O CO-LUMNAS EN LA HOJA DE CALCULO:

- 1. POSICIONAR EL CURSOR A LA IZOUIERDA DE LAS COLUMNS QUE SE QUIEREN IN-SERTAR, EN CASO DE INSERTAR RENGLONES HAY QUE POSICIONAR EL CURSOR -ARRIBA DE LOS RENGLONES A INSERTAR.
- 2. OPRIMIR LOS COMANDOS / WIR o / WIC DEPENDIENDO SI SE QUIEREN INSERTAR RENGLONES O COLUMNAS EN LA HOJA DE CALCULO.
- J, UTILIZAR LOS MOVIMIENTOS DEL CURSOR PARA INDICAR EL NUMERO DE RENGLQ NES O COLUMNAS A INSERTAR.
- 4. OPRIMIR "RETURN", CON ESTO SE COMPLETA LA INSERCION DE RENGLONES O COLUMNAS.

LAS SIGUIENTES DOS FIGURAS, MUESTRAN LOS EFECTOS DE INSERTAR 4 RENGLg NES EN LA HOJA ELECTRONICA DESPUES DEL PRIMER ESTUDIANTE. PUEDE APRE- - CIARSE QUE LOS RENGLONES INSERTADOS NO TIENEN NINGUNA INFORMACION, FOR-MULA O FORMATO DE PRESENTACION EN PANTALLA,

#### HOJA ELECTRONICA ANTES DE INSERTAR RENGLONES

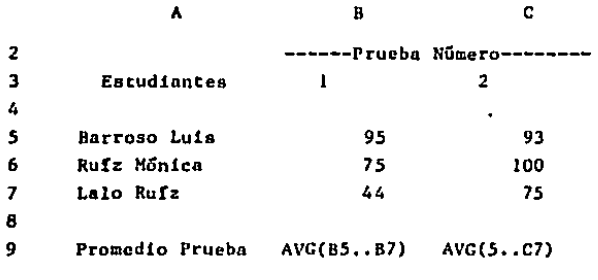

## HOJA ELECTRONICA DESPUES DE INSERTAR RENGLONES

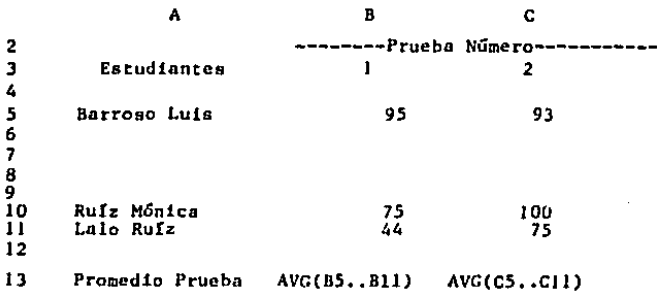

LOS COMANDOS DE /WD y WI DEBEN DE SER MANEJADOS CON MUCHO CUIDADO DE-BIDO A QUE SE PUEDEN INCURRIR EN LAS SIGUIENTES TRAMPAS DE 1-2-3.

TRAMPAS: 1. /WD v /WI ELIMINAN O INSERTAN RENGLONES O COLUMNAS A TODO LO LARGO DE LA HOJA, NO UNICAMENTE EN LA PARTE VISIBLE DE LA -MISMA. POR ESTA RAZON ES SENCILLO MODIFICAR INFORMACION OUE NO APARECE VISIBLE EN LA PANTALLA, PERO QUE ESTA PRESENTE EN LA -HOJA ELECTRONCIA.

> 2. SI LAS CELDAS QUE PERMANECEN EN LA HOJA ELECTRONICA DEPEN-DEN DE ALGUNA CELDA QUE HA SIDO BORRADA, LAS FORMULAS SE INVA-LIDAN Y EN LA PANTALLA APARECE LA PALABRA "ERROR". LA SIGUIEN TE FIGURA MUESTRA ESTE EFECTO.

 $_{\text{OUTTO}}$ CELDA F5: 12\*B3\*C7 - DEL RENGLON - 12\*B3\*ERR 7 AL 10

3. LA INFORMACION ELIMINADA DESAPARECE PERMANENTEMENTE DE LA ME-MORIA, Y NO HAY FORMA DE RECUPERARLA A MENOS QUE SE LLAME DEL -DISKETTE NUEVAMENTE.

#### FUNCIONES LOGICAS

1-2-3 CUENTA CON CINCO FUNCIONES QUE PERMITEN HACER COMPARACIONES 1.0-GICAS. LA UTILIDAD PRINCIPAL DE ESTAS FUNCIONES ES LA DE PODER PROCESAR DIFERENTES FORMULAS EN CASO DE EXISTIR MAS DE UNA OPCION. LAS FUNCIONES LOGICAS 1-2-3 SON LAS SIGUIENTES:

- FALSE ESCRIBE UN CERO EN LA CELDA (UN CERO SIGNIFICA FALSO EN  $1 - 2 - 3$ .
- TRUE ESCRIBE UN 1 EN LA CELDA (UN J SIGNIFICA CIERTO EN 1-2-J).
- ISNA(x} ESCRIBE l (CIERTO) SI x NA (NO DISPONIBLE)¡ DE OTRA FORMA ESCRIBE EL VALOR O (FALSO) EN LA CELDA.
- $ISERR(x)$ ; ESCRIBE 1 (CIERTO) SI  $x = ERR$  (ERROR); DE OTRA FORMA ESCRIBE EL VALOR O (FALSO} EN LA CELDA.
- IF(x,CIERTO,FALSO): COMPARACION BOOLEANA: SI LA COMPARACION ES CIERTA, EJECUTA LA PRIMERA FUNCION, SI ES FALSA EJECUTA LA SEGUNDA - FUNCION.

LAS CUATRO PRIMERAS FUNCIONES LOGICAS SIRVEN UNICAMENTE PARA PROGRAMA CION AVANZADA EN  $1-2-3$ , LA QUINTA FUNCION ES SUMAMENTE UTIL CUANDO EL  $-$ RESULTADO DE LA CELDA DEPENDE DE UNA EVALUACION LOGICA.

#### IF (COMPARACION LOGICA)

LA FUNCION IF ES UTILIZADA AMPLIAMENTE CUANDO EL RESULTADO DE LA CEL DA QUE SE ESTA EVALUANDO, DEPENDE DE UNA COHPARACION LOGICA.

LA FORMA ESTANDARD DE LA FUNCION IF PUEDE SER PRESENTADA DE LA SI-GUIFNTE MANERA:

IF(COHPARACION LOGICA, COMP. CIERTA, COMP. FALSA).

ESTA FUNCION CONSTA DE TRES PARTES, CADA UNA SEPARADA POR *UNA* COMA. - LA PRIMERA PARTE DE LA FUNCION DEBE SER EL ARGUMENTO O ASEVERACION SO-BRE EL CUAL DESEAMOS ESTABLECER LA COMPARACION, QUE PUDIERA SER RESUEL- TA COMO CIERTA O FALSA. LA SEGUNDA PARTE DE LA FUNCION CORRESPONDE A LA ALTERNATIVA TOMADA SI LA COMPARACION DEL ARGUMENTO ES CIERTA, LA TERCE-RA PARTE DE LA FUNCION CORRESPONDE A LA ALTERNATIVA TOMADA SI LA COMPA-RACION DEL ARGUMENTO ES FALSA.

1-2-3 CUENTA CON LOS SIGUIENTES COMPARADORES LOGICOS PARA SER UTILIZA DOS EN LA FUNCION IF:

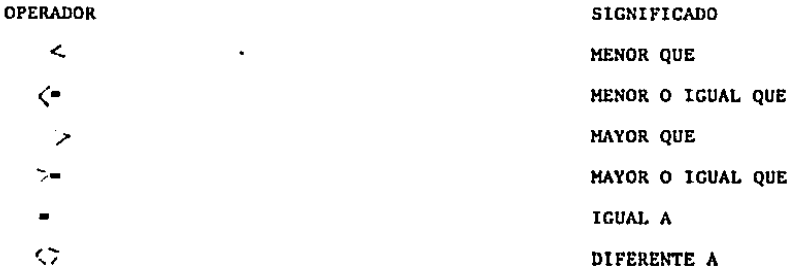

LA SIGUIENTE FIGURA MUESTRA UNA HOJA ELECTRONICA EN DONDE SE HA UTILI ZADO LA FUNCION IF PARA DETERMINAR EL SUELDO BRUTO DE LOS TRABAJADORES.

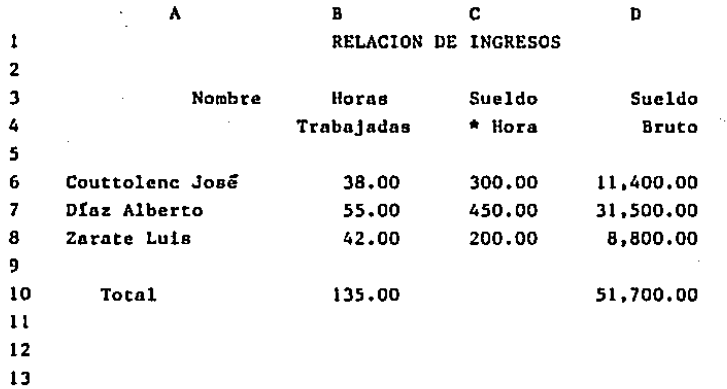

241

NOTA: SI EL TRABAJADOR TRABAJA MAS DE 40 HORAS LAS SIGUIENTES SE PACAN AL DOBLE DEL SUELDO NORMAL.

LA FORMULA DE CALCULO DEL SUELDO DEL PRIMER TRABAJADOR ES LA SIGUIEN-TE:  $IF(B6 40, B6*C6, ((B6-40)*C6)+(B6*C6))$ 

#### VLOOKUP Y HLOOKUP

LAS FUNCIONES DE LOOKUP PERMITEN BUSCAR UN VALOR EN UNA TABLA DEFINI DA EN ALGUN LUGAR DE LA HOJA ELECTRONICA, ESTA TABLA PUEDE ESTAR CONS--TRUIDA EN FORMA VERTICAL ( VLOOKUP) O EN FORMA HORIZONTAL ( KLOOKUP).

EL SIGUIENTE EJEMPLO MUESTRA UN MODELO EN DONDE SE UTILIZA LA FUNCION LOOKUP PARA EL CALCULO DEL PORCENTAJE DE DESCUENTO.

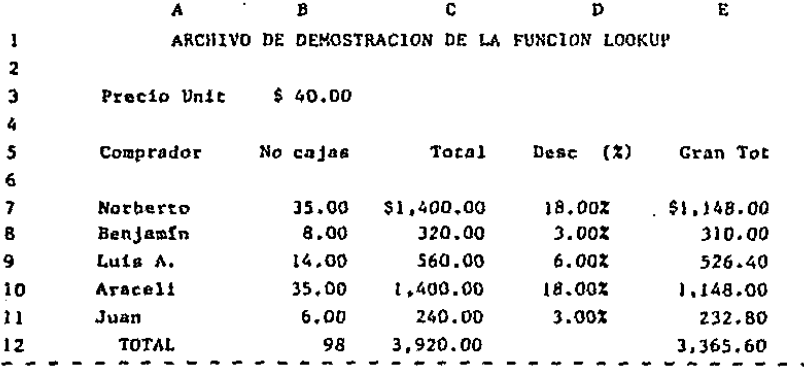

EL PORCENTAJE DE DESCUENTO VARIA DE ACUERDO AL NUMERO DE CAJAS VENDI-DAS Y ESTA DADO POR LA SIGUIENTE TABLA:

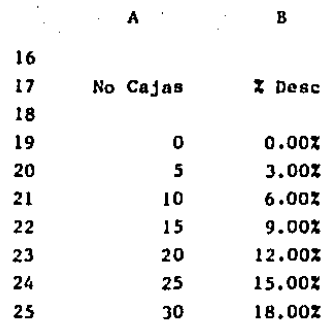

COMO PUEDE APRECIARSE LA TABLA DEL DESCUENTO FUE DEFINIDA DE LAS CEL-DAS A19 a la CELDA B25.

 $\sim 10^7$ 

 $\sim 10^{-1}$ 

LA FUNCION LOOKUP CONSTA DE LAS SIGUIENTES TRES PARTES: VLOOKUP (GUIA, RANGO DE LA TABLA, DEFASAMIENTO).

- GUIA: CELDA QUE SE UTILIZA COMO ENTRADA PARA TOMAR EL VALOR DESEADO -EN LA TABLA.
- RANGO: DEFINE LAS POSICIONES DE LA ESQUINA SUPERIOR IZQUIERDA E INFE-RIOR DERECHA DE LA TABLA.
- DEFAS: NUMERO DE COLUMNAS O RENGLONES EN LOS QUE SE ENCUENTRA LA INFOR MACION BUSCADA.

LA FORMULA PARA DEFINIR EL PORCENTAJE DE DESCUENTO DEL PRIMER COMPRA-DOR ES LA SIGUIENTE:

VLOOKUP(B7, \$A\$19..\$B\$25,1)

TIP: SIEMPRE QUE SE DEFINA EL RANGO DE LA TABLA UTILICE LA FUNCION -(F4/ABS), PARA CONVERTIR EN FORMA ABSOLUTA LA POSICION DE LA TA BLA.

UTILICE LA FUNCION LOOKUP COMO PARTE DE UNA FORMULA PARA LA DE-FINICION DE CALCULOS COMPLEJOS QUE REQUIERAN BUSQUEDA DE DATOS EN TABLAS (CALCULO DEL ISPT).

# MANEJO DE FECHAS

I-2-3 CUENTA CON CINCO FUNCIONES QUE PERMITEN EL MANEJO DE FECHAS DEN TRO DE LA HOJA DE CALCULO. AUN CUANDO LAS FECHAS SON ALIMENTADAS EN UNA FORMA BASTANTE "NATURAL", 1-2-3 LAS CONSIDERA INTERNAMENTE COMO EL NUME RO DE DIAS OUE HAN TRANSCURRIDO DESDE LA FECHA: ENERO 1 DE 1900. POR -EJEMPLO LA FECHA ENERO 1 DE 1984 ES INTRODUCIDA AL COMPUTADOR COMO -DATE(84,1,1) PERO ES ALMACENADA COMO EL NUMERO 30687.

LAS CINCO FUNCIONES CON LAS QUE CUENTA 1-2-3 PARA EL MANEJO DE FECHAS SON LAS SIGUIENTES:

DATE(ANO, MES, DIA) : NUMERO DE DIAS TRANSCURRIDOS DESDE EL 1 DE -ENERO DE 1900, LOS RANCOS SON:

 $AD:0-199$   $MES:1-12$   $DIA:1 - DIAS EN EL MES.$ 

TODAY: ESCRIBE EN LA HOJA DE CALCULO LA FECHA DEL COMPUTADOR.

DAY(x) CALCULA EL NUMERO DE DIA (1-31) DEL ARGUMENTO.

MONTH(x) CALCULA EL NUMERO DE MES (1-12) DEL ARGUMENTO.

DATE(x) CALCULA EL NUMERO DE AÑO (1-199) DEL ARGUMENTO.

LOS ARGUMENTOS PARA ESTAS TRES ULTIMAS FUNCIONES DEBEN ESTAR COMPREN-DIDAS ENTRE 1 y 73049.

PARA PRESENTAR LAS FECHAS EN UN FORMATO ENTENDIBLE. 1-2-3 CUENTA CON TRES FORMATOS DIFERENTES DE PRESENTACION DE FECHAS QUE SON LLAMADAS CON
EL COMANDO /RFD (RANGE FORMAT DATE). POR EJEMPLO LA FECHA DATE(83.5.2) PUEDE SER REPRESENTADA DE LAS SIGUIENTES TRES FORMAS:

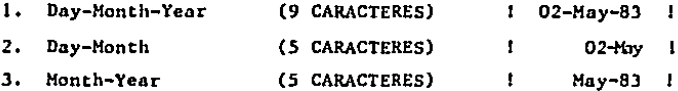

DEBIDO A QUE LAS FECHAS SON NUMEROS EN LA HOJA DE CALCULO PRESENTADOS DE UNA FORMA DIFERENTE, SE PUEDEN CALCULAR OPERACIONES MATEMATICAS CON ELLOS, COMPARARSE EN FORMA LOGICA, O CUALQUIER OTRA OPERACION QUE NOR--HALMENTE SE EFECTUARIA CON NUMEROS. LA SIGUIENTE FIGURA MUESTRA UNA HO-JA ELECTRONICA EN LA CUAL SE HAN UTILIZADO DIFERENTES FUNCIONES DE FE-CHAS PARA CALCULAR EL NUMERO DE DIAS VIVIDOS DE ALGUNAS PERSONAS.

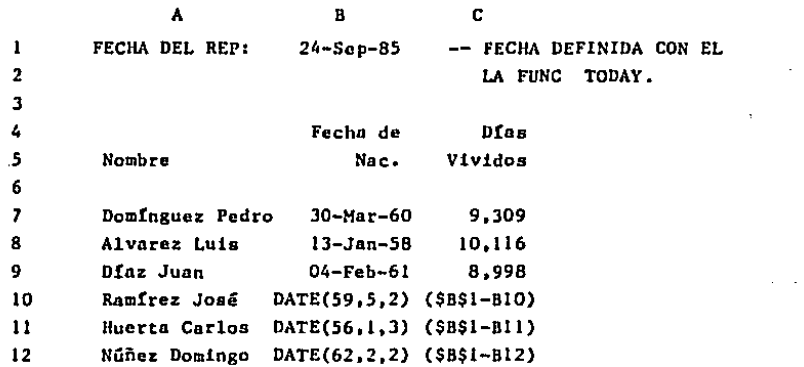

LOS ULTIMOS TRES RENGLONES DE LA HOJA DE CALCULO, MUESTRAN COMO FUE--RON INTRODUCIDAS LA FECHA DE NACIMIENTO Y LA FORMULA PARA EL CALCULO DE DIAS.

TIP: UTILICE EL COMANDO TODAY PARA IMPRIMIR LA FECHA DEL REPORTE. -DE ESTA FORMA LA FECHA SIEMPRE ESTARA ACTUALIZADA.

PARA INTRODUCIR UN GRAN NUMERO DE FECHAS DEFINA UN MACRO OUE LE EVITE EL DIGITAR LAS TECLAS DATE(SI LAS FECHAS SON CONSECUTI--VAS UTILICE EL COMANDO /DF (DATA FILL) PARA INTRODUCIRLAS.

## FUNCIONES MATEMATICAS

1-2-3 CUENTA CON LAS SIGUIENTES FUNCIONES MATEMATICAS QUE PERMITEN EL CALCULO DE FUNCIONES DE INGENIERIA.

- ABS(x) VALOR ABSOLUTO DE UNA CELDA O FUNCION.
- $MOD(x,y)$  REMANENTE DE LA DIVISION DE "X" ENTRE "Y", EJ: MOD (13/4)  $= 1$

**RAND** NUMERO ALEATORIO UNIFORMEMENTE DISTRIBUIDO ENTRE EL 0 y 1.

- ROUND(x,digits) REDONDEA X A UN NUMERO DE DIGITOS, SI LA SEGUNDA -PARTE DE LA FUNCION ES > 0 REDONDEA A DECIMALES. SI LA SE-GUNDA PARTE DE LA FUNCIONES  $\lt$  0 REDONDEA A POTENCIAS DE -10. EJ: ROUND(10/3,2)-3.33 ROUND(12545,-2)=12500.
- $INT(x)$ PARTE ENTERA DEL NUMERO.
- PT. pi (3.14159....) 1-2-3 APROXIMA PI A 15 DIGITOS DE PRECI-SION.
- $SORT(x)$  RAIZ CUADRADA DEL ARGUNENTO.
- OLG(x) LOGARITMO BASE 10 DEL ARGUMENTO.
- LN(x) LOGARITMO NATURAL DEL ARGUMENTO.
- EXPONENCIAL  $(e^n)$  $EXP(x)$
- SIN(x) SENO DEL ARGUMENTO
- $COS(x)$ COSENO DEL ARGUMENTO
- $TAN(x)$  TANGENTE DEL ARGUMENTO
- ASINI(x) ARCO SENO DEL ARGUMENTO
- ACOS(x) ARCO COSENO DEL ARGUMENTO
- ATAN(x) ARCO TANGENTE DEL ARGUMENTO

## FUNCIONES FINANCIERAS

LAS FUNCIONES FINANCIERAS DE 1-2-3 SON UTILIZADAS PARA CALCULAR EL VA LOR DEL DINERO EN EL TIEMPO, ESTAS FUNCIONES SON MUY UTILIZADAS EN ECO-NOMIAS INFLACIONARIAS COMO LA DE LOS PAISES LATINOAMERICANOS.

ALGUNAS DE LAS APLICACIONES MAS COMUNES PARA ESTE TIPO DE FUNCIONES -SON LAS SIGUIENTES:

1.- EVALUACION DE ALTERNATIVAS DE INVERSION.

2.- DIVERSOS CALCULOS DE INTERES COMPUESTO (ANUALIDADES, VALOR PRESEN TE. VALOR FUTURO).

3.- CALCULO DE VALORES NETO PRESENTE Y TASA INTERNA DE RETORNO.

1-2-3 CUENTA CON CINCO FUNCIONES FINANCIERAS DIFERENTES, LAS CUALES -SON:

NPV(X, RANGO) VALOR NETO PRESENTE: CALCULA EL VALOR NETO PRESEN-TE DE UN FLUJO DE EFECTIVO. EL VALOR X ES LA TASA DE DESCUENTO EN FORMA DE PORCENTAJE (20% = .2), EL RANGO COMPRENDE LOS FLUJOS DE EFECTIVO DESDE EL PE RIODO CERO.

IRR(APROX, RANGO) TASA INTERNA DE RETORNO DE UN FLUJO DE EFECTIVO. -LA PRIMERA PARTE DE LA FUNCION ES LA TASA QUE SUPO NEMOS QUE SERA LA RESPUESTA (ESTE DATO ES NECESA --RIO CUANDO EXISTE MAS DE UNA TASA INTERNA DE RETOR NO).

- PHT(PRN, INT, TERM) CALCULA EL VALOR A PAGAR EN UNA TABLA DE AMORTIZA-CION. EL PRIMER VALOR DE LA FUNCION ES EL MONTO A AMORTIŻAR, "INT" ES EL VALOR DE LOS INTERESES, Y -"TERM" EL NUMERO DE PERIODOS DE LA TABLA DE AMORTI ZACION.
- FV(PMT.INT.TERM) CALCULA EL VALOR FUTURO DE UNA SERIE DE FLUJOS DE EFECTIVO.
- PV(PMT.INT.TERM) CALCULA EL VALOR PRESENTE DE UNA SERIE DE FLUJOS -DE EFECTIVO.

DISEÑO DE MODELOS EN 1-2-3

ESTA PARTE DEL LIBRO ESTA ESPECIFICAMENTE ORIENTADA AL DISEÑO DE MODE LOS UTILIZANDO 1-2-3, NUNCA DEBE PERDERSE DE VISTA QUE 1-2-3 ES UNICA--MENTE UNA HERRAMIENTA PARA DISEÑAR MODELOS MATEMATICOS DE UNA FORMA MAS EFICIENTE DE LO QUE ANTIGUAMENTE SE PODIA POR OTROS METODOS MAS RUDIMEN TARIOS.

TIP: LA EFICIENCIA DEL MODELO DEPENDE UNICAMENTE DE LA PERSONA QUE LO DISEÑA. \*\*NUNCA PERMITA QUE LN MODELO SEA DISEÑADO POR UNA PERSO NA QUE NO CONOCE EL PROBLEMA A RESOLVER\*\*

UNA EXCELENTE FORMA DE PODER DISEÑAR UNA HOJA ELECTRONICA COMPLEJA ES

LA DE DIBUJAR UN MAPA DE LA VERSION FINAL DEL MODELO ANTES DE SENTARSE EN LA COMPUTADORA, LA SIGUIENTE FIGURA MUESTRA UN DISERD DE UN MODELO DE PRONOSTICO DE VENTAS EN UNA HOJA ELECTRONICA,

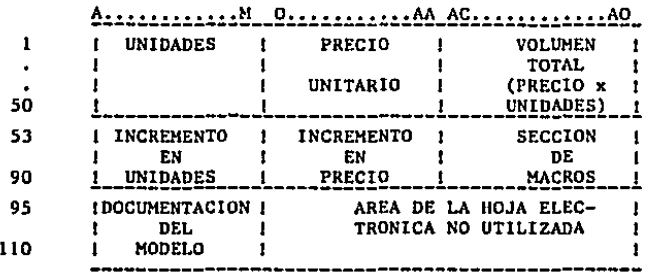

EL CREAR UN "HAPA" PRELIMINAR DE LA HOJA ELECTRONICA TlENE VARIOS OB-JETIVOS:

- 1. SIRVE PARA DEFINIR EL OBJETIVO FINAL DEL MODELO. ES IMPOSIBLE CREAR UN MODELO MATEMATICO CUANDO NO SE CONOCE EL OBJETIVO DEL MISMO,
- 2. PERMITE DETERMINAR CUALES SERAN LAS VARIABLES DEPENDIENTES, E INDE PENDIENTES DEL MODELO. Y CUALES SON LAS FORMULAS QUE PRODUCIRAN ES TOS RESULTADOS.
- J, SIRVE PARA REDUCIR EL AREA ACTIVA DE LA HOJA DE TRABAJO Y AHORRAR MEMORIA.

1-2-3 DEFlNE UN AREA ACTIVA DE MEMORIA QUE VA DE LA CELDA AL EXTREMO INFERIOR DERECHO DE LA HOJA ELECTRONICA. TODAS Y CADA UNA DE LAS CELDAS DEL AREA ACTIVA DE 1-2-3 CONSUMEN MEMORIA, INDEPENDIENTEMENTE SI TIENEN O NO INFORMACION. UN AREA ACTIVA MAL DEFINIDA PUEDE CONSUMIR TODA LA ME MORIA DEL COMPUTADOR EN UNA SOLA FORMULA.

TIP. PARA SABER EN DONDE TERMINA EL AREA ACTIVA DE LA HOJA ELECTRONI CA, OPRIMA LAS TECLAS DE [END] Y [HOME]. EL CURSOR SE POSICIONA RA EN EL FINAL DEL AREA ACTIVA.

SIEMPRE QUE ESTE DEFINIENDO FORMULAS O FUNCIONES EN LA HOJA ELECTRONI CA, ESCRIBA TODOS LOS PUESTOS EN UNA FORMA EXPLICITA. LAS SIGUIENTES -DOS FIGURAS MUESTRAN UNA FUNCION ESCRITA EN FORMA IMPLICITA Y UNA ESCRI TA EN FORMA EXPLICITA.

NPV(.11, B2...F2) -- FORMA IMPLICITA

```
NPV(Al, B2...F2) -- FORMA EXPLICITA
```
SI LAS FUNCIONES O FORMULAS DEL MODELO ESTAN ESCRITAS EN FORMA IMPLI-CITA \*\*ES IMPOSIBLE\*\* EL EFECTUAR ANALISIS DE SENSIBILIDAD.

# ANALISIS DE SENSIBILIDAD

COMO SE HABIA MENCIONADO ANTERIORMENTE SE CONOCE CONO ANALISIS DE SEN SIBILIDAD EN UN MODELO, A LA CAPACIDAD DE CAMBIAR LAS VARIABLES INDEPEN DIENTES PARA OBSERVAR EL CAMBIO QUE SUFREN LAS VARIABLES DEPENDIENTES -(RESULTADOS OBTENIDOS POR EL MODELO).

CUANDO SE CREA UN MODELO EN UNA HOJA ELECTRONICA COMO 1-2-3. TODAS -LAS RELACIONES MATEMATICAS SON DEFINIDAS EN EL MODELO. A ESTAS RELACIO-NES MATEMATICAS SE LES CONOCE COMO VARIABLES DEPENDIENTES (EL RESULTADO DE LAS CELDAS DEPENDE DE LAS OPERACIONES NATEMATICAS QUE SE REALIZAN -CON OTRAS CELDAS). CUANDO SE EFECTUA ANALISIS DE SENSIBILIDAD CON 1-2-3 LAS CELDAS QUE PRODUCEN LA INFORMACION DEL MODELO (VARIABLES DEPENDIEN-TES), SON MODIFICADAS PARA VER EL EFECTO QUE TENDRA EN EL MODELO FINAL.

DEBIDO A QUE LA HOJA ELECTRONICA ES CAPAZ DE CALCULAR ESTAS OPERACIONES EN SEGUNDOS, LOS RESULTADOS SON PRESENTADOS EN LA PANTALLA CON GRAN VE-LOCIDAD.

TIPS: CUANDO SE CONSTRUYE UN MODELO EN EL CUAL SE EFECTUARA ANALISIS DE SENSIBILIDAD, AISLE FISICAMENTE LAS CELDAS QUE SE CAMBIARAN {VARIABLES INDEPENDIENTES).

UTILICE EL COMANDO /RP (RANGE PROTECTION) PARA PROTEGER TODAS LAS VARIABLES DEPENDIENTES.

ESCRIBA EN UNA PARTE SEPARADA DE LA HOJA DE CALCULO TODAS LAS SUPOSICIONES FUNDAMENTALES QUE GENERA EL MODELO,

NUNCA ESCRIBA EL RESULTADO DE UNA VARIABLE DEPENDIENTE EN UNA - HOJA ELECTRONICA, DEJE QUE LA HOJA CALCULE SU VALOR POR MEDIO DE UNA FORMULA.

NO IMPORTA LO LARGA O COMPLEJA QUE PAREZCA UNA FORMULA. SIEMPRE ES MEJOR INVERTIR TIEMPO EN DEFINIRLA QUE EFECTUAR CALCULOS MA-NUALMENTE.

# TABLAS DE SENSIBILIDAD

LA CAPACIDAD DE 1-2-3 DE PODER CONSTRUIR TABLAS DE SENSIBILIDAD, ES -UNA CARACTERISTICA QUE LO SEPARA DE LOS OTROS PROGRAMAS DE HOJAS ELEC-- TRONICAS QUE EXISTEN EN EL MERCADO.

EL PODER CONSTRUIR TABLAS DE SENSIBILIDAD AMPLIA LAS CAPACIDADES DE - 1-2-3 PARA ANALISIS DE SENSIBILIDAD. UNICAMENTE HAY QUE PROPORCIONAR A LA HOJA DE CALCULO UNA RELACION DE LAS VARIABLES INDEPENDIENTES JUNTO -

CON LAS CELDAS QUE SE QUIEREN EVALUAR. EN UN SOLO PASO, 1-2-3 CREA UNA TABLA QUE MUESTRA LOS VALORES DE LAS CELDAS AL TENER DIFERENTES VARIA-BLES INDEPENDIENTES.

1-2-3 CUENTA CON DOS TIPOS DE TABLAS DE SENSIBILIDAD PUDIENDO SER ES-TOS TIPOS, DE UNA VARIABLE O DE DOS VARIABLES INDEPENDIENTES. LOS COMAN DOS PARA CONSTRUIR ESTE TIPO DE TABLAS SON / DTI (DATA TABLE 1) Y / DT2 (DATA TABLE 2) RESPECTIVAMENTE.

LA SIGUIENTE HOJA DE CALCULO MUESTRA UN MODELO EN DONDE SERAN EXPLICA DAS LAS CAPACIDADES DE 1-2-3 PARA CONSTRUIR TABLAS DE SENSIBILIDAD.

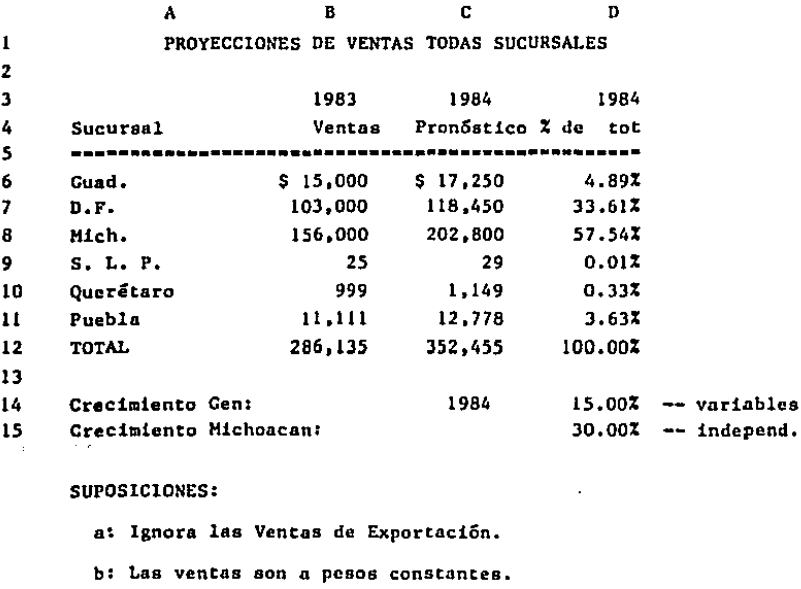

c: El crecimiento gral, puede llegar a ser hasta de 50%.

 $\sim$   $^{\prime}$ 

EN EL MODELO ANTERIOR SOLO EL INCREMENTO DE VENTAS GENERAL Y EL INCRE MENTO DE VENTAS EN MICHOACAN SON LAS VARIABLES INDEPENDIENTES. CAMBIAR CUALQUIERA DE ESTOS DOS VALORES CAMBIA TOTALMENTE EL MODELO.

## TABLAS DE SENSIBILIDAD DE UNA VARIABLE

EN ESTE TIPO DE TABLAS DE SENSIBILIDAD, UNA VARIABLE DEL MODELO ES -CAMBIADA Y EL EFECTO DEL CAMBIO ES APRECIADO EN VARIAS CELDAS. EL MODE-LO GENERAL PARA ESTE TIPO DE TABLAS ES EL SIGUIENTE:

Una Variable Independiente

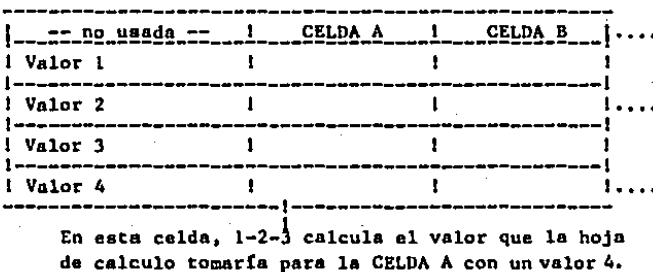

LA PRIMERA COLUMNA CONTIENE LOS DIVERSOS VALORES QUE SE DESEA QUE TO-ME LA VARIABLE INDEPENDIENTE. EL EFECTO DE ESTOS CAMBIOS SERA CALCULADO EN LAS CELDAS QUE EXISTEN EN EL PRIMER RENGLON. LOS CALCULOS REALIZADOS SERAN ESCRITOS EN LAS CELDAS QUE EXISTEN A LA DERECHA DE CADA UNO DE -LOS VALORES.

LA SIGUIENTE FIGURA, MUESTRA UNA TABLA DE SENSIBILIDAD PARA EL EJEM-PLO PRESENTADO ANTERIORMENTE.

TABLA DE SENSIBILIDAD DE 1 VARIABLE PARA DIFERENTES CRECIMIENTOS DE VENTAS EN 1984 PARA GUAD., D.F. Y TOTAL DE VENTAS ------------------------------------............ 1984 Crccim. General Guad. D.F. Total  $+C6$   $+C7$   $+C12$ 5.00% \$15,750 \$108,150 \$339,442 15.00% \$17,250 \$118,450 \$352,455 50,00% \$22,500 \$154,500 \$398,003

EN EL EJEMPLO ANTERIOR SE PUEDE APRECIAR QUE LOS RESULTADOS DEL SEGUN DO RENGLON (15%) SON IDENTICOS A LOS EVALUADOS EN EL MODELO ORIGINAL. -HUBIERA SIDO NECESARIO CORRER TRES HOJAS ELECTRDNICAS DIFERENTES PARA - PODER EVALUAR ESTOS HISHOS RESULTADOS,

LOS SIGUIENTES PASOS DEBEN SER EFECTUADOS PARA CONSTRUIR UNA TABLA DE SENSIBILIDAD DE UNA VARIABLE,

l. OPRIMA EL COMANDO /DTl (DATA TABLE l),

 $\bullet$ 

 $\sim$ 

- 2, SELECCIONE LA SECCION DE LA HOJA ELECTRONICA EN DONDE DESEA CONS-- TRUIR LA TABLA (DEFINA EL RANGO) COMO SE HABIA MENCIONADO ANTERIOR MENTE EL PRIMER RENGLON DEL RANGO CORRESPONDE A LAS CELDAS A EVA--LUAR, Y LA PRIMERA COLUMNA DEL RANGO CORRESPONDE A LOS VALORES QUE VAN A TOMAR ESTAS CELDAS.
- 3. DEFINA CUAL ES LA CELDA QUE SE UTILIZARA COMO VARIABLE INDEPENDIEN TE.
- 4. DEFINA EN EL PRIMER RENGLON DEL RANGO LAS CELDAS CON LAS CUALES SE EFECTUARA EL ANALISIS DE SENSIBILIDAD,
- 5. FUNCION (FB/TABLE), PERMITE CALCULAR LA TABLA DE SENSIBILIDAD EN -CASO DE CAMBIAR ALGUNOS DATOS,

## TABLAS DE SENSIBILIDAD DE DOS VARIABLES

ESTE TIPO DE TABLAS DE ANALISIS DE SENSIBILIDAD, PERMITE UTILIZAR DOS VARIABLES INDEPENDIENTES PARA EL ANALISIS DE SENSIBILIDAD, EL EFECTO SO LO PUEDE SER APRECIADO EN UNA CELDA. EL MODELO GENERAL PARA ESTE TIPO DE TABLAS ES EL SIGUIENTE:

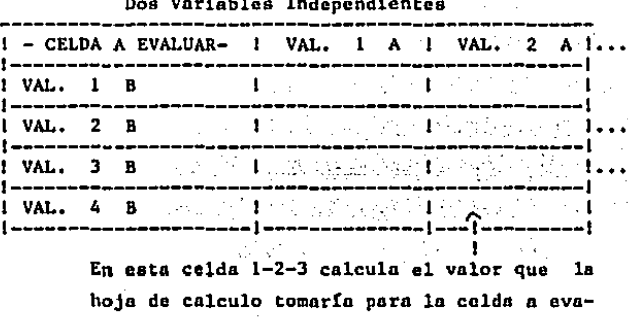

luar con un valor 2 de la variable A, y un valor 4 de la variable B.

EL PRIMER RENGLON DE LA TABLA CONTIENE LOS DIVERSOS VALORES QUE SE DE SEA QUE TOME LA VARIABLE INDEPENDIENTE 1, LA PRIMERA COLUMNA CONTIENE -LOS DIVERSOS VALORES QUE SE DESEA QUE TOME LA VARIABLE INDEPENDIENTE 2. LA ESQUINA SUPERIOR IZQUIERDA DE LA TABLA CONTIENE LA CELDA QUE SERA E-VALUADA EN LA TABLA.

LA SIGUIENTE FIGURA, MUESTRA UNA TABLA DE SENSIBILIDAD DE DOS VARIA-BLES PARA EL EJEMPLO PRESENTADO ANTERIORMENTE. LAS VARIABLES QUE HAN SIDO UTILIZADAS PARA EL ANALISIS DE SENSIBILIDAD SON INCREMENTO GENERAL E INCREMENTO EN MICHOACAN, EL EFECTO DE ESTE ANALISIS, SE QUIERE EVALUAR EN EL TOTAL DE VENTAS DE 1984.

TABLA DE SENSIBILIDAD DE 2 VARIABLES **INCREMENTO DE VENTAS TOTALES** CRECIMIENTO GENERAL EN EL EJE Y CRECIMIENTO DE MICHOACAN EN EL EJE X 1984. Gen --------Crecimiento Michoacan---------- $+012$ 20.00% 30.00% 10.00% 40.00X 10.00% \$314,749 \$330,347 \$345.949 \$361,549 15.00% \$321.255 \$336.855 \$352.455 \$368.055 20.00% \$327.762 \$343.362 \$358.962 \$374.562 25.00% \$334.269 \$349.869 \$365,469 \$381,069

EN EL EJEMPLO ANTERIOR SE PUEDE APRECIAR QUE EL RESULTADO DE LA INTER SECCION DEL TERCER RENGLON (15%), CON LA TERCERA COLUMNA (30%), ES IDEN TICO AL EVALUADO EN EL HODELO ORIGINAL. HUBIERA SIDO NECESARIO CALCULAR 16 HOJAS ELECTRONICAS DIFERENTES PARA PODER EVALUAR TODAS LAS POSIBILI-DADES DE LA TABLA DE SENSIBILIDAD ANTERIOR.

LOS SIGUIENTES PASOS DEBEN SER EFECTUADOS PARA CONSTRUIR UNA TABLA DE SENSIBILIDAD DE DOS VARIABLES:

- 1. OPRIMA EL COMANDO /DT2 (DATA TABLE 2).
- 2. SELECCIONE LA SECCION DE LA HOJA ELECTRONICA EN DONDE DESEA CONS-TRUIR LA TABLA (DEFINA EL RANGO). COMO SE HABIA MENCIONADO ANTE--RIORMENTE LA PARTE SUPERIOR IZQUIERDA CORRESPONDE A LA CELDA A E-VALUAR. EL PRIMER RENGLON CORRESPONDE A LOS VALORES QUE TOMARA LA VARIABLE, Y LA PRIMERA COLUMNA A LOS VALORES QUE TENDRA LA VARIA-BLE B.
- 3. DEFINA CUALES SON LAS CELDAS QUE SE UTILIZARAN COMO VARIABLES IN-DEPENDIENTES.
- 4. DEFINA EN LA PARTE SUPERIOR IZOUIERDA LA CELDA QUE EN LA CUAL SE EFECTUARA EL ANALISIS DE SENSIBILIDAD.

TIPS: UTILICE TABLAS DE SENSIBILIDAD UNICAMENTE CUANDO DESEE COMPA-RAR VARIAS ALTERNATIVAS A UN MISMO TIEMPO.

> UTILICE EL COMANDO /RFT (RANGE FORMAT TEXT), PARA VISUALIZAR LAS FORMULAS QUE SERAN UTILIZADAS PARA EL ANALISIS DE SENSI-BILIDAD.

UTILICE EL COMANDO /DT2 (DATA TABLE 2), CUANDO DESEA ANALIZAR CAMBIOS DE DOS VARIABLES AL MISMO TIEMPO.

TRAMPA UNA TABLA DE SENSIBILIDAD DE DOS VARIABLES PUEDE TOMAR HORAS EN CALCULARSE. ESTO ES DEBIDO A QUE 1-2-3 DEBE DE CALCULAR LA HOJA ELECTRONICA TANTAS VECES SIMULACIONES SEAN DESEADAS.

## **BASE DE DATOS**

UN MANEJADOR DE BASES DE DATOS. PERMITE TRABAJAR CON INFORMACION OUE NORMALMENTE SE MANTIENE EN LISTAS. EL PROGRAMA HACE SENCILLO EL TRABAJO DE ORGANIZAR INFORMACION, MANTENERLA ACTUALIZADA Y OBTENER COPIAS DE LA HISMA EN EL MOMENTO EN EL QUE SE DESEE, EN ESTE TIPO DE SISTEMAS SE PUE DEN DESARROLLAR LOS SIGUIENTES PROGRAMAS:

- LISTAS DE PRECIOS
- LISTAS DE CLIENTES
- CONTROL DE CHEQUERAS

DEBIDO A QUE 1-2-3 ES PRINCIPALMENTE UNA HOJA ELECTRONICA EL MANEJA-DOR DE BASES DE DATOS ES BASTANTE LIMITADO, EN UNA ESCALA DE 1 A 10, -OBTENDRIA UN 5.

LOTUS ES UNA EXCELENTE HERRAMIENTA CUANDO UN MODELO QUE ES DESARROLLA DO PRINCIPALMENTE EN HOJA ELECTRONICA, REQUIERE DE ALGUNAS FUNCIONES DE MANEJADOR DE BASE DE DATOS. EN EL CASO DE QUE EL PROBLEMA A RESOLVER RE QUIERA UN MANEJO MUY POTENTE DE BASE DE DATOS RECOMENDAMOS QUE SE UTILI CE UN PROGRAMA DE ESTE TIPO (DBASE II, DBASE III), ESTE TIPO DE PROGRA-MAS PERMITEN MANEJAR HASTA 65,000 REGISTROS CON 128 CAMPOS.

ANTES DE SEGUIR ADELANTE REVISAREMOS ALGUNAS DE LAS DEFINICIONES DE -LA BASE DE DATOS:

- 1. CAMPOS. SON LOS TIPOS DE INFORMACION QUE CONSTITUYEN LA BASE DE DA TOS. 1-2-3 MANEJA CADA CAMPO EN UNA COLUMNA DE LA HOJA ELECTRONICA (MAXIMO 256).
- 2. REGISTROS. ES TODA LA INFORMACION ACERCA DE LA PERSONA O ARTICULOS EN LA BASE DE DATOS. 1-2-3 MANEJA CADA REGISTRO COMO UN RENGLON DE LA BASE DE DATOS (MAXIMO 2047).

DEBIDO A QUE 1-2-3 ESTA LIMITADO POR LA CANTIDAD DE MEMORIA DEL COMPU TADOR. ES MUY DIFICIL LLEGAR A LOS MAXIMOS ANTES INDICADOS. LA SIGUIEN-TE FIGURA MUESTRA UN EJEMPLO DE BASE DE DATOS UTILIZANDO 1-2-3.

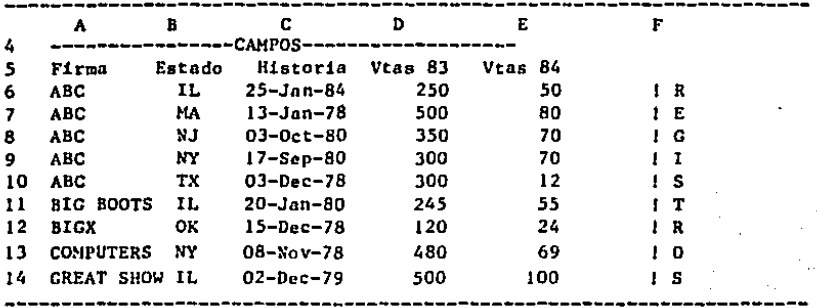

1-2-3 PERMITE ENTRE SUS FUNCIONES DE BASE DE DATOS:

1. ORDENAR REGISTROS /DS (DATA SORT).

2. SELECCION DE REGISTROS DE ACUERDO A ALGUN CAMPO / DQ (DATA QUERY).

3. LLENAR CELDAS DE UNA FORMA SUMAMENTE RAPIDA /DF (DATA FILL).

## DEFINIENDO UNA BASE DE DATOS

OUE VA A CONTENER EL ARCHIVO ?

SI SE DESEA TENER VARIOS ARTICULOS DE NATURALEZA SIMILAR DEBEN DE PER TENECER AL MISMO ARCHIVO. EN EL EJEMPLO ANTERIOR EL ARCHIVO ESTA AGRU--PANDO CLIENTES DE UNA COMPAÑIA.

CUAL ES LA INFORMACION SIMILAR ?

LA INFORMACION SIMILAR SE CONVIERTE EN LOS CAMPOS DE LA BASE DE DATOS, CADA CAMPO TIENE UN NUMERO DE CARACTERES PREVIAMENTE DEFINIDOS. LA BASE DE DATOS ANTERIOR ESTA COMPUESTA DE CINCO CAMPOS LOS CUALES TIENEN LOS SIGUIENTES NOMBRES:

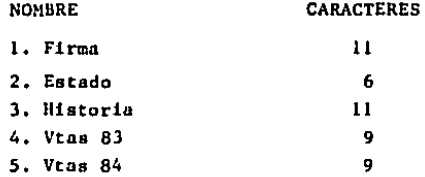

## DIGITAR LA INFORMACIÓN

NORMALMENTE ESTA LABOR ES LA MAS TARDADA DEBIDO A QUE LA DIGITACION SE TIENE QUE HACER MANUALMENTE PARA CADA UNO DE LOS REGISTROS.

UNA DE LAS PRINCIPALES CARACTERISTICAS DE UNA BASE DE DATOS ES LA CA-PACIDAD PARA ORDENAR REGISTROS DE ACUERDO A UNO O MAS CAMPOS. NORMALMEN TE CUANDO LOS REGISTROS SON INTRODUCIDOS EN UNA BASE DE DATOS, ESTOS NO LLEVAN NINGUN ORDEN. EL COMANDO /DS (DATA SORT) DE LA BASE DE DATOS PER MITE EL ORDENARLOS DE ACUERDO A UNO O DOS CAMPOS.

SI SE DESEA QUE LA BASE DE DATOS ANTERIOR SEA ORDENADA DE ACUERDO A -LA HISTORIA, SE APRECIARA DE LA SIGUIENTE FORMA:

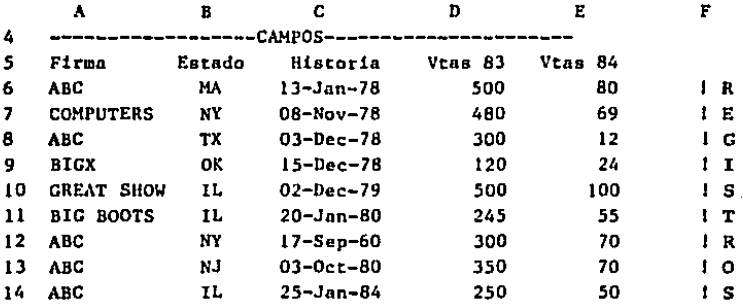

PASAR DE LA BASE DE DATOS ORIGINAL A LA NUEVA BASE DE DATOS ORDENA-DA TOMA MENOS DE 1 MINUTOS, Y SI LA BASE DE DATOS TUVIERA CIENTOS DE RE GISTROS EL TIEMPO SERIA EL MISMO.

1-2-3 PUEDE ORDENAR REGISTROS EN ORDEN ASCENDENTE O DESCENDENTE Y -TENER HASTA DOS NIVELES DE ORDEN. LA PRIMERA FIGURA ESTA ORDENADA POR -"Firma" COMO ORDEN PRIMARIO Y POR "Estado" COMO ORDEN SECUNDARIO.

EL COMANDO /DS (DATA SORT) PERMITE ORDENAR LOS REGISTROS (RENGIONES) EN ORDEN ASCENDENTE O DESCENDENTE DE ACUERDO A UNO O DOS CAMPOS (COLUM- NAS), LA SIGUIENTE FIGURA MUESTRA EL SUBMENU PARA ORDENAR lNFORMACION: Data-Range Primnry-Key Secondary-Key Reset Go Quit LA FUNCION DE CADA UNO DE LOS COMANDOS ES LA SIGUIENTE!

Data-Range: DEFINIR EL RANGO DE LA HOJA ELECTRONICA A ORDENAR. EL COMANDO /DSD (DATA SORT DATA-RANGE). PERMITE DEFINIR EL RANGO DE -LA HOJA ELECTRONICA QUE CONTIENE LA BASE DE DATOS. UTILICE LOS HO-VIMIENTOS DEL CURSOR PARA DEFINIR EL RANGO.

Primary-Key: SIRVE PARA DEFINIR CUAL VA A SER EL CAMPO PRINCIPAL -POR LA CUAL SE EFECTUARA EL ORDEN. ESTE ORDEN PUEDE SER ASCENDENTE O DESCENDENTE,

Secondary-Key: DEFINE CUAL VA A SER EL CAMPO SECUNDARIO POR EL CUAL SE ORDENARAN LOS REGISTROS. PUEDE SER ASCENDENTE O DESCENDENTE.

Reset: BORRA TODAS LAS ESPECIFICACIONES QUE SE HAYAN DETERMINADO EN CUANTO A RANGOS Y LLAVES.

Go: ES LA INSTRUCCION QUE LE ORDENA A LA COMPUTADORA QUE EFECTUE - LA lNSTRUCCION DE ORDENAMIENTO,

Quit: REGRESA A MODO DE LISTO (READY) SIN EFECTUAR NINGUN ORDENA-MIENTO,

1-2-3 EFECTUA EL ORDENAMIENTO DE LOS REGISTROS DE ACUERDO A LAS SI-GUIENTES REGLAS:

1, LOS REGISTROS SON ORDENADOS EN EL RANGO ESPECIFICADO DE ACUERDO AL VALOR QUE TIENEN EN LA LLAVE PRIMARIA (Primary-Key).

2, EN CASO DE QUE DOS REGISTROS TENGAN EL MISMO VALOR ESTOS SERAN OR-DENADOS DE ACUERDO AL VALOR QUE TIENEN EN LA LLAVE SECUNDARIA (Secundary-Kcy),

3. 1-2-3 UTILIZA EL SIGUIENTE FORMATO PARA ORDENAR LOS REGISTROS:

**Contract** 

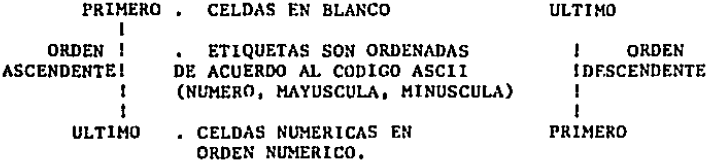

TIPS: 1, UTILICE EL COMANDO /DSR (DATA SORT RESET), PARA BORRAR TODAS LAS ESPECIFICACIONES DEL ULTIMO ORDEN. ANTES DE EFECTUAR UN NUE VO ORDENAMIENTO.

2. EL COMANDO /DS (DATA SORT), PUEDE SER UTILIZADO PARA ORDENAR RANGOS QUE NO SON BASE DE DATOS.

3. EL NOMBRE DE LOS CAMPOS (PRIMER RENGLON DE LA BASE DE DATOS). NO DEBE SER INCLUIDO EN EL RANGO DE LA HOJA ELECTRONICA A ORDE-NAR.

TRATAS 1. ASEGURESE QUE EL RANGO DE LA FUNCION A ORDENAR CONTIENE TODOS LOS CAMPOS DE LA BASE DE DATOS, ERRORES EN ESTE PUNTO PUEDEN DES TRUIR \*\* TODA\*\* LA INFORMACION DE UNA BASE DE DATOS.

2. ESPACIOS AL PRINCIPIO DE UNA ETIQUETA PUEDEN AFECTAR EL ORDEN DE LOS REGISTROS.

## SELECCION DE REGISTROS

LOS COMANDOS DE DATA QUERY (SELECCION DE REGISTROS) PERMITEN UNA MANI PULACION AVANZADA DE BASE DE DATOS. ALGUNAS DE LAS FUNCIONES QUE PUEDEN SER REALIZADAS CON LOS COMANDOS DE "SELECCION DE REGISTROS" SON LOS SI-**GUIENTES:** 

1. ENCONTRAR REGISTROS ESPECIFICOS / DQF (DATA QUERY FIND)

2. BORRAR REGISTROS ESPECIFICOS /DQD (DATA QUERY DELETE)

3. EXTRAER REGISTROS ESPECIFICOS / DOE (DATA QUERY EXTRACT)

4. CREAR UNA LISTA DE REGISTROS UNICOS QUE CUENTAN CON UNA CARACTERIS TICA ESPECIFICA /DQU (DATA QUERY UNIQUE).

PARA UTILIZAR LAS OPCIONES DE "SELECCION DE REGISTROS", SE DEBE DE DE FINIR HOJA DE CALCULO EN LAS SIGUIENTES TRES PARTES: ZONA DE ENTRADA -(Input), CRITERIO (Criterion), ZONA DE SALIDA (Output).

OPRIMIR LA TECLA DE FUNCION ESPECIAL [F7/QUERY], REPITE LA ULTIMA OPE RACION DE SELECCION DE REGISTROS. ESTA TECLA ES SUMAMENTE UTIL CUANDO -SE QUIERE REPETIR LA MISMA OPERACION DE SELECCION DE REGISTROS, VARIAN-DO UNICAMENTE EL CRITERIO.

## ZONA DE ENTRADA

--------ZONA DE DATOS DE ENTRADA (INPUT)-------RENGLON CON LOS NOMBRES DE LOS CAMPOS | . BASE DE DATOS CON TODA LA INFORMACION |  $\mathbf{I}$ **DE LOS REGISTROS** 

SIEMPRE QUE SE QUIEREN UTILIZAR LOS CONANDOS DE "SELECCION DE REGIS-TROS", DEBEMOS DEFINIR UN RANGO DE LA HOJA ELECTRONICA QUE SE CONOCE -COMO "ZONA DE ENTRADA" (Input).

ESTA ZONA DEBE CONTENER TODA LA INFORMACION DE LA BASE DE DATOS DEBI-DO A QUE SERVIRA PARA UTILIZARSE COMO FUENTE DE REPORTES. EN EL PRIMER RENGLON DE ESTA PARTE SE DEFINE EL NOMBRE DE LOS CAMPOS DE LA BASE DE -

DATOS, ES IMPORTANTE QUE TODOS LOS CAMPOS TENGAN DIFERENTES NOMBRES.

LA SIGUIENTE FIGURA MUESTRA LA ZONA DE ENTRADA DE LA BASE DE DATOS -PRESENTADA EN EL EJEMPLO ANTERIOR.

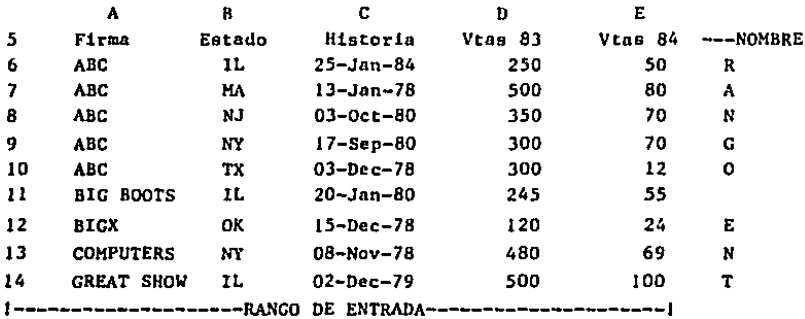

## ZONA DE CRITERIO

AL IGUAL QUE EL RANGO DE ENTRADA, LA ZONA DE CRITERIO ES UN RANGO DE CELDAS QUE CONTIENEN EL CRITERIO DE SELECCION QUE SERA UTILIZADO PARA -LOS COMANDOS DE "SELECCION DE REGISTROS". EL PRIMER RENGLON DEL CRITE --RIO AL IGUAL QUE EL DE ZONA DE ENTRADA CORRESPONDE A LOS NOMBRES DE CAM POS.

LA SIGUIENTE FIGURA MUESTRA UN CRITERIO DE SELECCION SUMAMENTE SENCI-LLO, EN EL CUAL QUEREMOS ENCONTRAR LOS REGISTROS CON EL NOMBRE DE LA -FIRMA " ABC ".

> $\mathbf{A}$ В 16 Firma Estado --NOMBRE DE LA CAMPO 17 ABC ----RENGLON DE CRITERIO

PARA DEFINIR LOS RANGOS DE LA ZONA DE ENTRADA Y DE CRITERIO ES NECESA

RIO UTILIZAR LOS MOVIMIENTOS DEL CURSOR. EN LA PANTALLA APARECE EN FOR-MA LUMINOSA EL RANGO SELECCIONADO.

LA INFORHACION QUE SE ALIMENTA EN EL CRITERIO SIRVE COMO COMPARACION CON LA BASE DE DATOS,

## ENCONTRANDO REGISTROS ESPECIFICOS

EL COMANDO /DQF (DATA QUERY FINO), PERMITE ENCONTRAR REGISTROS EN UNA BASE DE DATOS. 1-2-3 ENCUENTRA AQUELLOS REGISTROS EN QUE EL CRITERIO DE SELECCION INTRODUCIDO COINCIDE CON LA INFORMACION DEL CAMPO DE LA BASE DE DATOS, EL EJEMPLO ANTERIOR 1-2-3 ENCONTRARIA TODOS LOS REGISTROS EN QUE EL NOMBRE DE LA FIRMA ES "ABC",

LOS SIGUIENTES PASOS DEBEN SER SEGUIDOS PARA ENCONTRAR REGISTROS EN -UNA BASE DE DATOS DE 1-2-J,

- l. UTILICE EL COMANDO /DQC (DATA QUERY INPUT), PARA DEFINIR EL RANGO DE ENTRADA DE LA BASE DE DATOS,
- 2, UTILICE EL COMANDO / DQC (DATA QUERY CRITERION), PARA DEFINIR EL -RANGO QUE SERVlRA COMO CRITERIO DE LA BUSQUEDA.
- 3, ESCRIBA EN EL PRIMER RENGLON DEL CRITERIO AQUELLOS CAMPOS QUE SER-VIRAN COMO SELECCION REGISTROS Y EL VALOR QUE SE DESEA QUE SE COM rARE, (EN EL EJEMPLO ANTERIOR LOS CAMPOS QUE SIRVEN COMO SELECCION DE REGISTROS SON "Firma" y "Estado".)
- 4. EL COMANDO /DQF POSICIONARA EL CURSOR EN EL PRIMER REGISTRO QUE CUMPLE CON LA SELECCION DESEADA,
- 5. UTILICE LOS MOVIMIENTOS A CONTINUACION INDICADOS PARA MOVER EL CUR

SOR A LO LARGO DE LA BASE DE DATOS,

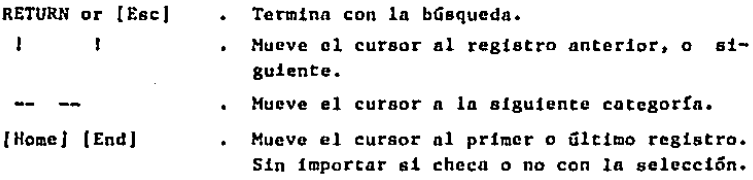

## BORRANDO REGISTROS

EL COMANDO /DQD (DATA QUERY DELETE) PERMITE ELIMINAR LOS REGISTROS EN UNA BASE DE DATOS QUE CONCUERDAN CON EL CRITERIO DE SELECCION DEFINIDO. EL EJEMPLO ANTERIOR EL COMANDO /DQD (DATA QUERY DELETE) ELIMINARIA TO-DOS LOS REGISTROS CUYO NOMBRE ES ABC,

ANTES DE ELIMINAR LOS REGISTROS 1-2-3 MANDA UN ULTIMO MENSAJE QUE PER HITE CANCELAR LA OPERACION DE ELIMINADO DE REGISTROS, SI ESTE MENSAJE - ES CONTESTADO CON LA OPCION "Delete", LOS REGISTROS SON ELIMINADOS, EN CASO CONTRARIO EL MENU DE SELECCION DE REGISTROS (DATA QUERY) APARECE - EN LA PANTALLA.

LOS SIGUIENTES CAMBIOS OCURREN EN 1-2-3 CADA VEZ QUE SON ELIMINADOS -LOS REGISTROS:

- 1. LOS REGISTROS RESTANTES SON MOVIDOS HACIA ARRIBA PARA CUBRIR EL ES PACIO DE LOS REGISTROS ELIMINADOS,
- 2. LA "ZONA DE ENTRADA" DE LA BASE DE DATOS ES REDUCIDA EN PROPORCION AL NUMERO DE REGISTROS ELIMINADOS. PERO NO CAMBIA LA POSICION DE -LA HOJA DE CALCULO EN NINGUNA CELDA FUERA DE LA "ZONA DE ENTRADA".

TRAMPA: UNA VEZ QUE SE HAN ELIMINADO REGISTROS CON EL COMANDO /DOD -

\*\*NO\*\* HAY FORMA DE RECUPERARLOS EN LA MEMORIA. UTILICE EL CO MANDO CON DISCRECION.

TIP: REVISE LOS REGISTROS QUE SERAN ELIMINADOS UTILIZANDO EL COMAN DO /DOF (DATA QUERY FIND), ANTES DE EJECUTAR UN /DOD (DATA -QUERY DELETE).

#### ZONA DE SALIDA

LA ZONA DE SALIDA ES UN RANGO DE CELDAS EN LAS CUALES SERA COPIADA LA INFORMACION TOMADA DE LA BASE DE DATOS. LA ZONA DE SALIDA ES UNICAMENTE UTILIZADA POR LOS SIGUIENTES COMANDOS DE SELECCION DE REGISTROS.

- 1. /DQE (DATA QUERY EXTRACT). COPIA \*\*\* TODOS\*\*\* LOS REGISTROS QUE -COINCIDEN CON EL CRITERIO EN LA ZONA DE SALIDA.
- 2. /DOU (DATA OUERY UNIQUE), COPIA AQUELLOS REGISTROS QUE COINCIDEN ~ CON EL CRITERIO. EN CASO DE EXISTIR MAS DE UN REGISTRO QUE COINCI-DA CON EL CRITERIO COPIA \*\*\* SOLO\*\*\* EL PRIMERO QUE ENCUENTRE.

EL PRIMER RENGLON DE LA ZONA DE SALIDA DEBE SER EL NOMBRE DE LOS CAM-POS. \*\*\*UNICAMENTE\*\*\* SE DEBEN DEFINIR AQUELLOS CAMPOS QUE SE DESEAN SE LECCIONAR. LA SIGUIENTE FIGURA MUESTRA EL FORMATO GENERAL QUE TIENE LA ZONA DE SALIDA.

> RENGLON CON LOS NOMBRES DE LOS CAMPOS J. REGION DE LA HOJA ELECTRONICA EN DONDE 1 SERA COPIADA LA INFORMACION DE LA BASE t DE DATOS. FUNCIONA CON LOS COMANDOS: t /DOE (DATA QUERY EXTRACT) /DQU (DATA QUERY UNIQUE)

### EXTRAYENDO REGISTROS

 $\sim 30\,$  k  $_{\odot}$ 

EXISTEN OCASIONES EN LAS CUALES DESEAMOS CREAR REPORTES QUE NO CONTEN GAN TODOS LOS REGISTROS DE LA BASE DE DATOS, O INCLUSIVE ALGUNOS QUE - CONTENGAN UNlCAMENTE ALGUNOS CAMPOS DE LA MISMA. EL COMANDO /DQE (DATA QUERY EXTRACT) PERMITE COPIAR A LA ZONA DE SALIDA TODOS LOS REGISTROS - DE LA BASE DE DATOS QUE COINCIDEN CON EL CRITERIO, LA SIGUIENTE FIGURA PRESENTA UN REPORTE DE ESTE TIPO:

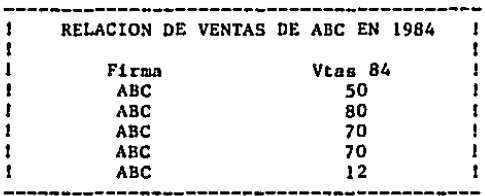

CUANDO SE EFECTUAN OPERACIONES DE EXTRACCION DE REGISTROS, ESTOS SON COPIADOS EN LA ZONA DE SALIDA DEFINIDA ANTERIORMENTE. LA lNFORMACION - QUE ES COPIADA EN LA ZONA DE SALIDA ES AQUELLA QUE CUMPLE LAS SIGUIEN-- TES CARACTERlSTlCAS:

- l. REGISTROS: UNICAMENTE SE COPIAN AQUELLOS REGISTROS QUE COINCIDEN CON EL CRITERIO PREVIAMENTE DEFINIDO.
- 2, CAMPOS: UNICAMENTE SE COPIAN LOS CAMPOS QUE EXISTEN EN EL PRIHER RENGLON DE LA ZONA DE SALIDA.
- TIP: UTILICE ESTE COMANDO PARA DEFINIR REPORTES QUE NO CONTENGAN TODOS LOS REGISTROS O CAMPOS DE LA BASE DE DATOS,
- TRAMPA: SI EL RANGO DE SALIDA NO ES SUFICIENTEMENTE GRANDE NO SE CO-PIARAN TODOS LOS REGISTROS A EL.

#### REGISTROS UNICOS

EL COMANDO /DQU (DATA QUERY UNIQUE) PERMITE AL IGUAL QUE EL COMANDO -/DQE (DATA QUERY EXTRACT) COPIA REGISTROS DE LA BASE DE DATOS QUE COIN-CIDAN CON EL CRITERIO, LA PRINCIPAL DIFERENCIA ENTRE ESTOS DOS COMANDOS ES QUE EL PRIMERO \*/DQU) \*\* NUNCA\*\* COPIARA EN EL RANGO DE SALIDA DOS RE GISTROS IGUALES. LA SIGUIENTE FIGURA MUESTRA EL REPORTE QUE SE OBTEN- -DRIA DE LA BASE DE DATOS EJEMPLO CON UN COMANDO /DQU (DATA QUERY UNIQUE).

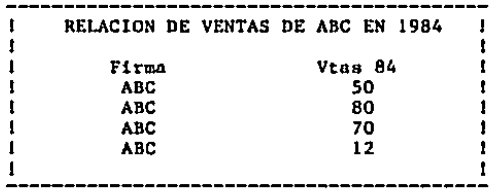

SE PUEDE APRECIAR QUE EL REGISTRO CUYAS VENTAS SON 70 YA NO APARECE -REPETIDO.

# OPERACIONES AVANZADAS DE BASE DE DATOS

EL CRITERIO PUEDE SER DEFINIDO PARA QUE 1-2-3 PUEDA EFECTUAR OPERACIO NES DE SELECCION DE REGISTROS POR MAS DE UN CRITERIO. LA SIGUIENTE FIGU RA MUESTRA UNA SELECCION DE REGISTROS CON LOS SIGUIENTES CRITERIOS:

EL NOMBRE DE LA FIRMA ES ABC \*\* Y \*\* EL ESTADO ES IL

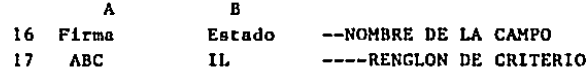

1-2-3 PERMITE ESTABLECER CRITERIOS DE HASTA 32 CAMPOS, PERMITIENDO ES TABLECER CRITERIOS TAN COMPLEJOS COMO EL SIGUIENTE:

LAS COMPAÑIAS CUYO ESTADO ES "IL" \*\* Y \*\* CON VENTAS MAYORES EN 1983 A 250.

TIP: EN CASO DE QUERER DOMINAR A FONDO LAS OPERACIONES DE SELECCION DE REGISTROS, CONSULTE SU HANUAL DE 1-2-J.

## LLENADO DE CELDAS.

EL COMANDO /OF (DATA FILL) PERMITE LLENAR CELDAS CON UNA SECUENCIA DE NUMEROS. POR EJEMPLO SI SE DESEA LLENAR DE LAS CELDAS "A20" A LA "A50" CON UNA SECUENCIA DE NUHEROS QUE COMIENZAN EN *5* CON UN INCREMENTO DE 10, SE TIENEN QUE EFECTUAR LOS SIGUIENTES PASOS:

- 1, POSICIONAR EL CURSOR EN LA CELDA A20.
- 2. UTILIZAR EL COMANDO /DF (DATA FILL). Y UTILIZAR LOS MOVIMIENTOS -DEL CURSOR PARA DETERMINAR EL RANGO QUE SE DESEA LLENAR.
- 3. CONTESTAR LOS TRES PARAMETROS UTILIZADOS POR EL COMANDO /OF (DATA FILL), LOS PARAMETROS UTILIZADOS SON LOS SIGUIENTES.
	- A. Start (COMIENZO). INDICA EL NUMERO INICIAL PARA LLENAR EL RANCO. EN EL EJEMPLO ANTERIOR ES 5.
	- B. Step (INCREMENTO), EL INCREMENTO QUE SEGUIRAN LOS NUMEROS DE LA SERIE.
	- C. Stop (FIN), CUAL ES EL ULTIMO NUMERO DE LA SERIE, 1-2-3 COMPLE-TA LA SERIE CON LAS SIGUIENTES DOS CONDICIONES,
		- a. EL RANGO DEFINIDO YA HA SIDO LLENADO.
		- b, SE AJ.CANZA EL NUMERO DE ALTO (Stop), ANTES DE LLENAR El. RAN-GO.

# TIP: UTILICE EL COMANDO /DF (DATA FILL) CUANDO NECESITE DEFINIR UNA SECUENCIA DE FECHAS.

#### INTRODUCCION A LAS GRAFICAS

ALGUNAS DE LAS HOJAS ELECTRONICAS, MAS POTENTES TIENEN LA CAPACIDAD - DE PRESENTAR LA INFORMACION EN FORMA DE GRAFICAS (LOTUS 1-2-3, FRAME- l.IORK, SUPERCALC 3),

UNA IMAGEN DICE MAS QUE MIL PALABRAS, LAS GRAFICAS, SON UNA FORMA E-FECTIVA, DE PRESENTAR INFORHACION EN UN FORMATO CLARO Y CONCISO, LAS GRAFICAS REPRESENTAN LA INFORMACION EN UNA FORMA TAN CLARA, QUE EN JA-PON MUCHAS EMPRESAS ESTAN REGRESANDO A LA UTILIZACION DE ABACOS, EN LU-GAR DE CALCULADORAS ELECTRONICAS.

EXISTEN TRES TIPOS PRINCIPALES DE GRAFICAS: DE BARRAS, DE LINEAS Y -CRAFICAS DE PAY,

- 1, GRAFICAS DE BARRAS, ESTE TIPO DE GRAFICAS REPRESENTAN LA RELACION QUE EXISTE ENTRE DOS O MAS ELEMENTOS, MEJOR QUE CUALQUIER OTRO TI-PO DE GRAFICAS, EXISTEN DOS TIPOS DE GRAFICAS DE BARRAS: BARRAS - NORMALES Y ACUMULADO DE BARRAS,
- 2, GRAFlCAS DE LINEAS. SON EL TIPO DE GRAFlCAS HAS COMUN QUE EXISTE. ESTE TIPO DE GRAFICAS PRESENTAN MOVIMIENTO MEJOR QUE NINGUNA OTRA.
- J. GRAFICAS DE PAY, SON EXCELENTES PARA PRESENTAR LA RELACION QUE E-XISTE ENTRE DOS O MAS ELEMENTOS EN FORMA DE PORCENTAJE.

DEPENDIENDO SI SE DESF.A QUE LA GRAFICA QUIERA PRESENTAR RELACION EN-TRE CONCEPTO, O TENDENCIA SE DEBE ESCOGER EL TIPO DE GRAFICA ADECUADO.

EXISTEN SEIS "REGLAS DE ORO", QUE DEBEN SER VIGILADAS SIEMPRE QUE SE ESTE DISERANDO UNA GRAFICA.

- 1. DECIDA CUAL ES EL MENSAJE DE LA GRAFICA. SI NO TIENE PERFECTAMENTE DEFINIDO EL MENSAJE QUE OUIERE TRANSMITIR A SU AUDITORIO \*\* NO \*\* SIGA ADELANTE.
- 2. SELECCIONE EL TIPO DE GRAFICA QUE MEJOR REPRESENTA SU MENSAJE. (SI LA GRAFICA SE DESEA QUE PRESENTE RELACION UTILICE UNA GRAFICA DE -PAY O BARRAS, SI DESEA QUE PRESENTE TENDENCIA UTILICE UNA GRAFICA DE LINEA).
- 3. REALICE UN BOSQUEJO DE LA GRAFICA. UTILIZANDO UN PROGRAMA COMO -1-2-3 ESTO ES SUMAMENTE SENCILLO.
- 4. ANALICE EL BOSOUEJO DE GRAFICA PARA ESTAR SEGURO QUE PRESENTA EL -MENSAJE QUE QUIERE TRANSMITIR. SI NO CAMBIE LA ESCALA.
- 5. MODIFIQUE LA GRAFICA, DE TAL SUERTE QUE SEAN ELIMINADAS TODAS LAS PALABRAS \*\*NO\*\* NECESARIAS, Y OTROS DETALLES QUE DISTRAIGAN LA A--TENCION. UNA GRAFICA BIEN DESARROLLADA NORMALMENTE ES AUTOEXPLICA-BLE.
- 6. PREPARE LA GRAFICA FINAL.

LOS PROGRAMAS COMO 1-2-3, PERMITEN PREPARAR GRAFICAS DE LA FORMA EN -OUE SE DESEA EN UNA FRACCION DEL TIEMPO QUE ANTIGUAMENTE SE REQUERIA -POR LOS METODOS TRADICIONALES. TODO ESTO \*\* SIN LA NECESIDAD DE PROGRAMA DORES\*\*.

SI SE DESEA OBTENER GRAFICAS DE MAXIMA CALIDAD, EXISTEN EN EL MERCADO GRAFICADORES DE PRECISION, QUE CONECTADOS AL MICROCOMPUTADOR PERMITEN -IMPRIMIR GRAFICAS A COLORES EN EL PAPEL O ACETATOS.

# GRAFICAS EN 1-2-3

UTILIZANDO 1-2-3 ES SUMAMENTE SENCILLO EL PRESENTAR INFORMACION DE LA HOJA ELECTRONICA EN FORMA DE GRAFICA, ESTAS PUEDEN SER DESARROLLADAS EN CUESTION DE MINUTOS CON UNOS SENCILLOS COMANDOS.

1-2-3 CUENTA CON CINCO TIPOS DE GRAFICAS DIFERENTES: LINEAS, BARRAS, GRAFICAS X-Y, BARRAS ACUMULADAS, PAY,

A CONTlNUAClON PRESENTAMOS UNA HOJA ELECTRONICA EN LA CUAL SERAN PRE-SENTADAS TODOS LOS TIPOS DE GRAFICAS:

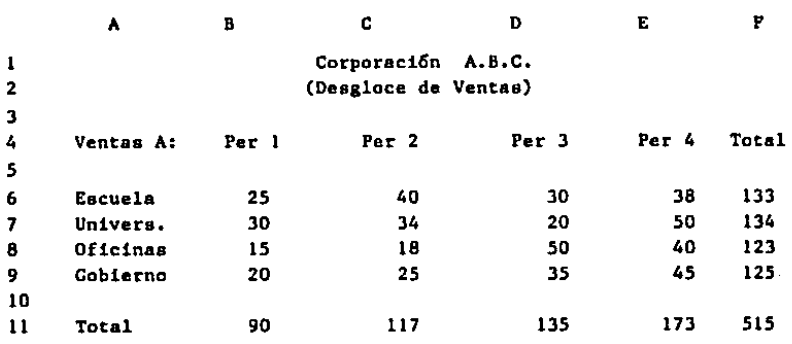

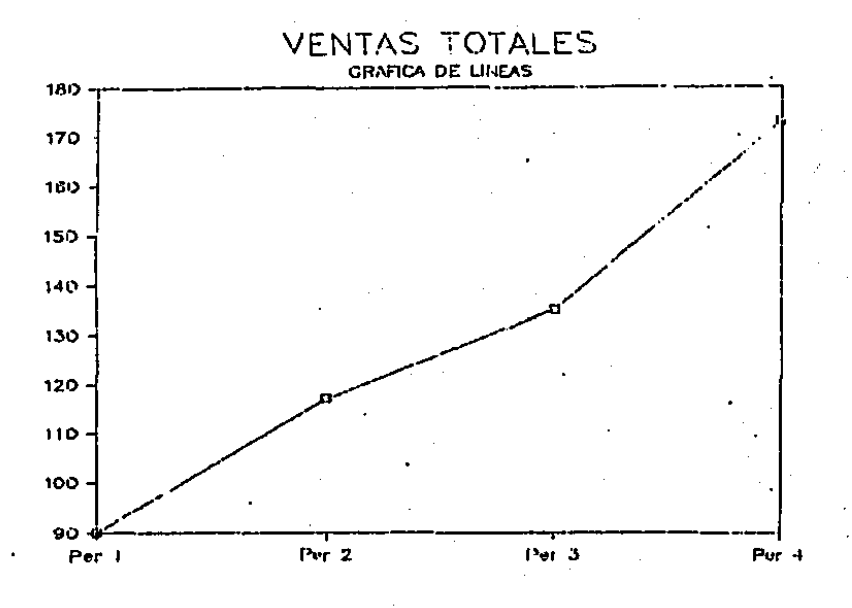

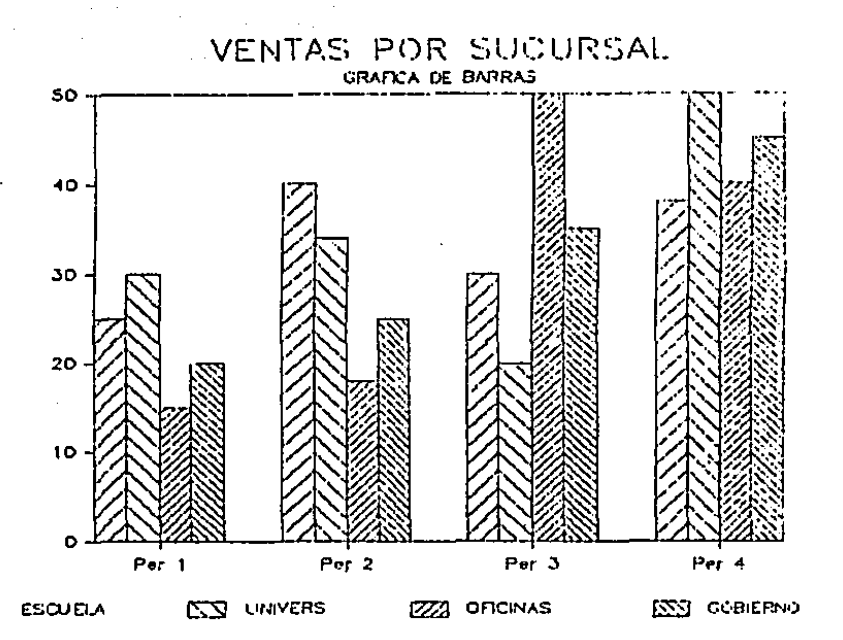

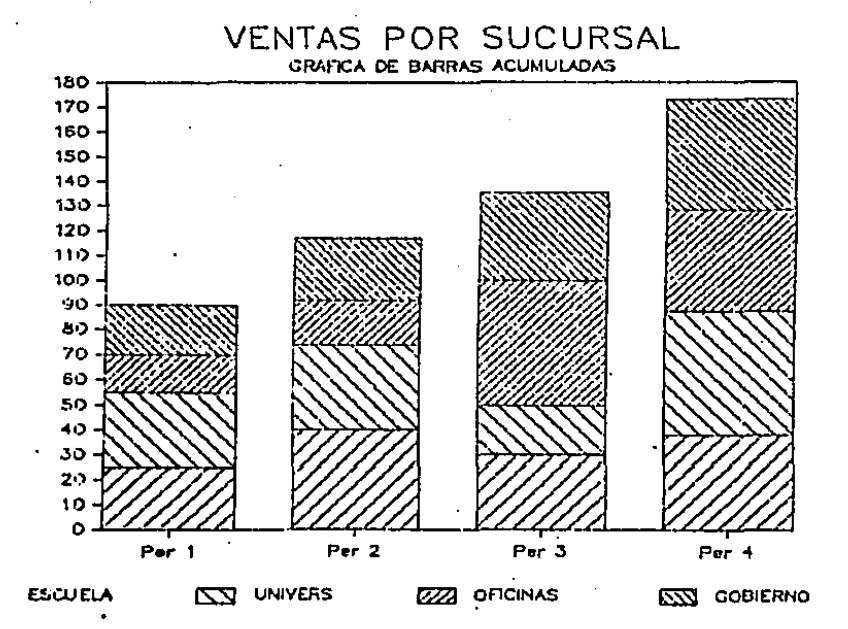

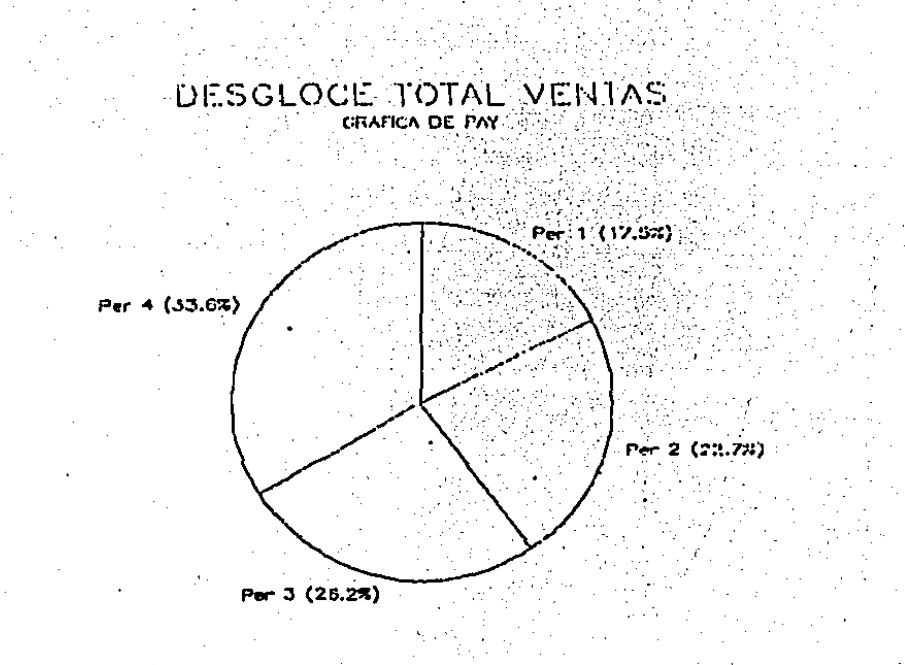

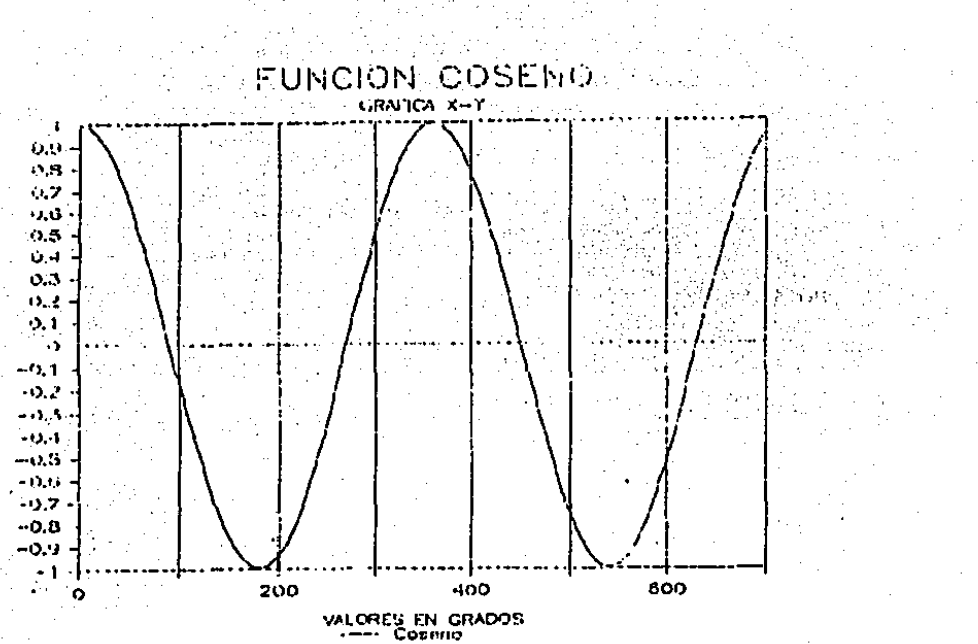

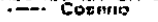

EL MENU DE GRAFICAS DE 1-2-3 CUENTA CON LAS SIGUIENTES OPCIONES:

Type: TIPO DE GRAFICA. PERMITE SELECCIONAR EL TIPO DE GRAFICA ENTRE -LAS EXISTENTES.

- $\mathbf{x}$ SELECCION DEL RANGO DEL EJE HORIZONTAL. DEPENDIENDO DEL TIPO DE GRAFICA SELECCIONADO, ESTE COMANDO PUEDE SER USADO EN DIVERSAS FORMAS DEPENDIENDO EL TIPO DE GRAFICA:
	- BARRAS, BARRAS ACUMULADAS Y LINEAS: UTILICE EL RANGO X PARA DEFINIR LAS \*\* ETIQUETAS\*\* QUE DESEA QUE APAREZCAN EN EL E-JE X, PARA LOS RANGOS A - Z.
	- PAY: UTILICE EL RANGO X PARA DEFINIR LAS ETIQUETAS DE LOS VA LORES DE LA GRAFICA (VALORES A).
	- XY: UTILICE EL RANGO X COMO COORDENADAS DE LOS VALORES OUE TOMARAN LOS RANGOS A - F. CADA COORDENADA X. Y REPRESENTA UN PUNTO EN LA GRAFICA. LAS GRAFICAS X-Y REOUIEREN UN RAN-CO X \*\*NUMERICO\*\*.
- REPRESENTAN LOS RANGOS DE LOS VALORES OUE SERAN GRAFICADOS EN - $A-F$ LA PANTALLA POR I-2-3. ESTOS RANGOS FUNCIONAN EN TODOS LOS TI-POS DE GRAFICAS MENOS EN LA DE PAY. LA GRAFICA DE PAY UNICAMEN-TE UTILIZA EL RANGO A.

Reset SIRVE PARA CANCELAR LAS DEFINICIONES DE UNA GRAFICA PREVIAMENTE DEFINIDA. TIENE A SU VEZ UN SUBMENU CON LAS SIGUIENTES OPCIONES: Graph: CANCELA \*\*TODAS\*\* LAS DEFINICIONES DE LA GRAFICA.

X: CANCELA LA DEFINICION DEL RANGO X.

A - F: CANCELA CUALQUIERA DE LOS RANGOS DE LAS GRAFICAS.

Wiew: SIRVE PARA PRESENTAR EN LA PANTALLA LA GRAFICA QUE SE ESTA DEFI

NIENDO, EN EL MODO DE "LISTO" (READY) LA TECLA [FIO/GRAPH], SIR VE DE LA MISMA FORMA CON LA CRAFICA ACTUAL.

- Save: GUARDA LA GRAFICA CON LA QUE SE ESTA TRABAJANDO EN DISKETTE. -\*\*SI LA GRAFICA NO HA SIDO SALVADA ESTA NO PUEDE SER IMPRESA\*\*
- Options: OPCIONES DE IMPRESION PERMITEN CREAR EFECTOS ESPECIALES EN LAS GRAFICAS, (SON EXPLICADAS MAS ADELANTE).
- PERMITEN GUARDAR VARIAS DEFINICIONES DE GRAFICAS AL MISMO TIEM-Name: PO. (ESTA FUNCION ES EXPLICADA MAS ADELANTE).

LOS SIGUIENTES PASOS DEBEN SER SEGUIDOS PARA LA CREACION DE GRAFICAS  $EN$  1-2-3.

- I. TENER DEFINIDA UNA HOJA ELECTRONICA CON LA INFORMACIÓN A GRAFICAR.
- 2. DESDE EL MENU PRINCIPAL PEDIR EL COMANDO DE Graph (GRAFICAS). EL -MENU DE CRAFICAS APARECE DE LA SIGUIENTE MANERA:

Tyne X A B C D E F Reset View Save Options Name Ouit

3. UTILICE EL COMANDO /RG (RESET GRAPH), PARA BORRAR CUALOUIER DEFINI CION QUE HAYA QUEDADO DE GRAFICAS ANTERIORES.

4. DEFINA EL TIPO DE GRAFICA DESEADO UTILIZANDO EL COMANDO Type (TIPO).

- 5. UTILICE EL COMANDO "X", PARA DEFINIR EL RANGO X DE LA GRAFICA. DI-FERENTES TIPOS DE GRAFICAS REQUIEREN DIFERENTES TIPOS DE COMANDOS X. EL MOVIMIENTO DEL CURSOR PERMITE DEFINIR EL RANGO "X" DESEADO.
- 6. DEFINA LOS RANGOS QUE VAN A SER GRAFICADOS UTILIZANDO LOS COMANDOS A, B, ..., F. LAS GRAFICAS DE PAY UTILIZAN UNICAMENTE EL COMANDO A.
- 7. UTILICE EL COMANDO VIew (VER), PARA VISUALIZAR UN BOCETO DE LA GRA FICA.
- B. DETALLE LA GRAFICA CON EL COMANDO Options (OPCIONES). REPITA EL PA-SO 7 HASTA QUE LA GRAFICA ESTE A SU COMPLETA SATISFACCION.
- 9. SI DESEA GUARDAR LA GRAFICA EN LA MEMORIA, PARA OESPUES COMPARARLA CON OTRA POSTERIORMENTE DEFINIDA UTILICE EL COMANDO Name (NOMBRE).
- 10. SALVE LA GRAFICA EN EL DISKETTE, SI DESEA QUE ESTA SEA IMPRESA POS-TERIORMENTE.

### OPCIONES DE LAS GRAFICAS

EL SUBMENU DE OPCIONES DE GRAFICAS, PERMITEN DEFINIR TITULOS, DIFEREN TES ESCALAS PARA LOS EJES, CREAR LINEAS PARA LEER LOS VALORES DE UNA - FORMA MAS RAPIOA, ETC. EL SUBHENU DE OPCIONES DE GRAFICAS PRESENTA LAS SIGUIENTES ALTERNATIVAS:

Legend Format Tities Grid Scnle Color B&W Data-Labels Quit

- LEGEND: PERMITEN ASIGNAR PEQUERAS LEYENDAS EXPLICATIVAS A LOS RANGOS DE UNA GRAFICA DE LINEAS O BARRAS. LOS PASOS A SEGUIR PARA DEFINIR UNA LEYENDA SON LOS SIGUIENTES:
	- l. UTILICE EL COMANDO /GOL (GRAPll OPTION LEGEND) Y SELECCIONE EL RANGO AL CUAL SE LE ASIGNARA LA LEYENDA.
	- 2. ESCRIBA LA LEYENDA DEL RANGO, ESTA PUEDE SER HASTA DE 19 CARACTERES DE LONGITUD. TAMBIEN SE PUEDEN TOMAR LEYENDAS -DE UNA CELDA DE LA HOJA ELECTRONICA (EJEM A6).
- TITLES: TITULOS. PERMITEN DEFINIR DOS TITULOS SUPERIORES. UNO INFERIOR. Y UNO A LA IZQUIERDA DE LA GRAFICA. LOS TITULOS PUEDEN SER DE -HASTA 39 CARACTERES DE LONGITUD, O SER TOMADOS DE UNA CELDA (Etl PEZAR EL TITULO CON " ").
- GRID: PERMITE DIBUJAR LINEAS A LO LARGO DEL EJE X. Y o AMBOS CON EL OBJETO DE FACILITAR LA LECTURA DE LOS RANGOS.
- ESCALE: ESCALA. 1-2-3 DETERMINA LA ESCALA QUE MEJOR REPRESENTA LA GRAFI CA EN UNA FORMA AUTOMATICA. PERO LA ESCALA PUEDE SER DEFINIDA -TAMBIEN EN FORMA MANUAL. EL SUBMENU DE ESCALAS TIENE LAS SIGUIEN TES TRES OPCIONES.
	- 1. Y Scale. PERMITE DETERMINAR EL RANGO EN EL QUE SE DESEA -QUE SEA IMPRESO EL EJE "Y".
	- 2. X Scale. PERMITE DETERMINAR EL RANGO EN EL CUAL SE DESEA -IMPRIMIR EL EJE X.
	- 3. Skip. SI NO SE DESEA OUE SEAN IMPRESAS TODAS LAS ETIQUETAS EN EL EJE X, ESTE FACTOR PERMITE EL QUE ALGUNAS SEAN OMITI DAS.
- Format: FORMATO, PERMITE ESCOGER LA FORMA EN LA CUAL SERAN IMPRESOS LOS RANGOS DE LA GRAFICA (SIRVE PARA GRAFICAS DE LINEAS Y "X-Y" UNI CAMENTE). LOS TRES FORMATOS DIFERENTES QUE SE PUEDEN ESCOGER -SON:
	- 1. SIMBOLOS UNICAMENTE.
	- 2. LINEAS UNICAMENTE.
	- 3. AMBOS (LINEAS Y SIMBOLOS).

Data-Labels: "ETIQUETAS DE RANGO". SIRVEN PARA ESCRIBIR ETIQUETAS DE RE FERENCIA PARA CADA RANGO DE LA GRAFICA QUE SE ESTA REALIZANDO -ESTAS ETIQUETAS PUEDEN SER DIBUJADAS ARRIBA, ABAJO, IZQUIERDA, DERECHA, O CENTRADAS DEL RANGO. EN LAS GRAFICAS DE LINEAS O X-Y ESTAS ETIQUETAS APARECEN EN LUCAR DE LOS SIMBOLOS DE LA GRAFICA. LAS SIGUIENIES FIGRAS MUESTRAN LA MISMA GRAFICA CON Y SIN ETIQUE-TAS DE RANGO.

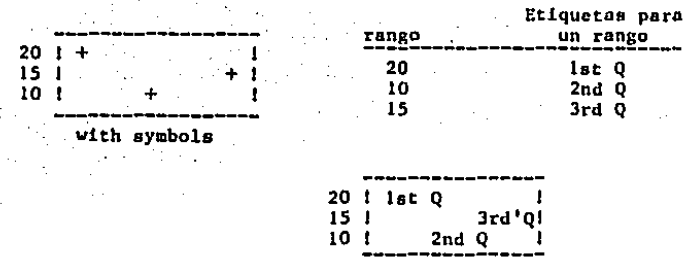

with data-labels

### NOMBRES DE LAS GRAFICAS

EXISTEN MUCHAS OCASIONES EN LAS QUE SE DESEA DEFINIR UNA NUEVA GRAFICA, SIN PERDER LAS ESPECIFICACIONES DE LA GRAFICA ANTERIOR. EL COMANDO /GN (GRAPH NAME), PERMITE ALMACENAR UN NUMERO ILIMITADO DE GRAFICAS Y DE ESTA MANERA "ACTIVAR" LA GRAFICA QUE SE DESEA VISUALIZAR, EL HENU DE NOMBRE DE GRAFICAS PRESENTA LAS SIGUIENTES ALTERNATIVAS:

Use Create Delete Reset

- CREATE: CREAR, PERMITE GUARDAR LA GRAFICA QUE SE HA DEFINIDO BAJO UN NOM-BRE. UNA VEZ QUE LA GRAFICA HA SIDO GUARDADA SE PUEDE UTILIZAR EL COMANDO /GRG (GRAPH RESET GRAPH), PARA DEFINIR UNA GRAFICA NUEVA SIN PERDER LA GRAFICA ANTERIOR.
- USE; USAR. ESTE COMANDO PERMITE CONVERTIR EN ACTIVA UNA GRAFICA QUE PREVIAMENTE HABIA SIDO GUARDADA CON EL COMANDO USE, LA TECLA DE -(FtO/GRAPll) DESPLEGARA LA GRAFICA QUE ESTE ACTIVA EN ESE MOMENTO.
- DELETE: ELIMINAR. PERMITE ELIMINAR DE 1-2-3 ALGUNA GRAFICA QUE HA SIDO PREVIAMENTE DEFINIDA,

RESET: CANCELAR. BORRA DE LA MEMORIA DE LA COMPUTADORA TODOS LOS NOM--BRES DE LAS GRAFICAS QUE HAN SIDO CREADAS.

TRAMPA: EL ASIGNAR UN NOMBRE A UNA GRAFICA DETERMINADA \*\*NO\*\* LA GUAR-DA EN EL DISCO. LA UNICA FORMA DE GUARDAR EN FORMA PERMANENTE LOS NOMBRES DE LAS GRAFICAS. ES UTILIZANDO EL COMANDO /FS (FI-LE SAVE).

> EL ASIGNAR UN NOMBRE A LA GRAFICA O SALVARLA EN EL DISCO UTILI ZANDO /FS (FILE SAVE), NO GUARDA LA GRAFICA EN UNA FORMA EN LA CUAL PUEDA SER IMPRESA UTILIZANDO EL PROGRAMA DE IMPRESION DE GRAFICAS.

### **IMPRESION DE GRAFICAS**

PARA PODER IMPRIMIR LAS GRAFICAS QUE HAN SIDO GENERADAS POR 1-2-3 ES-TAS DEBEN HABER SIDO GRABADAS PREVIAMENTE CON EL COMANDO /GS (GRAPH -SAVE). LAS GRAFICAS DEBEN SER IMPRESAS UTILIZANDO EL PROGRAMA DE "PRINT GRAPH" (IMPRESION DE GRAFICAS). ESTE PROGRAMA VIENE EN UN DISKETTE DIFE RENTE AL DE 1-2-3 Y DEBE SER LLAMADO DESDE EL MENU DE ACCESO DE 1-2-3. O CON EL DISCO DE PRINTGRAPH.

LAS OPCIONES OUE PRESENTA EL MENU DE PRINTGRAPH SON LAS SIGUIENTES:

Salect Options Go Configure Aligan Page Ouit SELECT: SELECCIONAR EL COMANDO DE SELECCION DESPLIEGA UNA LISTA DE LAS GRAFICAS OUE HAN SIDO GRABADAS EN EL DISCO. ESTAS GRAFICAS SON LISTADAS EN ORDEN ALFABETICO. LA SIGUIENTE FIGURA MUESTRA UN -EJEMPLO DE COMO SON LISTADAS LAS GRAFICAS EN LA PANTALLA.

284

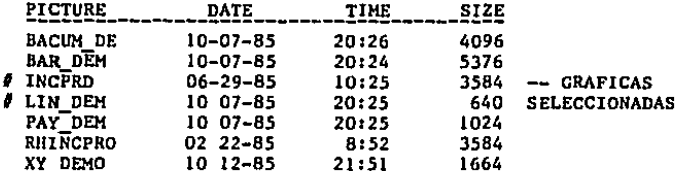

PARA SELECCIONAR LAS GRAFICAS QUE SE DESEAN IMPRIMIR MUEVA EL CURSOR A LAS GRAFICAS DESEADAS Y OPRIMA BARRA ESPACIADORA. UN SIGNO DE "#" INDICA CUALES SON LAS GRAFICAS OUE SERAN IMPRE--SAS. SI DESEA VISUALIZAR LA GRAFICA ANTES DE QUE ESTA SEA SE-LECCIONADA UTILICE LA FUNCION (FIO/GRAPH).

OPTIONS: EL SUBMENU DE OPCIONES DE PRINTGRAPH, PERMITE CAMBIAR LA FOR-MA EN LA QUE LA GRAFICA SERA IMPRESA. EL MENU DE OPCIONES DE IMPRESION DE CRAFICAS SE PRESENTA DE LA SIGUIENTE FORMA:

> Color Font  $51$ ze Payse Eject Quit Color: EN CASO DE CONTAR CON UN GRAFICADOR DE VARIOS COLORES UTILICE ESTA OPCION PARA ASIGNAR UN COLOR A LOS DIVER-SOS RANCOS.

> Font: TIPO DE LETRA. PRINTGRAPH CUENTA CON OCHO TIPOS DIFE--RENTES DE LETRAS. LA FORMA DE SELECCIONAR EL TIPO DE -LETRA ES SIMILAR A COMO SE SELECCIONAN ARCHIVOS. EL TI PO DE LETRA 2 (FONT 2) SE ESCRIBIRA EN EL RESTO DE LA GRAFICA. LOS TIPOS DE LETRA CON LOS QUE SE CUENTA SON LOS SIGUIENTES:

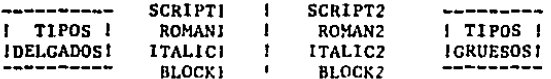

 $\sim 10^6$ 

Size: TAMAÑO, DETERMINA EL TAMAÑO Y LA POSICION DE LA GRAFI-CA EN EL PAPEL. CUENTA CON CUATRO OPCIONES DIFERENTES: FULL: TAMAÑO COMPLETO DE LA HOJA. EL EJE X ES IMPRESO A LO LARGO DE LA HOJA.

> HALF: MEDIA PAGINA. EL EJE X ES IMPRESO A LO ANCHO DE LA PAGINA.

> MANUAL: EL TAMAÑO Y ROTACION DE LA GRAFICA SON AJUSTA-DOS MANUALMENTE, LAS OPCIONES QUE TIENE SON -LAS SIGUIENTES:

> > Left Margin: MARGEN IZQUIERDO Top Margin: MARGEN DERECHO Width : ANCHO DE LA GRAFICA Height : ALTURA DE LA GRAFICA Rotation : ROTACION EN GRADOS Quit : SALIR DEL MENU MANUAL

Pause: PAUSA, S! HAN SIDO SELECCIONADAS VARIAS GRAFICAS, LA PAUSA PERMITE QUE LA IMPRESORA SE DETENGA ENTRE ELAS. OPRIMIR LA BARRA ESPACIADORA INICIA NUEVAMENTE LA IM-PRESION.

Eject: SALIDA PAPEL AL TERMINAR DE IMPRIMIR LA GRAFICA AVAN-ZA EL PAPEL HASTA EL INICIO DE LA NUEVA HOJA.

CONFIGURE: SIRVE PARA INDICARLE A LA COMPUTADORA. QUE TIPO DE HARDWARE (EQUIPO), SE TIENE CONECTADO, \*\* NO\*\* ES RECOMENDABLE UTILIZAR ESTA OPCION SI NO SE CONOCE SU FUNCIONAMIENTO. PARA MAYOR IN FORMACION CONSULTAR EL MANUAL DE REFERENCIA DE 1-2-3.

ALIGN: EL COMANDO DE ALINEAR SIRVE PARA INDICARLE A 1-2-3 OUE LA HO-JA DE PAPEL EN LA IMPRESORA ESTA ALINEADA CORRECTAMENTE.

PACE: AVANZA LA IMPRESORA A LA SIGUIENTE PAGINA.

INICIA LA IMPRESION DE LA GRAFICA, EN CASO DE QUERER DETENER -CO: LA IMPRESION DE LA MISMA UTILICE EL COMANDO DE [Ctrl-Break].

## PANTALLA DE INFORMACION

LA PANTALLA DE INFORMACION ESTA LOCALIZADA ABAJO DE LAS DOS LINEAS HO RIZONTALES AL PRINCIPIO DE LA PAGINA. ESTA PANTALLA MUESTRA EN TODO MO-MENTO LAS DIFERENTES OPCIONES QUE ESTAN ACTIVAS EN PRINTCRAPH. LA PANTA LLA DE INFORMACION PROPORCIONA INFORMACION ACERCA DE:

- OUE GRAFICAS SERAN IMPRESAS.
- QUE TIPOS DE LETRAS SERAN UTILIZADAS EN LA IMPRESION.
- EL TAMAÑO Y LOCALIZACION DE LAS GRAFICAS Y PAGINAS.
- QUE TIPO DE IMPRESORA O GRAFICADOR SE TIENE CONECTADO.

LA SIGUIENTE FIGURA MUESTRA LA PANTALLA DE INFORMACION DE 1-2-3.

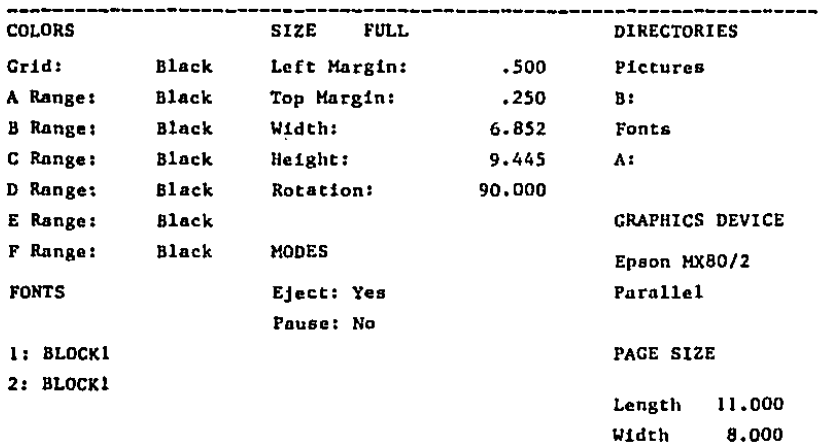

### COMANDOS DE IMPRESION

LOS COMANDOS DE IMPRESION DE 1-2-3 PERMITEN OBTENER UNA COPIA EN PA-PEL DE LOS MODELOS QUE HAN SIDO DESARROLLADOS EN EL MICROCOMPUTADOR. -1-2-3 PERMITE "IMPRIMIR" LOS MODELOS EN:

- 1. DISKETTE: UTILICE ESTA OPCION CUANDO LA IMPRESORA DEL SISTEMA ESTA OCUPADA, O CUANDO QUIERA GUARDAR LA HOJA ELECTRONICA PARA QUE ESTA SEA UTILIZADA POR OTRO PROGRAMA (WORDSTAR).
- 2. IMPRESORA: ESTA OPCION ES LA MAS UTILIZADA E IMPRIME LAS HOJAS E-LECTRONICAS EN PAPEL.

CUALQUIERA DE LAS DOS OPCIONES ANTERIORES, PRESENTA UN MENU DE CONFI-GURACIONES DE IMPRESORA, QUE DETERMINAN LA FORMA EN QUE SERA IMPRESO EL DOCUMENTO. EL COMANDO /WGDP (WORKSHEET, GLOBAL, DEFAULT, PRINTER) PERMI TE DEFINIR CUAL ES LA CONFIGURACION ESTANDAR DE LA IMPRESORA, SIN EMBAR GO ESTA CONFIGURACION PUEDE SER CAMBIADA EN EL MOMENTO DE IMPRIMIR LA -HOJA EN EL PAPEL.

### CONFIGURACION ESTANOARD

LA CONFIGURACION ESTANDAR DE LA IMPRESORA DEBE SER DEFINIDA LA PRIME-RA VEZ QUE EL PROGRAMA ES CARGADO EN LA MEMORIA DEL COMPUTADOR. ESTA - CONFICURACION ESTANDAR PRESENTA LOS COMANDOS QUE NORMALMENTE SERAN UTI-LIZADOS PARA LA IMPRESION DE LAS HOJAS ELECTRONICAS,

EL MENU DE CONFIGURACIONES ESTANDAR DE LA IMPRESORA PRESENTA LAS SI-GUIENTES OPCIONES:

- Interface Auto-LF Left Wnic Right Setup Top Quit Bottom Page-Length
- INTERFACE: ESPECIFICA EN DONDE ESTA CONECTADA LA IMPRESORA DEL SISTE-MA. LA INTERFACE DEL SISTEMA PUEDE ESTAR CONECTADA EN CUA-TRO PUERTOS DIFERENTES (1,2,3,4). EL PRIMERO Y TERCER PUER TOS SON PARALELOS, Y EL SEGUNDO Y EL CUARTO SON SERIALES,
- AUTO-LF *:*  AVANZA UNA LINEA CUANDO LA PRIMERA HA SIDO TERMINADA. ESTO DEPENDE DEL TIPO DE IMPRESORA SELECCIONADA,
- MARGENES; LAS OPCIONES DE (Left Right Top Bottom), ESPECIFICAN EL NUMERO DE CARACTERES DE MARGEN QUE 1-2-J DEJARA, LAS OP-CIONES CORRESPONDEN A IZQUIERDA, DERECHA, SUPERIOR E INFE-- RIOR RESPECTIVAMENTE.
- PAGE-LENGTH: LONGITUD DE LA PAGINA, ESPECIFICA LA LONGITUD ESTANDARD DE LA PAGINA A IMPRIMIR. ESTA LONGITUD ES NORMALMENTE DE 66 LI NEAS,

t.'AIT: ESTE COMANDO PERMITE QUE l-2-J SE DETENGA AL TERMINAR DE Itl PRIMIR CADA PAGINA. ESTA OPCION SE UTILIZA NORMALMENTE CUAN DO EL PAPEL A IMPRIMIR \*\* NO\*\* ES FORMA CONTINUA.

SETUP: PERMITE MANDAR UN CODIGO DE IMPRESORA PARA CREAR CIERTAS CA RACTERISTICAS DE IMPRESION COMO SON: LETRA CONDENSADA, ITA-LICA O EXPANDIDA. PARA MAYOR INFORMACION DE LOS CODIGOS DE IMPRESORA, CONSULTE EL MANUAL DE LA MISMA.

### **IMPRESION DE REPORTES**

LOS COMANDOS /PP (PRINT. PRINTER). SON UTILIZADOS PARA IMPRIMIR UNA -HOJA ELECTRONICA EN LA IMPRESORA DEL SISTEMA.

EL MENU DE COMANDOS /PP (PRINT, PRINTER) PRESENTA LAS SIGUIENTES OP-CIONES:

- Range Line Page Options Clear Aligh Go Ouit RANGE: CON ESTA OPCION SE DEFINE EL RANGO QUE SERA IMPRESO DE LA HOJA ELECTRONICA: UTILICE LOS MOVIMIENTOS DEL CURSOR PARA INDICAR EL RANGO QUE DESEA IMPRIMIR. SI EL RANGO ES MAS ANCHO QUE LOS MAR-GENES FIJADOS ANTERIORMENTE, 1-2-3 AUTOMATICAMENTE IMPRIME LAS COLUMNAS RESTANTES. EN LA SIGUIENTE HOJA.
- ALIGN: SIRVE PARA INDICARLE A 1-2-3 OUE LA HOJA EN LA IMPRESORA ESTA -ALINEADA EN LA PARTE SUPERIOR. ANTES DE UTILIZAR ESTE COMANDO -ALINIE MANUALMENTE EL PAPEL CON LA PARTE SUPERIOR DE LA MISMA.
- PAGE: AVANZA EL PAPEL UNA PAGINA. UNA VEZ QUE LA IMPRESORA HA SIDO A-LINEADA CON 1-2-3 ES RECOMENDABLE \*\*NO\*\* TOCAR LOS CONTROLES DE LA IMPRESORA, YA QUE ESTO DESAJUSTA LA MISMA CON LA HOJA ELEC--TRONICA.

LINE: AVANZA EL PAPEL UNA LINEA.

CLEAR: PERMITE BORRAR LAS OPCIONES QUE ANTERIORMENTE HABIAN SIDO DEFI-NIDAS EN 1-2-3. EL COMANDO DE / PPC PRESENTA LAS SIGUIENTES OP--CIONES:

> All Range Borders Format

All. CANCELA TODAS LAS OPCIONES DE IMPRESION QUE HABIAN SIDO DE FINIDAS.

Range. CANCELA EL RANGO DE IMPRESION QUE HABIA SIDO DEFINIDO.

Borders. CANCELA LAS COLUMNAS Y/O RENGLONES FIJOS DE IMPRESION.

- Format. CANCELA LAS OPCIONES QUE HABIAN SIDO DEFINIDAS PARA -LONGITUD DE PAGINA, MARGENES, Y EL CODIGO DE IMPRESION.
- GO: INICIA LA IMPRESION DEL REPORTE CON TODAS LAS OPCIONES DEFINIDAS ANTERIORMENTE.

### OPCIONES DE IMPRESION

LAS OPCIONES DE IMPRESION DE 1-2-3 PERMITEN DETALLAR LOS REPORTES QUE SON IMPRESOS CON 1-2-3 PARA DARLES UNA APARIENCIA PROFESIONAL. SE PUEDEN DEFINIR PIES DE PAGINA, ENCABEZADOS, TITULOS SUPERIORES E IZQUIERDOS Y MARGENES CON ESTAS OPCIONES DE IMPRESION.

EL SUBMENU DE OPCIONES DE IMPRESION CUENTA CON LOS SIGUIENTES COMAN-DOS:

Header Footer Margins Borders Setup Page-Length Other Quit

MARGINS: 1-2-3 PERMITE DEFINIR MARGENES AL MOMENTO DE IMPRIMIR UN RE-PORTE DE 1-2-3. LOS CUATRO MARGENES CON LOS QUE CUENTA EL PRO **CRAMA SON:** 

#### Lofr Right Top Bottom

EL TAMAÑO DE LOS MARGENES ESTA DEFINIDO POR EL NUMERO DE CA--RACTERES EN BLANCO OUE SE OUIERE OUE DEJE LA IMPRESORA ANTES DE IMPRIMIR EL REPORTE. EL ANCHO DE LA LINEA A IMPRIMIR ES LA DIFERENCIA ENTRE EL MARGEN IZOUIERDO Y EL MARGEN DERECHO. SI EL RANGO ES DEMASIADO ANCHO PARA LOS MARGENES DERECHO E 17-OUIERDO 1-2-3 IMPRIMIRA LAS COLUMNAS RESTANTES EN OTRA PAGINA. 1-2-3 UTILIZA TAMBIEN EL ESPACIO ASIGNADO PARA LOS ENCABEZA--DOS Y PIES DE PAGINA, REDUCIENDO LA LONGITUD EFECTIVA DE IM-PRESION DE LA HOJA.

HEADER: ENCABEZADOS Y PIES DE PACINA RESPECTIVAMENTE.  $1-2-3$  CUENTA  $-$ Ÿ CON LA CAPACIDAD DE DEFINIR ENCABEZADOS Y PIES DE PAGINA DE -**FOOTER** HASTA 240 CARACTERES DE LONGITUD. CUANDO SE UTILIZAN ENCABEZA DOS O PIES DE PACINA, 1-2-3 COMIENZA LA IMPRESION DEJANDO EL ESPACIO ASIGNADO DEL MARGEN SUPERIOR. LA SIGUIENTE LINEA ES ~ RESERVADA PARA EL ENCABEZADO.

> LOS PIES DE PAGINA SON ESCRITOS EN LA PARTE INFERIOR DE LA HO JA. LOS ENCABEZADOS Y PIES DE PAGINA PUEDEN INCLUIR CUALOUIER CARACTER. PERO EXISTEN TRES CARACTERES ESPECIALES:

> > $\bullet$ (IMPRIME EL NUMERO DE PAGINA)

C. (IMPRIME LA FECHA)

: (DIVIDE EL ENCABEZADO O PIE DE PAGINA EN IZQUIERDO, CENTRADO Y DERECHO).

BORDERS: TITULOS DE IMPRESION. EL COMANDO DE /PPOB (PRINT, PRINTER, ~

BORDERS, OPTIONS). PERMITE DEFINIR RENGLONES O COLUMNAS OUE -SERAN IMPRESOS EN \*\* TODAS\*\* LAS HOJAS. ESTE COMANDO ES SIMI-LAR AL COMANDO DE TITULOS EL CUAL "FIJARA", EL RENGLON SUPE-RIOR O COLUMNA IZQUIERDA ELEGIDA. EXISTEN DOS FUNCIONES DIFE-RENTES DENTRO DE / PPB (PRINT. PRINTER, BORDERS) ESTAS SON: -FOR RENGLONES Y FOR COLUMNAS.

 $\mathcal{L}^{\mathcal{R}}$  .  $\mathcal{L}$ 

COLUMNAS: LOS TITULOS DE IMPRESION DE COLUMNAS SON IMPRESOS. A LA IZOUIERDA DEL RANGO. SI EL RANGO A IMPRIMIR ES MAS AN-CHO QUE EL DEFINIDO POR LOS MARGENES IZQUIERDOS Y DERECHOS, LAS COLUMNAS DE TITULOS SERAN IMPRESAS EN LA HOJA SIGUIENTE JUNTO CON LAS COLUMNAS POR IMPRIMIR.

RENGLONES: LOS TITULOS DE IMPRESION DE RENGLONES SON IMPRE-SOS. EN LA PARTE SUPERIOR DEL RANGO A IMPRIMIR. SI EL RANGO A IMPRIMIR ES MAS LARGO QUE LA LONGITUD DE LA PAGINA. LOS -RENGLONES DE TITULOS SERAN IMPRESOS EN LA PARTE SUPERIOR DE LA PAGINA SIGUIENTE.

- TRAMPA: UNA VEZ QUE HAN SIDO DEFINIDOS TITULOS DE IMPRESION NO INCLUYA ESTAS MISMAS COLUMNAS O RENGLONES EN EL RANGO. O APARECERIA UNA IMPRESION DUPLICADA DE LAS MISMAS.
- PAGE-LENGTH: LONGITUD DE PAGINA. EL NUMERO DE LINEAS QUE SERA IMPRESO -EN CADA PAGINA. EL NUMERO DE LINEAS PARA UN PAPEL DE 8.5" x -11" ES DE 66.

OTHER: EL COMANDO DE /PPOO (PRINT, PRINTER, OPTIONS, OTHER) PERMITE DEFINIR OPCIONES ADICIONALES DE IMPRESION. LAS OPCIONES ADI-

CIONALES QUE PRESENTA ESTE MENU SON LAS SIGUIENTES:

As-Displayed, Cell-Förmulas, Formatted, Unformatted As-Displayed: IMPRIME LA HOJA DE CALCULO DE LA MISMA FORMA EN -

LA QUE APARECE EN LA PANTALLA.

Cell-Formulas: IMPRIME LAS FORMULAS, Y FORMATOS DE LA HOJA DE -CALCULO EN VEZ DE LOS VALORES.

Formatted: RESPETA TITULOS DE IMPRESION Y LONGITUD DE PAGINA. Unformatted: LA IMPRESION NO CONTIENE NINGUNA INTERRUPCION, LA HOJA ES ASUMIDA COMO UNA HOJA DE PAPEL DE TAMAÑO INFINITO, DE BIDO A ESTO LA LONGITUD DE PAGINA, CABECERAS Y ENCABEZADOS NO SON UTILIZADOS.

### NOMBRES A REGIONES DE LA HOJA ELECTRONICA

1-2-3 PERMITE ASIGNAR NOMBRES ESPECIFICOS A ALGUNAS PARTES DE LA HOJA ELECTRONICA, LOS NOMBRES DE LAS REGIONES DE LA HOJA ELECTRONICA PUEDEN SER DE HASTA 15 CARACTERES DE LONGITUD Y CUBRIR DE UNA CELDA O UN RANGO DE CELDAS. LOS COMANDOS DE /RN (RANGE NAME), PERMITEN LA CREACION DE -NOMBRES Y TIENEN LOS SIGUIENTES COMANDOS:

#### Create Delete Labels Reset

CREATE: EL COMANDO /RNC (RANGE NAME CREATE), PERMITE CREAR NOMBRES EN LA HOJA ELECTRONICA. UNA VEZ SELECCIONADO EL COMPUTADOR PRE--SENTA LOS RANGOS QUE HAN SIDO DEFINIDOS. ESPECIFIQUE UN NON--BRE NUEVO O UTILICE UNO QUE HAYA SIDO PREVIAMENTE DEFINIDO. -LOS MOVIMIENTOS DEL CURSOR PERMITEN DEFINIR EL RANGO EN LA HO JA ELECTRONICA.

DELETE: BORRA UN NOMBRE Y UN RANGO DE LA HOJA ELECTRONCIA.

LABELS: SIRVE PARA CREAR NOMBRES DE RANGOS DE UNA FORMA SUMAMENTE RA-PIDA. ESTE COMANDO TIENE A SU VEZ CUATRO SUBCOMANDOS DIFEREN-TES.

> Right Down Left Un

INDICA EN OUE POSICION ESTARA LOCALIZADO EL RANGO DE CADA UNO DE LOS NOMBRES. LAS OPCIONES SON DERECHA. ABAJO. IZOUIERDA Y ARRIBA RESPECTIVAMENTE.

UNA VEZ OUE HAN SIDO DEFINIDOS LOS NOMBRES DE LOS RANGOS. ESTOS PUE-DEN SER INCLUIDOS EN FORMULAS: EJEMPLO: AVG(CALIF). (calif1\*35).

LA TECLA DE [F5/GOTO] PUEDE SER UTILIZADA EN CONJUNTO CON LA TECLA -[F3/NAME], PARA DESPLAZAR EL CURSOR A ALGUN LUGAR DE LA HOJA ELECTRONI CA.

## PROTECCION

1-2-3 PERMITE LA PROTECCION DE CELDAS EN LA HOJA DE CALCULO DE TAL -SUERTE OUE LA INFORMACION NO PUEDA SER CAMBIADA EN FORMA ACCIDENTAL. EL VALOR DE LAS CELDAS CAMBIARA UNICAMENTE DE ACUERDO A LOS CALCULOS DE - $1 - 2 - 3$ .

LA PROTECCION DE LAS CELDAS SE LOGRA UTILIZANDO DOS COMANDOS EN CON-JUNTO /WGPE (WORKSHEET, GLOBAL, PROTECTICON, ENABLE), Y LOS COMANDOS -DE PROTECCION DE RANGO /RU (RANGE UNPROTECT). I-2-3 IMPIDE QUE EL CON-TENIDO DE UNA CELDA SEA CAMBIADO SI SE CUMPLEN LAS SIGUIENTES DOS CON-DICIONES:

- 1. LA CELDA SE ENCUENTRA PROTECIDA \*\* Y\*\*
- 2. LA PROTECCION ESTA ACTIVADA EN FORMA GLOBAL POR EL COMANDO /WGPE -(Worksheet, Global, Protection, Enable).

UNA HOJA ELECTRONICA NUEVA, TIENE TODAS LAS CELDAS PROTECIDAS (#1 ES CIERTO), PERO LA PROTECCION EN FORMA GENERAL ESTA DESCONECTADA (#2 ES -FALSO). EN TODO TIEMPO LAS CELDAS PROTEGIDAS APARECEN EN LA PANTALLA EN INTENSIDAD NORMAL, MIENTRAS QUE LAS CELDAS QUE NO ESTAN PROTEGIDAS APA-RECEN CON DOBLE INTENSIDAD.

UNA VEZ QUE HA SIDO DISEÑADA. CREADA Y PROBADA UNA HOJA ELECTRONICA. UTILICE EL COMANDO /WGPE (WORKSHEET, GLOBAL, PROTECTION, ENABLE), PARA PROTEGER LA HOJA ELECTRONICA EN FORMA GLOBAL. EL COMANDO /RU (RANGE -UNPROTECT), PERMITE DESPROTEGER LAS CELDAS QUE SERVIRAN PARA ALIMENTAR DATOS EN EL COMPUTADOR (VARIABLES INDEPENDIENTES).

### **RECALCULO**

SIEMPRE QUE SE INCORPORA UN NUEVO VALOR EN LA HOJA ELECTRONICA, SE DE SEA ANALIZAR LOS CAMBIOS QUE ESTAS VARIABLES TIENEN EN EL MODELO. 1-2-3 CUENTA CON DOS GRANDES FORMAS DIFERENTES DE CALCULAR EL MODELO: EL OR-DEN Y LA FRECUENCIA.

EL ORDEN DE CALCULO DE LA HOJA ELECTRONICA INDICA LA SECUENCIA QUE SE GUIRAN LAS CELDAS DE LA HOJA DE CALCULO PARA CALCULARSE. 1-2~3 CUENTA CON TRES FORMAS DIFERENTES DE ORDEN DE CALCULO.

NATURAL: 1-2-3 NO SIGUE NINGUN ORDEN ESPECIFICO, ANTES DE CALCULAR U-NA FORMULA EL PROGRAMA CALCULA LAS FORMULAS QUE DEPENDEN DE ELLA. EL EFECTO DE ESTO ES QUE UN SOLO CALCULO ES SUFICIENTE PARA QUE LA HOJA TENGA LOS VALORES CORRECTOS.

ROWWISE1 CALCULO POR RENGLONES. LOS VALORES DE LA HOJA SON CALCULADOS A LO LARGO DE LOS RENGLONES. EL CALCULO COMIENZA EN LA PARTE SUPERIOR IZQUIERDA DE LA HOJA Y TERMINA EN LA ESQUINA INFE-- RIOR DERECHA.

COLUMN-: CALCULO POR COLUMNAS, LOS VALORES DE LA HOJA SON CALCULADOS WISE A LO LARGO DE LAS COLUMNAS. El, CALCULO COMIENZA EN LA PARTE SUPERIOR IZQUIERDA DE LA HOJA Y TERMINA EN LA ESQUINA INFE-RIOR DERECHA.

LA FORMA DE· CALCULO PUEDE SER MANUAL O AUTOMATICA, CUANDO SE INICIA - UNA HOJA ELECTRONICA LA FORMA DE CALCULO QUE TIENE 1-2-3 ES AUTOMATICA. ESTA FORMA DE CALCULO ES CONVENIENTE CAMBIARLA CUANDO SE ESTA TRABAJAN-DO CON HOJAS ELECTRONICAS SUMAMENTE EXTENSAS. DE ESTA FORMA UNA VEZ QUE HAYAMOS TERMINADO DE INTRODUCIR LOS VALORES LE INDICAMOS A LA COMPUTADO RA QUE EFECTUE TODOS LOS CALCULOS, ESTO REDUCE EN FORMA SIGNIFICATIVA -EL TIEMPO DE INTRODUCCION DE DATOS. LAS DOS FORMAS DE CALCULO DE HOJAS ELECTRONICAS SON:

MANUAL: EL RECALCULO ES EFECTUADO CADA VEZ QUE LA TECLA DE [F9/CALC] EL OPRIMIDA,

AUTOHATICO: EL RECALCULO ES EFECTUADO CADA VEZ QUE CAHSIA UN VALOR DE - LA CELDA,

SI ESTAMOS TRABAJANDO CON CALCULO MANUAL Y LA HOJA ELECTRONICA NECESI TA SER CALCULADA. EL INDICADOR DE CALCULO DE LA PARTE INFERIOR APARECE CON LA ETIQUETA DE (CALC]. NUNCA IMPRIMA UNA HOJA ELECTRONICA EN LA CUAL APAREZCA EL LETRERO DE [CALC} EN LA PARTE INFERIOR O LOS RESULTA-- DOS SERIAN ERRONEOS.

### MANEJO AVANZADO DE ARCHIVOS

A DIFERENCIA DE OTRAS HOJAS DE CALCULO ANTERIORES 1-2-3 PERMITE SAL-VAR Y LLAMAR PORCIONES DE OTRAS HOJAS ELECTRONICAS, ESTO FACILITA LA -CONSOLIDACION DE ARCHIVOS. EXISTEN DOS COMANDOS PRINCIPALES PARA LLA--MAR O SALVAR PARTES DE ARCHIVOS /FC (FILE COMBINE) Y /FX (FILE XIRACT).

EL COMANDO DE FILE COMBINE PERMITE LLAMAR A LA HOJA ELECTRONICA, AR-CHIVOS COMPLETOS O PARTES DE ARCHIVOS QUE EXISTEN EN EL DISKETTE. CUEN TA A SU VEZ CON TRES OPCIONES DIFERENTES: COY, ADD Y SUBSTRACT.

- COPY: LA HOJA ELECTRONICA, O RANGO DE LA HOJA ELECTRONICA ES CO--PIADO A PARTIR DE LA POSICION DEL CURSOR EN LA HOJA ELECTRO NICA QUE SE TENGA EN LA PANTALLA.
- ADD: LA HOJA ELECTRONICA. O RANGO DE LA HOJA ELECTRONICA ES ADI-CIONADO A PARTIR DE LA POSICION DEL CURSOR EN LA HOJA ELEC-TRONICA OUE SE TENGA EN LA PANTALLA.
- SUBSTRACT: LA HOJA ELECTRONICA, O RANGO DE LA HOJA ELECTRONICA ES RESTA-DO A PARTIR DE LA POSICION DEL CURSOR EN LA HOJA ELECTRONICA QUE SE TENGA EN LA PANTALLA.

1-2-3 CUANDO COMBINA PARTES DE OTRA HOJA ELECTRONICA, NO TRAE OTROS -VALORES COMO PUEDEN SER ANCHO DE COLUMNAS, FORMA DE RECALCULO, E TC.

EL COMANDO DE /FX (FILE XTRACT), PERMITE SALVAR EN EL DISKETTE POR--CIONES DE LA HOJA DE CALCULO. A DIFERENCIA DEL COMANDO DE COMBINAR. EL COMANDO DE /FX (FILE XTRACT), SALVA EN LA HOJA ELECTRONICA TODOS LOS -FORMATOS DE CELDA, ANCHOS DE COLUMNA Y LA FORMA DE RECALCULO.

#### **MACROS**

LOS MACROS SON DEFINIDOS EN 1-2-3 COMO LA ALTERNATIVA A ESCRIBIR EN -EL TECLADO. ESTE TIPO DE INSTRUCCIONES SON SUMAMENTE UTILES CUANDO EN -UNA HOJA ELECTRONICA HAY OUE REPETIR UNA SECUENCIA DE INSTRUCCIONES UNA Y OTRA VEZ.

CUALQUIER SECUENCIA DE TECLAS PUEDE SER DEFINIDA COMO UN MACRO Y ASIG NADA A CUALOUIERA DE LAS 26 LETRAS DEL TABLERO. EN EL MOMENTO QUE SE -DESEE EJECUTAR ESTA SECUENCIA PREDEFINIDA DE TECLAS, UNICAMENTE SE DEBE OPRIMIR LA TECLA DE [Alt] Y OPRIMIR LA TECLA DEL NOMBRE DEL MACRO. 1-2-3 EJECUTA ESTA SECUENCIA EN FORMA AUTOMATICA. UN MACRO PUEDE INCLUIR ETIOUETAS. COMANDOS. FUNCIONES ESPECIALES O CUALQUIER SECUENCIA DE TE--CLAS QUE SE DESEE.

PARA DEFINIR UN MACRO EN 1-2-3 LOS SIGUIENTES PASOS DEBEN SER EJECUTA DOS.

- 1.- ESCRIBA LA SECUENCIA DE TECLAS QUE SERIAN OPRIMIDAS EN FORMA MA-NUAL, EN UNA O VARIAS CELDAS CONSECUTIVAS DE LA MISMA COLUMNA. ES TA SECUENCIA DE TECLAS DEBE SER UNA ETIQUETA, MUCHAS VECES SE DE-BE DEFINIR ESTA SECUENCIA DE TECLAS OPRIMIENDO UN CARACTER DE ETI QUETA (' " ) ANTES DE LA SECUENCIA.
- 2. UTILICE EL COMANDO / RNC (RANGE NAME CREATE) PARA DEFINIR EL NOMBRE Y LA POSICION EN LA HOJA ELECTRONICA EN DONDE SE ENCUENTRAN LAS -INSTRUCCIONES DEL MACRO. LOS NOMBRES VALIDOS PARA DEFINIR MACROS SON LOS SIGUIENTES: A, B, .. Z, O. (EL MACRO O SE LLAMA MACRO DE AUTO EJECUCION, Y ES EJECUTADO AUTOMATICAMENTE CADA VEZ QUE SE CARGA EN LA MEMORIA LA HOJA ELECTRONICA).

UNA VEZ QUE EL MACRO HA SIDO DEFINIDO PUEDE SER LLAMADO EN CUALQUIER MOMENTO OPRIMIENDO LA TECLA (Alt) Y LA TECLA CON QUE SE DESIGNO EL MA-CRO. 1-2-3 AUTOMATICAMENTE EJECUTARA LA SECUENCIA DE TECLAS DEFINIDA. EXISTEN UNAS TECLAS ESPECIALES QUE DEBEN SER DEFINIDAS INCLUYENDO SU - NOMBRE ENTRE LLAVES "( )", LA SIGUIENTE TABLA MUESTRA UNA RELACION DE LAS TECLAS ESPEClALES,

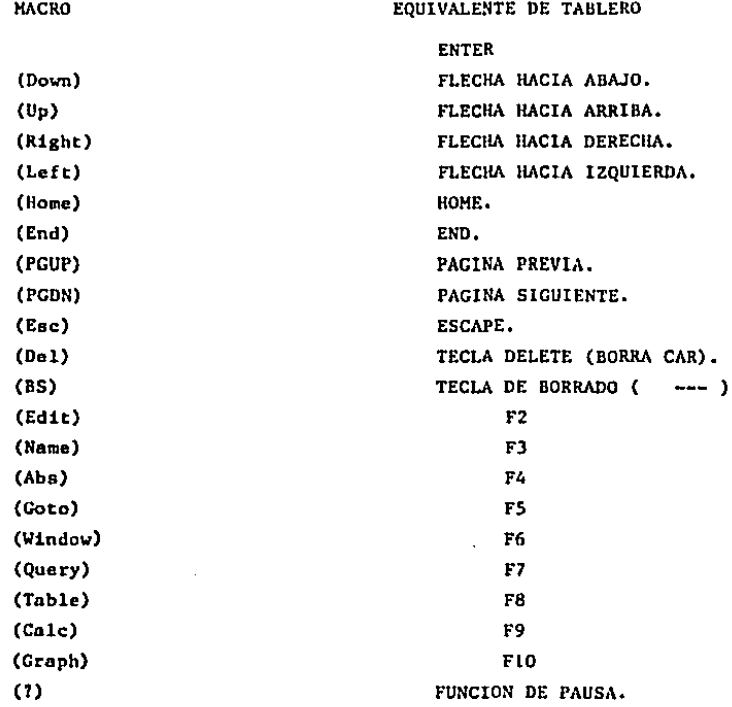

LA TECLA (7) PUEDE SER USADA PARA CREAR MACROS INTERACTIVOS. CUANDO - UNA (?) ES ENCONTRADA AL ESTAR EJECUTANDO UN MACRO, LA COMPUTADORA SE -

300

DETIENE PARA RECIBIR INFORMACION. EL OPRIMIR LA TECLA DE RETORNO. CON-TINUA LA EJECUCION DE LA MACRO INSTRUCCION.

### COMANDOS DE MACRO AVANZADOS

1-2-3 CUENTA CON UNA SERIE ADICIONAL DE POTENTES COMANDOS LOS CUALES TIENEN ESPECIALES APLICACIONES Y LA MAYORIA AFECTAN LAS INTRODUCCIONES DE DATOS QUE SE HAGAN EN LA HOJA ELECTRONICA. ESTOS COMANDOS SON LOS **SIGUIENTES:** 

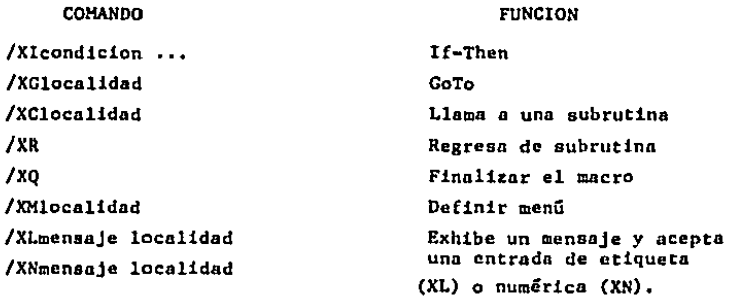

/XIcondicion ...

If-Then

ESTE COMANDO NOS SIRVE PARA MANEJAR LAS ALTERNATIVAS A SEGUIR EN UNA -CONDICION LOGICA. SI LA CONDICION ES CIERTA, SE CONTINUA LA EJECUCION DE LAS INSTRUCCIONES EN LA MISMA CELDA, SI POR EL CONTRARIO LA CONDI--CION ES FALSA SE CONTINUA EL PROCESO EN LA CELDA INMEDIATA INFERIOR.

/XGlocalidad **Goto** ESTE COMANDO CONTINUA LA EJECUCION DE LAS INSTRUCCIONES DEL MACRO EN -LA DIRECCION ESPECIFICADA EN "localidad". LA CUAL PUEDE SER UNA CELDA O UN NOMBRE DE RANGO.

TRAMPA: NO CONFUNDIR ESTE COMANDO CON LA FUNCION (F5), EL COMANDO /XG SOLO CONTINUARA HACIA DONDE SE ENCUENTREN LAS INSTRUCCIONES -DEL MACRO, (F5) SE POSICIONA EN CUALQUIER PARTE DE LA HOJA E-LECTRONICA.

/XClocalidad Llama a una subrutina  $/XR$ Regresa de la subrutina

ESTOS COMANDOS SON SIMILARES A SU EJECUCION EN UN PROGRAMA "BASIC". CON /XC PONEMOS LA DIRECCION EN DONDE SE ENCUENTRA EL INICIO DE LA SUBRUTI-NA, EN TANTO QUE EL COMANDO /XR LO COLOCAMOS AL FINAL DE LA SUBRUTINA -PARA CONTINUAR LA EJECUCION DEL MACRO; INMEDIATAMENTE DESPUES DE DONDE FUE ACCIONADA LA SUBRUTINA.

TIP: SE PUEDEN ANIDAR HASTA 16 NIVELES DE SUBRUTINAS.

/x0

Quit

CON ESTE COMANDO SE FINALIZA LA EJECUCIÓN DEL MACRO, REGRESANDO AL MODO "READY", SI EN LA SECUENCIA DE LAS INSTRUCCIONES EXISTIERA UNA CELDA VA CIA. SE FINALIZARIA LA EJECUCION DEL MACRO, LO CUAL SERIA EQUIVALENTE A ESTE COMANDO.

/XLmensaje localidad /XNmensaje localidad

### Entrada de etiqueta Entrada numérica

CON ESTE COMANDO SE TIENE LA OPORTUNIDAD DE RECIBIR INFORMACION EXTERNA, RELACIONADA AL PROGRAMA QUE ESTEMOS EJECUTANDO. EN AMBOS COMANDOS SE -TIENE LA POSIBILIDAD DE EXHIBIR UN "mensaje" REFERENTE A LA INFORMACION OUE OUEREMOS QUE SE INTRODUZCA. LA CUAL PUEDE SER HASTA 39 CARACTERES -DE LARGO. EN "localidad", SE PONE LA DIRECCION DE LA CELDA EN LA CUAL -SE GUARDARA LA INFORMACION DIGITADA.

CON /XL SE ACEPTA INFORMACION HASTA 240 CARACTERES DE LARGO. CON /XN APARTE DE NUMEROS PUEDE ACEPTAR FORMULAS, NOMBRES DE RANGO Y (FUNC- -TIONS).

### /Xlocalidad

CON ESTE COMANDO SE PERMITE AL USUARIO LA DEFINICION DE MENUS, ESTOS SE ASEMEJAN A LA FORMA EN OUE SE PRESENTAN LOS COMANDOS DEL 1-2-3. PARA DE FINIR EL MENU SE PONE LA DIRECCION DE LA CELDA EN DONDE VAN A COMENZAR LOS CONCEPTOS DEL MENU. LAS SIGUIENTES REGLAS DEBERAN OBSERVARSE PARA -LA DEFINICION CORRECTA DE UN MENU:

- LOS CONCEPTOS DEL MENU NO DEBEN EXCEDER DE OCHO COLUMNAS.
- NO SE PERMITEN CELDAS INTERMEDIAS VACIAS.
- LA COLUMNA A LA DERECHA DEL ULTIMO CONCEPTO DEBERA ESTAR VACIA.
- EVITE CREAR CONCEPTOS OUE EMPIECEN CON LA MISMA LETRA.
- DEFINA LOS CONCEPTOS EN FORMA CONCRETA Y UTILIZANDO LOS CARACTERES ME NOS POSIBLES.

UNA VEZ DEFINIDO EL MENU. LA SELECCION DE LAS ALTERNATIVAS ES IGUAL -QUE CUANDO SELECCIONAMOS EL MENU DE COMANDOS DEL 1-2-3: CON LA PRIMERA LETRA DEL CONCEPTO, O POSICIONANDOSE CON EL CURSOR EN EL CONCEPTO DESEA DO Y PULSAR RETURN.

AL SELECCIONAR LA ALTERNATIVA DESEADA, 1-2-3- CONTINUA LA EJECUCION -DE LAS INSTRUCCIONES JUSTO HACIA ABAJO DE DONDE FUE SELECCIONADO EL CON CEPTO DESEADO.

NOTA: LAS TECLAS [Ctrl] - (Sroll-Lock] INTERRUMPEN LA EJECUCION DEL MA-CRO, REGRESANDO AL MODO "READY".

A CONTINUACION SE MUESTRA UN EJEMPLO DEL DISEÑO DE MENUS EN 1-2-3, -

Definición de menú

DESPUES DE HABER SIDO SELECCIONADO CON LA TECLA [A1t] Y LA LETRA CORRES PONDIENTE.

 $\mathbf{C}$ 

D

 $E211:$ 

INICIO MES MOVIMIENTOS FIN DE MES DIVERSAS ACT **SALIR** Cálculo y Reporte de Inicio de Mes

 $\mathbf{B}$ 

192 193 194

A

195

EL SIGUIENTE EJEMPLO NOS MOSTRARA LAS INSTRUCCIONES QUE GENERARON DICHO MENU.

c  $\mathbf{D}$ E  $\Gamma$ G  $\mathbf{R}$ 149 150 -----------H E N U S---------------151 /xmC152 152 INICIOMOVIMIENTOSFIN DE MESDIVERSAS ACTSALIR 153 CalculIntroduccionCalculo, RCarga ArchivPrograma de Lotuss 154 /xmMIM/xmMIN /xmMFM /xmMDA  $/xq$ COMO SE PODRA OBSERVAR EN LA COORDENADA e151 SE TIENE EL COMANDO / xmC152

CON EL CUAL SE LE INDICA QUE NOS EXHIBA EL MENU QUE ESTA EN LA DIRECCION e152 Y A CONTINUACION SE MUESTRA LA INFORMACION RESPECTO A ESE CONCEPTO Y POR ULTIMO LAS INSTRUCCIONES QUE DEBERA DE EJECUTAR.

# A P E N D I C E "A"

REFERENCIA RAPIDA DE LOS COMANDOS DEL SISTEMA 1-2-3 EN FORMA RESUMIDA

1-2-3 /COMANDOS

# DESCRIPCION

/WORKSHEET

l.

De la

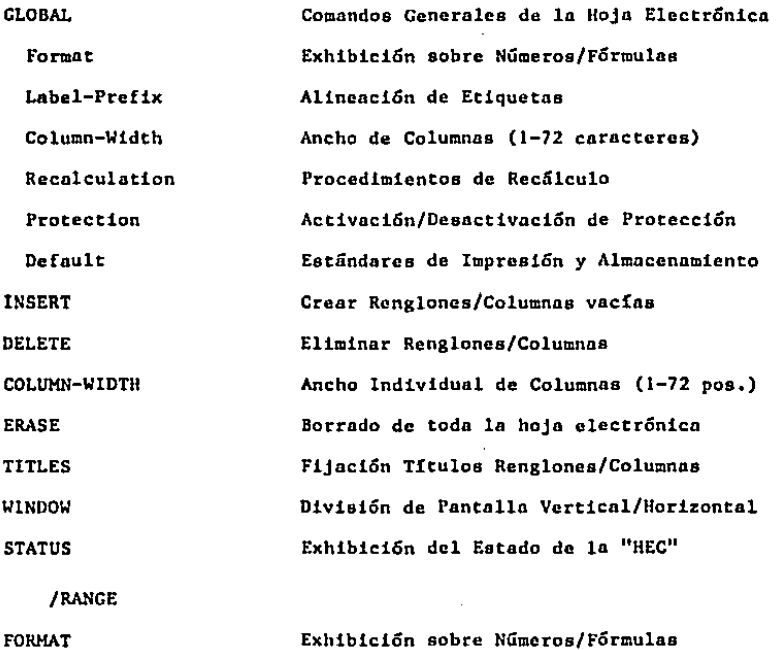

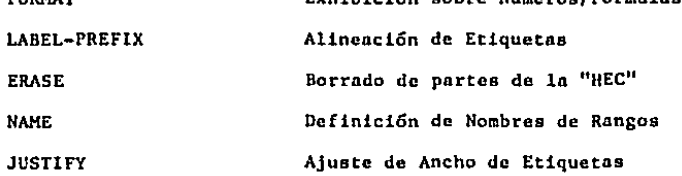

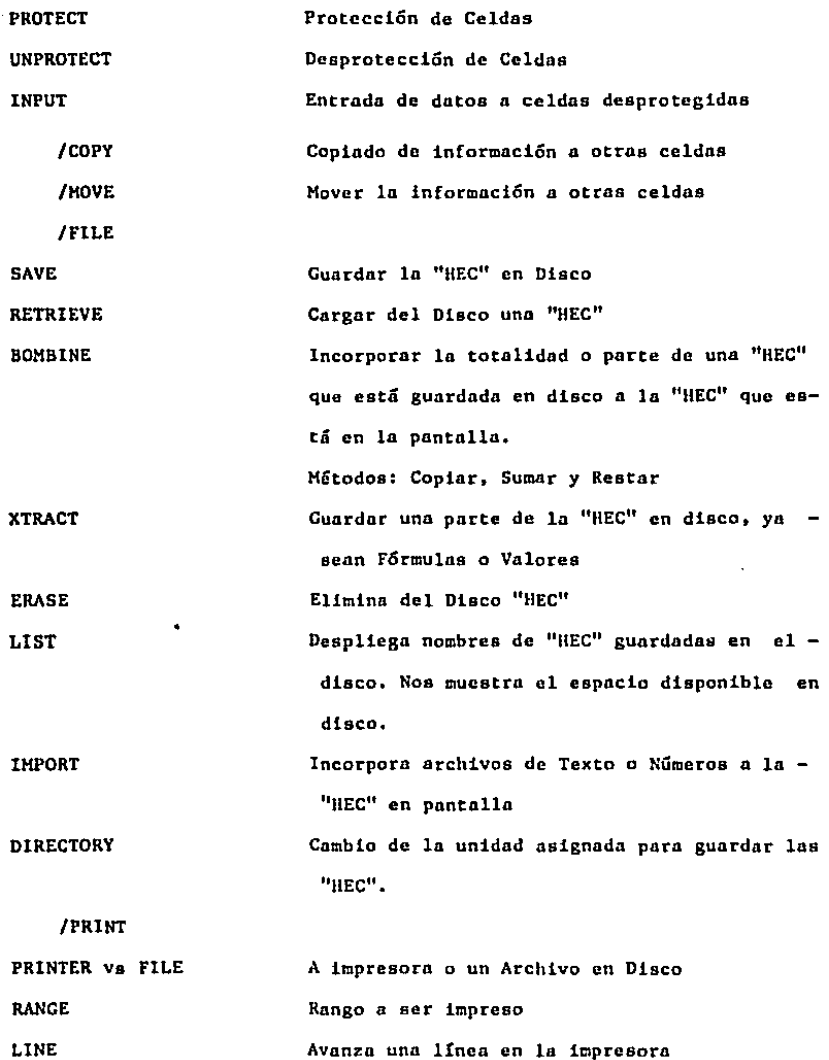

 $\sim$   $\sim$ 

l,  $\overline{a}$  ,  $\overline{a}$ i.

306

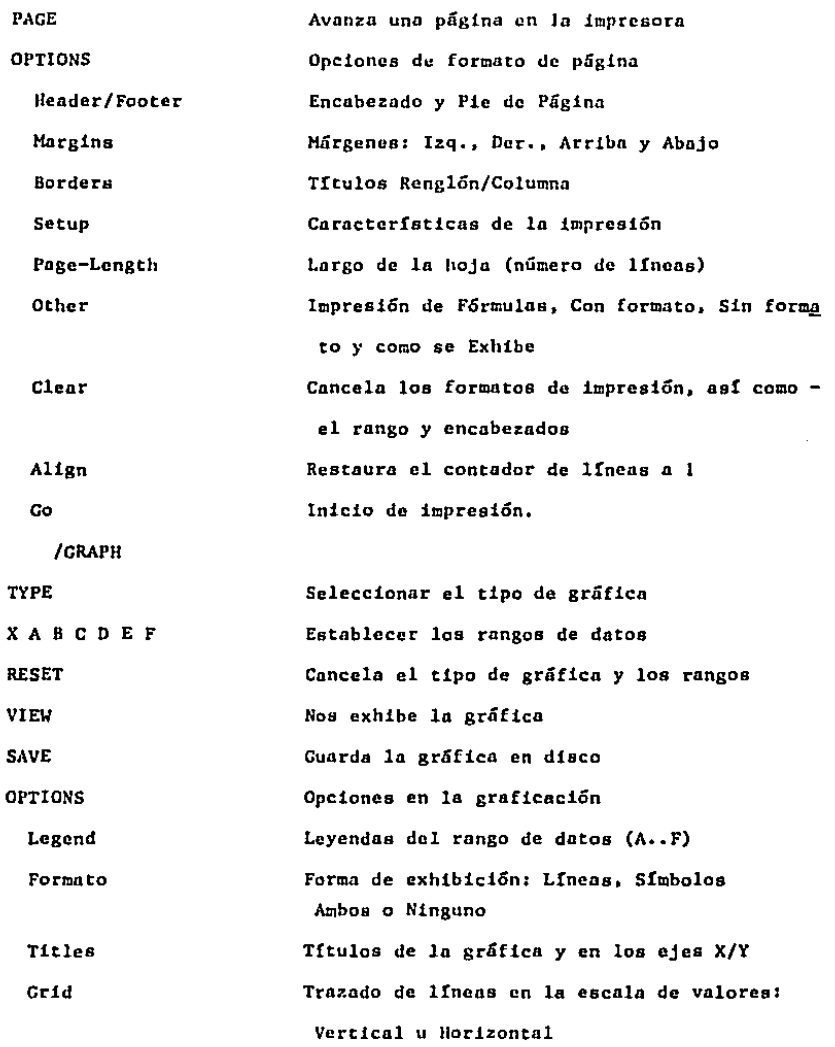

 $\epsilon$ 

 $\bullet$ 

 $\bar{z}$ 

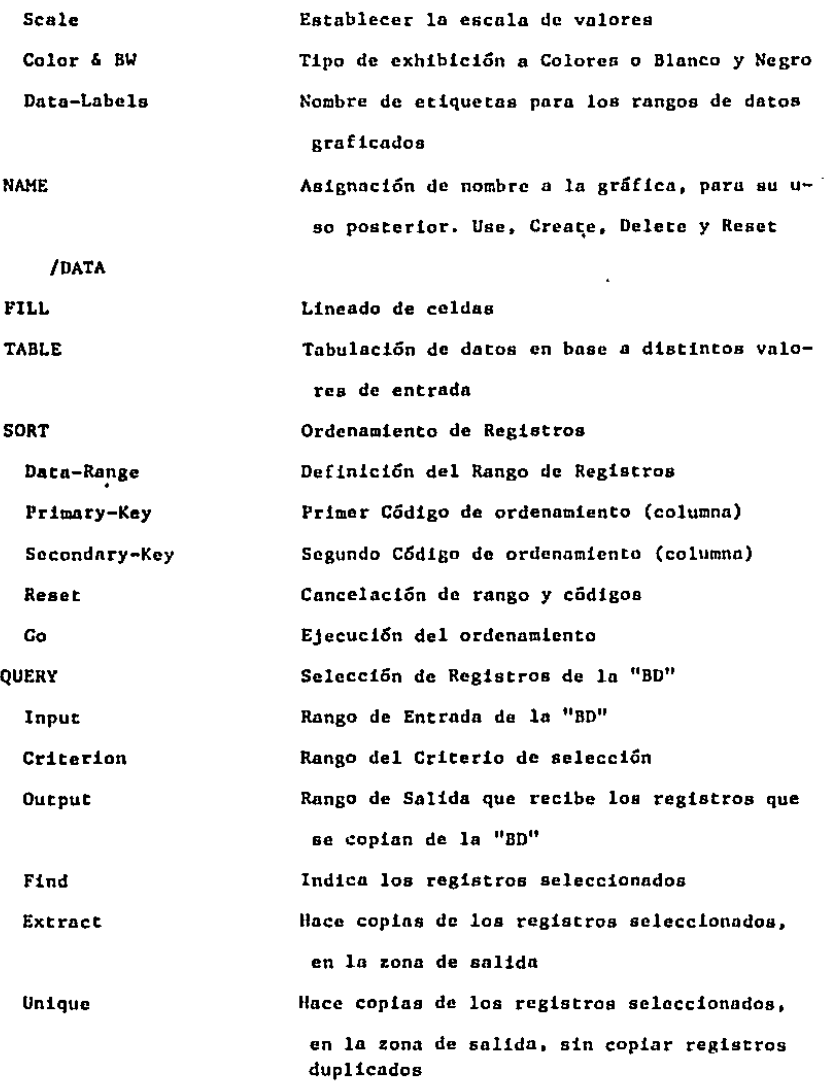

×.

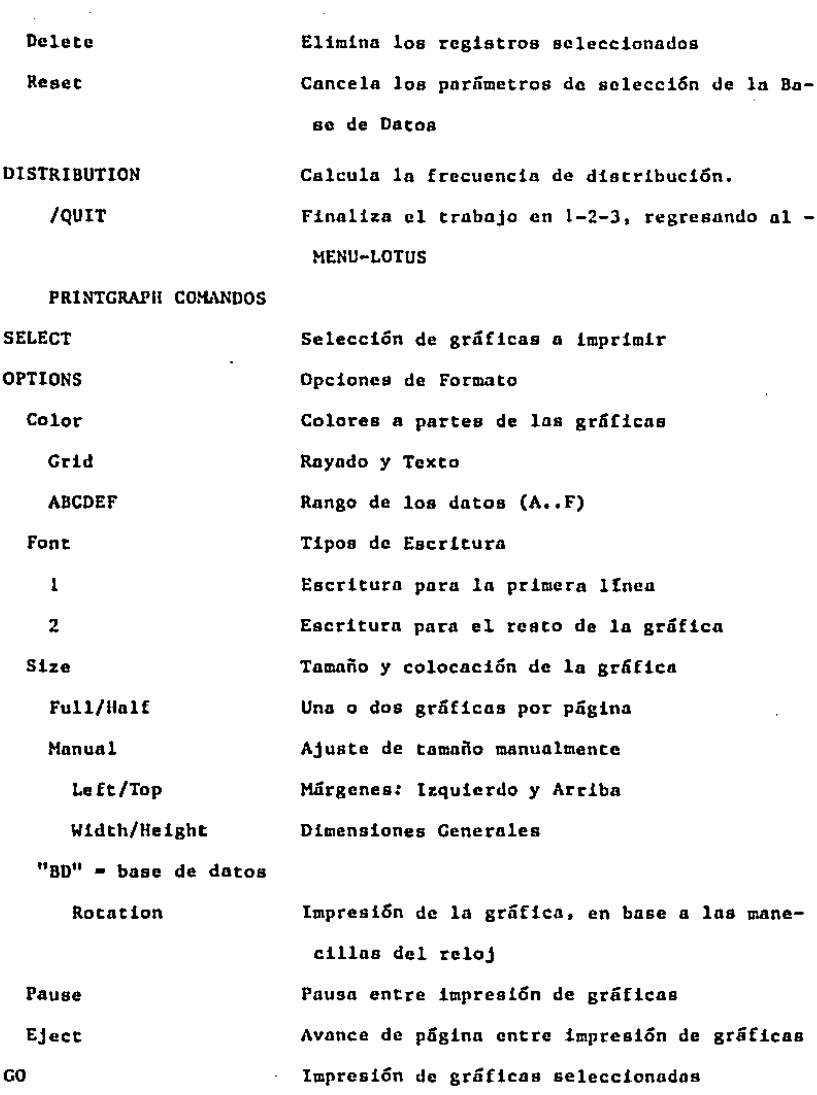

 $\epsilon$ 

 $\bar{z}$ 

 $\bar{z}$ 

 $\sim$   $\sim$ 

 $\sim$   $\omega$ 

 $\ddot{\phantom{0}}$ 

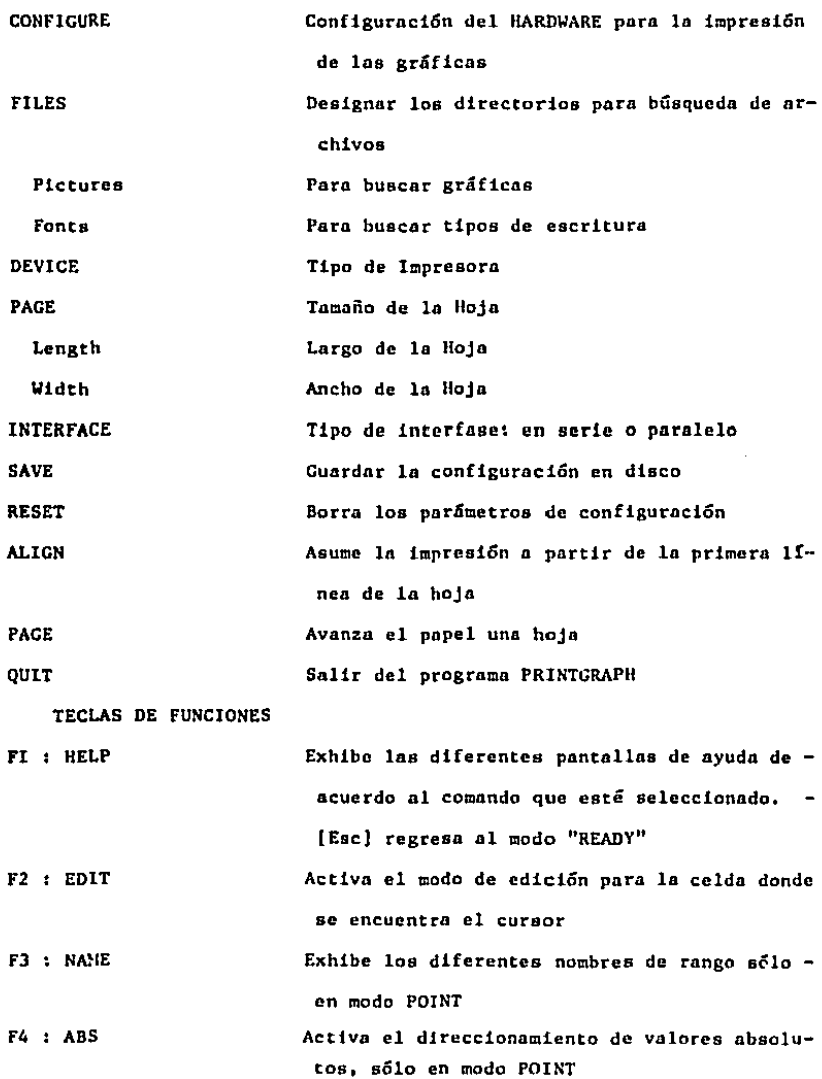

 $\mathcal{A}^{\text{max}}_{\text{max}}$ 

 $\cdot$ 

 $\mathcal{L}_{\mathcal{A}}$ 

 $\Box$ 

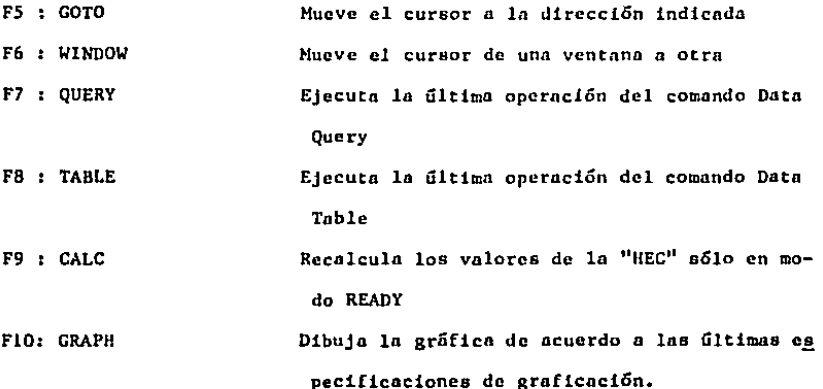

NOMBRES DE ARCHIVOS DE DATOS PARA 1-2-3

Los nombres asignados a hojas electrónicas de cálculo y gráficas pueden constar hasta de ocho caracteres de largo y deben consistir de loe siguientes caracteres solamente:

A B .. Z a b .. z 0 1 .. 9 (underscore) EL USO DE LETRAS MINUSCULAS Y MAYUSCULAS SON EQUIVALENTES, Las extensiones de los archivos en 1-2-3 son;

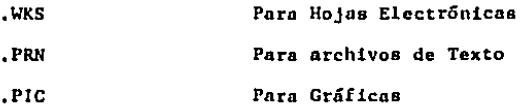

MACRO-INSTRUCCIONES NOMBRES DE TECLAS ESPECIALES Las letras minúsculas y mayúsculas son equivalentes

311

## TECLAS DE EDICION Y CONTROL

TECLA (Entcr)

(r.sc)

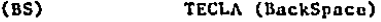

- (Del)
- (1) Pausa para aceptar cualquier entrada, hasta que la tecla {ENTER] es pulsada

TECLAS DE MOVIMIENTOS DEL CURSOR

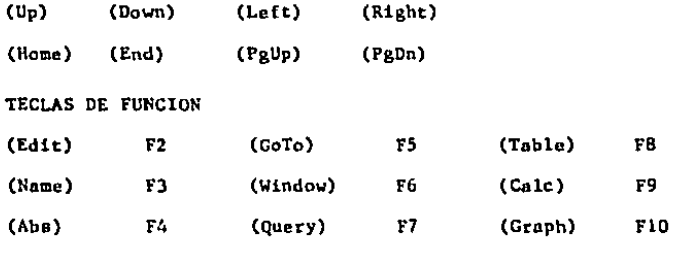

```
LOS MACRO-COMANDOS "/X"
```
/XClocnlidad Ll.AMA A SUBRUTINA

ContinGa la secuencia de las instrucciones en la dirección especificada. Cuando el comando /XR es encontrado, regresa a la instrucción inme dista siguiente del comando /XC

/XR REGRESO DE SUBRUTINA Este comando va en conjunto con el anterior, deberá colocarse al final de las instrucciones de la subrutina

/XClocalidad GoTo Continúa la secuencia de las instrucciones en la dirección eapcci[icada /X.lcondici5n ••• l[-Thcn Si la condici6n ca verdadera, se continúa la ejccuciún de las inatruc-- cienes en la misma celda. En caso contrario so continúa el celda inmediata inferior

/XMlocalidad Definición de Menú Permite al usuario hacer una menú de alternativas. La localidad especi ficada, debe ser el inicio de los conceptos

/XLmensnje localidad /XNmensaje localidad Entrada de Etiqueta Entrada Numérica Exhibe el mensaje especificado en el panel de centro, esperando la entrada de datos, guardándolos en la celda especificada

/XQ

Salida de Menú

and the state of the  $\lambda_{\rm{max}}$  and  $\lambda_{\rm{max}}$ 

 $\sim$ 

#### F U N C l O N E S  $\mathbf{H}$  ,  $\mathbf{H}$ DE

#### FUNCIONES MATEMATICAS

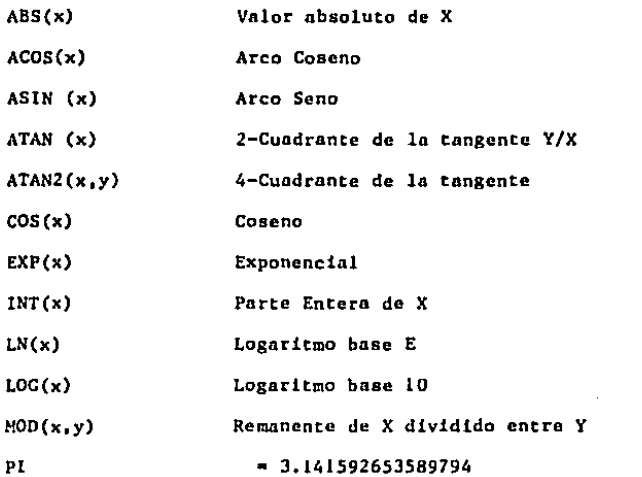

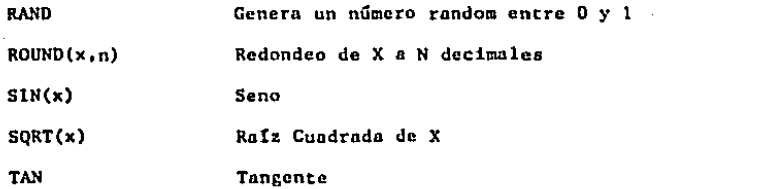

# FUNCIONES LOGICAS

Cuando se determina la veracidad del valor de una fórmula, 1-2-3 asume que el valor diferente de cero es CIERTO, sólo si es O (cero) lo toma como FALSO

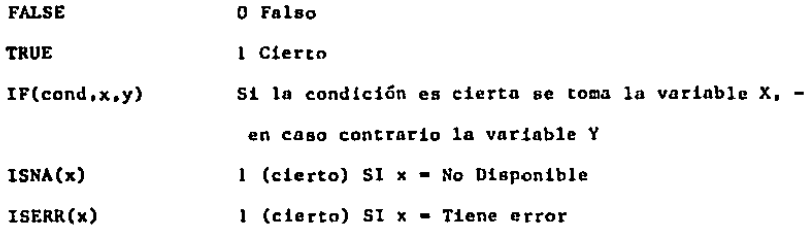

### FUNCIONES ESPECIALES

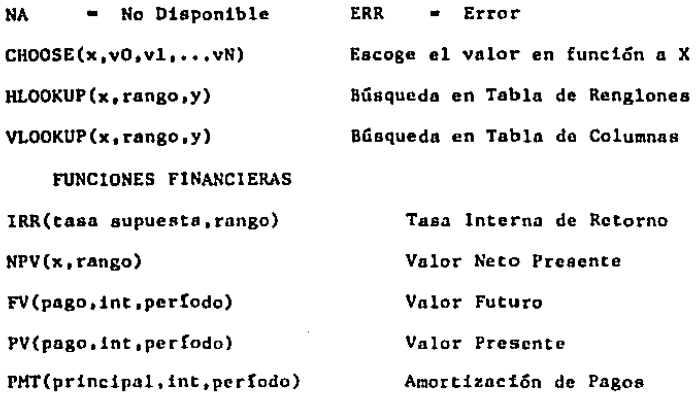

### FUNCIONES DE FECHA

Estas funciones generan una serie numérica la cual 1-2-3 identifica los dias de 1-01-Ene-1900 a 73049-31-Dic-2099

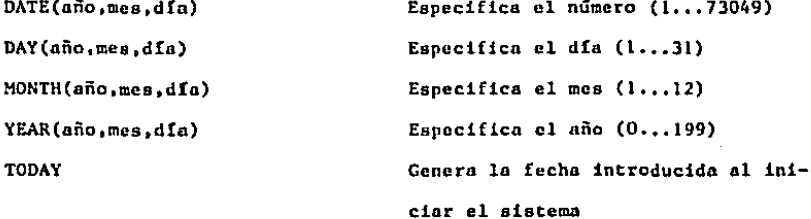

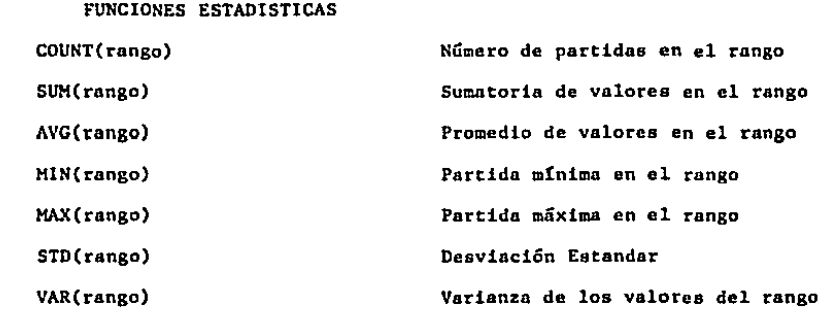

FUNCIONES ESTADISTICAS DE LA BASE DE DATOS

Estas funciones estadísticas operan sobre campos particulares o sobre los registros seleccionados de las bases de datos. El proceso de selección es exactamente como con el comando /DATA QUERY las funciones deberan contener los siguientes parametros forzosamente.

Dxxxx(rango\_ent,columna,rango\_crit)

- RANGO ENT. Se determina el rango de la base de datos

- COLUMNA. Es el número de la columna o campo sobre el que se efectúa

la operación, al último campo de la izquierda se le asigna el valor de O (cero)

- RANGO\_CRIT. Se determina el rango del criterio de selección de regis-

eros.

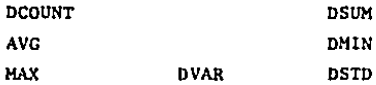

## FORMATOS NUMERICOS

Cada celda exhibe un formato numérico, el cual ea independiente del con tenido de la celda. En una hoja electrónica vacía, todas las celdas tie nen el FORMATO GENERAL

/WORKSHEET GLOBAL FORMAT: Establece el tipo de formato para toda la hoja electrónica.

/RANCE FORMAT: Cambia el formato numertco en el rango especificado, El comando RANGE FORMAT RESET reestablece el formato al establecido en el comando /WGT

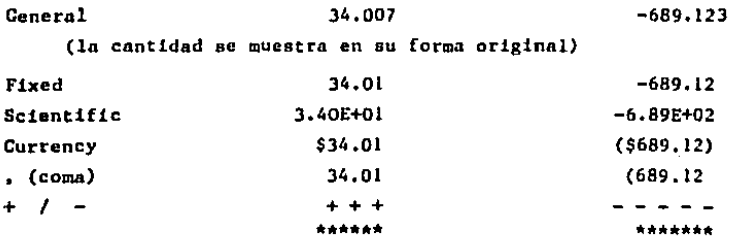

los asteriscos indican falta amplitud en la celda

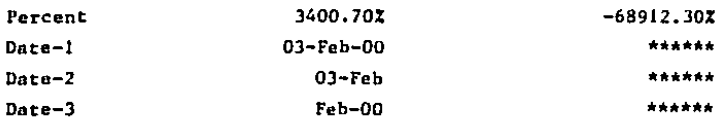

 $\bullet$
las cantidades negativas son insignificantes

Test  $34.007$  -689.123 NOTA: EN LOS FORMATOS Fixed, Scientific, Currency, Percent, Y ,(coma) - SE PUEDEN ESPECIFICAR CUALQUIER NUMERO DE DECIMALES ENTRE O (cero) Y 15. LOS EJEMPLOS ARRIBA INDICADOS MUESTRAN 2 DECIMALES

# ALINEACION DE ETIQUETAS

 $\label{eq:1} \frac{1}{2} \int_{0}^{\infty} \frac{d\mu}{\mu} \, d\mu \, d\mu$ 

Las etiquetas son alineadas de acuerdo al tipo de prefijo que les anteceda, los prefijos son los siguientes:

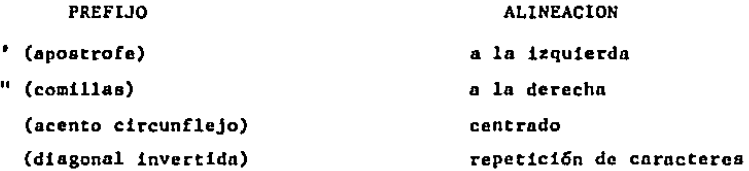

### TECLAS DE ENTRADA Y EOICION

# Modos: Numérico y Etiqueta

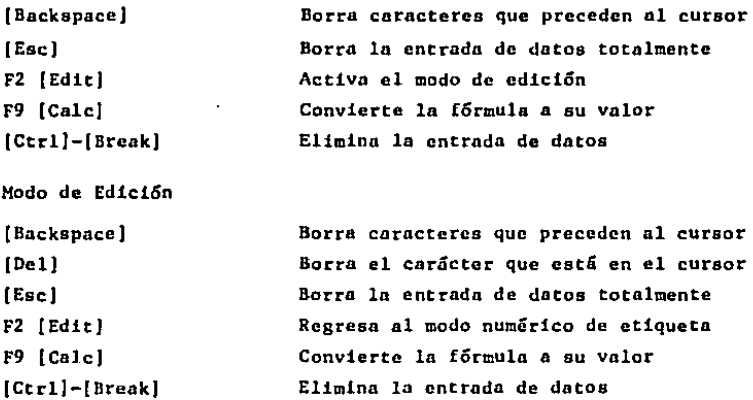

-- *<sup>o</sup>*rctrl) --- --: o *[Ctrl]---*[Home) (End] Mueve un carácter a la izquierda Mueve un canícter a la derecha Mueve cinco caracterea a la izquierda Hueve cinco caracteres a la derecha Se mueve al primer carácter So mueve al último carácter

# INDICACION DE RANGOS DE CELDAS

l. Tipo de direcciones de celdaa con esquinas opuestas D5..F48 HI.Al 7 J97...Al (use uno *o* más "•" para separar la dirección) 2, Expansi6n de celdas con el cursor para cubrir el rango

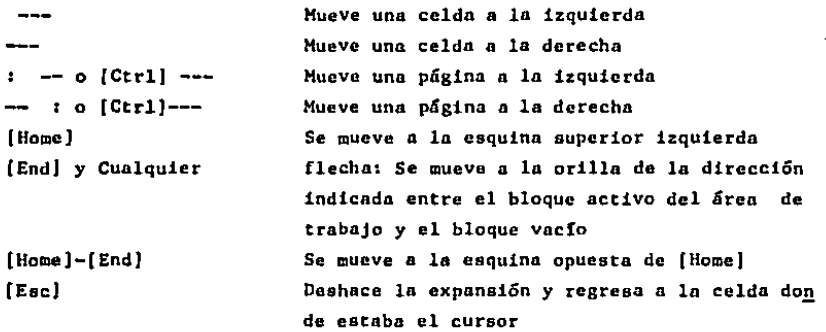

3. Use los nombrea de rango previamente creados

- En una f6rmula: Digite el nombre del rango

- A través de funciones: Digite el nombre del rango o presione la tecla FJ (NameJ para exhibir el menú de nombres de los rangos, seleccione uno

LOS NOMBRES DE LOS RANGOS PUEDEN SER HASTA DE 15 CARACTERES DE LARGO (MINUSCULAS o MAYUSCULAS SON EQUIVALENTES).

EVITE CREAR NOMBRES DE RANGO QUE TENCAN LA MISMA DIRECCION.

318

# A P E N D I C E ''B''

# DISEÑO DE MODELOS EN COMPUTADOR

QUE ES UN MODELO EN EL COMPUTADOR?

SE CONOCE COMO MODELO MATEMATICO UNA REPRESENTAClON O ABSTRACCION DE LA REALIDAD. UN MODELO MATEMATICO EN LA COMPUTADORA ES UNA REPRESENTA--CION SIHBOLICA UTILIZANDO NUMEROS. DE LOS DIVERSOS ASPECTOS DE LA ORGA-NIZACION,

ALGUNOS DE LOS MODELOS MAS DESARROLLADOS EN COMPUTADORA SON LOS SI-GUIENTES:

1, ESTADOS PROFORMA DE RESULTADOS,

2, PRESUPUESTOS DE VENTAS,

3, CALCULO DE COMPENSACIONES DE EMPLEADOS,

4. MODELOS DE COSTO DEL PRODUCTO,

*S.* MODELOS DE INVENTARIO,

ANTIGUAMENTE EL DISERAR MODELOS MATEMATICOS EN EL COMPUTADOR IMPLICA-BA UN GRAN EQUIPO DE PROGRAMADORES, ANALISTAS, USUARIOS Y SISTEMAS DE -COMPUTO, ACTUALMENTE LOS EQUIPOS DE COHPUTACION *Y* LOS PAQUETES DE PRO-- DUCTIVIOAD HACEN ESTA LABOR MUCllO MAS SENCILLA Y ECONOHICA.

### PORQUE APRENDER DISENO DE MODELOS?.

EXISTEN ALGUNAS PERSONAS QUE PIENSAN QUE PARA DISEÑAR MODELOS UNICA-MENTE HAY QUE ENSEÑARLES A LOS USUARIOS LOS COMANDOS DE LAS HOJAS ELEC TRONICAS, Y QUE ELLOS POR SU CUENTA SON CAPACES DE DISEÑAR MODELOS. -\*\*\*NADA ES MAS FALSO\*\*\*.

ESTA COMPROBADO QUE LA DIFERENCIA EN EFICIENCIA ENTRE DOS MODELOS MA-TEHATICOS, PUEDE LLEGAR A SER HASTA DE UN \*\* 55% \*\*. LA ELABORACION DE MODELOS EN COMPUTADORA REQUIERE DE UNA SERIE DE CONOCIMIENTOS QUE DEBEN SER APRENDIDOS POR EL USUARIO ANTES DEL OISESO DE LOS MISMOS.

# CARACTERISTICAS DE UN BUEN MODELO

- 1, SIMPLICIDAD- UN MODELO MATEMATICO NO DEBE SER EXTREMADAMENTE COMPLI-CADO, NO EXISTE PEOR MODELO QUE AQUEL QUE NO ES ENTENDIDO POR EL TO-MADOR DE DECISIONES,
- 2, INTERACTIVO- LA PERSONA O GRUPO QUE UTILIZARA EL MODELO DEBE SER CA-PAZ DE PODER COHUNICARSE CON EL SIN NECESIDAD DE TERCERAS PERSONAS. (NO NECESITAR Df. PROCESO DE DATOS PARA PODER MODIFICARLO).
- 3. FLEXIBLE- DEBE SER FACILHENTE MODIFICABLE PARA REFLEJAR FUTUROS CAM-BIOS EN EL MEDIO AMBIENTE.
- 4. COMPLETO- EL MODELO DEBE CAPTURAR LA ESENCIA DE LA REALIDAD QUE ESTA HOS REPRESENTANDO.
- 5. GENERAL Y PARTICULAR- EL TOMADOR DE DECISIONES DEBE SER CAPAZ DE PO-DER REVISAR EL MODELO EN FORMA GENERAL, O A DETALLE SI ASI LO PREFIE RE.

6. VELOCIDAD- EL MODELO DEBE CONTEMPLAR LA CAPACIDAD DE PODER EFECTUAR ANALISIS DE SENSIBILIDAD (CAMBIOS EN LOS SUPUESTOS), Y LLEGAR A LOS RESULTADOS EN UNA FORMA SUMAMENTE VELOZ,

# COMPONENTES DE LOS MODELOS

EXISTEN TRES COMPONENTES PRINCIPALES EN LOS MODELOS MATEMATICOS ESCRl TOS EN LAS COMPUTADORAS: ETIQUETAS, VARIABLES DEPENDIENTES, VARIABLES - INDEPENDIENTES.

ETIQUETAS: SIRVEN COMO REFERENCIA DE LA INFORMACION CONTENIDA EN LA HO-JA ELECTRONICA, SI NO EXISTIERAN ETIQUETAS EN LOS MODELOS MA TEMATICOS, TODA LA INFORHACION QUE APARECERIA EN LA PANTALLA SERIAN NUMEROS SIN NINGUN SENTIDO,

VARIABLES: SON LOS SUPUESTOS PRINCIPALES DE LA HOJA ELECTRONICA. ESTAS INDEPENO. SON LAS VARIABLES QUE SE MODIFICAN CUANDO SE ESTA EFECTUANDO ANAL!SlS DE SENSIBILIDAD. SON NORMALMENTE NUMEROS.

VARIABLES; SON LAS OPERACIONES QUE EFECTUA LA HOJA ELECTRONICA PARA RE-DEPENDIEN. SOLVER EL MODELO, LAS VARIABLES DEPENDIENTES SON FORMULAS.

IDENTIFIQUE LOS DIFERENTES TIPOS DE COMPONENTES EN LA SIGUIENTE HOJA ELECTRONICA1

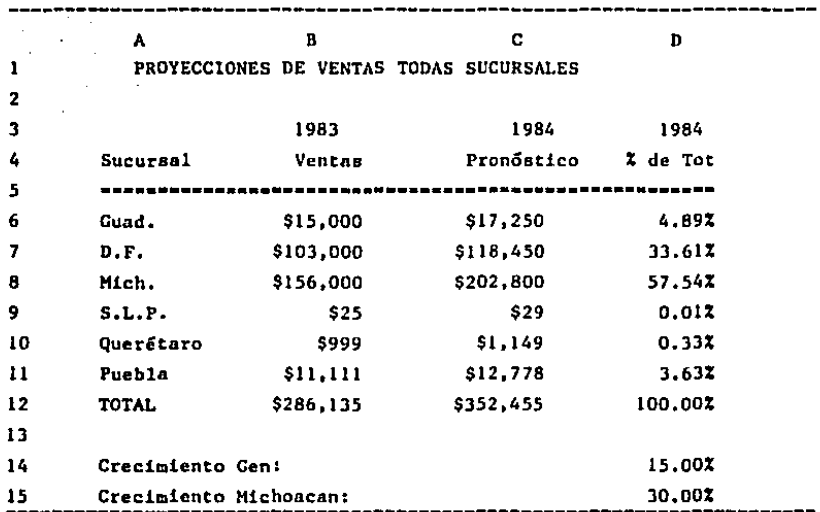

÷.

#### TIPOS DE MODELOS

EXISTEN TRES TIPOS DE MODELOS MATEHATICOS DIFERENTES, LOS CUALES ES-TAN DEFINIDOS POR EL HORIZONTE DE TIEMPO QUE CUBREN; AUN CUANDO NO EXIS TEN DIVISIONES DEFINITIVAS ENTRE LOS TRES, ESTOS PUEDEN SER CLASIFICA-- DOS DE LA SIGUIENTE MANERA:

PLANEACION, (LARGO PLAZO) SU FUNCION ES LA DE SOPORTAR LA PLANEA-- CION ESTRATEGICA DE LA COMPAÑIA. ESTOS MODELOS ESTAN BASADOS EN SUPUESTOS TALES COMO INCREMENTO DEL MERCADO, PENETRACION DEL PRO DUCTO, ETC. ESTE TIPO DE HOOELOS DESCANSA EN VARIABLES QUE NOR-- HALMENTE NO PUEDEN SER PREllECIOAS CON FACILIDAD.

CONTROL, (CORTO Y MEDIANO PLAZO) ESTE TIPO DE MODELOS SE UTILIZA PA-

RA LA TOHA DIARIA DE DECISIONES. ESTA BASADO EN VARIABLES QUE PUE DEN SER PRONOSTICADAS A MEDIANO PLAZO CON RELATIVA CONFIABILIDAD. EJEMPLOS: EL FLUJO DE EFECTIVO DEL HES, ESTUDIOS DE AUMENTOS DE - SUELDOS,

OPERACIONALES, (PASADO) ESTE TIPO DE MODELOS ES SIMILAR A UN SISTEMA CONTABLE, SU FUNCION ES LA DE ANALIZAR QUE HA OCURRIDO EN EL PASA DO PARA TOMAR ACCIONES CORRECTIVAS. ESTE TIPO DE MODELOS DESCANSA EN VARIABLES CONOCIDAS TOTALMENTE. LOS MANEJADORES DE BASES DE DA TOS NORMALMENTE SIRVEN PARA ESTE TIPO DE MODELOS.

NO IMPORTA LA CLASIFICACION QUE TENGAMOS DE LOS MODELOS FINANCIEROS, NO SE DEBE OLVIDAR QUE: UN MODELO ES UNICAMENTE UNA REl'RESENTACION DE LA REALIDAD: Y SIEMPRE EXISTIRA UNA DIFERENCIA ENTRE LA SOLUCION PRO--PUESTA POR EL MODELO Y LA DECISION A TOMAR.

NUNCA ANTEPONGA EL SENTIDO COMUN A UN LISTADO DE COMPUTADORA

#### SENSIBILIDAD

SE CONOCE COMO SIMULACION O ANALISIS DE SENSIBILIDAD, EL PROCEDIMIEN-TO DE ALTERAR LOS VALORES DE LAS VARIABLES INDEPENDIENTES CON EL OBJETO DE ANALIZAR LOS CAMBIOS QUE SUFRE EL MODELO EN GENERAL. UN MODELO HATE-HATICO DE PLANEACION O CONTROL, \*\*NUNCA ES RESUELTO\*\* PERO DEBE SER VA-RIADO CONTINUAMENTE PARA REFLEJAR LOS CAMBIOS QUE SUFRE EL MEDIO AMBIEN TE,

LA IDENTlFICACION DE VARIABLES INDEPENDIENTES EN EL MOMENTO DE CREAR EL MODELO HATEMATJCO. ES FUNDAMENTAL PARA POSTERIORMENTE PODER UTILIZAR LA CAPACIDAD DE ANALISIS DE SENSIBILIDAD. UNA BUENA FORMA DE UTILIZAR -

# EL ANALISIS DE SENSIBILIDAD ES CONOCIDA COMO:

PEOR / MAS PROBABLE / OPTIMO

LA GRAN CAPACIDAD DE LAS MICROCOHPUTADORAS PARA EFECTUAR OPERACIONES, HACE QUE LOS TOMADORES DE DECISIONES (GERENTES o DIRECTORES) PUEDAN EN ALGUN MOMENTO EL PEDIR UNA SERIE DE ALTERNATIVAS DIFERENTES PARA ANALI-ZAR UN MODELO. CONFORME SE VAN AUMENTANDO LAS VARIABLES INDEPENDIENTES, EL NUMERO DE ALTERNATlVAS QUE SE PUEDEN COMBINAR AUMENTA EN FORMA EXPO-NENCIAL, LO QUE DA COMO RESULTADO EL \*\*PERDER LA VISION\*\* DE LO QUE SE QUERIA RESOLVER EN PRIMER TERMINO.

UNA SOLUCION A ESTE PROBLEMA CONSISTE EN EVALUAR UNICAHENTE TRES AL-TERNATIVAS DEL MODELO, LA PEOR ALTERNATIVA POSIBLE, LA HAS PROBABLE Y LA MEJOR. EL ANALIZAR UNICAMENTE TRES POSIBLES ALTERNATIVAS, llACE QUE EL TOMADOR DE DECISIONES TENGA UNA VISION DEL PROBLEMA A RESOLVER,